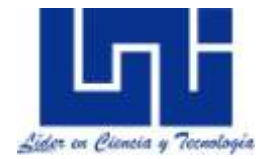

 **UNIVERSIDAD NACIONAL DE INGENIERÍA Facultad de Tecnología de la Construcción**

**Monografía**

# **VIABILIDAD DE TRES SISTEMAS CONSTRUCTIVOS ALTERNATIVOS CON RESPECTO A TRES SISTEMAS CONSTRUCTIVOS TRADICIONALES UTILIZADOS PARA LA FABRICACIÓN DE VIVIENDAS DE INTERÉS SOCIAL EN TOTOGALPA, MADRIZ 2015**

Para optar al título de Ingeniero Civil

# **Elaborado por**

Br. Juan Francisco Müller Gadea Br. Grethel Jazmina Medina Chavarría Br. Efrén Antonio Pérez Castillo

# **Tutor**

Msc. Ing. Sergio Junior Navarro Hudiel

Managua, Noviembre 2016

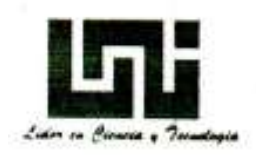

DEC-FTC-REF-No.497 Managua, julio 08 del 2015.

**Bachilleres** JUAN FRANCISCO MÜLLER GADEA GRETHEL JAZMINA MEDINA CHAVARRIA EFREN ANTONIO PEREZ CASTILLO Presente

Estimados Bachilleres:

Es de mi agrado informarles que el PROTOCOLO de su Tema de Monografía **VIABILIDAD** DE TRES titulado **SISTEMAS CONSTRUCTIVOS** ALTERNATIVOS CON RESPECTO A TRES SISTEMAS CONSTRUCTIVOS TRADICIONALES UTILIZADOS PARA LA FABRICACION DE VIVIENDAS DE INTERES SOCIAL EN TOTOGALPA, MADRIZ 2015", ha sido aprobado por esta Decanatura.

Asimismo les comunico estar totalmente de acuerdo, de que el MSc.Ing. SERGIO JUNIOR NAVARRO HUDIEL, sea el tutor de su trabajo final.

La fecha límite, para que presenten concluido su documento, debidamente revisado por el tutor guía será el 08 de enero del 2016.

Esperando puntualidad en la entrega de la Tesis, me despido.

Atentamente,

**DAD NACIO DE MAJE** Dr. Ing. Oscar/Gutiérrez Somarriba Decano

CC: Protocolo Tutor Archivo\*Consecutivo DIOGS\*

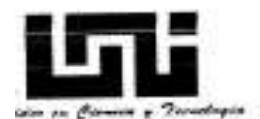

DEC.FTC.REF No. 011 Managua, enero 18 del 2016.

**Bachilleres** JUAN FRANCISCO MULLER GADEA GRETHEL JAZMINA MEDINA CHAVARRIA EFREN ANTONIO PEREZ CASTILLO Presente

Estimados Bachillerea.

En atención a su carta de solicitud de PRORROGA, para finalizar su trabajo Monográfico titulado "VIABILIDAD DE TRES SISTEMAS CONSTRUCTIVOS ALTERNATIVOS CON RESPECTO A TRES SISTEMAS TRADICIONALES UTILIZADOS PARA LA FABRICACION DE VIVIENDAS DE INTERES SOCIAL EN TOTOGALPA, MADRIZ 2015". Esta Decanatura aprueba la misma considerando los problemas planteados en su comunicación.

Deberán presentar concluida su Tesis debidamente revisada por el tutor guía el 18 de marzo del 2016.

Esperando de ustedes puntualidad en la entrega de su trabajo final, me despido.

Atentamente, **ARBIDAD NEC** ERREZ SOMARRIBA ING. OSCAR G **LOPPED** 

CC: Tutor Archivo-Consecutivo

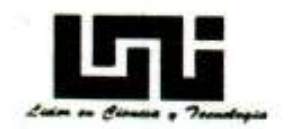

> DEC.FTC.REF No. 061 Managua, 07 Marzo del 2016.

**Bachilleres JUAN FRANCISCO GADEA GRETHEL JAZMINA MEDINA CHAVARRIA** EFREN ANTONIO PEREZ CASTILLO Presente

Estimados Bachilleres:

En atención a su carta de solicitud de PRORROGA, para finalizar su trabajo De Monografia titulado "VIABILIDAD DE TRES SISTEMAS CONSTRUCTIVOS ALTERNATIVOS CON RESPECTO A TRES SISTEMAS TRADICIONALES UTILIZADOS PARA LA FABRICACION DE VIVIENDAS DE INTERES SOCIAL EN TOTOGALPA, MADRIZ 2015". Esta Decanatura aprueba la misma considerando los problemas planteados en su comunicación.

Deberán presentar concluido su documento debidamente revisado por el tutor guía el 18 de Mayo del 2016.

Esperando de ustedes puntualidad en la entrega de su trabajo final, me despido.

Atentamente, **UNIOAD NACIONAL OF WORK ING: OSCAR GUTIFRREZ SOMARRIBA** Deca

CC: Tutor Archivo-Consecutivo ¢

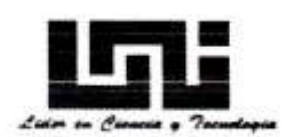

> DEC.FTC.REF No. 084 Managua, 17 Mayo del 2016.

**Bachilleres** JUAN FRANCISCO MULLER GADEA **GRETHEL JAZMINA MEDINA CHAVARRIA** EFREN ANTONIO PEREZ CASTILLO Presente

Estimados Bachilleres:

En atención a su carta de solicitud de PRORROGA, para finalizar su trabajo De Monografia titulado "VIABILIDAD DE TRES SISTEMAS CONSTRUCTIVOS ALTERNATIVOS CON RESPECTO A TRES SISTEMAS CONSTRUCIVOS TRADICIONALES UTILIZADOS PARA LA FABRICACIÓN DE VIVIENDAS DE INTERES SOCIAL EN TOTOGALPA, MADRIZ 2015". Esta Decanatura aprueba la misma considerando los problemas planteados en su comunicación.

Deberán presentar concluido su documento debidamente revisado por el tutor guía el 18 de Julio del 2016.

Esperando de ustedes puntualidad en la entrega de su trabajo final, me despido.

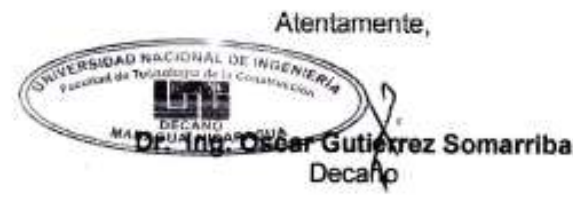

CC: Tutor Archivo-Consecutivo

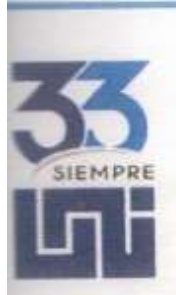

# UNIVERSIDAD NACIONAL DE INGENIERÍA

Facultad de tecnología de la Construcción

Esteli, lunes, 21 de Noviembre de 2016

Doctor Oscar Isaac Gutiérrez Somarriba Decano Facultad de Tecnología de la Construcción UNI - RUPAP Su despacho

Estimado Doctor Gutiérrez. Reciba un cordial saludo.

Sirva la presente para indicar que he verificado la incorporación de recomendaciones del jurado en proceso de predefensa de tesis titulada "VIABILIDAD DE TRES SISTEMAS CONSTRUCTIVOS ALTERNATIVOS CON RESPECTO A TRES SISTEMAS CONSTRUCTIVOS TRADICIONALES UTILIZADOS PARA LA FABRICACIÓN DE VIVIENDAS DE INTERÉS SOCIAL EN TOTOGALPA, MADRIZ 2015" elaborado por los bachilleres Grethel Jazmina Medina Chavarría, Juan Francisco Müller Gadea y Efrén Antonio Pérez Castillo, la cual cumple con los requisitos necesarios para ser sometida al proceso de defensa de la misma.

Sin más a que hacer referencia, aprovecho para expresarle mis muestras de consideración y estima.

Atentamente.

 $7$ ell

Sergio J. Navarro Hudiel **Tutor Acreditado** Docente UNI

Archivo /Cartas/2016

Dirección: Estelí, entrada a La Tunoza, antigua Hacienda El Higo<br>Tel: 89883610, 27197843, 27197878, 27197841, 27197865, www.norte.uni.edu.ni

## **Dedicatoria**

Al creador de todas las cosas, el que nos ha dado fortaleza para continuar nuestro andar en la vida, por ello, con toda la humildad que de nuestros corazones puede emanar, dedicamos nuestro trabajo a Dios.

De igual forma, dedicamos este trabajo monográfico a nuestros padres que han sabido formarnos con buenos sentimientos, hábitos y valores, lo cual nos ha ayudado a salir adelante en los momentos más difíciles.

A nuestros compañeros y amigos presentes y pasados, quienes sin esperar nada a cambio compartieron sus conocimientos, alegría y tristezas, y a todas aquellas personas que durante estos cinco años de estudio estuvieron a nuestro lado apoyándonos y lograron que este sueño se haga realidad.

# **Agradecimiento**

Agradecemos a Dios por habernos otorgado fuerza y fe para finalizar un eslabón más de nuestras vidas. A nuestras familias por brindarnos su apoyo tanto moral como económico para seguir estudiando y lograr el objetivo trazado para un futuro mejor.

A la Universidad Nacional de Ingeniería, alma máter de la ciencia y la tecnología, porque nos ha formado para un futuro como Ingenieros Civiles.

De igual manera agradecemos al cuerpo docente de la UNI- RUACS, pues ellos nos brindaron conocimientos a lo largo de estos años.

Gracias a todos

#### **Resumen**

La investigación se realizó en la urbanización Héroes y Mártires, salida nor este, hacia la comunidad El Cuje del municipio de Totogalpa, departamento de Madriz con el propósito de evaluar la viabilidad técnico-económica de tres sistemas constructivos livianos con respecto a tres sistemas constructivos tradicionales a fin de proponer mejores alternativas a familias que demandan viviendas de interés social. Para ello se consideraron 120 familias beneficiadas por la Alcaldía de Totogalpa a través de un financiamiento flexible para la compra de lotes de terreno de 176 m<sup>2</sup>. Se revisó el marco jurídico que regula y fomenta la construcción de viviendas de interés social, se diseñó una vivienda de 48 m<sup>2</sup> en base a las especificaciones técnicas resultantes del análisis estructural. Para calcular los indicadores económicos se estimaron las estructuras de costos unitarios por cada sistema constructivo evaluado. Mediante un análisis comparativo se concluyó que el **Gypsum** es el sistema constructivo alternativo más viable ya que considerando una TMAR de 5.50%, se obtuvo un VAN de U\$ 1,187.57, la TIR fue de 7.30%, la R B/C de 3.88. Según el método del camino critico los tiempos de construcción se ajustan a 21 días calendario.

En contraste, el sistema tradicional a base de Adobes es el que obtuvo los indicadores económicos más atractivos de los seis sistemas evaluados, sin embargo este, de acuerdo a nuestra investigación no brinda la seguridad estructural requerida para obras civiles de esta naturaleza por ello no lo recomendamos.

Se sugiere a las autoridades municipales de la Alcaldía de Totogalpa facilitar la gestión de los mecanismos técnicos y jurídicos que permitan a los dueños de lotes de terreno tener acceso al sistema de financiamiento para viviendas de interés social que ofrece el Banco América Central BAC.

**Palabras claves**: Viabilidad, Sistemas Constructivos, Alternativos, Tradicionales, Análisis Comparativo.

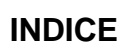

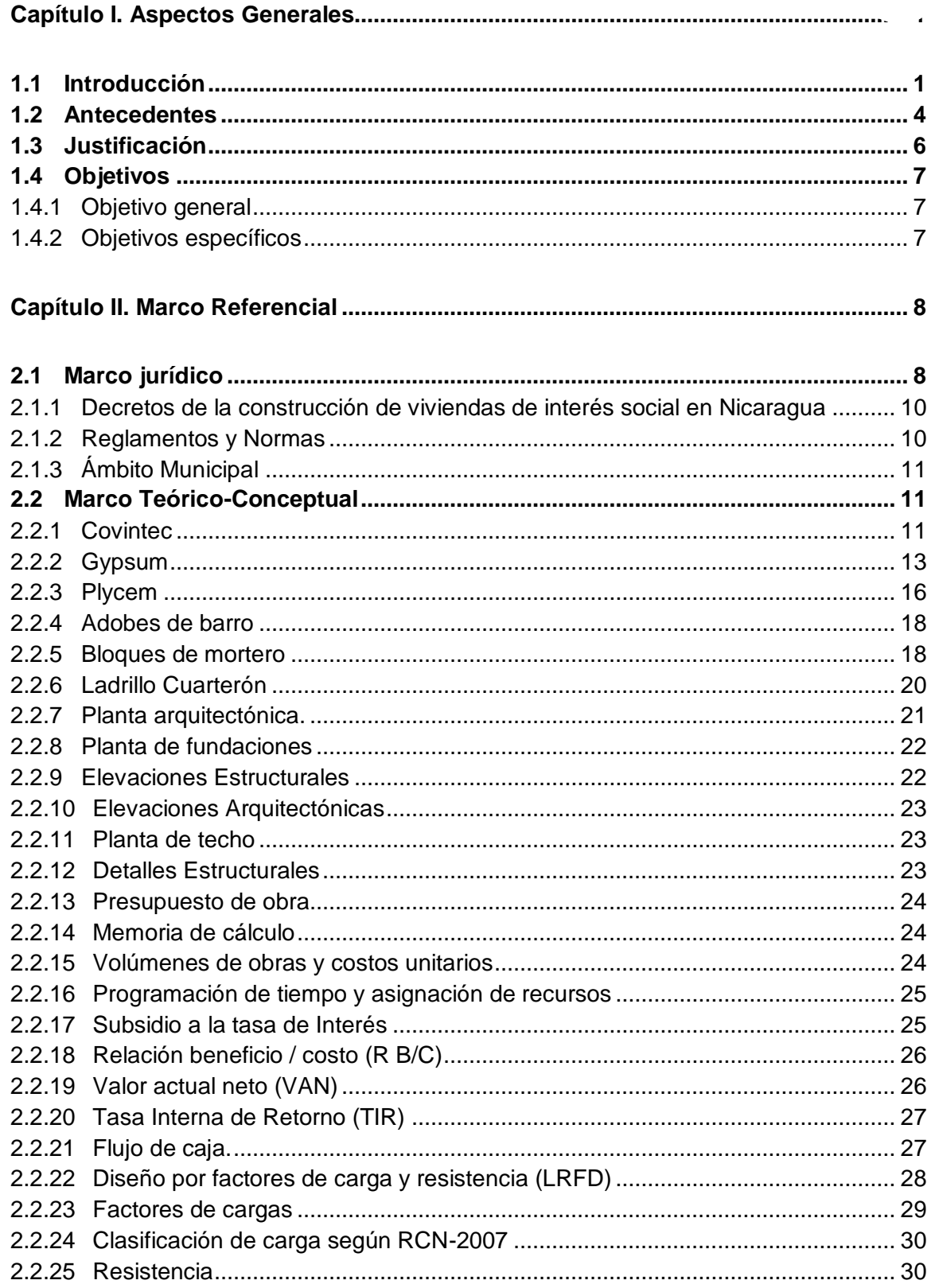

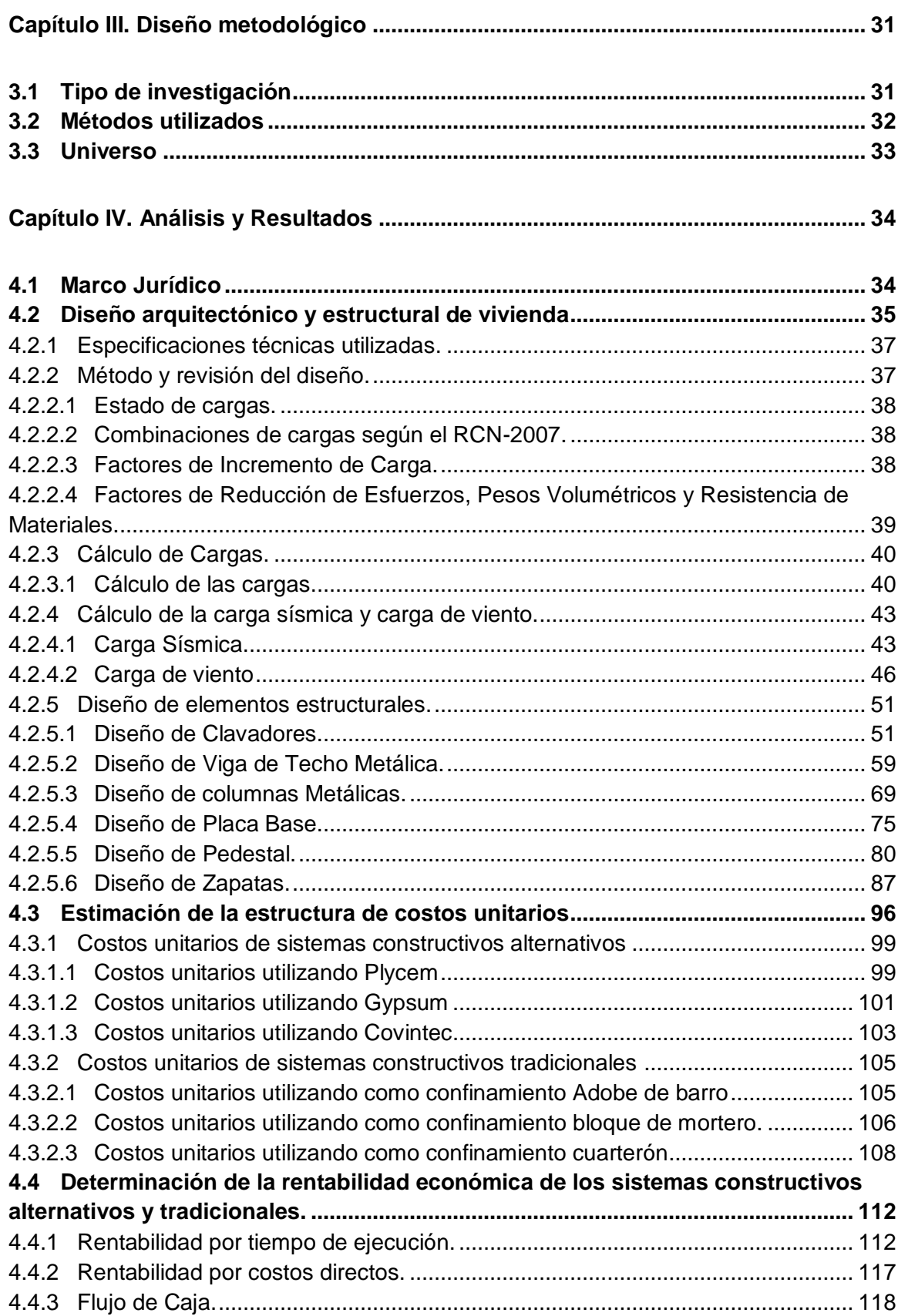

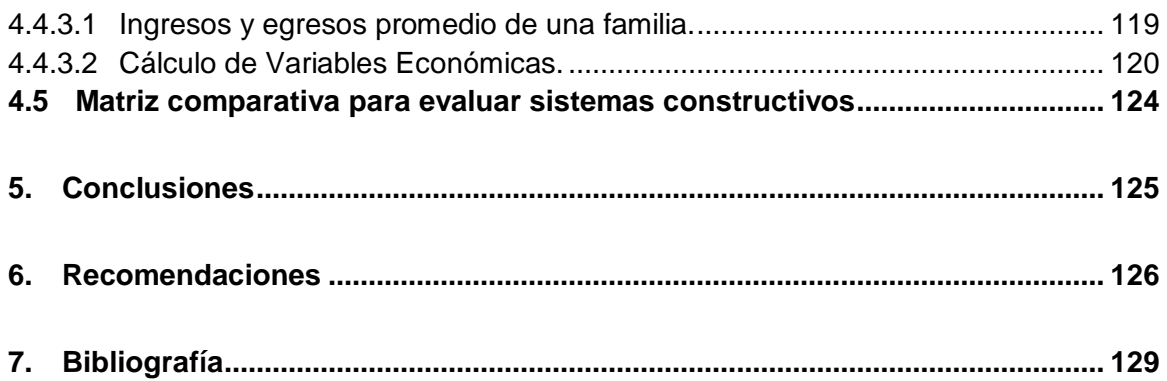

# **Índice de tablas**

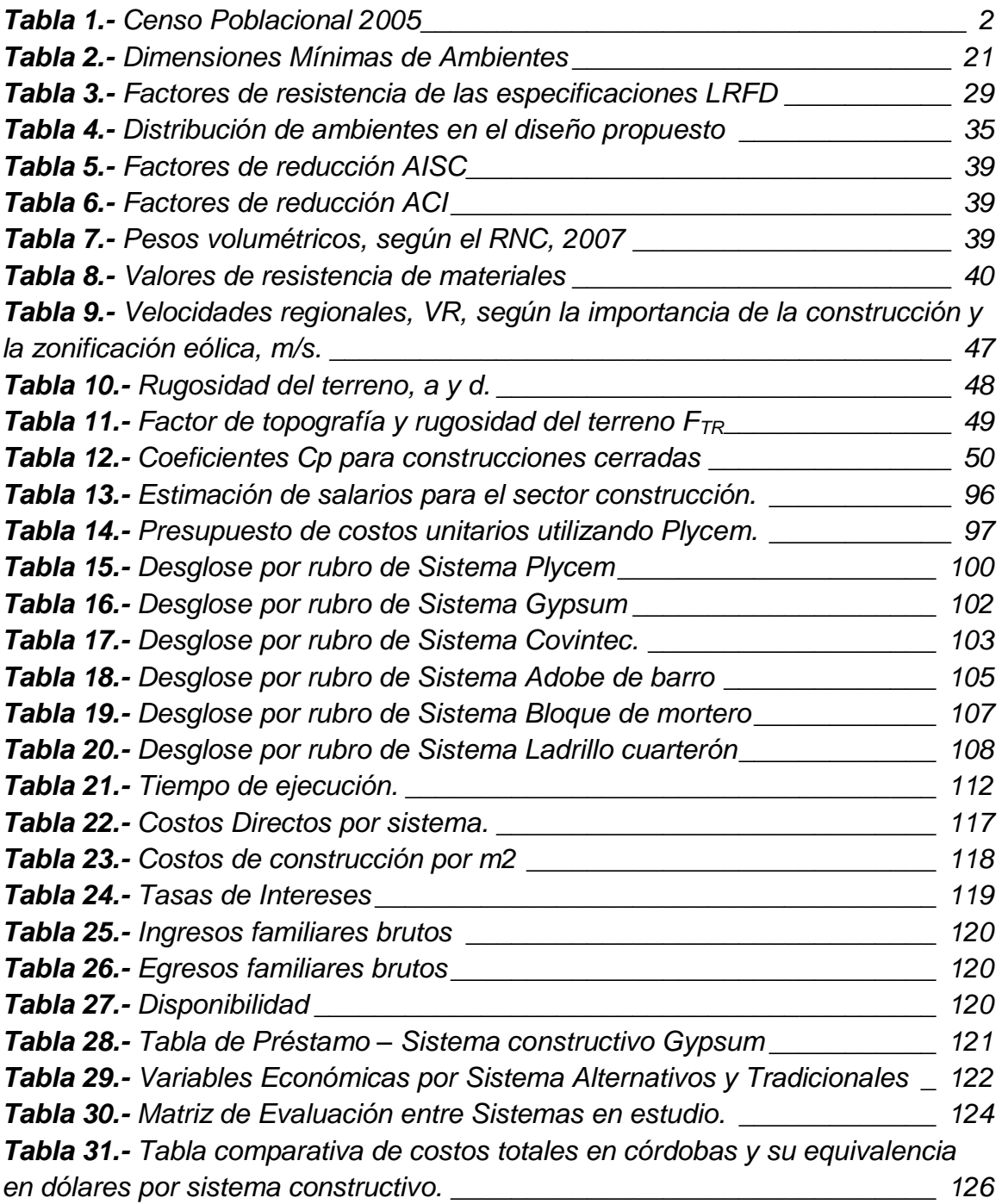

# **Índice de gráficos**

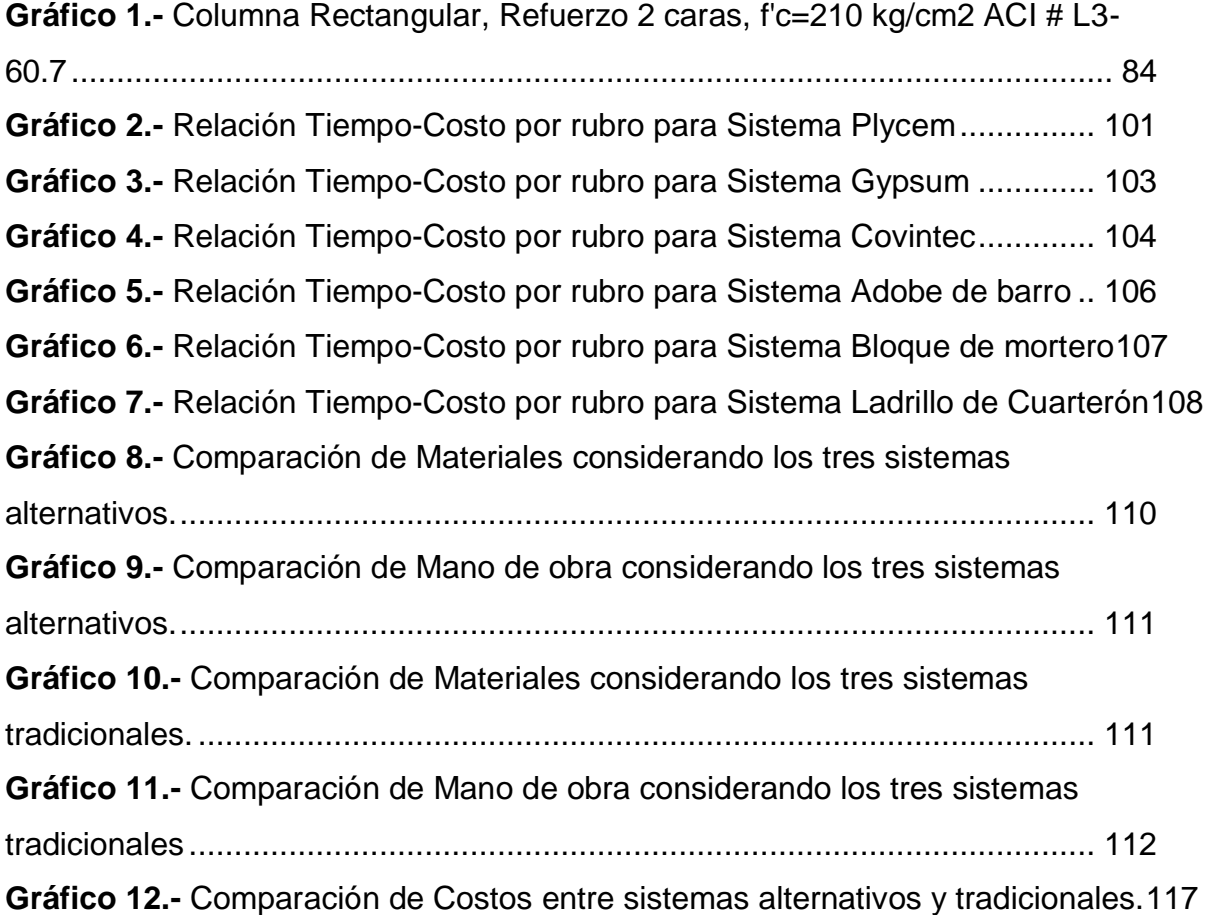

## **Capítulo I. Aspectos Generales**

### <span id="page-17-1"></span><span id="page-17-0"></span>**1.1 Introducción**

Históricamente, la construcción de viviendas ha ido evolucionando con respecto al uso de materiales, procesos y técnicas constructivas, con alternativas que respondan a las necesidades de cada época. El déficit habitacional, el alto costo de las viviendas a adquirir, políticas y requisitos para obtener una vivienda, son problemas que persisten en la actualidad (Banco Central de Nicaragua, 2014), en contraste, en el mercado aparecen materiales nuevos o mejorados a través de tecnologías que hacen el proceso y técnicas constructivas más rápidas, ahorrando tiempo de construcción, reduciendo mano de obra y los costos.

En Nicaragua, en las grandes ciudades y en los municipios alejados de la capital aún se puede observar que existen muchas poblaciones vulnerables a desastres, producto a la persistencia en el uso de los sistemas constructivos tradicionales tales como adobe de barro, ladrillo cuarterón y bloque de mortero, los cuales no cumplen con las normas de construcción establecidas en el Reglamento Nacional de la Construcción (RNC-07) y la Nueva Cartilla de la Construcción (NCC-2011).

Por otra parte en el departamento de Madriz prevalece la población semiurbana y semi rural, la mayoría es de escasos ingresos. De acuerdo al VIII Censo de Población realizado en el año 2005, el municipio de Totogalpa se posiciona como uno de los municipios con más población rural tal como se muestra en la Tabla 1, con un índice de pobreza extrema en los hogares equivalente al 53.6%.

<span id="page-18-0"></span>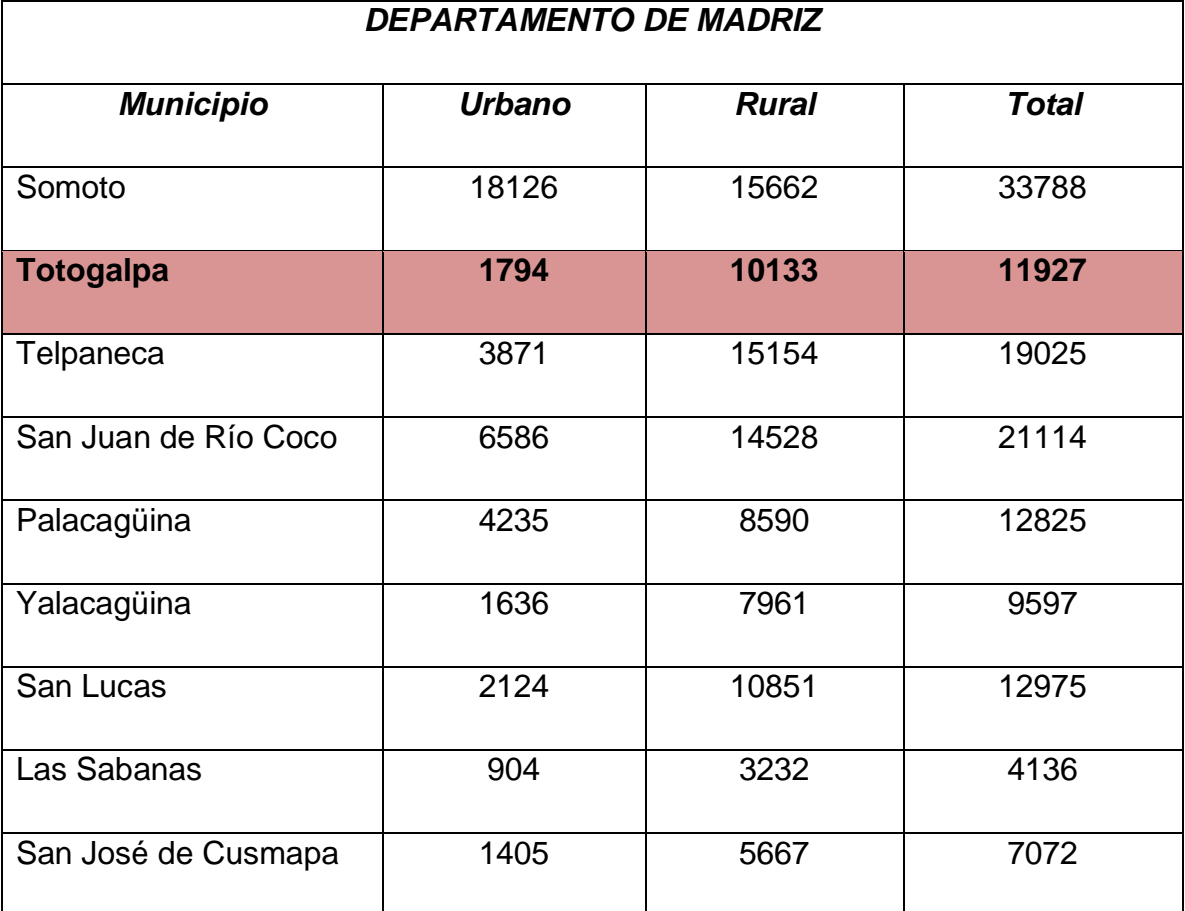

## *Tabla 1.- Censo Poblacional 2005*

Fuente: VIII Censo de Población, 2005,INIDE

Por otra parte, en el municipio de Totogalpa prevalecen los sistemas constructivos tradicionales caracterizados en esta zona por el uso de materiales locales tales como el adobe de barro, ladrillo cuarterón y bloque de mortero.

Considerando que la constante en cada una de estos sistemas constructivos es la mala calidad de los materiales por la no certificación de los mismos, el alto costo de los artículos ferreteros y de los agregados para las mezclas, sumado a la mala calidad de la mano de obra y la no implementación de las normas y reglamentos de la construcción vigentes. Por tanto, en esta investigación se hizo una evaluación de la viabilidad tanto económica como tecnológica de tres sistemas constructivos a base de Gypsum, Covintec y Plycem a través de una revisión del marco jurídico que regula y fomenta la construcción de viviendas de interés social en Nicaragua.

Cabe mencionar que se realizó una propuesta del diseño arquitectónico y estructural así como la estimación de su estructura de costos unitarios y el cálculo de rentabilidad de una vivienda de interés social.

Considerando que de este análisis se seleccionó el sistema constructivo más factible para dar respuestas a 120 familias de escasos recursos que serán beneficiados por la Alcaldía Municipal de Totogalpa y que actualmente demandan la construcción de viviendas de interés social en el municipio de Totogalpa. Para ello se consideraran aspectos relevantes tanto arquitectónico, estructural como económico del mismo:

- $\checkmark$  Diseño apegado a las Normas Técnicas Obligatorias Nicaragüense NTON 11-013-04.
- $\checkmark$  Funcionabilidad de los ambientes propuestos.
- $\checkmark$  Diseño estructural acorde a las normas mínimas estipulados en el Reglamento Nacional de Construcción (RNC-07) y en los manuales de diseño estructural considerados para el análisis.
- $\checkmark$  Rentabilidad económica tanto en duración de proceso constructivo, costos unitarios de cada sistema alternativo propuesto.

Para el desarrollo del estudio, se tomó como punto de partida la descripción del marco jurídico que regula y fomenta la construcción de viviendas de interés social a nivel nacional y local, luego se realizó el diseño arquitectónico y estructural de una vivienda de 48 m<sup>2</sup> la cual cumple con los requerimientos básicos para una familia de seis personas, a partir de ello se elaboraron las memorias de cálculo y presupuesto para cada uno de los seis sistemas constructivos evaluados, a fin de obtener el cálculo de indicadores económicos. Sumado a ello, el análisis estructural y la evaluación comparativa respaldan la decisión de proponer el Gypsum como alternativa constructiva más viable.

#### <span id="page-20-0"></span>**1.2 Antecedentes**

A finales del mes de octubre de 1998, el Huracán Mitch destrozó la infraestructura de muchas viviendas en el norte del país. Al respecto en el sector vivienda, en el departamento de Madriz la destrucción de viviendas supero las cuatro mil unidades, por tanto la orientación principal del gobierno en ese momento consistía en apoyar a la población más desposeída para que estas pudieran tener acceso a una vivienda que satisfaciera sus necesidades básicas, para ello se dispuso de los sistemas tradicionales de construcción a base de adobe de barro, ladrillo cuarterón y bloque de mortero, (CEPAL, 1999).

De acuerdo al informe de Población del Programa de las Naciones Unidas para el Desarrollo (PNUD) entre el año 2000 y 2010 con el apoyo de la cooperación internacional, el Instituto de Promoción Humana, INPRHU Somoto, la Asociación para el Desarrollo Comunitario (ASODECOM), Caritas de Nicaragua, entre otros, desarrollaron proyectos de construcción de un poco más de 2000 viviendas de interés social a base de adobe de barro, ladrillo cuarterón y bloque de mortero con el propósito de mejorar el nivel de vida a igual número de familias en el departamento de Madriz. (PNUD, 2011).

Según la Fundación Americana Nicaragüense ANF 2008, en el marco del programa de desarrollo sostenible y con el apoyo financiero del pueblo de los Estados Unidos se ejecutó en el poblado de Totogalpa el proyecto denominado *Construcción de 80 viviendas para familias de bajos ingresos*, de ellas 40 se fabricaron con el sistema constructivo denominado **"Colmena"** a base de plaquetas prefabricadas de concreto, 25 viviendas con prefabricados de madera y 15 viviendas de adobe.

Todo este esfuerzo se ejecutó con mano de obra calificada contratada por Fundación Americana Nicaragüense (ANF) y con el aporte comunitario de los beneficiarios del proyecto.

En el Municipio de Totogalpa, la Alcaldía con el apoyo del Instituto Nicaragüense de la Vivienda Urbana y Rural (INVUR), la Unidad de Concertación Municipal (UCOM) y la Cooperación Española, durante el periodo 2009-2014 han desarrollado una serie de proyectos de construcción de viviendas con el propósito de restituir los derechos a familias de escasos recursos que habitan en los sectores urbanos y rurales del municipio, esto se detalla en el Informe de Direccion de Planificacion y Proyectos Municipal.

Dichos proyectos estuvieron orientados a la construcción de más de 150 viviendas a base de materiales locales y/o fabricados en la localidad con mano de obra local y el apoyo de los beneficiarios (DPPM, 2014).

En contraste, según el Foro de Donantes de Centro América (2015), 55 millones de habitantes en Centroamérica carecen de una vivienda digna, esto significa que su casa tiene deficiencias ya sea en sus paredes, techo o piso; o la carencia de uno o más de los servicios básicos para que ésta funcione adecuadamente. Por tanto uno de los principales consensos fue la necesidad de comprender que el problema de la vivienda es un problema también de pobreza, y que por ende, se debe entender su multicausalidad y los diferentes efectos que eso conlleva, para desarrollar enfoques integrales de solución. En ese sentido, se expresó que en muchos países de la región y América Latina se habla de priorizar la inversión social en educación y salud, pero se desconoce que más del 60 % de latinoamericanos viven hacinados, lo cual repercute directamente en los niveles de retorno de las políticas educativas o de salud.

#### <span id="page-22-0"></span>**1.3 Justificación**

La demanda de unidades habitacionales en el país se deben en gran medida por el crecimiento demográfico, que de acuerdo a cifras del INIDE (2010), establece que la tasa de crecimiento poblacional es del 3.5%, así como las migraciones del área rural a la urbana, entre otros. Cabe mencionar que la tasa de crecimiento poblacional del municipio de Totogalpa es de 3.0%, con una densidad poblacional de 89.59 hab/km<sup>2</sup>, un índice de hacinamiento de 51.6% y un 7.5% de índice de vivienda inadecuada, esto de acuerdo a estadísticas del VIII Censo de Población (2005).

Estos fenómenos hacen que se tenga una demanda creciente de viviendas, por lo que se hace necesario poner a la disposición de las familias con ingresos limitados alternativas constructivas a base de sistemas más económicos, ligeros y resistentes que les permita satisfacer sus necesidades habitacionales básicas a un costo relativamente bajo que cumplan con los requerimientos técnicos que se establecen en el país.

Los cambios en los procesos constructivos han generado el uso de nuevos materiales y tecnologías innovadas que permiten realizar construcciones de viviendas seguras en menor tiempo y que contribuyen a minimizar riesgos ocasionados por efectos de fenómenos naturales e inciden favorablemente en los costos.

Por ello, con esta investigación se pretende demostrar la viabilidad de tres sistemas constructivos a base de gypsum, covintec y plycem para que se conviertan en una alternativa que satisfaga las necesidades habitacionales básicas de las familias de escasos recursos del municipio de Totogalpa en el departamento de Madriz.

Todo lo anterior es posible, si se considera una aplicación adecuada del marco jurídico vigente, su reglamento y normativas constructivas, el diseño arquitectónico y estructural apropiado.

Por otra parte la determinación correcta de la estructura de costos unitarios y el análisis estructural pertinente de cada uno de los sistemas constructivos propuestos en contraste con los sistemas constructivos tradicionales a base de adobe de barro, ladrillo cuarterón y bloque de mortero los cuales resultan más vulnerables estructuralmente y obsoletos, darán como respuesta el material más viable para la construcción del modelo habitacional de interés social propuesta para la Alcaldía Municipal de Totogalpa.

## <span id="page-23-0"></span>**1.4 Objetivos**

## <span id="page-23-1"></span>**1.4.1 Objetivo general**

 Evaluar la Viabilidad técnico-económica de tres sistemas constructivos livianos con respecto a tres sistemas constructivos tradicionales a fin de proponer mejores alternativas a familias que demandan viviendas de interés social en el municipio de Totogalpa, Madriz.

# <span id="page-23-2"></span>**1.4.2 Objetivos específicos**

- Describir el marco jurídico que regula y fomenta la construcción de viviendas de interés social a nivel nacional y local para sustentar legalmente el proyecto de investigación.
- Diseñar una vivienda de 6m x 8m y evaluar la viabilidad técnica de cada sistema constructivo alternativo, en base a las normas establecidas en el reglamento nacional de la construcción (RNC-07), la nueva cartilla de la

construcción (NCC-2011) y la legislación de la construcción vigente que garantice condiciones básicas a sus habitantes.

- Estimar la estructura de costos unitarios para la vivienda de 48 m<sup>2</sup> a base de gypsum, covintec y plycem para compararlos entre sí y con los sistemas a base de adobe de barro, ladrillo cuarterón y bloque de mortero.
- Determinar la rentabilidad económica de cada uno de los sistemas constructivos alternativos y tradicionales a partir de su estructura de costos y el sistema de financiamiento.
- Realizar análisis comparativo que evalúe los sistemas constructivos alternativos con respecto a los sistemas tradicionales a fin de recomendar la opción más conveniente.

# **Capítulo II. Marco Referencial**

<span id="page-24-0"></span>De acuerdo a la Metodología de Investigación descrita por César A. Bernal, el marco de referencia de nuestra trabajo monográfico estará comprendido por:

- Marco Jurídico.
- Marco Teórico- conceptual.

# <span id="page-24-1"></span>**2.1 Marco jurídico**

En dicho marco se establecen de manera general las leyes que regulan y fomentan la construcción de viviendas de interés social en Nicaragua.

De acuerdo a LA GACETA, 2014, La constitución política de la Republica de Nicaragua, Capítulo Nº III, en lo referido a los derechos sociales, establece tácitamente en el Artículo Nº 64 que "Los Nicaragüenses tienen derecho a una *vivienda digna, cómoda y segura que garantice la privacidad familiar. El Estado promoverá la realización de este derecho"* Para dar cumplimiento a este principio constitucional el congreso nacional aprobó las siguientes leyes con rango constitucional:

El 3 de junio de 1998, se publica la Ley  $N^{\circ}$ . 428 Ley Orgánica del Instituto de la Vivienda Urbana y Rural (INVUR), la cual establece en el artículo  $N^0$  3 que el INVUR, es el órgano rector de la vivienda urbana y rural y promotor del fortalecimiento del sector en su totalidad, en todo el territorio nacional, tiene por objeto la programación del desarrollo urbano y rural de la vivienda, debiendo facilitar, diversificar y racionalizar la construcción de toda clase de edificios destinados a casas de habitación, (LA GACETA, 1998).

LA GACETA, 2003, publica la Ley Nº.457. Ley de Funcionamiento, Normativa y Procedimiento del Fondo social de Vivienda (FOSOVI), la cual establece en el Capítulo I, articulo  $N^{\circ}$  1 que: La presente Ley tiene por objeto establecer las normas y procedimientos que deberán observarse en el funcionamiento y otorgamiento de subsidios para viviendas de interés social por parte del FOSOVI, con el propósito de que dicho Fondo cumpla con su cometido social, de acuerdo a lo dispuesto en la "Ley Orgánica del Instituto de la Vivienda Urbana y Rural".

<span id="page-25-0"></span>Para que las familias nicaragüenses, en el marco de la restitución de derechos y en cumplimiento al principio constitucional, la asamblea nacional aprueba la Ley N<sup>o</sup>. 677. Ley Especial para el Fomento de la construcción de Vivienda y de Acceso a la Vivienda de Interés Social, Publicada en LA GACETA, 2009. La cual tiene por objeto y expresa en el Artículo  $N^{\circ}$  1, fomentar y promover la construcción de viviendas, con énfasis en las viviendas de interés social a través del sector privado o cualquiera de las empresas que se organicen bajo las formas de propiedad establecidas.

# **2.1.1 Decretos de la construcción de viviendas de interés social en Nicaragua**

De acuerdo al Decreto Nº.60-2006, Arto. 1, se crea el Consejo Nacional de la *Vivienda de Nicaragua*, como órgano asesor y consultivo del Instituto de la Vivienda Urbana y Rural, en el diseño, formulación y evaluación de programas en materia de vivienda (Casa Presidencial, 2006).

En contraste, con el Decreto Nº 50-2009, se establecen las normas reglamentarias de la Ley N°. 677, "Ley Especial para el fomento de la construcción de vivienda y de acceso a la vivienda de interés social", (LA GACETA, 2009).

# <span id="page-26-0"></span>**2.1.2 Reglamentos y Normas**

Según resolución ministerial No 01-2007, el Ministerio de Transporte e Infraestructura (MTI), en base a las facultades que la ley le confiere público en la LA GACETA, 2007, que la Dirección General de Normas de la Construcción y Desarrollo Urbano, actualizó el reglamento de la Construcción, principalmente en el título "Requisitos Generales de Diseño y Construcción" el cual fue armonizado con todo el reglamento y se denomina RNC-07.

<span id="page-26-1"></span>De acuerdo al MTI, 2011, a través de la Dirección General de Normas de la Construcción y Desarrollo Urbano y en base a la ley n° 290, nace la Nueva Cartilla de la Construcción, la cual define dentro de sus objetivos, contribuir al mejoramiento en la calidad de la construcción de edificaciones, y dentro de sus funciones están promover y aprobar el uso de nuevas tecnologías y sistemas.

## **2.1.3 Ámbito Municipal**

De acuerdo a la ley Nº 40 de municipios publicado en LA GACETA, 1988, es facultad del concejo municipal deliberar y aprobar recursos económicos para cubrir las demandas de la población en materia de sus necesidades y requerimientos habitacionales cuando estas han cumplido con el procedimiento establecido en la ley de participación ciudadana. En tal sentido, en el municipio de Totogalpa, en el plan de inversión multianual para el periodo 2012-2017 se ha incluido un programa de desarrollo habitacional a nivel urbano y rural a fin de dar respuesta a la demanda actual.

En 2013, la municipalidad de Totogalpa adquirió un lote de terreno ubicado al sur este del casco urbano, este mide aproximadamente 3.5 Mz. Actualmente este ya se encuentra lotificado y legalizado con el apoyo de la Intendencia de propiedad en un total de 122 lotes del tipo B (área de terreno mínimo de 170.00  $m^2$ , de acuerdo a NTON 11 013-14) con dimensiones de 8.00 mts. de frente por 22.00 mts. de fondo. Desde la Alcaldía, la dirección de planificación y proyectos está trabajando en los mecanismos de acceso para un sistema de financiamiento a largo plazo que beneficiara a familias sin viviendas y de bajos ingresos.

## <span id="page-27-0"></span>**2.2 Marco Teórico-Conceptual**

### <span id="page-27-1"></span>**2.2.1 Covintec**

El panel Covintec consiste en una estructura tridimensional de alambre de acero con alma de poliestireno. Las dimensiones nominales del panel son 1.22 m. De ancho por 2.44 m. de largo y se fabrica en espesores de 3" y 2". Cada panel Covintec de casi 3 m<sup>2</sup> pesa menos de 12 Kg. (COVINTEC, 2014)

Al recubrirse el panel Covintec por ambas caras con una capa de mortero cemento-arena de 2 a 3 cm. de espesor, se obtiene una estructura de concreto reforzado en la que se combinan ventajosamente la ligereza, resistencia del acero y propiedades aislantes del panel; con la resistencia, durabilidad y acabado superficial del mortero.

Según el Manual Técnico de Covintec, para la construcción de muros (divisorios interiores y exteriores) en viviendas de un piso se requiere del Panel Covintec de 2" de espesor.

El panel Covintec de 2" de espesor cuenta con una estructura tridimensional de alambre de acero Cal. 14, formado por armaduras continuas de 51mm de peralte separadas a cada 51mm, con tiras de espuma de poliestireno de 29mm de altura, las armaduras están unidas a lo ancho del panel por alambres horizontales cal. 14, electrosoldado a cada 51mm. (COVINTEC, 2014)

# **Tipología***:*

 $\checkmark$  Panel Covintec para muro estructural: Sirven para construir muros de carga y elementos arquitectónicos. Tienen como principal ventaja que conforman una estructura resistente de acero y poliestireno que facilita la construcción de muros y losas. El panel Covintec de 2" de espesor se utiliza en: Muros, losas, viviendas de un nivel y losas de cubierta de hasta 4.5 m. de claro. El panel Covintec de 3" de espesor se recomienda en muros, contra estados e a contra entre entre entre entre entre entre entre entre entre entre entre entre entre viviendas de dos niveles y losas de entrepiso de hasta 4.5 m. de claro. (COVINTEC, 2014)

 $\checkmark$  Panel Covintec para muro divisorios: Estos son paneles que se utilizan para delimitar espacios en la construcción, tienen como principal característica la disminución de tiempos de obra debido a que las dimensiones de sus paneles economizan el tiempo que se acostumbraba con los tabiques en la construcción tradicional. Además de esto son ligeros en su estado natural por lo cual se economiza en la cantidad de recursos humanos a utilizar por la facilidad de instalación que presentan. (COVINTEC, 2014)

## **Propiedades físicas y mecánicas:**

Especificaciones de Panel Covintec 2". (COVINTEC, 2014)

- $\checkmark$  Densidad del poliestireno: 10 a 11 kg/m3
- $\checkmark$  Capacidad al cortante horizontal en muros:
	- o mortero de 2.5cm de espesor: 2,586 kg/ml
- $\checkmark$  Resistencias Mínimas:
	- $\circ$  f'c, mortero1:4: 70.0 kg/cm2
	- $\circ$  f'c, acero: 200.0 kg/cm2
	- o fy, acero: 4,200.0 kg/cm2
	- o As: 0,623 cm2/ml
- $\checkmark$  Capacidad de carga axial:
	- $\circ$  Muro h= 2.44m : 3,037.00 kg/ml
	- $\circ$  Muro h= 3.05m : 1,944.00 kg/ml
	- $\circ$  Muro h= 3.66m : 1,350.00 kg/ml

### <span id="page-29-0"></span>**2.2.2 Gypsum**

El **Gypsum** es un sistema de **Construcción Liviana en Seco**. Es un método que combina diferentes materiales como son los perfiles de acero galvanizado, láminas de fibrocemento, láminas de yeso, pernos autorroscantes y anclajes, este sistema es utilizado para la construcción de muros de fachadas, muros divisorios, entrepisos y cielo rasos, en cuyo proceso de fabricación y acabado no se utiliza agua. Esta técnica es también conocida como sistema **Drywall.**

A pesar de ser un material descubierto en la antigüedad, ha sido desarrollado como un material moderno para la construcción. Teniendo avances debido a la necesidad de las edificaciones se logró introducir en el mercado el "gypsum board" o panel de yeso, invento atribuido a Augustine Sackett en el año 1894. (USG, 2003)

# **Tipología**

United Sistem Gypsum (USG), comercializa una amplia gama de sistemas de muros exteriores para "manejo de agua", así como sistemas de muros interiores:

- $\checkmark$  Los sistemas DUROCK se usan en todo tipo de construcciones con diversas aplicaciones tales como muros exteriores, muros húmedos, mansardas, plafones, detalles exteriores, faldones, bardas, letreros, cimbras perdidas, etc. DUROCK TABLACEMENTO (espesor de 12.7 mm) está fabricado a base de cemento Portland, con una doble malla de fibra de vidrio polimerizada por lo cual no sufre deterioro por exposición prolongada a la humedad y está clasificado como material no combustible, por la guardia costera de los E.U.A. (Gypsum, 2005).
- $\checkmark$  Los sistemas de tablero de yeso marca TABLAROCA/SHEETROCK (espesores 9.52 mm y 12.7 mm)se emplea para muros interiores y plafones, el cual está compuesto de un núcleo de contrafuego encapsulado en grueso papel reciclado de acabado natural en la cara aparente y un papel duro, para recubrimiento, en la parte posterior. (Gypsum, Manual Técnico Soluciones TablaRoca, 2005)

## **Propiedades físicas y mecánicas**

Especificaciones: Tablero de cemento marca Durock, 12.7 mm de espesor. (Gypsum U. S., 2005)

 $\checkmark$  Peso por lamina: 7.32 kg/m2 cal. 20

- $\checkmark$  Resistencia térmica: 0.08699 ,m2.K/W
- $\checkmark$  Densidad aparente: 861.46 kg/m3
- $\checkmark$  Permeabilidad de vapor de agua: 0.1295 ng/Pa.s.m
- $\checkmark$  Adsorción de humedad: % masa (15,97) % volumen (13,86)
- $\checkmark$  Absorción de agua: % masa (34,64) % volumen (29,42)
- $\checkmark$  Resistencia a la flexión: 52.7 kg/ cm<sup>2</sup>
- $\checkmark$  Capacidad de carga uniforme: Postes @ 30.5cm = 244 kg/m<sup>2</sup> (50 psf).
- $\checkmark$  Absorción de agua en 24hrs: 15% de su peso.
- $\checkmark$  Incombustibilidad: Aprobado.
- $\checkmark$  Radio mínimo de flexión: 2.44m (8").
- $\checkmark$  Resistencia a la penetración en la orillas: 161.7 kg/cm<sup>2</sup>

Especificaciones: Tablero de yeso marca Tablaroca Regular, 12.7 mm de espesor. (Gypsum U. S., 2005)

- $\checkmark$  Peso de lámina: 7.8 kg/m2
- $\checkmark$  Resistencia térmica: 0.0882 m2.K/W
- $\checkmark$  Densidad aparente: 584.29 kg/m3
- $\checkmark$  Permeabilidad de vapor de agua: 0.3176 ng/Pa.s.m
- $\checkmark$  Adsorción de humedad: % masa (0.869) % volumen (0.505)
- $\checkmark$  Absorción de agua: % masa (70.32) % volumen (37.14)
- $\checkmark$  Resistencia a la flexión: 52.7 kg/ cm<sup>2</sup>
- $\checkmark$  Capacidad de carga uniforme: Postes @ 30.5cm = 244 kg/m<sup>2</sup>
- $\checkmark$  Absorción de agua en 24hrs: 15% de su peso.
- $\checkmark$  Incombustibilidad: Aprobado.
- $\checkmark$  Radio mínimo de flexión: 2.44m (8").
- Resistencia a la penetración en la orillas: 161.7 kg/cm<sup>2</sup>

## <span id="page-32-0"></span>**2.2.3 Plycem**

PLYCEM es un producto elaborado con cemento y fibras naturales que son procesados y transformados mediante un complejo sistema industrial, este producto es libre de asbesto para uso en la construcción de viviendas y todo tipo de obras (ConstruSistemas, Guía de aplicaciones PLYCEM Cap. 01, 2005).

# **Tipología**

- Considerando únicamente la concepción estructural del sistema de paredes exteriores PLYCEM, se distinguen los siguientes tipos:
	- o Paredes exteriores empotradas: Son aquellas que quedan confinadas entre elementos estructurales primarios, losas o vigas, su exigencia estructural se limita a absorber básicamente las cargas de flexión causadas por el viento y otras cargas laterales causadas por eventuales acciones sísmicas; su desarrollo generalmente es de piso a techo.
	- o Paredes exteriores portantes: Son aquellas expuestas a cargas axiales, cargas de flexión y otras cargas laterales. Requieren de un detallado análisis, diseño y cálculo, su desarrollo puede comprender alturas equivalentes a varios pisos. (ConstruSistemas, Guía de aplicaciones PLYCEM Cap. 01, 2005)
- $\checkmark$  Por sus condiciones de trabajo, las paredes interiores se clasifican en dos grupos:
	- o Paredes Interiores Secas: Aquellas que se encuentran en zonas no expuestas a la humedad. Generalmente sirven como divisiones en pasillos, dormitorios y otras áreas secas.
	- o Paredes Interiores Húmedas: Aquellas que se encuentran expuestas temporal o permanentemente a la acción de la humedad, tales como zonas de lavandería, baños, laboratorios, cocinas, etc. (ConstruSistemas, Guía de aplicaciones PLYCEM Cap. 01, 2005)

Las paredes exteriores PLYCEM son aplicables en proyectos de carácter residencial, de construcciones cuyas dimensiones máximas no superen los 11 m. (36') de frente, por 18 m. (60') de profundidad, de hasta dos pisos de altura (8 metros). Las paredes interiores PLYCEM pueden ser usadas en forma segura en viviendas, construcciones de carácter público, comercial, institucional y en cualquier otra construcción nueva o remodelación del sector urbano, industrial, rural o agroindustrial.

### **Propiedades físicas y mecánicas**

El sistema de producción permite la elaboración de láminas planas de forma rectangular y de color gris claro. La superficie que se expone al ambiente es lisa pero no rectificada y la cara posterior es rugosa. Según el uso final, en el sistema PLYCEM 2000, se identifican dos categorías de láminas planas:

- $\checkmark$  Láminas sin hidrofugar, para usos interiores, no expuesta al agua (PLYSTONE 8 mm y 11 mm para zona de alto tráfico).
- $\checkmark$  Laminas hidrofugadas, para usos exteriores o en zonas húmedas (PLYSTONE 11 mm para interiores húmedos, 14 mm para paredes exteriores) (PLYCEM, 2014).

Las láminas son producidas en dimensiones máximas nominales de 1.22 m X 2.44 m ( 4' X 8') para espesores de 6,8,11,14,17,20,22 y 30 mm, 1.22 m X 3.05 m ( 4' X 10') para espesores de 8,11,14,17,20,22 y 30 mm. Las láminas PLYCEM tienen un peso entre 1,10 y 1,15 kg. por cada metro cuadrado de superficie y por cada milímetro de espesor, el peso puede variar en función de la humedad ambiental; el contenido normal de humedad es de 11% a 13%, módulo de elasticidad en flexión longitudinal 4610 MPa, módulo de elasticidad en flexión transversal 3926 MPa, módulo de ruptura longitudinal 10.20 MPa, módulo de ruptura transversal 9 MPa, resistencia al cortante 8.16 MPa, resistencia a la compresión 40.4 MPa, conductividad térmica 0.204 W/m °C densidad 1.1 gr/cm<sup>3</sup>.

Según ensayos de envejecimiento acelerado efectuados en laboratorios, la durabilidad de las láminas PLYCEM pueden exceder 20 años de duración cuando son expuestas a efectos climáticos, esta prueba consiste en someter el material durante 9 horas a temperatura de 90 °C e inmediatamente después, durante 3 horas, a riego intenso con agua fría (ConstruSistemas, Guía de aplicaciones PLYCEM Cap. 01, 2005).

#### <span id="page-34-0"></span>**2.2.4 Adobes de barro**

Según el Instituto de Promocion Humana (INPRHU - Somoto), 2010, esta técnica se basa en piezas macizas o unidades de barro sin cocer denominadas adobes. Las dimensiones de las piezas son muy variables y responden tanto a la tradición como a criterios constructivos. En contraste el MTI, 2011 recomienda dimensiones mínimas de 25.00 cm de ancho por 30.00 cm de largo por 8.00 cm de espesor o bien 40.00 cm de ancho por 40.00 cm de largo por 8.00 cm de espesor.

De acuerdo a la Nueva Cartilla de la Construcción, según estudios realizados, "*los terremotos de Managua de 1931 y 1972, y el de Masaya de 2000, demostraron que este material de construcción es frágil y colapsa o se daña con terremotos moderados en magnitud o intensos con magnitudes mayores a 6 grados*. *Otro aspecto fundamental es el alto costo en madera de buena calidad, dado que requiere de columnas, vigas y tensores que prácticamente son, en la actualidad, tan costosos o más que las columnas de concreto o acero. Además poseen capacidades similares de esfuerzos o capacidad de absorber fuerzas."*

### <span id="page-34-1"></span>**2.2.5 Bloques de mortero**

Este tipo de material se usa en paredes de mampostería confinada, se fabrican en moldes de madera de forma artesanal a base de mortero proporción 1:10, con arena del Rio Coco y sin un análisis de resistencia a la compresión. Las dimensiones más comunes son 10.00 cm de ancho por 20 cm de alto y 40.00 cm largo o bien 13.00 cm de ancho por 20 cm de alto y 40.00 cm largo y una tercera la más usual para cerramiento es de 15.00 cm ancho por 20 cm de alto y 40.00 cm largo (INPRHU - Somoto, 2010).

Las fábricas artesanales se caracterizan por poseer bajos volúmenes de producción, sistema de producción basándose en *maquinaria obsoleta o realizados manualmente, sin ningún control de calidad,* ventas para la subsistencia del productor, dentro de esta categoría se pueden incluir a todas aquellas fábricas populares que en los últimos años han aparecido producto del desempleo. Los resultados de pruebas de laboratorio indican que estas fábricas no cumplen con la resistencia mínima requerida en el Reglamento Nacional de Construcción, sin embargo dado la asesoría brindada por el MTI y al seguimiento de control de calidad estas fábricas artesanales han mejorado la calidad del producto pasando del 30% de resistencia en el año del 1995 al 69% en el año de 1999.

A través del seguimiento y control de calidad a las fábricas productoras de bloques de concreto se observa que el problema principal radica en las fábricas artesanales debido a que éstas no utilizan una buena aplicación en los procesos productivos.

Es importante mencionar que la mala calidad del producto se debe entre otros aspectos a:

- $\checkmark$  Falta de atención a la materia prima utilizada. En el caso de la arena Motastepe ésta algunas veces contiene materia orgánica (capa vegetal) y otros elementos como tobas y terrones, lo que incide en una baja en la calidad de los bloques. Por lo general algunos productores omiten el cernido de este material por los gastos extras que tal medida ocasiona. En los departamentos de León, Chinandega, Nueva Segovia y Madriz, la arena utilizada proviene principalmente de los ríos por lo que se requiere de un diseño del mortero para la realización de los bloques.
- $\checkmark$  Mala dosificación del cemento, ya que producen de 28 a 32 o más bloques por bolsa, lo que indica que no se están tomando en cuenta las observaciones correspondientes a un máximo de 27 bloques por bolsa de cemento (para el caso de Managua).
$\checkmark$  Otro punto esencial es el curado de los bloques, el que según normas debe ser de 28 días para poder lograr la resistencia adecuada. Esta medida por lo general no está siendo atendida por los productores, ya que comercializan el producto a los 8 días.

#### **2.2.6 Ladrillo Cuarterón**

También se le conoce como ladrillo de barro o cuarterón, se fabrican de forma artesanal a base de arcilla de barro cocida al horno, en el norte de Nicaragua la zona donde más se ha desarrolla este tipo de talleres se localiza el municipio de Yalagüina. Las dimensiones más comunes son de dos tipos, el Ladrillo tradicional de 6.00 cm de alto, 12.00 cm de ancho y 25 cm de largo y el Ladrillo denominado tipo FISE de 5.00 de alto, 15.00 cm de ancho y 30.00 cm de largo (IMPRHU - Somoto, 2010).

La actividad artesanal de fabricación de ladrillos de barro en Nicaragua data de hace muchas décadas y aún permanece sin variaciones en la elaboración y confección de sus productos, sin embargo continúa siendo una alternativa de trabajo para cientos de productores y trabajadores, debido a la demanda intensiva de mano de obra *y a la aceptación de sus productos en los sectores más pobres de Nicaragua*, como una disyuntiva en la construcción de sus viviendas.

A mayo del 2013 a nivel nacional existían aproximadamente cuatrocientos setenta ladrilleras distribuidas mayoritariamente en los departamentos de Rivas, León, Matagalpa y Madriz, juntos estos departamentos tienen el 82% de los planteles existentes. De estos departamentos, solamente en Madriz se utiliza como combustible aserrín, que se obtiene de los aserraderos, en el resto de los departamentos mencionados se utiliza leña, que es extraída de zonas cercanas a los planteles, lo cual contribuye al despale de las zonas aledañas y, por ende, al deterioro del medio ambiente.

#### **2.2.7 Planta arquitectónica.**

Es una vista ortogonal que ubica al observador en una vista paralela sobre la superficie de la vivienda manteniendo su magnitud, forma y proporción. El objetivo de esta lámina es conocer a detalle los ambientes de la edificación así como los artefactos fijos, ubicación de puertas, ventanas (González, 2011). De acuerdo a las Normas Técnicas Obligatorias Nicaragüense: Normas Mínimas de Dimensionamiento para Desarrollos Habitacionales en su acápite 4: **Área de Vivienda,** las dimensiones mínimas de ambientes son:

|                             | <b>ANCHO</b>      | <b>ÁREA</b>             |
|-----------------------------|-------------------|-------------------------|
| <b>AMBIENTES</b>            | <b>MÍNIMO</b>     | <b>MÍNIMA</b>           |
| <b>Dormitorio</b>           | 3.00 <sub>m</sub> | $9.00 \text{ m}^2(1)$   |
| <b>Sala</b>                 | 3.00 <sub>m</sub> | $10.80 \text{ m}^2$ (2) |
| <b>Comedor</b>              | 3.00 <sub>m</sub> | 10.80 $m^2(2)$          |
| Cocina                      | 1.80 <sub>m</sub> | 5.40 $m^2$              |
| Lava y Plancha              | 1.65 <sub>m</sub> | 4.95 m <sup>2</sup>     |
| Unidad sanitaria con ducha, | 1.20 <sub>m</sub> | $3.00 \text{ m}^2$      |
| inodoro y lavamanos         |                   |                         |
| Caseta para letrina         | 0.90 <sub>m</sub> | 1.00 $m^2$              |
| <b>Cuarto de servicio</b>   | 2.30 m            | 7.245 m <sup>2</sup>    |

**Tabla 2.-** Dimensiones Mínimas de Ambientes

**(1):** Las dimensiones se refieren a dormitorios para 2 personas (2): Área mínima para 6 personas (1.80 m<sup>2</sup> por persona) Fuente: NTON 11 013-04

#### **2.2.8 Planta de fundaciones**

El objetivo de esta planta es la dar las pautas necesarias para la construcción de las bases de la futura estructura, por tanto los ejes de construcción deben ser precisos y claros para una adecuada interpretación.

Como fundación para la vivienda de interés social que se plantea se propone la fundación de zapata aislada, las cuales son de planta cuadrada, con refuerzo que consiste en dos juegos de varillas perpendiculares entre sí. Este se conoce como refuerzo en dos direcciones. La columna se coloca, directamente, sobre el bloque de zapata, o se apoya sobre un pedestal. Un pedestal o dado es un bloque ancho y corto sometido a compresión, que sirve para reducir el esfuerzo penetrante sobre la zapata. Para columnas de acero un pedestal, también sirve para levantar la parte inferior de la columna de acero sobre el nivel de terreno.

El diseño de una zapata aislada se basa en varias consideraciones como son presión máxima del suelo, control de asentamientos, tamaño de la columna etc. (Pacific, 2006).

## **2.2.9 Elevaciones Estructurales**

Estas son vistas en elevación, detallando los diferentes sistemas de cerramiento interno y externo de un sistema constructivo, se pueden observar y estudiar las paredes, los elementos estructurales verticales, horizontales y cimentaciones. Facilitan la comprensión a partir de una idealización del diseño estructural (González, 2011).

#### **2.2.10 Elevaciones Arquitectónicas**

Se llama fachada a cualquier paramento exterior de una edificación. Al utilizar este término, es frecuente que se aluda a la fachada frontal, que suele ser la principal, de hablarse de una de las otras suele especificarse si es una de las fachadas laterales o la trasera. Cuando se realiza algún diseño arquitectónico, se toma muy en serio esta parte de la obra, pues es la primera impresión que se tendrá desde el exterior del edificio y en algunos casos es la única vía por donde puede expresarse o jerarquizarse la construcción (González, 2011).

#### **2.2.11 Planta de techo**

La planta de techos muestra una vista general de la conformación plana de los techos, desde una altura superior a la cubierta de la edificación, o sea que se realiza un corte por fuera de la edificación que proyecta la cubierta sobre un plano horizontal del terreno.

Existen cubiertas planas e inclinadas, aunque las planas deben tener una ligera pendiente que ayuden a la evacuación de las aguas de lluvia, de manera que no quede depositada en ningún punto de la superficie.

En esta planta se debe indicar a donde se dirigen las aguas de lluvia. También se debe señalar la localización de los sistemas de evacuación de agua; como tragantes, boquillas, con sus direcciones de flujo, etc. (González, 2011)

#### **2.2.12 Detalles Estructurales**

El diseño de los detalles constructivos sirve de base para la descripción de partidas y mediciones de los espesores, material, tipo de armado de cada uno de los elementos estructurales de una construcción (cimentación, columnas, vigas, losas).

Únicamente mediante el diseño correcto pueden evitarse los errores de ejecución y las consecuentes patologías (fracturamiento, deflexión de los elementos). Por ello, una buena definición de los detalles constructivos es una condición previa para que el proceso constructivo se desarrolle sin incidencias ni deficiencias.

#### **2.2.13 Presupuesto de obra**

El presupuesto de obra es la predicción monetaria o cálculo aproximado que representa realizar una actividad u obra determinada (LyM Construcciones, 2012). Presupuestar una obra, es establecer de qué está compuesta (composición cualitativa) y cuántas unidades de cada componente se requieren (composición cuantitativa) para, finalmente, aplicar precios a cada uno y obtener su valor en un momento dado.

#### **2.2.14 Memoria de cálculo**

Las memorias de cálculo**,** según Muñante (2002), son los procedimientos descritos de forma detallada de cómo se realizaron los cálculos de las ingenierías que intervienen en el desarrollo de un proyecto de construcción.

#### **2.2.15 Volúmenes de obras y costos unitarios**

Los volúmenes de obras son la estimación de las cantidades físicas de un proyecto en unidades de medida tales como volumen en m<sup>3</sup>, área en m<sup>2</sup>, peso en lbs. y Kg. entre otros, a fin de hacer una cuantificación lo más apegado a la realidad para disminuir incertidumbre a la hora de estimar el presupuesto de costos unitarios. La estructura de costos se estima mediante cotización de materiales con proveedores confiables y se debe incluir los costos de transportación, mano de obra, impuestos e imprevistos. Para facilitar el trabajo los profesionales de la construcción se pueden apoyar de programas como Microsoft Excel (Muñante, 2002).

#### **2.2.16 Programación de tiempo y asignación de recursos**

El proceso de programación integral de proyectos mediante la utilización de las técnicas gráficas o de redes se caracteriza por el desarrollo de una serie de etapas que permiten incorporar en un solo análisis los factores tiempo y costo, para definir el punto óptimo de ejecución de cada actividad en función tanto de la disponibilidad de recursos físicos, humanos, financieros y de tiempo como del mínimo costo de ejecución.

Una de las herramientas de gran utilidad para programación de tiempo es el programa Microsoft Project, permite al proyectista la distribución del tiempo y la asignación de recursos en un proyecto de construcción sea éste vertical u horizontal, también muestra de una forma teórica así como gráfica y con ejemplos, como esta distribución en escala de tiempo y clasificación de los recursos no solo simplifica las posibilidades de la fórmula del trabajo e incrementa su comprensión sino también mejora la estructuración de los recursos materiales (Garcia, 2000).

De igual manera Garcia (2000), plantea que dentro de la gestión de proyectos, la administración del proyecto incluye, de una forma destacada, su planificación y seguimiento con el uso de herramientas de software como el Microsoft Project. Ello se denomina en ocasiones programación de proyectos que, como aplicación técnica, gestiona las principales variables del proyecto representadas en el triángulo del proyecto en sus principales magnitudes: especificaciones técnicas, duración y costo complementados con los recursos y los coeficientes que las interrelacionan.

#### **2.2.17 Subsidio a la tasa de Interés**

Es el porcentaje aplicado sobre la tasa de interés de un préstamo hipotecario de Vivienda de Interés Social solicitado por un ciudadano nicaragüense a una institución financiera regulada, que asume el Gobierno de Nicaragua por un periodo de 10 años, conforme lo establecido en la ley n° 677, su reglamento y Norma administrativa aprobada para dicho fin.

#### **2.2.18 Relación beneficio / costo (R B/C**)

Este indicador es el cociente que resulta de dividir el valor actualizado de la corriente de los beneficios entre el valor actualizado de la corriente de los costos, a una tasa de actualización previamente determinada, si el valor es menor que uno, indicara que la corriente de los costos actualizados es mayor que la corriente de beneficios y por lo tanto la diferencia (B/C – 1), cuyo valor será negativo, indicará las perdidas por unidad monetaria invertida y viceversa, cuando la B/C es mayor que uno, la diferencia (B/C -1) cuyo valor será positivo, indicara la utilidad por unidad monetaria invertida. Se emplea la fórmula:

RB/C= Beneficios Actualizados<br>Costos Actualizados

#### **2.2.19 Valor actual neto (VAN)**

Es considerado el valor que actualiza mediante una tasa de descuento prefijada, el flujo de beneficios netos generados por la inversión, el criterio de decisión de este indicador es que este debe ser mayor o igual que cero, lo que es equivalente a decir, que dada una tasa de actualización, el valor presente de los beneficios supera, o es igual al valor presente de los costos.

Para calcular la VAN se emplea:

$$
VAN = -A + \sum_{s=1}^{n} \frac{Q_{s}}{(1+i)^{s}}
$$

En donde:

A= Inversión Inicial

Qs= Flujo de caja del momento S.

i= Rentabilidad mínima que exige la inversión.

N= Número de años que dura la inversión.

#### **2.2.20 Tasa Interna de Retorno (TIR)**

Se conoce como la tasa de actualización que hace que el valor actualizado de la corriente de los beneficios se iguale al valor actualizado de la corriente de los costos, el criterio formal de selección a través de este indicador es aceptar todas las inversiones independientes cuya TIR sea igual o mayor que la tasa de actualización seleccionada (Muñante, 2002).

Para calcular la TIR es necesario encontrar el tipo de descuento que hace cero a la VAN, y determinar si el descuento que se genera con el proyecto es superior al costo de oportunidad del capital. Por ende, se emplea la siguiente fórmula:

$$
VAN = \sum_{s=1}^{n} \frac{Q_s}{(1+TIR)^s} - A = 0
$$

#### **2.2.21 Flujo de caja.**

El Flujo de Caja es un informe financiero que presenta un detalle de los flujos de ingresos y egresos de dinero que tiene una empresa en un período dado. Algunos ejemplos de ingresos son los ingresos por venta, el cobro de deudas, alquileres, el cobro de préstamos, intereses, etc. Ejemplos de egresos o salidas de dinero, son el pago de facturas, pago de impuestos, pago de sueldos, préstamos, intereses, amortizaciones de deuda, servicios de agua o luz, etc. La diferencia entre los ingresos y los egresos se conoce como saldo o flujo neto, por lo tanto constituye un importante indicador de la liquidez de la empresa. Si el saldo es positivo significa que los ingresos del período fueron mayores a los egresos (o gastos); si es negativo significa que los egresos fueron mayores a los ingresos.

El diagrama de flujo se puede elaborar para un nuevo proyecto de inversión y determinar el VAN [y la TIR,](http://www.elblogsalmon.com/conceptos-de-economia/que-son-el-van-y-el-tir) incorporando las tasas de interés bancarias y los costos de oportunidad de hacer ese u otro negocio. (Blank & Anthony J. Tarquin, 1999)

Asimismo, el adecuado registro de los ingresos y egresos permite determinar los costos fijos, los costos variables y el margen de contribución exigible al proceso productivo del negocio para obtener el punto de equilibrio (Sánchez, 2007)

## **2.2.22 Diseño por factores de carga y resistencia (LRFD)**

Este análisis se basa en la consideración de los estados límites del material, siendo similar al diseño plástico ya que considera la resistencia o la condición de falla. Las cargas de trabajo o servicio  $(Q<sub>i</sub>)$  se multiplican por factores de carga o seguridad  $(\lambda_i)$  que son casi siempre mayores que 1.0 obteniendo las cargas factorizadas, estas cargas factorizadas se usan para el diseño del miembro estructural, lo cual debe resistirla. (Mccormac, 2002)

La estructura se proporciona para que tenga una resistencia última de diseño para resistir las cargas factorizadas. Esta resistencia se considera igual a la resistencia teórica o nominal  $(R_n)$  del miembro estructural, es multiplicada por un factor de resistencia (ø) que es menor que 1.0. (Mccormac, 2002)

Los factores de resistencia toman en cuenta la incertidumbre de la resistencia de los materiales, dimensiones y mano de obra. Este factor de resistencia (ø), que es multiplicado por la resistencia nominal, estos factores tienen los siguientes valores: 0.85 para columnas, 0.75 o 0.90 miembros a tensión, 0.90 para flexión o el corte en vigas entre otros (Mccormac, 2002).

# *Tabla 3.- Factores de resistencia de las especificaciones LRFD*

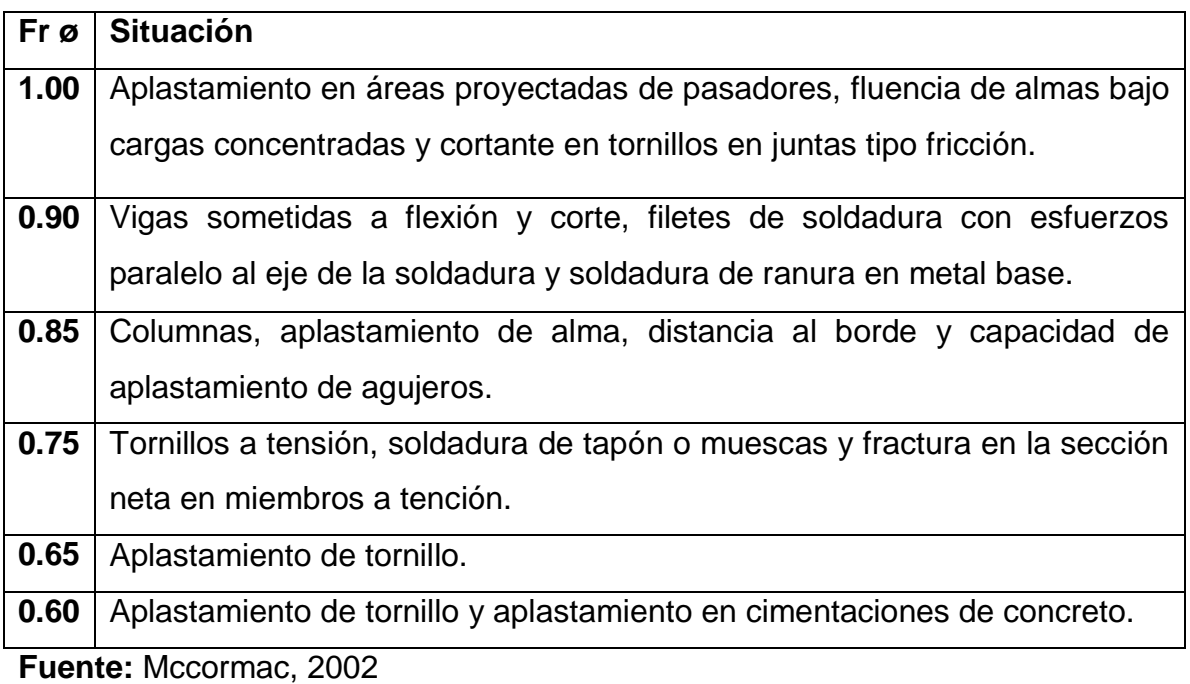

# **2.2.23 Factores de cargas**

El propósito de los factores de cargas es incrementar las cargas para tomar en cuenta la incertidumbre implicadas al estimar las magnitudes de las cargas vivas y muertas. El valor de los factores de cargas de la carga muerta es menor que los de la carga viva, ya que los cálculos para carga muerta tienen que ser con mayor precisión. (McCorman, 2002)

Fórmula:

# **Σ (cargas x factores de carga) < resistencia x factores de resistencia**

O bien:

$$
\Sigma \lambda_i \, Q_i \leq \varnothing \, \, R_n
$$

## **2.2.24 Clasificación de carga según RCN-2007**

De acuerdo al Reglamento Nacional de la Construcción, 2007 las cargas se clasifican:

## *Carga muerta (CM):*

Se considera carga muerta los pesos de todos los elementos constructivos, de los acabados y de todos los elementos que ocupan una posición permanente y tienen un peso que no cambia sustancialmente con el tiempo. (Dirección General de Normas de Construcción y Desarrollo Urbano, 2007)

## *Carga viva (CV):*

Se considera carga viva las fuerzas que se producen por el uso y ocupación de las edificaciones y que no tienen carácter permanente. Deberán ser consideradas en el diseño las cargas vivas más altas que probablemente ocurran. (Dirección General de Normas de Construcción y Desarrollo Urbano, 2007)

Para la aplicación de las cargas vivas unitarias se deberá tomar en cuenta las siguientes disposiciones:

- 1- La carga viva máxima CV se deberá emplear para diseño estructural por fuerzas gravitacionales y para calcular asentamientos inmediatos en suelos, así como en el diseño estructural de las cimentaciones ante cargas gravitacionales.
- 2- La carga viva incidental o reducida CVR se deberá usar para los análisis por sismo y viento.

#### **2.2.25 Resistencia**

Se refiere a la capacidad de cada miembro estructural, a tensión, compresión, cortante y flexión; dichas resistencias están tabuladas y se encuentran en los anexos de la norma, junto con los factores de resistencia y Esfuerzos, que se refiere a valores de las propiedades del material.

El cálculo de la resistencia de un elemento estructural depende del tipo de fuerza interna y del material de dicho elemento, para lo cual se deberán seguir los procedimientos establecidos en las normas correspondientes. (Dirección General de Normas de Construcción y Desarrollo Urbano, 2007)

#### **Capítulo III. Diseño metodológico**

#### **3.1 Tipo de investigación**

Por su naturaleza, la investigación es de tipo no experimental descriptivo, con un enfoque cuantitativo, el cual parte con una descripción del marco jurídico que regula y fomenta la construcción de viviendas de interés social a nivel nacional y local, luego se realizó el diseño arquitectónico y estructural de una vivienda de 48 m<sup>2</sup> que cumpliera con los requerimientos básicos para una familia de seis personas, a partir de ello se elaboraron las memorias de cálculo y presupuesto para cada uno de los tres sistemas constructivos alternativos a fin de que brinden la información requerida para los cálculos de indicadores económicos que determinaron la viabilidad económica y rentabilidad de dichos sistemas constructivos.

Con la información de los diseños arquitectónicos y estructurales se realizó el análisis estructural por el diseño por factores de carga y resistencia considerando únicamente las cargas muertas, cargas vivas y cargas de sismo y viento a fin de que este análisis garantice la seguridad estructural de las viviendas fabricadas con los diferentes sistemas constructivos alternativos.

Finalmente se elaboró una matriz de doble entrada que nos permitió resumir las ventajas y desventajas de los sistemas constructivos alternativos entre sí y con respecto a los sistemas tradicionales desde el punto vista, económico, estético, estructural y del tiempo de construcción a fin de que este análisis nos brindara la información requerida para proponer el sistema constructivo más conveniente.

## **3.2 Métodos utilizados**

Para recabar la información del presente estudio se hizo uso de diversos medios:

- Se realizó una revisión bibliográfica, esto es con el fin de manejar la información técnica y legal correspondiente al estudio a realizarse.
- Para la descripción del marco jurídico, se revisaron las publicaciones de La Gaceta, diario oficial de la nación, esto incluyó las leyes nacionales y decretos ejecutivos que regulen y fomenten exclusivamente la construcción de viviendas de interés social.
- Entrevista con personajes claves; se consultó a la secretaria del concejo municipal de la alcaldía de Totogalpa con respecto a la existencia de ordenanzas o resoluciones en función del tema de la vivienda de interés social y finalmente se consultara el RNC-07 y la NCC-2011.
- Se realizó el diseño arquitectónico y los detalles estructurales para los diferentes sistemas constructivos alternativos se realizaron en Auto CAD 2015.
- La rentabilidad económica de cada sistema constructivo, los indicadores de medición: relación Costo /Beneficio, Tasa Interna de Retorno y Valor Actual Neto se calcularon a partir de los costos de construcción por sistema y del sistema de financiación de la inversión.
- Para realizar el diseño estructural se hizo uso del método simplificado denominado "Diseño por factor de carga y resistencia" para ello primero se estimaron las cargas gravitatorias y de sismo y de viento, como un segundo paso se hicieron las consideraciones y cálculos de diseño pertinentes tomando en cuenta el método utilizado y tercero, se realizaron los diseños de las secciones mínimas propuestas como resultado de los cálculos obtenidos a fin de que este análisis garantice la seguridad estructural de las viviendas fabricadas con los diferentes sistemas constructivos alternativos.
- Para el análisis comparativo entre sistemas constructivos alternativos y tradicionales se elaboró una matriz de doble entrada que nos permita resumir las ventajas y desventajas desde el punto vista, económico, estético, estructural y del tiempo de construcción a fin de que este análisis brinde la información requerida para proponer el sistema constructivo más conveniente.

#### **3.3 Universo**

El universo de estudio, está constituido por 120 familias beneficiadas por la Alcaldía de Totogalpa a través de un financiamiento flexible para la compra de lotes de terreno de 8.00 m de frente por 22 m de fondo ubicados en la urbanización Héroes y Mártires (ver anexo Nº 1) en la salida nor-este del casco urbano hacia la comunidad rural de Cuje, Municipio de Totogalpa departamento de Madriz.

Como la población objeto de estudio es pequeña, a partir de un criterio no estadístico se seleccionó a la totalidad de las familias para ser incluidos en el proceso de recolección de la información, la distribución de ellos por lote se puede ver en anexo  $N^{\circ}$  1.

## **Capítulo IV. Análisis y Resultados**

A continuación, con el fin de evaluar la viabilidad técnico-económica de tres sistemas constructivos livianos con respecto a tres sistemas constructivos tradicionales a fin de proponer mejores alternativas a familias que demandan viviendas de interés social del municipio de Totogalpa en el departamento de Madriz, se obtuvieron los siguientes resultados:

#### **4.1 Marco Jurídico**

Con las políticas habitacionales que rigen a nuestro país valiéndose del marco jurídico (Ver Capítulo II: Marco Jurídico) se ha logrado que los sectores más pobres tenga acceso a la vivienda digna restituyendo así los derechos a las familias en condiciones de pobreza.

Por otra parte, en el marco del Plan Nacional de Vivienda y en alianza con el sector privado y urbanizadores se ha facilitado la construcción nuevas viviendas a través del sector privado que son financiadas a través de crédito hipotecario a largo plazo e intereses justos de los bancos, y por parte del Gobierno se brinda incentivos como: subsidios hasta por 3.5% anual a la tasa de interés de dichos préstamos por un período de 10 años, exoneraciones del IVA a los materiales de construcción, exenciones de pago en aranceles registrales, en otros, todo esto a través del FOSOVI.

Todas las políticas vigentes en nuestro país que presentan un enfoque al acceso a la vivienda de interés social con equidad de género a las familias que se encuentran en un estado de mayor desigualdad económico-social, no olvidan el compromiso de enfrentar el elevado déficit habitacional y promover la efectividad del derecho humano a la vivienda, mediante normas jurídicas en una nación con la existencia de:

- $\checkmark$  Una población carente de vivienda.
- $\checkmark$  Una población carente de viviendas adecuadas (la que necesita viviendas digna, cómoda y segura).
- $\checkmark$  Una población habitando en condiciones precarias y con ingresos bajos.

## **4.2 Diseño arquitectónico y estructural de vivienda**

Conforme a las normas mínimas establecidas en las NTON 11 013-04, en la planta arquitectónica se proponen seis ambientes distribuidos de la siguiente manera:

| N°           | <b>Ambiente</b>      | Área $(m^2)$ |
|--------------|----------------------|--------------|
| 1            | Sala/Comedor         | 10.50        |
| $\mathbf{2}$ | Cocina               | 7.50         |
| 3            | Lavandería           | 6.00         |
| 4            | Dormitorio principal | 10.50        |
| 5            | Dormitorio 1         | 9.00         |
| 6            | Servicio sanitario   | 3.00         |
|              | Total                | 46.50        |

*Tabla 4.- Distribución de ambientes en el diseño propuesto*

A continuación presentamos la distribución de los ambientes en la planta arquitectónica:

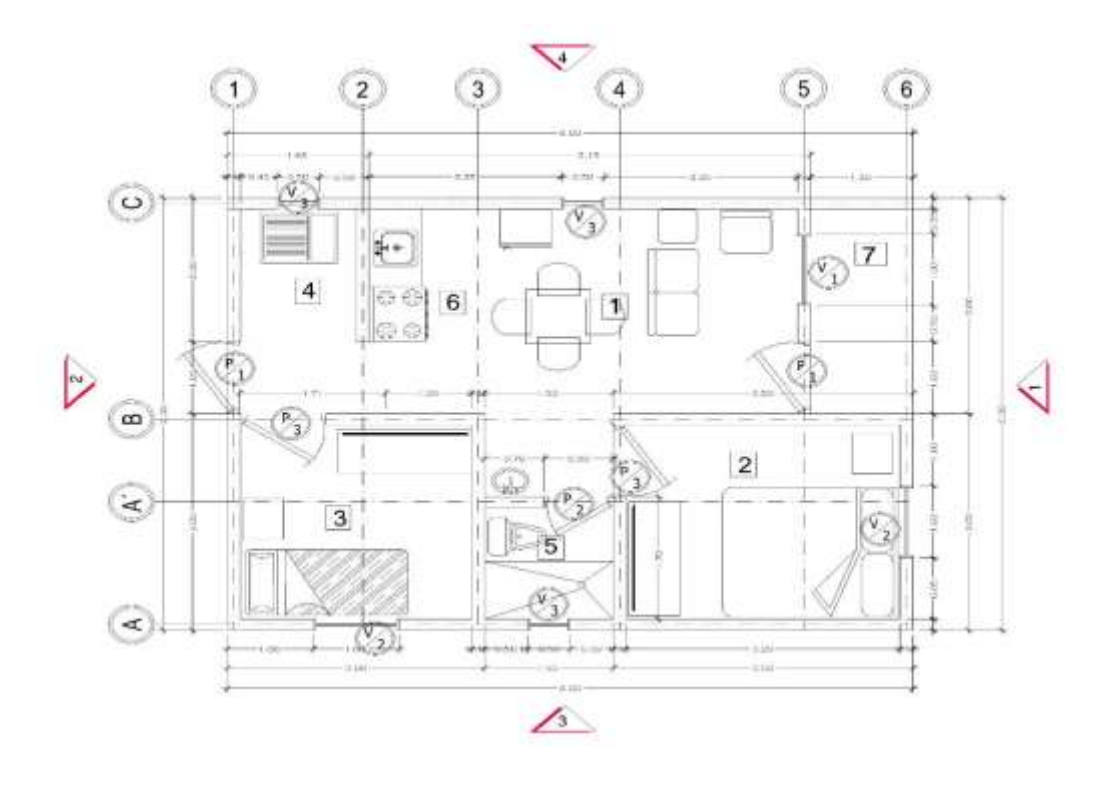

En el análisis estructural realizado y el diseño de los elementos, se concentró en los marcos céntricos críticos, esto con el objetivo de poder proponer cimentaciones, columnas, vigas (Acero y concreto), placas y clavadores.

Dicho análisis se realizó de dos maneras:

- 1. Se determinaron las cargas y se realizó el análisis estructural de cada uno de los marcos involucrados en la vivienda, para obtener las fuerzas axiales, cortantes y momentos actuantes en cada uno de los elementos utilizando el programa estructural SAP 2000.
- 2. Se diseñaron cada uno de los elementos estructurales tomando en cuenta todos los resultados obtenidos en el punto 1, utilizando los métodos racionales existentes.

Para tal caso, las cimentaciones se analizaron de concreto reforzado, la estructura principal será de acero, la estructura de techo será de acero también con cubierta de techo para realizar una idealización liviana.

Para la realización de dicho diseño se tomaran en cuenta los siguientes aspectos:

#### **4.2.1 Especificaciones técnicas utilizadas.**

Para realizar nuestro análisis estructural se utilizaron los siguientes reglamentos:

- 1. Reglamento Nacional de la Construcción año 2007.
- 2. Especificaciones AISC año 2010.
- 3. Especificaciones ACI 2011.
- 4. Fichas técnicas de sistema propuesto.

## **4.2.2 Método y revisión del diseño.**

De acuerdo al Reglamento Nacional de la Construcción, RNC-2007, los elementos resistentes de una estructura, se verificarán tanto para los estados de carga que incluyen el efecto sísmico como para los que no lo incluyen. Esto podrá hacerse por el método elástico o por el método de resistencia última. En el diseño para el método elástico como en el método de resistencia última los efectos de cargas muertas, cargas vivas reducidas y sismos combinados, se multiplicarán por los factores de carga tal como aparece definida en COMBINACIONES DE CARGA.

En nuestro análisis utilizamos específicamente el método de diseño por resistencia o resistencia última el cual es esencialmente un diseño de estados límites con énfasis en los estados límites últimos, revisando los estados límite de serviciabilidad después de que el diseño original éste completo. En este criterio, las cargas de trabajo en el diseño son multiplicadas por factores de carga y la estructura es diseñada para resistir hasta su capacidad última las cargas factoradas. Los factores de carga asociados con un tipo de carga son ajustados para reflejar el grado de variación e incertidumbre de esa carga.

#### **4.2.2.1 Estado de cargas.**

En el análisis y diseño de una estructura deberán considerarse las cargas siguientes (Dirección General de Normas de Construcción y Desarrollo Urbano, 2007):

- CM= Carga muerta
- CV= Carga viva máxima
- FS= Fuerza sísmica horizontal
- PZ= carga o presión de viento
- PS= Carga debido a la presión lateral de tierra o presión de agua.

## **4.2.2.2 Combinaciones de cargas según el RCN-2007.**

Se determinarán las siguientes combinaciones para usar en el diseño de estructuras verticales, que produzcan los esfuerzos más críticos:

 $1^{\circ}$ = 1.4CM

2°=1.2CM+1.6(CV+PS)

3°=1.2CM+Fs+CV

4°=0.9CM+1.6Pz+1.6Ps

4°=0.9CM+Fs+1.6Ps

## **4.2.2.3 Factores de Incremento de Carga.**

Según las especificaciones AISC se utilizó la siguiente combinación de carga para el análisis y el diseño en marcos críticos:

1.20 CM + CV + S. (Combinación No 1. Marcos).

1.20 CM + 1.60 V + CV. (Combinación No 2. Marcos, Viga de Techo y Clavadores).

## **4.2.2.4 Factores de Reducción de Esfuerzos, Pesos Volumétricos y Resistencia de Materiales.**

*De acuerdo a las especificaciones AISC se consideraron en análisis estructurales los siguientes tipos de factores de reducción:*

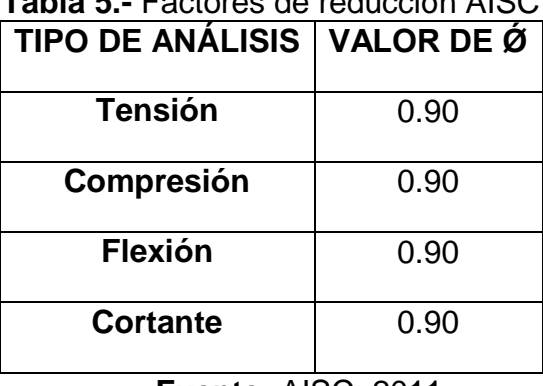

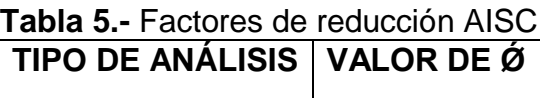

**Fuente:** AISC, 2011

*De acuerdo a las especificaciones ACI se consideraron en análisis estructurales los siguientes tipos de factores de reducción:*

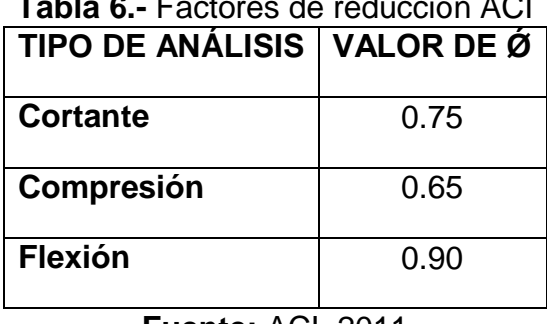

**Tabla 6.-** Factores de reducción ACI

**Fuente:** ACI, 2011

*Pesos volumétricos, según Reglamento Nacional de la Construcción 2007, tomados en cuenta para el cálculo de la carga muerta:*

*Tabla 7.- Pesos volumétricos, según el RNC, 2007*

|          | <b>ÍTEM   TIPO DE MATERIAL   PESO VOLUMÉTRICO</b> |
|----------|---------------------------------------------------|
| Acero    | 7850 kg/m <sup>3</sup>                            |
| Concreto | 2400 kg/m <sup>3</sup>                            |

**Fuente:** RNC, 2007

| <b>İTEM</b>                                               | <b>TIPO DE MATERIAL</b>     | <b>RESISTENCIA</b>             |
|-----------------------------------------------------------|-----------------------------|--------------------------------|
|                                                           | Acero Flexión               | 2500 kg/cm <sup>2</sup>        |
| $\mathbf{2}$                                              | <b>Acero Cortante</b>       | 0.60 x 2500 kg/cm <sup>2</sup> |
| 3                                                         | Acero Compresión            | 2500 kg/cm <sup>2</sup>        |
| 4                                                         | Acero Tensión               | 2500 kg/cm <sup>2</sup>        |
| 5                                                         | Acero de Refuerzo G60       | 4200 kg/cm <sup>2</sup>        |
| 6                                                         | Acero de Refuerzo G40       | 2770 kg/cm <sup>2</sup>        |
|                                                           | Concreto                    | 210 kg/cm <sup>2</sup>         |
| 8                                                         | Capacidad soporte del suelo | 1 kg/cm <sup>2</sup>           |
| $F_{i+1}$ , $F_{i+1}$ , $F_{i+1}$ , $F_{i+1}$ , $F_{i+1}$ |                             |                                |

**Tabla 8.-** Valores de resistencia de materiales

**Fuente:** RNC, 2007

#### **4.2.3 Cálculo de Cargas.**

Una vez que tenemos establecidos los parámetros del diseño estructural, cuantificamos el peso de cada componente (cubierta de techo, estructura de techo, cielo raso, accesorios eléctricos) obteniendo las cargas de paredes por cada sistema alternativo propuesto y la carga del techo en el marco crítico.

#### **4.2.3.1 Cálculo de las cargas.**

Para el análisis estructural, se realizó el cálculo de las cargas que afecta la estructura, en el caso de las cargas por peso propio del material se establecieron según el Reglamento Nacional de la Construcción 2007, siendo los peso establecidos de los materiales objeto de estudio los siguientes: Gypsum 23 kg/m<sup>2</sup>, Plycem 16 kg/m<sup>2</sup> y Covintec 110 kg/m<sup>2</sup>.

#### **Carga muerta de techo**

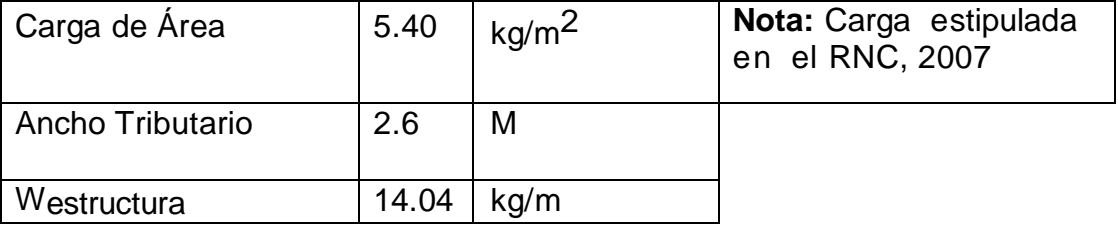

## **Estructura de techo:**

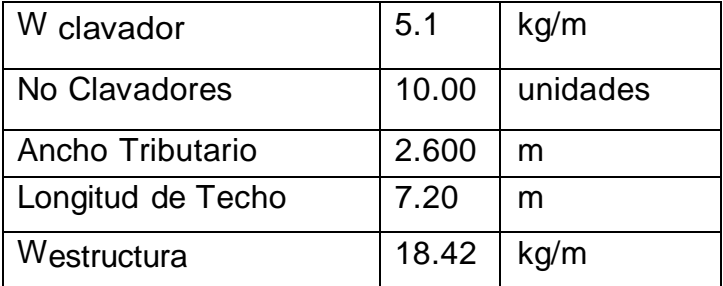

## **Cielo raso:**

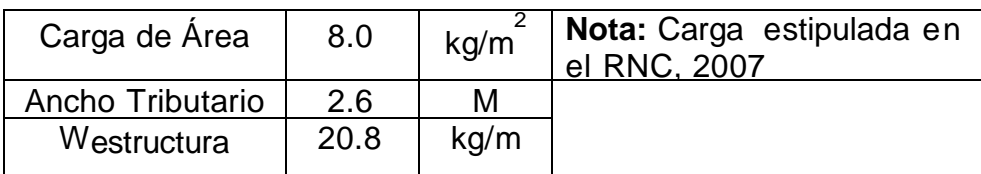

# **Accesorios eléctricos:**

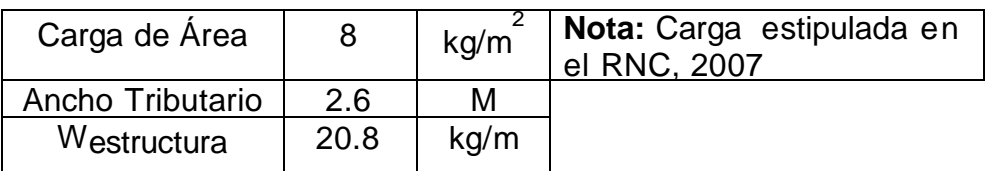

**Westructura de techo** = 74.06 kg/m

## **Carga viva de techo:**

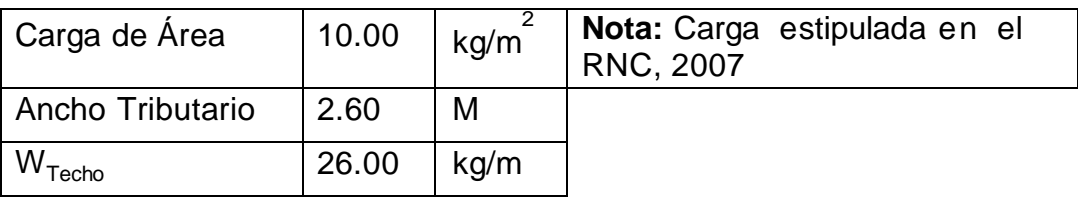

**Cargas por pared:** el cálculo de las paredes se hará un cálculo por cada sistema propuesto.

#### **a. Gypsum**

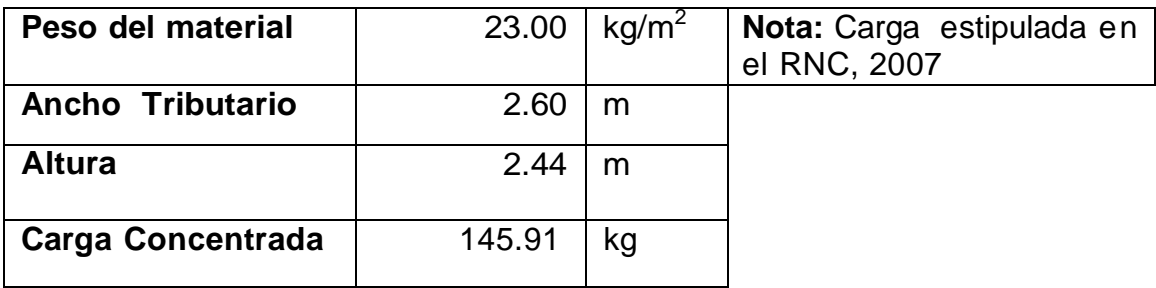

## **b. Covintec**

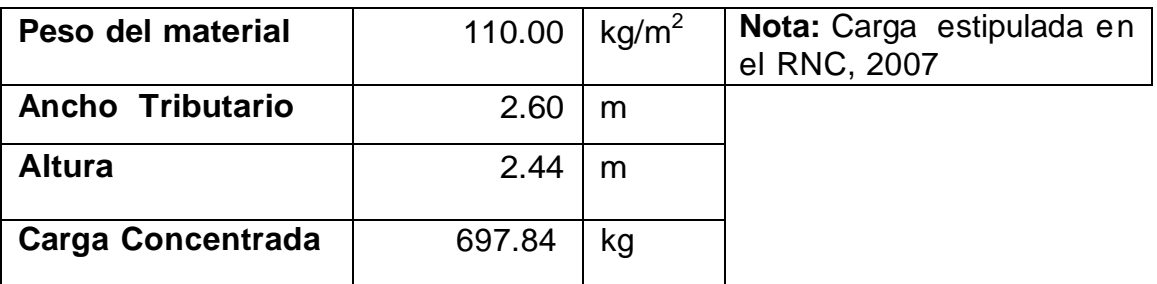

## **c. Plycem**

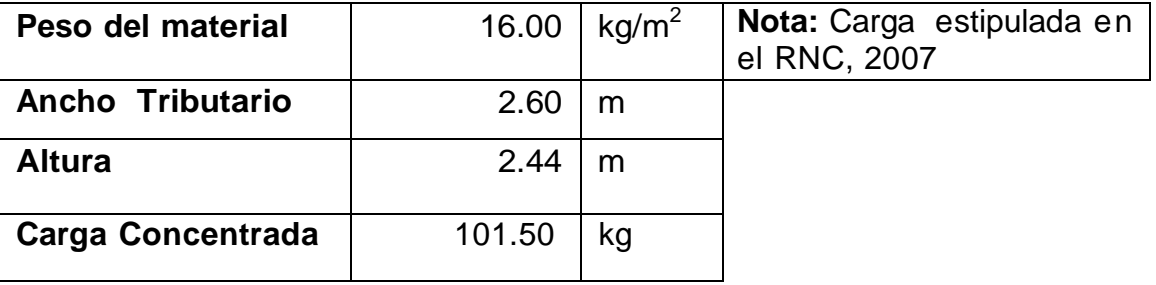

En nuestro análisis estructural trabajamos basándonos en el sistema constructivo de Covintec por ser el sistema de cerramiento más pesado, es decir con mayor peso propio con respecto al Gypsum y el Plycem teniendo estos dos últimos un peso propio mucho más bajo, tomando en cuenta que este análisis estructural se sometió a las consideraciones y condiciones de carga para garantizar una mayor seguridad estructural.

## **4.2.4 Cálculo de la carga sísmica y carga de viento.**

#### **4.2.4.1 Carga Sísmica.**

Uno de los requerimiento del diseño sismo-resistente para las estructuras es que esta debe ser diseñada y construida para resistir las cargas sísmicas (Dirección General de Normas de Construcción y Desarrollo Urbano, 2007). A fin de mejorar el comportamiento sísmico de las estructuras es necesario tomar en consideración:

- Simetría tanto en la distribución de masas como en las rigideces.
- Evitar cambios bruscos de estructuración.
- Menor peso en los pisos superiores.
- Evitar balcones volados, etc.
- Selección y uso adecuado de los materiales de construcción.
- Buena práctica constructiva e inspección rigurosa.
- Diseño con énfasis en la ductilidad para un mejor comportamiento de la estructura.

#### *a.* **Cálculo de las cargas sísmicas para el marco crítico.**

De acuerdo a las características de la estructura, la analizamos mediante el método estático equivalente.

Nuestro modelo de vivienda es Casa familiar de carácter social, en cuyas normas mínimas para determinar la carga debido a Sismo de acuerdo a la Clasificación de Estructuras estipulada en el RNC-07 se tiene:

#### **Grupo: B**

Estructura en donde el grado de seguridad requerido es intermedio y cuya falla parcial o total causaría pérdidas de magnitud intermedia.

#### **Q´(Factor de Reducción): 1.50**

Se utiliza Q= 1.5 cuando la resistencia a fuerzas laterales es suministrada en todos los entrepisos por muros de mampostería de piezas huecas, confinadas o con refuerzo interior, que satisfacen los requisitos de las Normas correspondientes, o por combinaciones de dichos muros con elementos como los descritos para los casos del Artp. 21 inciso b) y inciso c), o por marcos y armaduras de madera, o por algunas estructuras de acero que se indican en las normas correspondientes.

#### **Ω (Factor de reducción por sobreresistencia): 2**

**Los factores a<sup>o</sup> y S** (factor de ampliación por tipo de suelo) se estiman de acuerdo a la zona en donde se encuentra situada la estructura, en nuestro caso se localiza en la zona B con un tipo de suelo clase III.

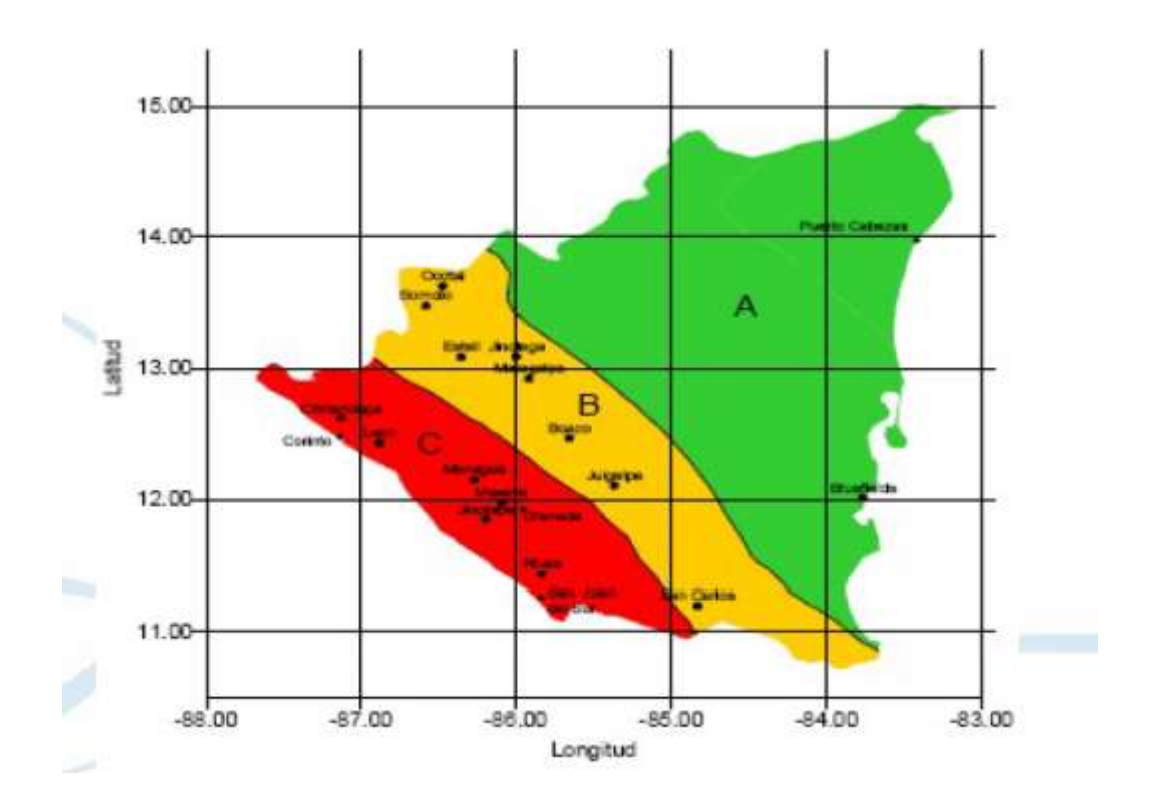

**Fig. 1.-** Zonificación Sísmica de Nicaragua

Siendo:

#### **ao: 0.20**

#### **S: 2.20**

#### **1. Cálculo de Pesos de Pisos**

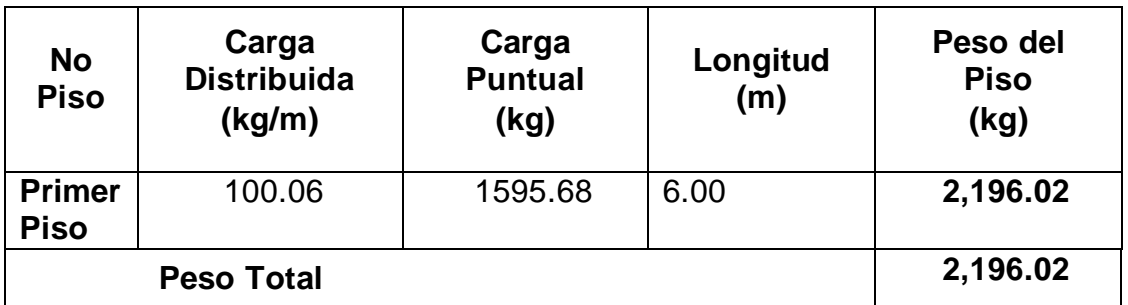

# **2. Calculo del Coeficiente Sísmico para marco crítico**

Se emplea la siguiente fórmula:

$$
C = \frac{V_o}{W_o} = \frac{S(2.7^* \text{ a}_o)}{Q^* \Omega}
$$

Obteniendo los siguientes resultados:

 $C = 0.40$  $S * a_0 = 0.44$ 

## **3. Cálculo de las Fuerzas Sísmicas en Cada Nivel**

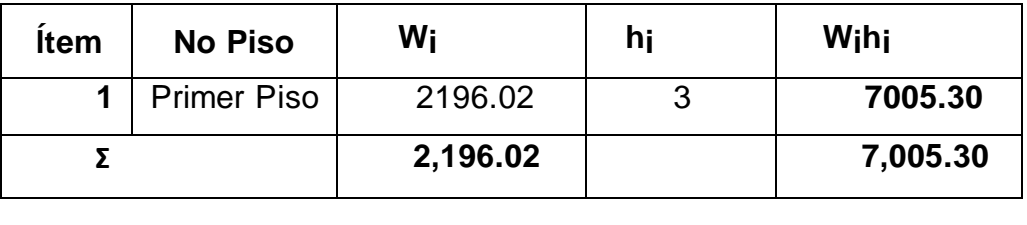

Se empleó la fórmula:

$$
F s_i = C^* W_i^* h_i \frac{\Sigma W_i}{\Sigma W_i^* h_i}
$$

Obteniéndose que Fs<sub>i</sub> = 869.62 kg

#### **4.2.4.2 Carga de viento**

De acuerdo a las normas mínimas para determinar cargas debido a viento se debe revisar la seguridad de la estructura principal ante el efecto de las fuerzas que se generan por las presiones (empujes o succiones) producidas por el viento sobre las superficies de la construcción expuestas al mismo y que son trasmitidas al sistema estructural. También se debe realizar un diseño local de los elementos particulares directamente expuestos a la acción del viento, tanto los que forman parte del sistema estructural, tales como cuerdas y diagonales de estructuras triangulares expuestas al viento, como los que constituyen sólo un revestimiento (láminas de cubierta y elementos de fachada y vidrios) (Dirección General de Normas de Construcción y Desarrollo Urbano, 2007).

Nuestra vivienda de acuerdo a los efectos que el viento pueda ocasionar en esta se clasifica según el Arto. 45 del RCN-07 como estructura **Tipo 1,** el cual comprende las estructuras poco sensibles a las ráfagas y a los efectos dinámicos de viento. Incluye las construcciones cerradas techadas con sistemas de cubierta rígidos, es decir, que sean capaces de resistir las cargas debidas a viento sin que varíe esencialmente su geometría. Se excluyen las construcciones en que la relación entre altura y dimensión menor en la planta es mayor que 5 o cuyo periodo natural de vibración excede de 2 segundos. Se excluyen también las cubiertas flexibles, como las de tipo colgante, a menos que por la adopción de una geometría adecuada, la aplicación de pre-esfuerzo y otra medida, se logre limitar la respuesta estructural dinámica.

Conforme al Arto 46 del RNC-07 para el diseño de estructuras Tipo 1 basta tener en cuenta los efectos estáticos del viento, calculados de acuerdo con el arto. 10, el arto. 11, y el arto 14 del reglamento.

#### *a.* **Determinación de la Velocidad de Diseño**

Se emplea la fórmula:  $V_D = F_{TR} * F_{\alpha} * V_R$ 

- *Velocidad Regional (*

De acuerdo al mapa de zonificación eólica de Nicaragua para análisis por viento:

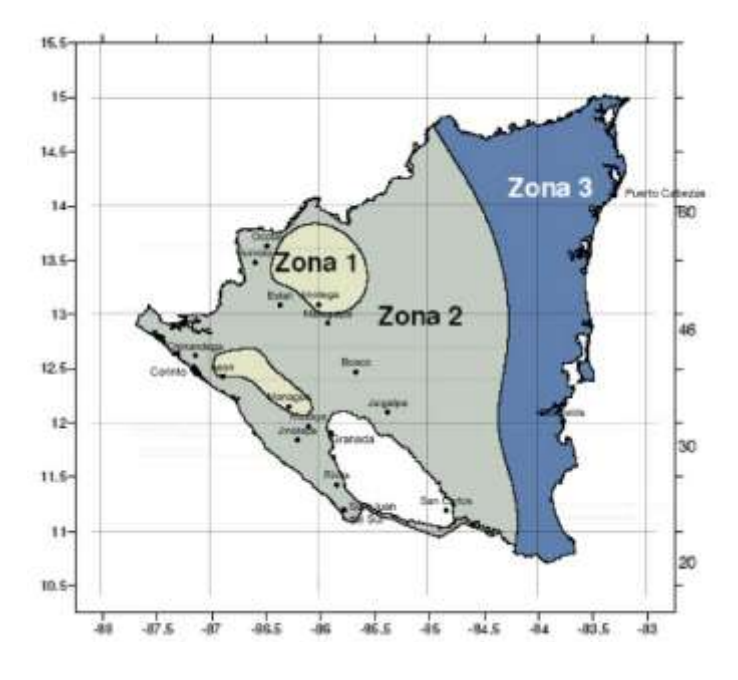

*Fig. 2.- Zonificación eólica de Nicaragua para Análisis por viento.*

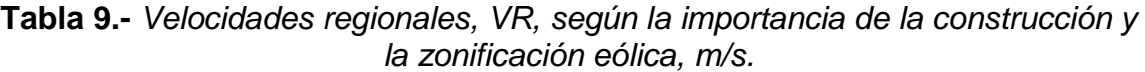

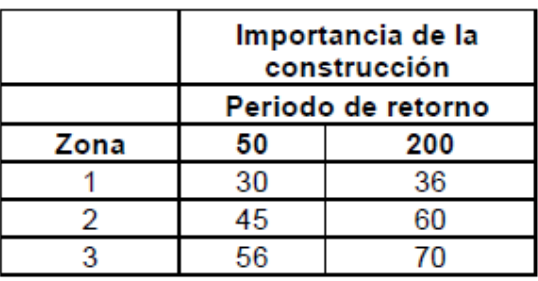

Se determina que la estructura se encuentra en la zona 2, con una importancia de la construcción de 50.00. Obteniéndose que la Velocidad Regional es equivalente a 45 m/s.

- *Factor de Variación de altura (F<sub>a.</sub>):* 

$$
F_{\alpha} = 1.0 \qquad si \ z \le 10 \text{ m}
$$

$$
F_{\alpha} = \left(\frac{z}{10}\right)^{\alpha} \qquad si \ 10 \ m < z < \delta
$$

$$
F_{\alpha} = \left(\frac{\delta}{10}\right)^{\alpha} \qquad si \ z \ge \delta
$$

*Fig. 3.- Factor de variación con la altura*

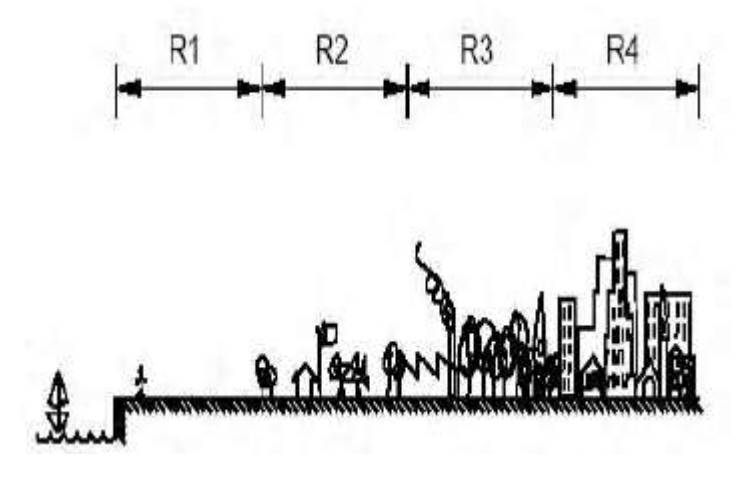

*Fig. 4.- Rugosidad del Terreno*

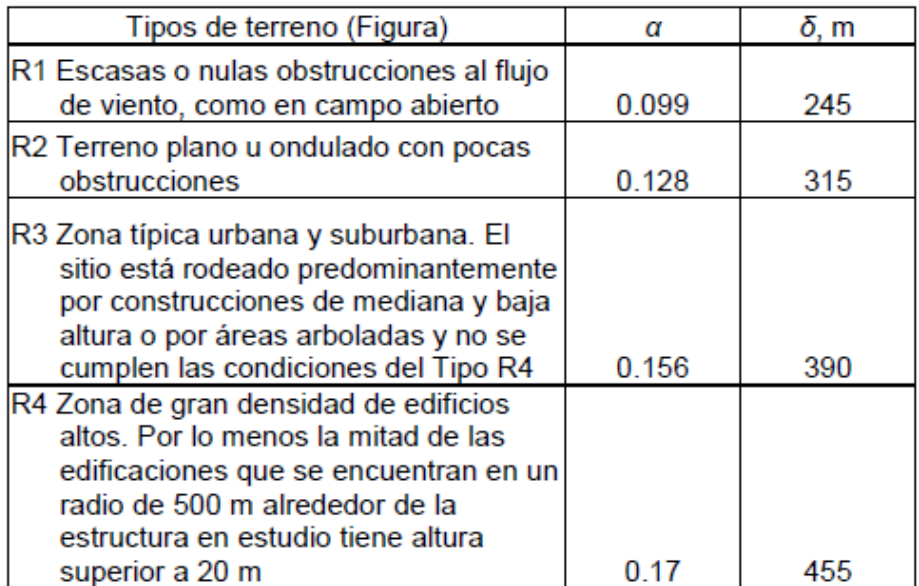

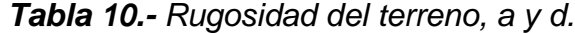

La altura de la vivienda propuesta de 3.19m, por tanto:

# $F_{\alpha} = 1.0$

# - *Factor de topografía y Rugosidad del Terreno (F<sub>TR</sub>):*

Tomando en cuenta la topografía local en donde se emplazará la vivienda y a su vez la variación de la rugosidad de los alrededores del sitio de acuerdo a la siguiente Tabla:

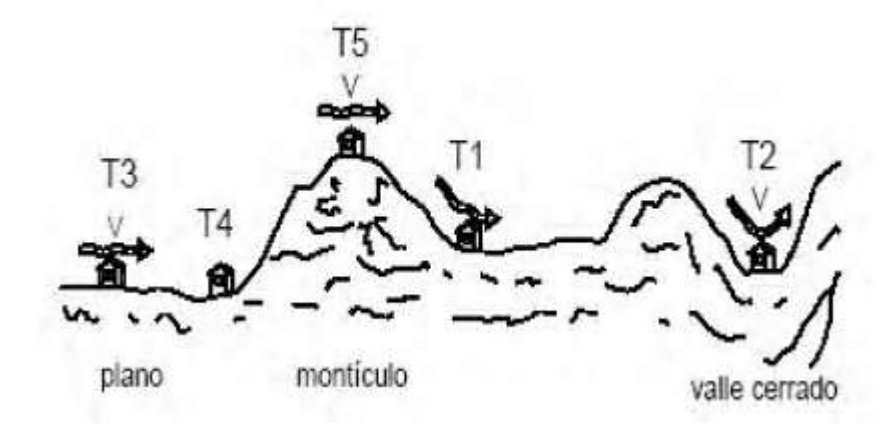

*Fig. 5.- Formas topográficas locales.*

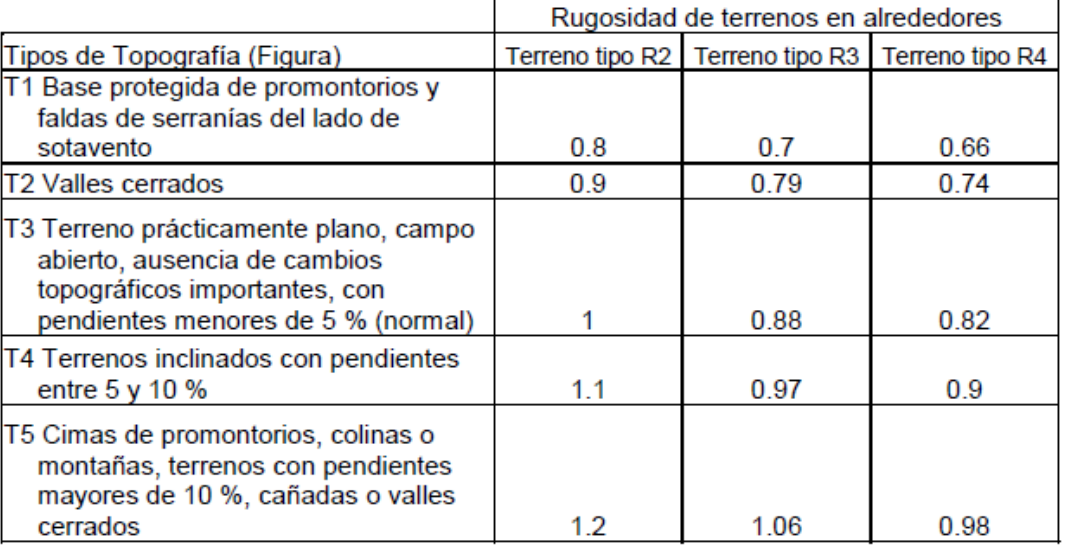

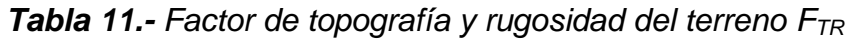

Se determina que la estructura se encuentra en una zona típica urbana, rodeado predominantemente por construcciones de mediana y baja altura de acuerdo a la Tabla 10 el tipo de terreno es R3, con una topografía plana T3, por ende el Factor de topografía y rugosidad es de 0.88.

La velocidad de Diseño V<sub>D</sub> resultante es de 39.60  $m/s$ 

- *Determinación de presión:*

Se emplea la fórmula:

$$
P_z = 0.0479 C_p V_D^2
$$

Se obtiene que  $P_z = 75.11 \frac{kg}{m^2}$ 

- *Distribución de Barlovento y Sotavento:*

**Tabla 12.-** *Coeficientes Cp para construcciones cerradas*

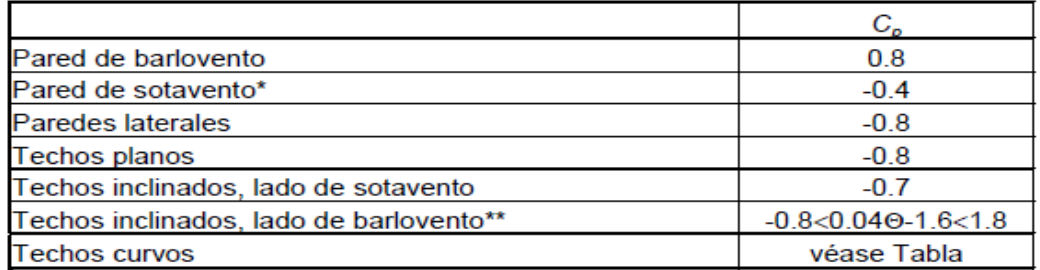

\*La succión se considerará constante en toda la altura de la pared de sotavento y se calculará para un nivel z igual a la altura media del edificio.

\*\* es el ángulo de inclinación del techo en grados.

Para paredes en barlovento se empleó un  $C_{p=0.8}$  y para sotavento  $C_{p=0.4}$  para un ancho tributario de 2.60m, resultando:

 $W_{vB}$ =156.24 kg/<sub>m</sub> y  $W_{vS}$ =78.11 kg/<sub>m</sub>

Para la estructura de techo con un ángulo de inclinación de 14° y  $C_{p=}0.8$  para barlovento,  $C_{p=0.7}$  para sotavento se obtuvo:

 $W_{vB}$ =156.24 kg/m  $W_{vS}$ =136.71 kg/m

$$
W_{vB} = 151.60 \frac{\text{kg}}{\text{m}} \text{W}_{vS} = 75.80 \frac{\text{kg}}{\text{m}}
$$

 $W_{vB} = 37.79 \frac{kg}{m}$   $W_{vS} = 18.90 \frac{kg}{m}$ 

#### **4.2.5 Diseño de elementos estructurales.**

#### **4.2.5.1 Diseño de Clavadores.**

Las cargas aplicadas a los clavadores serán la cubierta de techo (lámina de zinc corrugado), Cielo Raso (plycem Texturizado) y accesorios eléctricos, y una carga viva adicional de 10 kg/m2. Para el claro de diseño tomamos la separación entre marcos con un ancho tributario, es decir 2.60m.

Para el proceso de diseño del clavador, suponemos una sección de prueba, revisamos si es satisfactoria, si no lo es, volvemos a suponer otra sección y así sucesivamente hasta que se cumplan todo los requisitos tanto de resistencia como de servicio.

#### **A- Carga Muerta.**

#### *Cubierta de techo*

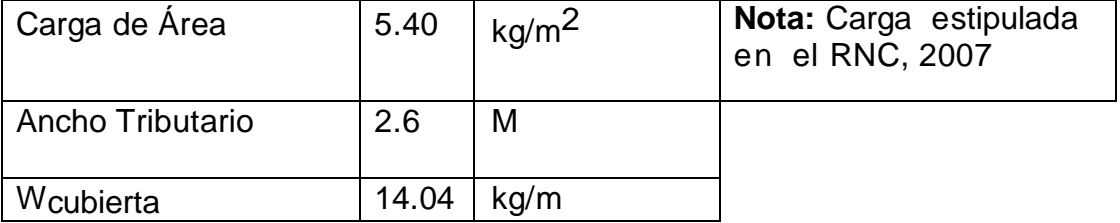

# *Cielo raso:*

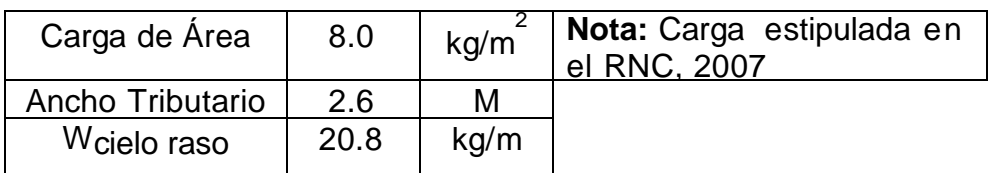

# *Accesorios eléctricos:*

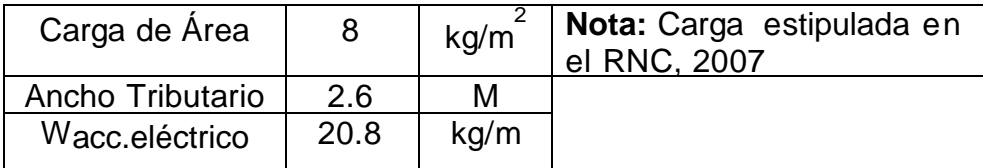

## **W estructura de techo= Σ W**

## **Westructura de techo = 55.64 kg/m**

# **B- Carga viva de techo:**

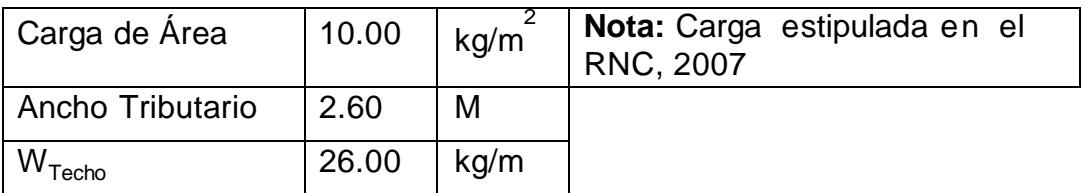

# **C- Idealización de carga:**

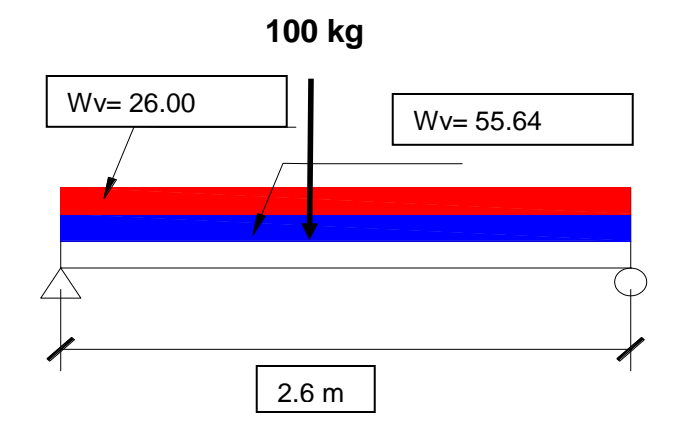

## **D- Diseño de clavador.**

Datos de entrada

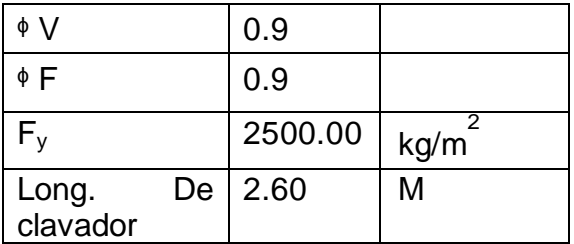

## - **Carga factorada.**

Para calcular la carga factorada empleamos la combinación:

 $W_{u=}$  1.2 WM + 1.60 WV + Wviva

 $P_{U} = 1.20$  PM  $W_{Uy}$ =128.97 kg/m  $W_{Ux}$ =23.26 kg/m

 $P_U = 120.00$  kg

- **Cálculo de Cortante y Momento por carga.** 

$$
V_{U} = \frac{(W_{U} \times L)}{2} + \frac{P_{U}}{2}
$$
  
\n
$$
V_{Uy} = 227.66 \text{ kg/m}
$$
  
\n
$$
V_{Ux} = 30.24 \text{ kg/m}
$$
  
\n
$$
M_{U} = \frac{(W_{U} \times L^{2})}{8} + \frac{(PU \times L)}{4}
$$

 $M_{\text{Uy}}$ =186.98 kg.m  $M_{\text{Ux}}$ =19.65 kg.m

- **Cálculo del módulo de sección plástico.**

$$
Z \geq \frac{M_U}{\phi F y}
$$

 $Zx \ge 8.31$  cm<sup>3</sup>

 $Zy \ge 0.87$ cm<sup>3</sup>

*Utilizar sección CA de 3" x 1.5" x 1/16"*

| <b>PESO</b><br><b>SECCION</b> | 2.9    | kg/m                     |
|-------------------------------|--------|--------------------------|
| D=                            | 8      | cm                       |
| $B=$                          | 4      | cm                       |
| $R =$                         | 0.3    | cm                       |
| $t_w =$                       | 0.2    | cm                       |
| $H_w =$                       | 6.4    | cm                       |
| $A_{\rm wx}$ =                | 1.28   | $\rm cm^2$               |
| $A_{wy} =$                    | 1.36   | $\overline{\text{cm}^2}$ |
| $Sx =$                        | 8.93   | $\overline{\text{cm}^3}$ |
| $Zx=$                         | 10.7   | $\text{cm}^3$            |
| $I_x =$                       | 0.357  | cm <sup>4</sup>          |
| $Sy =$                        | 3.75   | cm <sup>3</sup>          |
| $\overline{Zy=}$              | 5.18   | cm <sup>3</sup>          |
| $I_y =$                       | 0.0905 | cm <sup>4</sup>          |
| $b=$                          | 3      | cm                       |

\* Datos obtenidos de la tabla detallada en Anexo N° 5: Perfiles conformados en frío y plegados CA.

# - **Cálculo de Cortante y Momento por peso propio.**

$$
W_{\text{viga}=1.2} \, W_{\text{viga}}
$$

 $W_{\text{viga}} = 3.48 \text{ kg/m}$ 

## **Cálculo de Cortante y Momento por peso propio.**
$$
V_{\text{viga}} = \frac{(W_{\text{U}} \times L)}{2}
$$
  
\n
$$
V_{\text{viga}} = 4.52 \frac{\text{kg}}{\text{m}}
$$
  
\n
$$
M_{\text{viga}} = \frac{(W_{\text{U}} \times L^{2})}{8}
$$
  
\n
$$
M_{\text{Uy}} = 2.94 \text{ kg.m}
$$

## **Cálculo de carga Máxima.**

 $W_U$ max=  $W_{Viga}$ + $W_U$ 

 $W_U$ max= 232.19 kg/m

#### **Cálculo de Cortante y Momento Ultimo.**

$$
V_{U} \text{max} = V_{U} + V_{\text{viga}}
$$

$$
V_{U} \text{max} = 301.48 \text{ kg}
$$

$$
f_{\rm{max}}
$$

 $M_U$ max=  $M_{Viga}$  + MU

 $M_U$ max= 189.92 kg.m

#### - **Análisis por Cortante y Flexión.**

#### *Cortante.*

Según AISC 2010 para calcular la resistencia nominal de corte,  $V_n$ , de almas de simetría no atiesadas o atiesadas de acuerdo con el estado límite de fluencia en corte y pandeo en corte se calcula mediante la siguiente ecuación:

(G2-1) 
$$
\Phi V_n = \Phi(0.60F_y) A_w \times C_v
$$

## *Cálculo del Coeficiente de Cortante Cv.*

De acuerdo AISC para almas de perfiles de simetría doble o simple y canales, excepto tubos circulares, el coeficiente de corte del alma, Cv, se determina de la siguiente manera:

$$
\begin{array}{ll}\n\text{(G2-3)} & \text{(i) Canada} \frac{h}{t_w} \leq 1,10 \sqrt{K_v E/Fy} \\
& \text{Cv= 1} \\
\text{(G2-4)} & \text{(ii) Canada 1,10} \sqrt{K_v E/Fy} < \frac{h}{t_w} \leq 1,37 \sqrt{K_v E/Fy} \\
\frac{h}{t_w} & \text{(G2-5)} & \text{(iii) Canada} \frac{h}{t_w} > 1,37 \sqrt{K_v E/Fy}\n\end{array}
$$

$$
C_v = \frac{1,51_E K_v}{\left(\frac{h}{t_w}\right)^2 Fy}
$$
  

$$
\frac{h}{t_w} = 32.00
$$
 1,10  $\sqrt{K_v E/Fy} = 69.57$ 

*El coeficiente a usar es:*

## $C_v = 1$

$$
\begin{aligned} \n\Phi \mathsf{V}_{\mathsf{ny}} &= \Phi \text{ (0.60F}_y \text{) A}_{\mathsf{w}} \times \mathsf{C}_{\mathsf{v}} \\ \n\Phi \mathsf{V}_{\mathsf{ny}} &= 1728.00 \text{ kg} \n\end{aligned}
$$

Condicion si  $V_{Ux} \ll V_{ny}$ , Por tanto el clavador propuesto cumple la condición.

$$
\begin{aligned} \n\Phi V_{\text{nx}} &= \Phi \text{ (0.60Fy) A}_{\text{w}} \text{ A}_{\text{w}} \text{ x C}_{\text{v}} \\
\Phi V_{\text{nx}} &= 1836.00 \text{ kg} \n\end{aligned}
$$

Condicion si V<sub>u</sub>max <<sup>\$</sup>V<sub>rx</sub>, Por tanto el clavador propuesto cumple la condición

*Flexión.*

$$
M_{\text{ny}} = \text{Mínimo } (\text{41.5 } F_y S_x; \text{ } \text{ } \text{ } F_y Z_x)
$$
\n
$$
M_{\text{yy}} = 301.39 \text{ kg} \cdot m
$$
\n
$$
M_{\text{py}} = 531.00 \text{ kg} \cdot m
$$

<sup>¢</sup>M<sub>ny</sub>=301.39 kg.m condición si M<sub>u</sub>max <<sup>¢</sup>M<sub>ny</sub> El clavador cumple

- **Análisis por pandeo.**

*Ala*

 $\lambda_{\text{actuante flexión}} = \frac{b}{t}$ 

 $\lambda$ actuante flexión = 15.00

*Alma*

$$
_{\lambda_{\text{actuante}}\text{ cortante}}\text{=}\frac{H_{w}}{t_{w}}
$$

 $\lambda_{\text{actuante content}} = 32.00$ 

## *Pandeo Permitidos.*

De acuerdo AISC 2010 se tienen que calcular los pandeos permitidos por flexión y por cortante, para compararlos entre los pandeos actuantes, en los cuales tienen que ser mayor para que cumpla las consideraciones a tomar en el análisis:

$$
\text{A}_{\text{permitator}}=1.4\sqrt{\text{(E/F}_y}
$$

 $\lambda_{\text{pemittdo flexión}} = 39.60$ 

condición si  $\lambda_{\text{actuante freedom}} \leq \lambda_{\text{permittio flexitor}}$ 

Por tanto el clavador propuesto cumple.

 $\lambda_{\text{permitico} \text{ contains}} = 2.42 \sqrt{(E/F_y)}$  $\lambda_{\text{permitteto contact}} = 68.45 \qquad \text{condición Si} \quad \lambda_{\text{ackuante contact}} \leq \lambda_{\text{permitteto contact}}$ Por tanto el clavador propuesto cumple. - **Análisis por Deflexión.**  $\delta_{\text{actuante}} = 5W_{\text{uMax}} L^4/384EI$ 

 $\delta_{\text{actuante}} = 0.87 \text{ cm}$ 

*Deflexión Permitida.*

 $\delta_{\text{permula}} = L/280$ 

 $\delta_{\text{permited}} = 0.93 \text{ condición Si } \delta_{\text{actuante}} \leq \delta_{\text{permited}}$ 

Por tanto el clavador propuesto cumple.

De acuerdo a las especificaciones de construcción con acero, rígidos por AISC 2010, el clavador propuesto cumple con todos las consideraciones tomadas de acuerdo al análisis realizado, obteniéndose el siguiente diseño de clavador:

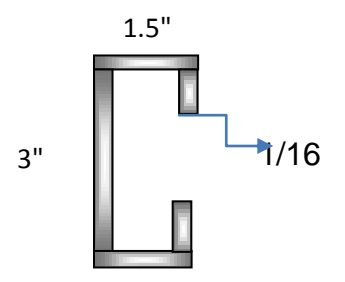

## **4.2.5.2 Diseño de Viga de Techo Metálica.**

Las cargas aplicadas en la viga de techo serán la cubierta de techo (lámina de zinc corrugado), Cielo Raso (plycem Texturizado) y accesorios eléctricos, y una carga viva adicional de 10 kg/m2. Para el claro de diseño tomamos la separación entre marcos con un ancho tributario, es decir 2.60m.

Para el proceso de diseño de la viga de techo, se siguen los mismos procedimientos establecidos para el diseño de clavador, en donde suponemos una sección de prueba, revisamos si es satisfactoria, si no lo es, volvemos a suponer otra sección y así sucesivamente hasta que se cumplan todo los requisitos tanto de resistencia como de servicio.

## **A- Carga Muerta.**

## *Cubierta de techo.*

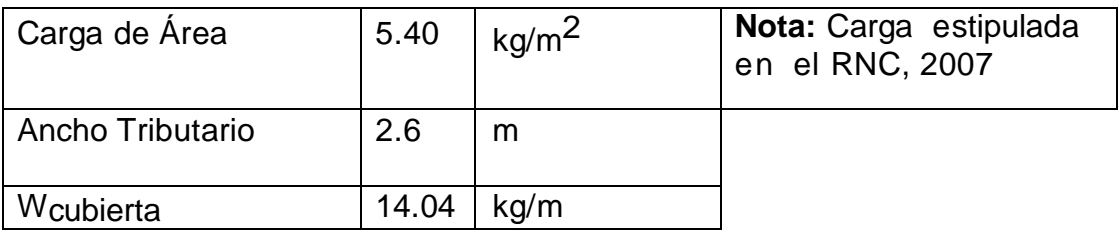

## *Cielo raso.*

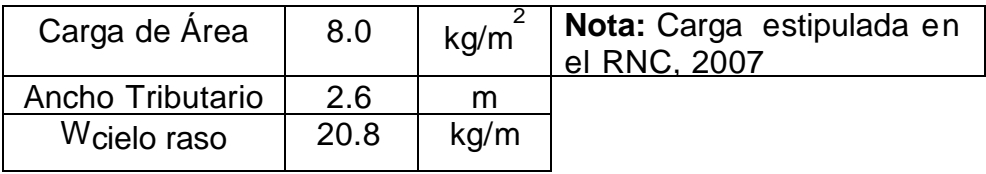

## *Accesorios eléctricos.*

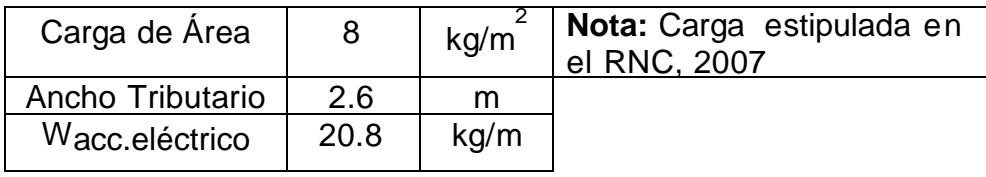

## **W estructura de techo= Σ W**

Westructura de techo = 55.64 kg/m

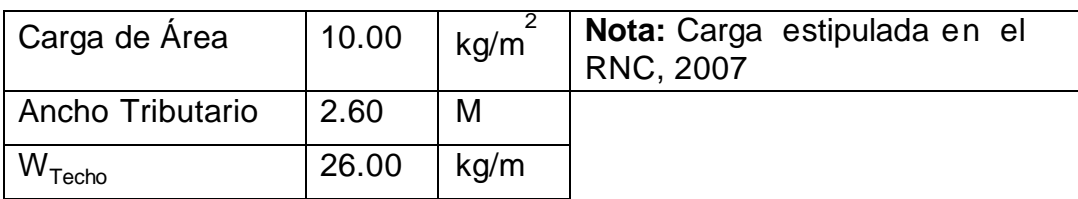

## **B- Carga viva de techo.**

# **C- Idealización de carga:**

 **100 kg**

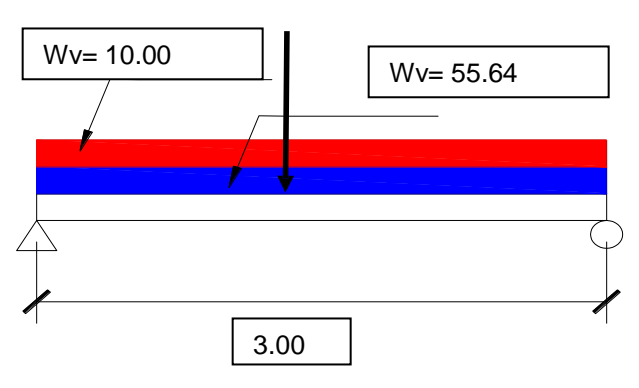

#### **D- Diseño de clavador.**

Datos de entrada

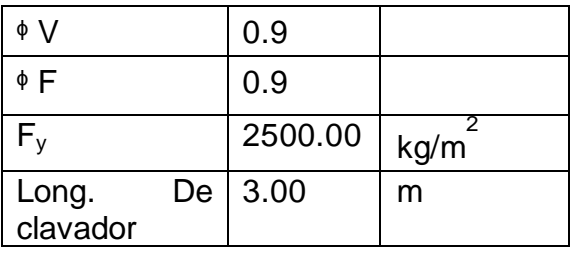

## - **Carga Factorada.**

Para calcular la carga factorada empleamos la combinación:

 $W_{u=}$  1.2 WM + 1.60 WV + Wviva

 $P_U = 1.20$  PM  $W_{Uy}$ =319.33 kg/m  $W_{Ux}$ =60.47 kg/m

 $P_U = 120.00$  kg

- **Cálculo de Cortante y Momento por carga.** 

$$
V_{U} = \frac{(W_{U} \times L)}{2} + \frac{P_{U}}{2}
$$
  
\n
$$
V_{Uy} = 227.66 \text{ kg/m}
$$
  
\n
$$
V_{Ux} = 30.24 \text{ kg/m}
$$
  
\n
$$
M_{U} = \frac{(W_{U} \times L^{2})}{8} + \frac{(PU \times L)}{4}
$$

$$
M_{\text{Uy}} = 186.98 \text{ kg.m} \qquad M_{\text{Ux}} = 19.65 \text{ kg.m}
$$

- **Cálculo del módulo de sección plástico.**

$$
Z \geq \frac{M_U}{\Phi F y}
$$

$$
Zx \ge 19.97 \text{ cm}^3
$$

 $Zy \ge 3.02 \text{cm}^3$ 

## *Utilizar sección Cajón de 4" x 4" x 1/8"*

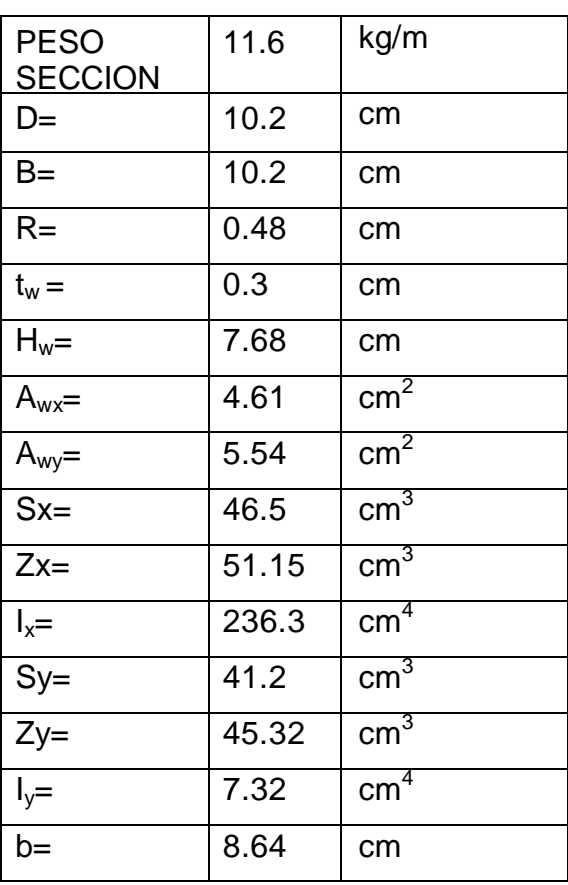

\* Datos obtenidos de la tabla en Anexo N° 6: Perfiles conformados en frío y plegados Sección Cajón.

## - **Cálculo de Cortante y momento por peso propio de la viga.**

#### **Peso propio de la viga.**

$$
W_{\text{viga}=1.2} \, W_{\text{viga}}
$$

 $W_{\text{viga}}$ =13.92 kg/m

## **Cálculo de Cortante y Momento por peso propio.**

$$
V_{\text{viga}} = \frac{(W_U \times L)}{2}
$$

$$
V_{\text{viga}} = 20.88 \frac{\text{kg}}{\text{m}}
$$

$$
M_{\text{viga}} = \frac{(W_U \times L^2)}{8}
$$

 $M_{Uy} = 15.66$  kg.m

## **Cálculo de carga Máxima.**

$$
W_U
$$
max =  $W_{Viga} + W_U$ 

 $W_U$ max= 559.87 kg/m

## **Cálculo de Cortante y Momento Ultimo.**

$$
V_{U}max=V_{U}+V_{viga}
$$

 $V_{\text{U}}$ max=839.80 kg

 $M_U$ max=  $M_{Viga}$ +MU

 $M_{\text{U}}$ max= 464.90 kg.m

- **Análisis por Cortante y Flexión.**

#### **Cortante.**

Según AISC 2010 para calcular la resistencia nominal de corte, Vn, de almas de simetría no atiesadas o atiesadas de acuerdo con el estado límite de fluencia en corte y pandeo en corte se calcula mediante la siguiente ecuación:

(G2-1) 
$$
\Phi V_n = \Phi(0.60F_y) A_w \times C_v
$$

#### **Cálculo del Coeficiente de Cortante Cv.**

De acuerdo AISC para almas de perfiles de simetría doble o simple y canales, excepto tubos circulares, el coeficiente de corte del alma, Cv, se determina de la siguiente manera:

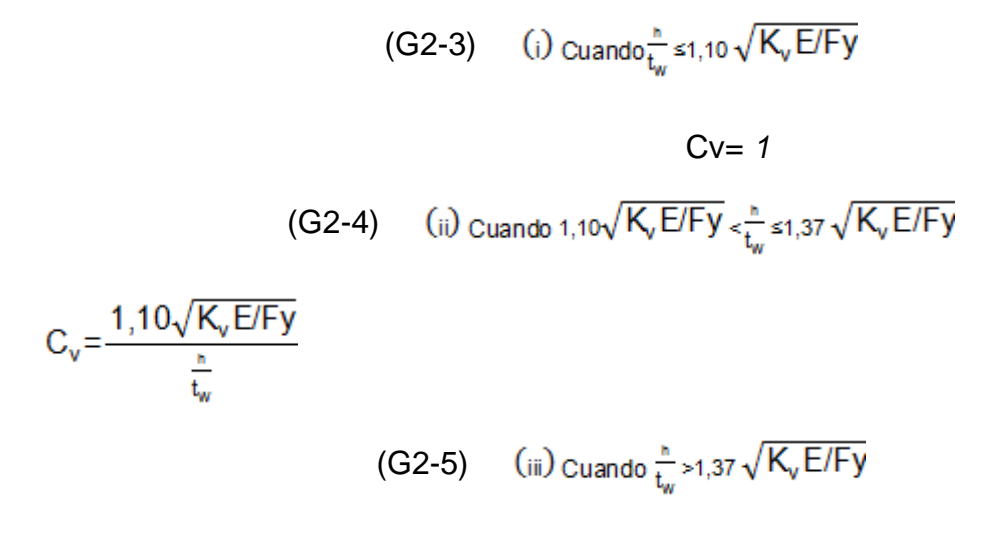

$$
C_{v} = \frac{1,51_{E}K_{v}}{\left(\frac{h}{t_{w}}\right)^{2} Fy}
$$
  

$$
\frac{h}{t_{w}} = 25.60
$$
 1,10 $\sqrt{K_{v}E/Fy} = 69.57$ 

*El coeficiente a usar es:*

 $C_v = 1$ 

$$
\phi V_{\text{ny}} = \phi (0.60 F_{\text{y}}) A_{\text{w}} \times C_{\text{v}}
$$

<sup>¢</sup>V<sub>ny</sub>=6220.80 kg condición si V<sub>Ux</sub> < V<sub>ny</sub>

Por tanto el clavador propuesto cumple.

 $\sqrt[6]{v_{\text{nx}}}=$   $\phi$  (0.60F<sub>v</sub>) A<sub>w</sub> x C<sub>v</sub> ¢V<sub>nx</sub>=7484.40 kg condición si V<sub>u</sub>max<¢V<sub>nx</sub> Por tanto el clavador propuesto cumple.

## **Flexión.**

 $M_{\text{nvv}} = M$ ínimo ( $41.5$  F<sub>v</sub>S<sub>x</sub>;  $4$  F<sub>v</sub>Z<sub>x</sub>)

 $M_{yy}$  = 1569.38 kg .m

 $M_{\text{pv}} = 1150.88$  kg .m

¢M<sub>ny</sub>=1150.88 kg.m condición si M<sub>u</sub>max < M<sub>ny</sub>

Por tanto el clavador propuesto cumple.

 $M_{\text{nx}}$ = Mínimo ( $\Phi$ 1.5 F<sub>v</sub>S<sub>v</sub>;  $\Phi$  F<sub>v</sub>Z<sub>v</sub>)

 $M_{yx}$  = 1390.50 kg .m

 $M_{px}$  = 1019.70 kg .m

 $M_{nx}$ =1019.70 kg.m condición si M<sub>u</sub>max < $M_{nx}$ 

Por tanto el clavador propuesto cumple.

#### - **Análisis por pandeo**

#### **Ala**

 $\lambda_{\text{actuante flexión}} = \frac{b}{t}$ 

 $\lambda$ <sub>actuante flexión</sub> = 28.80

**Alma**

 $\lambda_{\text{actuante contact}} = \frac{H_{\text{W}}}{t_{\text{w}}}$ 

 $\lambda$ <sub>25.60</sub> = 25.60

#### **Pandeo Permitidos**

De acuerdo AISC 2010 se tienen que calcular los pandeo permitidos por flexión y por cortante, para compararlos entre los pandeo actuantes, en los cuales

tienen que ser mayor para que cumpla las consideraciones a tomar en el análisis.

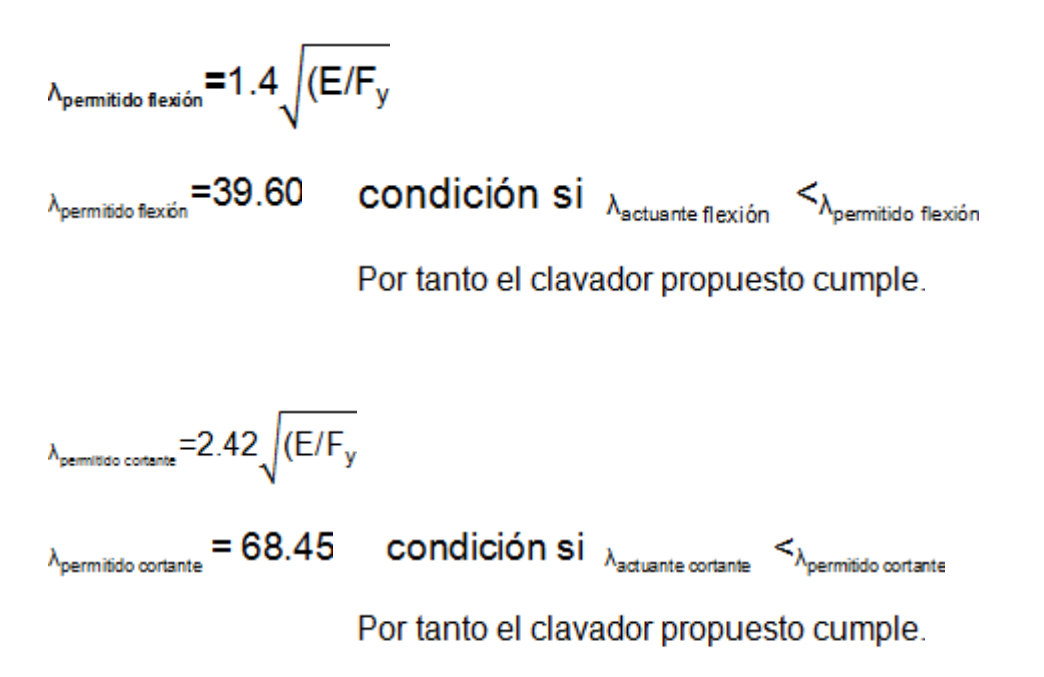

## **Análisis por Deflexión**

$$
_{\delta_{\text{actuante}}}=5W_{\text{uMax}}L^{4}/384EI
$$

 $\delta_{\text{extimate}} = 0.33 \text{ cm}$ 

**Deflexión Permitida**

$$
_{\delta_{\text{pemittale}}} = L/280
$$

 $\delta_{\text{pemilida}} = 1.07 \text{ condición si } \delta_{\text{actuante}} \leq \delta_{\text{pemilido}}$ 

Por tanto el clavador propuesto cumple.

De acuerdo a las especificaciones de construcción con acero, rígidos por AISC 2010. El clavador propuesto cumple con todos las consideraciones tomadas de acuerdo al análisis realizado:  $4"$ 

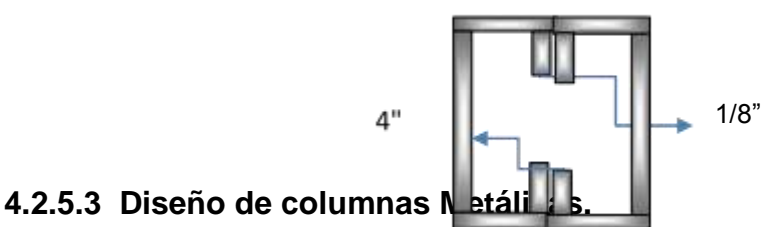

Para el diseño de columnas se selecciona una sección de prueba y luego se revisa con las ecuaciones apropiadas de interacción. Con ello se desea seleccionar la sección más económica capaz de resistir un momento y una carga axial.

Es importante mencionar que la Carga última empleada resulta de la carga última más alta que se encuentra en el marco analizado, la cual es incrementada. Los momentos últimos y los cortantes últimos se obtuvieron del programa estructural Structural Analysis Program SAP2000.

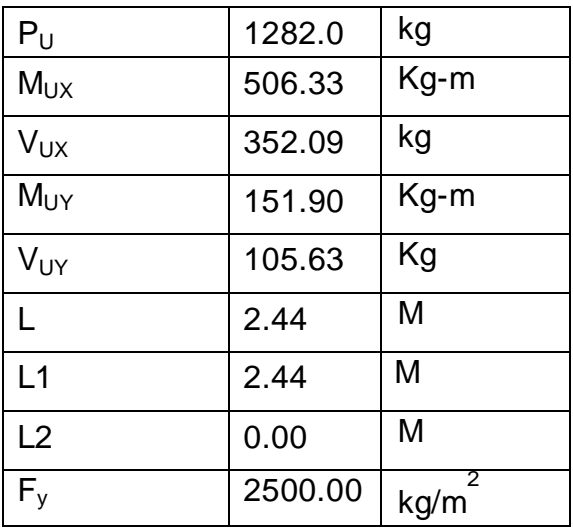

Datos de entrada:

## - **Esfuerzo Crítico Asumido.**

 $\Phi F_{\text{crit}} = (0.55vF_y a 0.85 F_y)$  Nota: Usar el 0.55

 $\rm{^4F_{crit}=}$  1375.00 kg/cm  $\rm{^2}$ 

# - **Determinar Área Aproximada:**

$$
A_g \geq \frac{P_U}{\text{4Fcrit}}
$$

 $Ag \geq 0.93cm^3$ 

Ag= $1.07$ cm $3$ 

# - **Escoger sección y chequear relación de Esbeltez.**

$$
Zx \geq \frac{M_{Ux}}{4Fy}
$$

 $Zx \geq 22.50$ cm<sup>3</sup>

 $Zy \ge 6.75$ cm<sup>3</sup>

## Datos sección

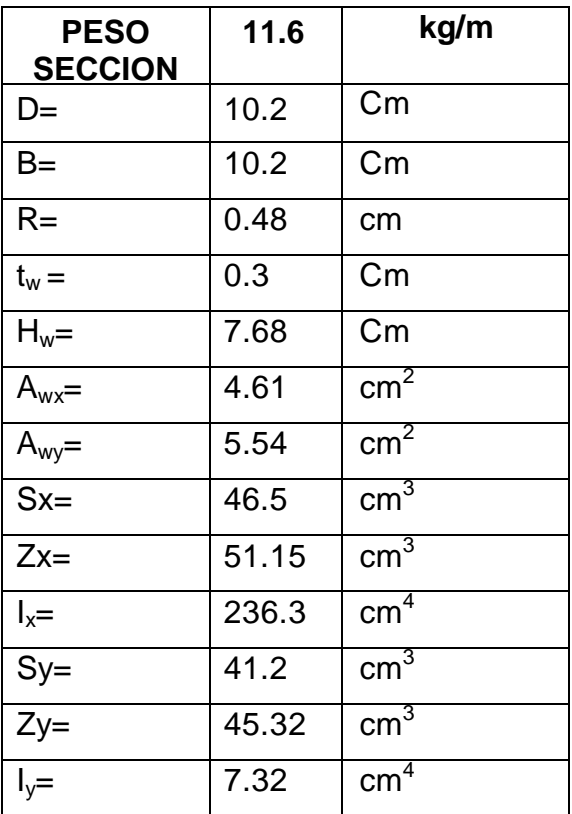

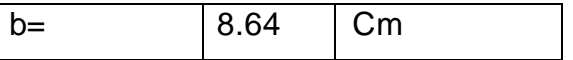

#### **Relación de Esbeltez**

KL<sub>1</sub>/r<sub>y</sub> = 48.92 condición si  $\frac{KL}{r_v}$  < 200 La Columna cumple  $KL_2/r_y = 0.00$  condición si  $\frac{KL}{r_y}$  < 200 La Columna cumple

#### - **Cálculo de la carga de Diseño.**

#### **Calculo de la tensión crítica del pandeo Elástico.**

De acuerdo AISC 2010 la atención de pandeo elástico, se determina de la siguiente manera:

$$
F_e = \frac{\pi^2 E}{\left(\frac{KL}{r}\right)^2} \qquad (E3-4)
$$

 $F_e = 8247.42$  kg/cm<sup>2</sup>

 $F_y/F_a = 0.30 \text{ kg/cm}^2$ 

#### **Cálculo de la Tensión de Pandeo por Flexión.**

De acuerdo AISC 2010 la atención de pandeo por flexión, se determina de la siguiente manera:

(a) cuando=
$$
\frac{\kappa_L}{r}
$$
 <4.71 o (F<sub>y</sub>/Fe $\leq$ 2.25), emplear Fcritica= $\left[0.658^{\frac{F_y}{Fe}}\right]$  F<sub>y</sub> (E3-2)

(b) cuando= $\frac{KL}{r}$  >4.71 o (F<sub>y</sub>/Fe>2,25), emplear Fcritica=0,877Fe (E3-3)

 $4.71\sqrt{E/F_y}$  =133.22 Usar Ecuación (a)

 $F_{crit}$ =2202.11 kg/cm<sup>2</sup>

## **Cálculo de Carga de Diseño.**

$$
\Phi P_n = \Phi F_{crit} A_g \quad (E3-1)
$$

P<sub>n</sub>=29332.15 kg condición si Pu< P<sub>n</sub>

La columna cumple la condición.

- **Análisis por Cortante y Flexión.**

 $\sqrt[6]{v_n}$ = 0.60 x 0.9 x F<sub>y</sub> x A<sub>w</sub>

¢Vn=6220.80 kg condición si Vnx< ¢Vn

La columna cumple la condición.

## **Flexión.**

 $M_{nx}$ = Mínimo ( $41.5$  F<sub>y</sub>S<sub>x</sub>;  $\Phi$  F<sub>y</sub>Z<sub>x</sub>)

 $M_{nx}$  = 1569.38 kg .m condición si  $M_{UX}$  < $M_{nx}$ 

La columna cumple la condición.

 $M_{nx}$  = 1150.88 kg .m condición si  $M_{UX}$  < $M_{nx}$ 

La columna cumple la condición.

## $Mnx$  Diseño = 1150.88 kg.m

 $\Phi M_{\text{ny}} = M$ ínimo ( $\Phi$ 1.5 F<sub>y</sub>S<sub>y</sub>;  $\Phi$  F<sub>y</sub>Z<sub>y</sub>)

Mny = 1390.50 kg .m condición si  $M_{UV}$  < $M_{ny}$  La columna cumple

La columna cumple la condición.

 $M_{ny}$  = 1019.70 kg .m condición si  $M_{Uy}$  < $M_{ny}$  La columna cumple La columna cumple la condición.

ФМ<sub>пу</sub>р<sub>isейо</sub> = 1019.70 kg.

- **Análisis de Ecuación de Interacción.**

(a) cuando 
$$
\frac{P_r}{P_c} \ge 0.2
$$
  
 $\frac{P_r}{P_c} + \frac{8}{9} \left( \frac{M_{rx}}{M_{cx}} + \frac{M_{ry}}{M_{cy}} \right) \le 1.0$  (H1-1a)

(b)cuando 
$$
\frac{P_r}{P_c} \ge 0.2
$$

$$
\frac{P_r}{2P_c} + \frac{8}{9} \left( \frac{M_{rx}}{M_{cx}} + \frac{M_{ry}}{M_{cy}} \right) \le 1.0 \quad (H1-1b)
$$

Pr = Pu + Peso Propio de Columna

#### **Pr = 1315.98 kg**

Ecuación (a) =  $0.57$  kg .m condición si  $0.57$  <1

La columna cumple la condición.

Ecuación (b) =  $0.61$  kg .m condición si  $0.61$  <1

La columna cumple la condición.

- **Análisis por pandeo.**

**Pandeo Actuante.**

$$
\lambda_{\text{actuante}} = \frac{b}{t}
$$

 $\lambda_{\rm actuante} = 28.80$ 

#### **Pandeo Permitidos.**

#### *Compresión Axial.*

 $\lambda_{\text{pemittato}} = 1.4\sqrt{E/F_v}$  $\lambda_{\text{permitico}}$  = 39.60 condición si  $\lambda_{\text{setuante}}$  <  $\lambda_{\text{permitico}}$ 

La Columna es Compacta

## *Compresión de Miembros en Flexión.*

 $\lambda_{\text{pemitido}} = 1.12 \sqrt{E/F_y}$  $\lambda_{\text{permitico}}$  = 31.68 condición si  $\lambda_{\text{setuante}}$  <  $\lambda_{\text{permitico}}$ La Columna es Compacta  $\lambda_{\text{pemilton}} = 2.42 \sqrt{E/F_y}$ 

 $\lambda_{\text{permified}}$  =68.45 condición si  $\lambda_{\text{setuante}}$  < $\lambda_{\text{permified}}$ 

La Columna es No Esbelta

#### **4.2.5.4 Diseño de Placa Base.**

Las placas base son elementos estructurales de conexión, que constituyen la interface entre las columnas de acero y la cimentación de concreto. Una placa base recibe las cargas de la columna de acero y las distribuye en un área mayor del concreto localizado bajo dicha placa. El área de distribución debe ser lo

suficientemente grande para impedir que el concreto se sobresfuerce y se fracture por aplastamiento.

Nuestra placa base se encuentra sometida a carga axial, lo que significa que esta debe ser lo suficientemente gruesa para que pueda resistir las presiones ejercidas por el concreto y la columna.

Datos de entrada:

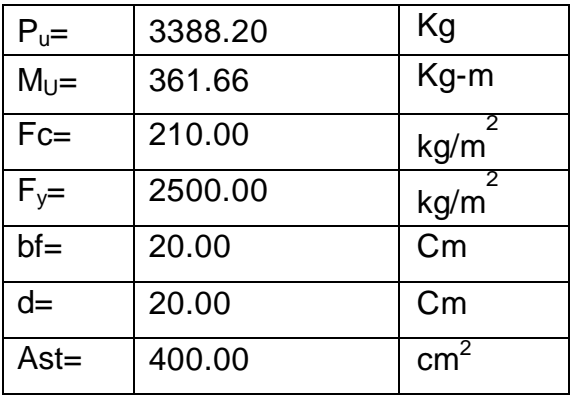

## - **Cálculo de Área requerida**

 $Fdp = (0.85Fc\beta)$ 

Fdp=214.20 kg/cm<sup>2</sup>

Areq= $\frac{Pu}{Fdp}$ 

Areq=5.99 cm<sup>2</sup> Proponer área de Sección Transversal

## - **Dimensionamiento del plano de placa Base**

 $\triangle = 0.50(0.95d - 0.80bf)$ 

 $\Delta = 1.50$  cm

 $B = \sqrt{Area - \Delta}$ 

B=18.50 cm

Tomemos B= 65.00 cm

 $N > \frac{Area}{B}$ 

N=6.15 cm

Tomemos N= 65.00 cm

 $A1 = B X N$ 

A1=  $4225.00$  cm<sup>2</sup>

- **Cálculo del Espesor de la Placa Base**

**m= 0.50 (N-0.95d)**

$$
m=23.00\;cm
$$

**n= 0.50(B-0.80bf)**

n=24.50 cm

**Pdp = Fdp x A1**

Pdp= 904995.00 kg El Área cumple

```
X=(4bf x d)/(bf+d)^2)) x (Pu/Pdp)
```
 $X=0.00$ 

 $\lambda = (2\sqrt{x})/(1+\sqrt{1-x})$ 

 $\lambda = 0.04$  Tomemos el valor de= 1.00

 $n' = 0.25\sqrt{(d \times bf)}$ 

 $n' = 5.00$  cm

 $n = \lambda x n'$ 

 $n = 5.00$  cm

**l= 24.50 cm**

# t=I $\sqrt{((2Pu)/(0.90FyA1))}$

## $t = 0.40$  cm

## $t = 3/16"$

- **Diseño de pernos y análisis de placa base por cortante**

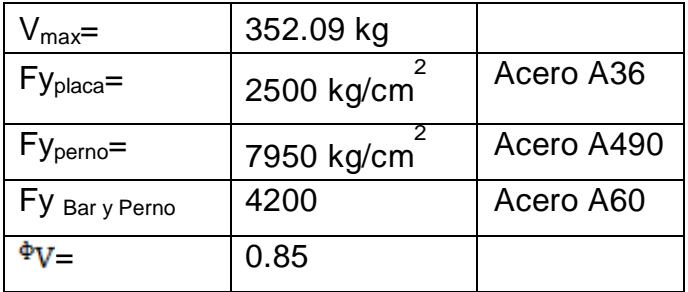

No Pernos a Colocar= 4.00 Unidades

 $V<sub>perno</sub> = 176.05 kg$ 

Área de perno a Usar=  $0.04 \text{ cm}^2$  Para A490

0.08 cm<sup>2</sup> Para A60, A325

Diámetro= 0.24 cm Para A490

0.32 cm Para A60, A325

- Usar perno= 0.38 0.95 cm Para A490
	- 0.38 0.95 cm Para A60, A325
- 

 $Área=$  0.71 cm<sup>2</sup> Para A490

0.71 cm<sup>2</sup> Para A60, A325

- **Calculo de fuerza Cortante Resistente**

Vp= (ᶲ x 0.60 x Fy x 0.75 Apernó)

Vp= 2159.02 kg El Perno Cumple

1140.62 kg El Perno cumple

# - **Placa de unión**

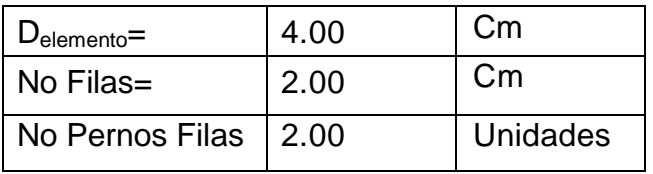

#### *Dimensiones:*

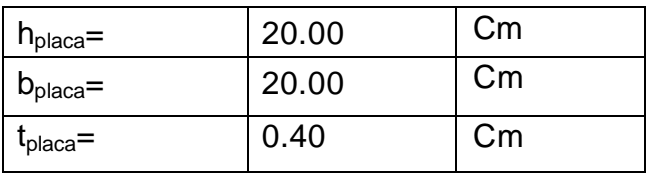

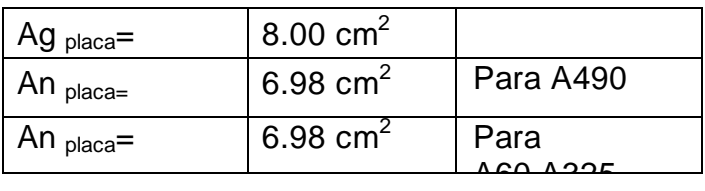

*Cortante Resistente:*

Vresistente= ᶲ x 0.60 x Fy x An*placa*)

Vresistente= 8,902.05 kg, por tanto la placa Cumple

#### **4.2.5.5 Diseño de Pedestal.**

Por definición el pedestal es una columna corta, el cual puede ser diseñado como un elemento de concreto reforzado o de concreto simple.

Es importante mencionar que la Carga última empleada resulta de la carga última más alta que se encuentra en el marco analizado, la cual es incrementada. Los momentos últimos y los cortantes últimos se obtuvieron del programa estructural Structural Analysis Program SAP2000.

Datos de entrada

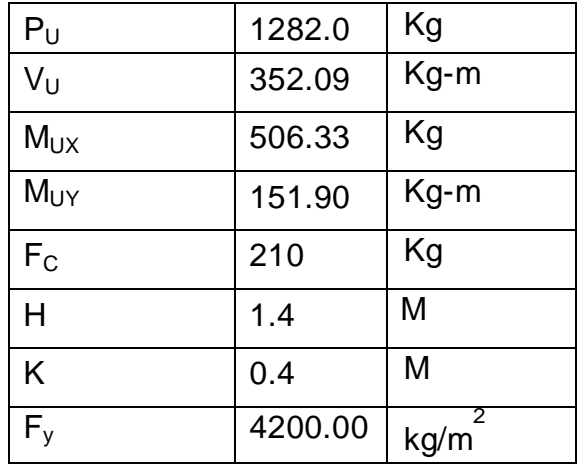

- **Cálculo de Área y Sección de Columna**

 $\textbf{A}_{g} \geq \frac{\textbf{p}_{U}}{\left(\textbf{F}_{e} + \textbf{F}_{yp}\right)}$ 

 $A_g \ge 9.69$  cm<sup>2</sup> Usar Columna Mínima de 20cm x 20cm

# $A_{Min} = 400$  cm<sup>2</sup>

$$
A_{gt} = 400 \text{ cm}^2
$$

 $B = 20 \text{ cm}^2$ 

 $H = 20$  cm<sup>2</sup>

 $A<sub>gs</sub>=400$  cm<sup>2</sup>

## - **Cálculo de Relación Esbeltez**

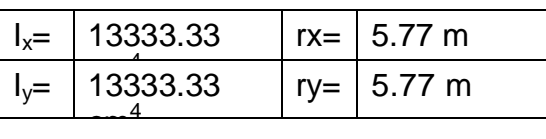

KL/r<sub>y</sub> = 48.92 condición si  $\frac{KL}{r_y}$  < 22 <sub>La columna es Corta</sub>

KL/r<sub>x</sub> = 48.92 condición si  $\frac{KL}{r_x}$  < 22 La columna es Corta

- **Cálculo de Kn, Rn, e y e/h Dirección X**

$$
Kn \ge \frac{P_U}{(Ag \times Fc)}
$$
\n
$$
Kn = 0.02
$$
\n
$$
Rn \ge \frac{M_U}{(Ag \times Fc \times h)}
$$
\n
$$
Rn = 0.03
$$
\n
$$
e \ge \frac{M_U}{P_U}
$$

e= 39.49 cm

*Determinar Distancia entre Refuerzo*

 $rmin = 3.00$  cm

**yh= h-2rmin**

yh= 14 cm

**y= yh/h**

y=0.70

## *Cálculo de cuantía y área de acero Dirección X*

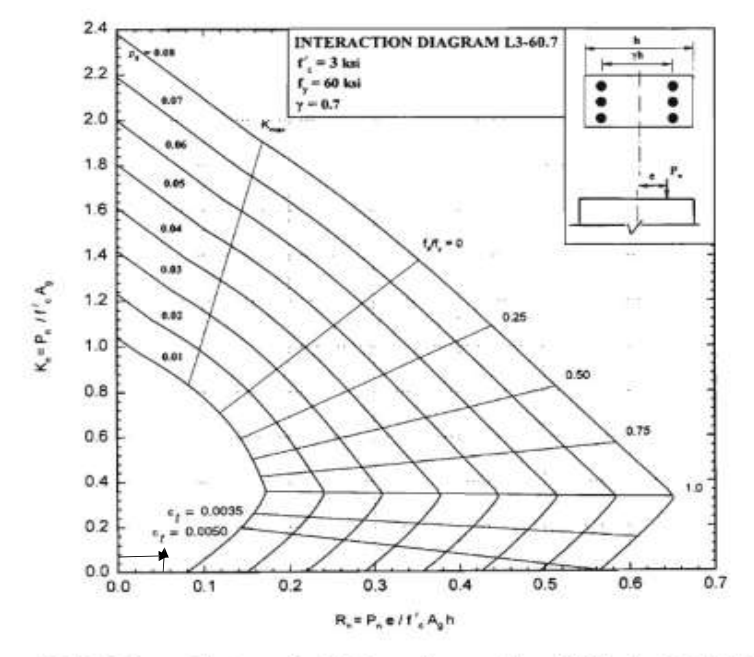

Diagrama C.18. Columna Rectangular, Refuerzo 2 caras, f'c = 210 kg/cm<sup>2</sup> ACI # L3-60.7

#### *Gráfico 1.- Columna Rectangular, Refuerzo 2 caras, f'c=210 kg/cm2 ACI # L3-60.7*

 $\rho = 1\%$ 

 $As = p \times Ag$ 

As= 4.00 cm

Área de Var No.  $4 = 1.29$ 

Cantidad de Varilla No 4= As/Área de var.

*Cantidad de varilla= 4 unidades*

- **Cálculo de Kn, Rn, e y e/h Dirección Y**

$$
Kn \geq \frac{P_U}{(Ag \times Fc)}
$$

$$
Rn \geq \frac{M_{U}}{(Ag \times Fc \times b)}
$$

Rn= 0.01

 $e \geq \frac{M_U}{P_U}$ 

e= 11.84 cm

*Determinar Distancia entre Refuerzo*

 $rmin = 3.00$  cm

**yh= h-2rmin**

yh= 14 cm

**y= yh/h**

y=0.70

 $2.4$ INTERACTION DIAGRAM L3-60.7  $f'$  = 3 km  $2.2$  $f_y = 60$  ksi  $\ddot{\cdot}$ ፡፡  $y = 0.7$  $2.0$  $1.8$ 8.0  $1.6$  $\mathbf{t}/\mathbf{r}$  ,  $\mathbf{0}$  $1.4$ 6.87  $K_e = P_n / I'$  ,  $A_g$  $1.2$ 0.25 8.82  $1.0$ 10.0 0.50  $0.8$  $0.6$ 0.75  $0.4$ 1.0  $= 0.0035$  $0.2$ 0.0060  $0.0 L$ ᆚ  $rac{1}{0.6}$  $0.2$  $0.7$  $0.1$  $0.3$  $0.4$  $0.5$  $\mathsf{R}_e\!\!\equiv\!\mathsf{P}_n\!\in\!H_e'\mathsf{A}_{\mathsf{g}}\mathsf{h}$ 

## - **Cálculo de Cuantía y Área de acero Dirección Y**

Diagrama C.18. Columna Rectangular, Refuerzo 2 caras, f'c = 210 kg/cm<sup>2</sup> ACI # L3-60.7

 $p=2%$ 

 $As = p \times Ag$ 

As=  $0.8 \text{ cm}^2$ 

Área de Var No. $3=0.71$  cm<sup>2</sup>

Cantidad de Varilla No 3= As/Área de var.

## *Cantidad de varilla= 2 unidades*

- **Cálculo de Carga de Diseño.**

Pn=AsFy+0.85(Ag-As)Fc

Pn=71,007.26 kg

condición si  $P_u \leq P_n$ 

La Columna cumple

#### - **Análisis por cortante**

*Resistencia que soporta el concreto*

Vc=0.53  $\sqrt{\text{Fcbd}}$ 

Vc=3072.17kg

¢Vc=0.75 Vc

¢Vc=2304.13 kg

**Vu=** VU

Vu= 352.09

#### *Análisis del Primer Tramo*

Vs= -2602.72 kg

Área de Var No. $3=0.32$  cm<sup>2</sup>

Fy Estribo=  $2700$  kg/  $cm<sup>2</sup>$ Vsprop= 12172.76 kg S= -92.95 cm **Smax= d/2 o 60 cm** Smax= 7 cm

#### **4.2.5.6 Diseño de Zapatas.**

Para el diseño de la zapata, suponemos que la fundación es totalmente rígida y que por lo tanto ella no se deforma al trasmitir las cargas al suelo. Dado que no se cuenta con un estudio de suelo del sitio se establece como capacidad admisible de 10,000 kg/m<sup>2</sup>. La estabilidad global de la zapata se revisa empleando las cargas de servicio con un factor de seguridad determinado. El análisis estructural se realiza en las dos direcciones principales de la vivienda "X" e "Y", trabajando con una carga biaxial sometidas a momentos flectores en el marco crítico.

Datos de entrada para el diseño de zapatas, cabe mencionar que los momentos de servicios fueron obtenidos del programa Sap2000:

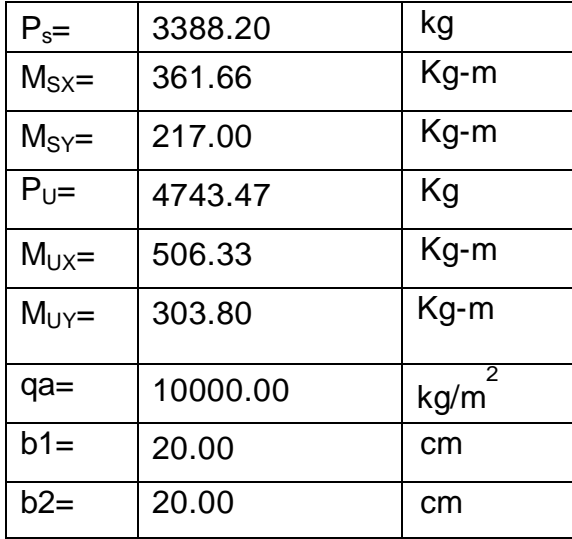

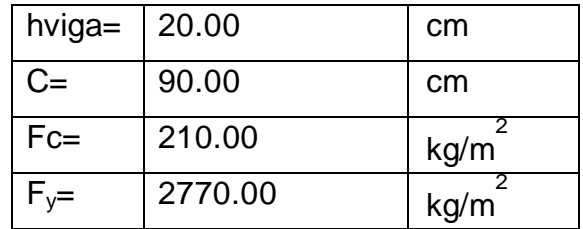

## - **Calculo de la Excentricidad**

$$
ex = \frac{M_{UX}}{P_U}
$$
  
ex=0.11m  
ex=10.67 cm  

$$
ex = \frac{M_{Uy}}{P_U}
$$
  
ex=0.06m

ex=6.40 cm

#### - **Dimensiones de zapata y presiones de servicio**

Se propone dimensiones para el diseño de zapatas de acuerdo a su largo por su ancho, para aplicarles condiciones que se puedan cumplir en su diseño. En este Análisis se asumen las siguientes longitudes:

B: 0.70 m

L: 0.70 m

#### *Tercio medio*

B/6= 0.12m

condición si 
$$
_{ex} < \frac{L}{6}
$$

La Dimensión propuesta es correcta

$$
\mathbf{q}_{\text{stmin}} = \frac{\mathbf{Ps}}{\mathbf{BL}} \left( 1 - \frac{6\mathbf{ey}}{\mathbf{B}} - \frac{6\mathbf{ex}}{\mathbf{L}} \right) > 0
$$

**q**<sub>s1min</sub> =339.27 Se cumple la Condición

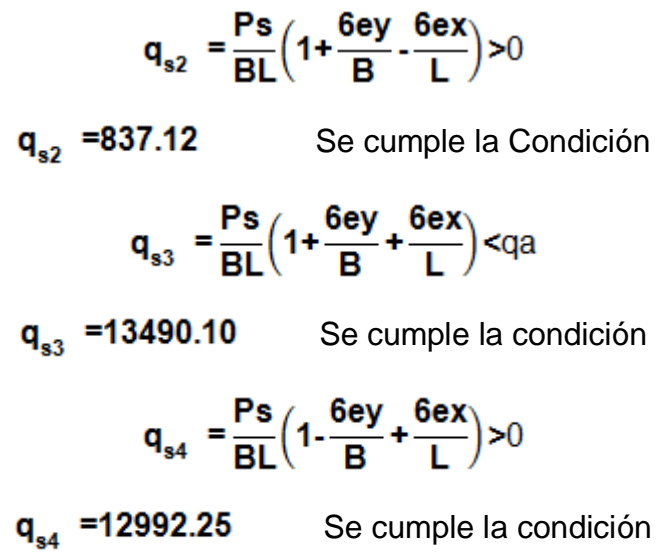

De acuerdo a los autores Parquer Ambrose en su libro Concreto Reforzado, cuando las cargas de diseño son menores de 20000 kg, el espesor de zapata a usar es de h: 25 cm.

#### **d=h-7.00cm**

$$
d = 18.00 \text{cm}
$$

- **Cálculo de presiones últimas**

$$
\mathbf{q}_{\text{stmin}} = \frac{\mathbf{p} \mathbf{u}}{\mathbf{B} \mathbf{L}} \left( 1 \cdot \frac{\mathbf{6} \mathbf{e} \mathbf{y}}{\mathbf{B}} \cdot \frac{\mathbf{6} \mathbf{e} \mathbf{x}}{\mathbf{L}} \right) > 0
$$

**q**<sub>s1min</sub> =474.97kg/m<sup>2</sup> Se cumple la Condición

$$
\mathbf{q}_{s2} = \frac{\mathbf{p} \mathbf{u}}{\mathbf{B} \mathbf{L}} \left( 1 + \frac{6 \mathbf{e} \mathbf{y}}{\mathbf{B}} \cdot \frac{6 \mathbf{e} \mathbf{x}}{\mathbf{L}} \right) > 0
$$

 $\mathbf{q}_{s2}$  =1171.97  $\mathbf{kg/m^2}$  Se cumple la Condición

$$
q_{s3} = \frac{Pu}{BL} \left( 1 + \frac{6ey}{B} + \frac{6ex}{L} \right) < qa
$$

 $\mathbf{q}_{s3}$  =18886.14 kg/m<sup>2</sup> Se cumple la condición

$$
\mathbf{q}_{\mathrm{s}4} = \frac{\mathrm{Pu}}{\mathrm{BL}} \Big( 1 - \frac{6\mathrm{ey}}{\mathrm{B}} + \frac{6\mathrm{ex}}{\mathrm{L}} \Big) > 0
$$

 $q_{s4}$  =18189.14kg/m<sup>2</sup> Se cumple la condición

#### - **Cortante por punzonamiento**

## *Área de falla.*

Ancho de Falla= 0.29 m

Longitud de Falla= 0.38

Perímetro de Falla=0.96

Área de Falla=  $0.11$ m<sup>2</sup>

## *Cortante por punzonamiento*

Vup=3284.30 kg

#### *Esfuerzo por Punzonamiento*

δup= 1.90 kg/cm $^2$ = 0.19 Mpa

$$
\frac{\text{6}\sqrt{F'C}}{3} = 1.30 \text{ Mpa} \qquad \text{condition si } \delta \text{up} < \frac{\text{6}\sqrt{F'C}}{3}
$$

La Dimensión propuesta es correcta

$$
\frac{\text{g}\sqrt{F'C}}{6}\left(1+\frac{\alpha d}{2b_o}\right) = 2.48 \text{ Mpa} \qquad \text{condition si} \quad \delta \text{up} < \frac{\text{g}\sqrt{F'C}}{6}\left(1+\frac{\alpha d}{2b_o}\right)
$$

La Dimensión propuesta es correcta

$$
\frac{\text{6}\sqrt{\text{F'C}}}{6} \left(1 + \frac{2}{\text{BC}}\right) = 1.95 \text{ Mpa} \qquad \text{condition si } \delta \text{up} < \frac{\text{6}\sqrt{\text{F'C}}}{6} \left(1 + \frac{2}{\text{BC}}\right)
$$

La Dimensión propuesta es correcta

- **Corte Bidireccional**

#### *Longitudinal*

Longitud de Franja= 0.70 m

Ancho de Franja= 0.07m
*Presión Bidireccional*

quu=qumax- $\frac{qumax-qu4}{B}$  $\left[\frac{B-b2}{2} - d\right]$ qub=13539.889 kg/cm<sup>2</sup> Vuu= $\frac{qumax+quu}{2} \left[\frac{B-b2}{2} - d\right] L$ Vuu=0.63 $\frac{\text{kg}}{\text{cm}^2}$ =0.06 Mpa condición si Vuu <  $\frac{\cancel{\ }0^{\sqrt{\text{F'C}}}}{6}$ 

La Dimensión propuesta es correcta

- **Flexión**

Longitud de Franja= 0.70m

Ancho de Franja= 0.25

### *Presión Flexión*

quf=  $19135.07$  kg/cm<sup>2</sup>

#### *Calculo de Momento Actuante*

$$
Mu = \left[\frac{qumax-quf}{2} \left(\frac{Lv}{3}\right)^2 + quf \frac{Lv^2}{2}\right]L
$$

Mu=973.06 kg.m

### *Acero Requerido y Acero Mínimo*

$$
As_{min} = 2.268 \text{ cm}^2
$$

As<sub>req</sub>= 2.41 cm<sup>2</sup> condición si Asmin<Asreq Usar acero requerido

#### *Distribución de Acero*

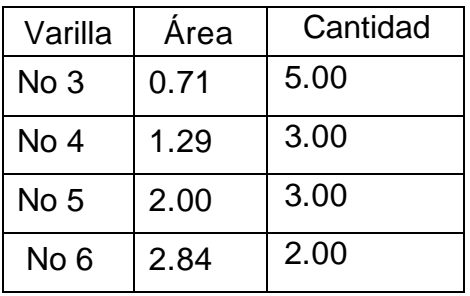

Especificación: Usar 5 No 3 @ 16.00 cm

#### - **Aplastamiento**

 $\Psi Pd = \Psi \times 0.85 \times Fy \times A1$ 

A1=  $400.00$  cm<sup>2</sup>

<sup>¢</sup>Pd= 49980.00 kg condición si Pu< <sup>¢</sup>Pd

Usar dimensiones de Columna

#### *Modelado de vivienda en SAP 2000:*

Para realizar el modelado en el programa estructural Structural Analysis Program SAP2000, se requirió introducir los datos calculados de cargas vivas y cargas muertas, así como también las cargas de viento y de sismo en el marco crítico resultante en nuestra vivienda. Una vez realizado esto, se muestra una combinación de todas las cargas resultante en SAP 2000:

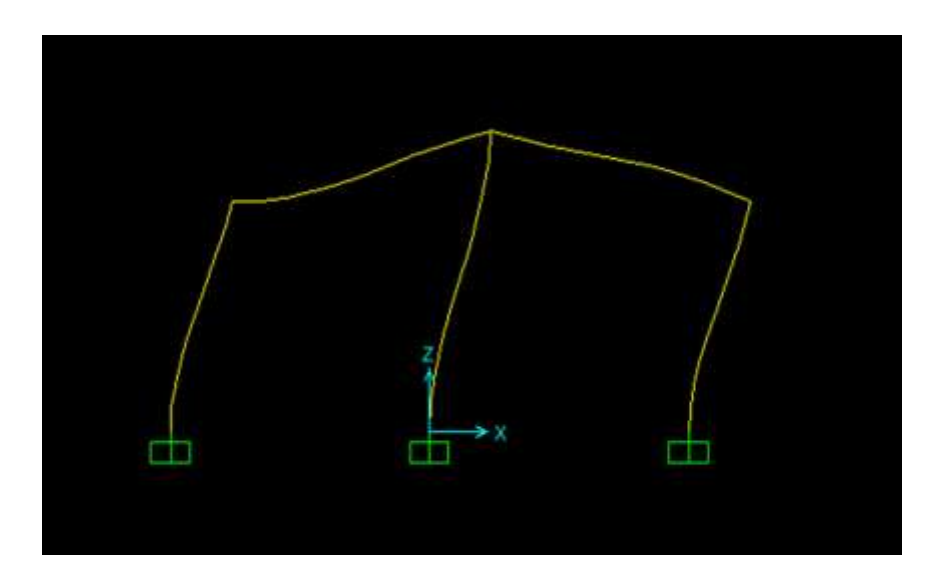

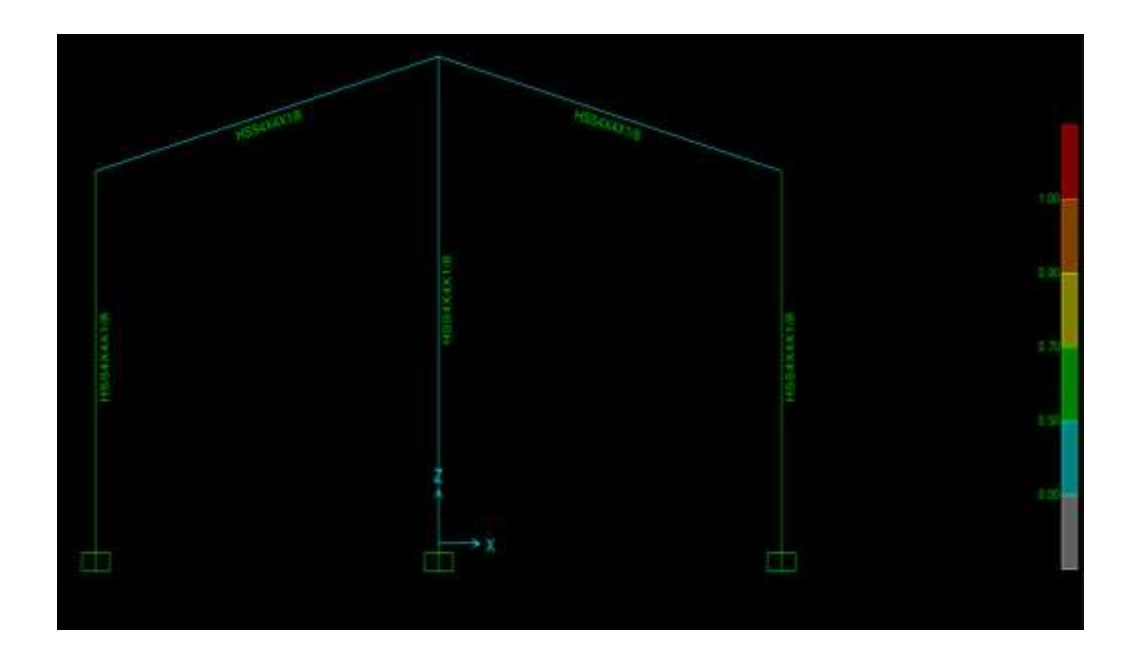

Como resultado de la combinación de cargas empleada se muestra la deformación que sufre el marco crítico que se seleccionó en el análisis estructural realizado. Por otra parte, como se pudo mostrar en los cálculos de los elementos estructurales empleamos factores de seguridad los cuales no permitirán garantizar el funcionamiento de los elementos propuestos:

En la imagen que se muestra podemos decir que todos los elementos propuestos cumplen con todas las consideraciones establecidas, con una seguridad estructural entre 0.00-0.50.

Por otra parte, en base a los análisis realizados se presentan los siguientes resultados:

 *Zapatas Aisladas de Concreto Reforzado Tipo Z-1*: Estos elementos estructurales tendrán forma cuadrada por ser de carácter concéntricos. Las dimensiones serán de 0.70 m x 0.70 m x 0.25 m, con acero de refuerzo 5 No 3 @ 16.00 cm en ambas direcciones.

- *Viga de Fundación o Asísmica de Concreto Reforzado Tipo VF-1*: Este elemento será de cuadrado, con las dimensiones de 0.20 m x 0.20 m, el acero de refuerzo será 4 No 4 como refuerzo longitudinal y se le pondrán estribos No 3 @ 15 cm.
- *Columna de Concreto Reforzado Tipo C-1*: La forma que tendrá este elemento estructural será de forma cuadrada con las dimensiones de 20.00 cm x 20.00 cm, el acero de refuerzo será de 4 No 4, 2 No 3 como refuerzo longitudinal y estribos No 3 @ 15 cm.
- *Placa Base de Acero PL-1*: Este elemento será de cuadrada, con las dimensiones de 0.20 m x 0.20 m, y un espesor de 6.35 mm (3/16"), se fijara a C-1 con cuatro pernos de acero de 3/8" ASTM A325, y se hará cuatro dispositivos de anclajes con elementos No 3.
- *Columna de Acero Tipo CM-1 y Viga de Techo VT-1*: Este elemento estructurales será cuadrado y se hará una sección tipo cajón combinando dos elementos CA, las dimensiones serán de 4" x 4" x 1/8".
- *Clavadores de Cubierta CA-1*: Estos elementos estructura estará compuesta por una sección transversal tipo CA de 3" x 1.5" x 1/16" fijada a la estructura de principal con platinas de 2" x 2" x 1/8".

### **4.3 Estimación de la estructura de costos unitarios**

En este acápite se presentan los costos unitarios para los sistemas constructivos alternativos y tradicionales todos ellos para una vivienda de 48 $m^2$ , para luego hacer un análisis de los costos y beneficios.

Para realizar el análisis presupuestario de cada sistemas alternativos propuestos así como también en los sistemas tradicionales recurrimos a los normas de tiempo horario (NTH) para obras verticales del FISE, con las cuales se calculó la fuerza de trabajo para la estimación de tiempo de ejecución y estimación los costos de mano de obra en cada etapa involucrada.

Cabe señalar que en el cálculo de salarios para albañil, jornalero y maestro de obra se aplicó el Acuerdo Ministerial ALTB – 01-02-2015, en donde según el Arto. 1 se establece que el salario mínimo para el sector construcción es de C\$ 7,133.14, obteniendo una tasa salarial por jornada considerándose las prestaciones sociales que se encuentran vigentes en el país:

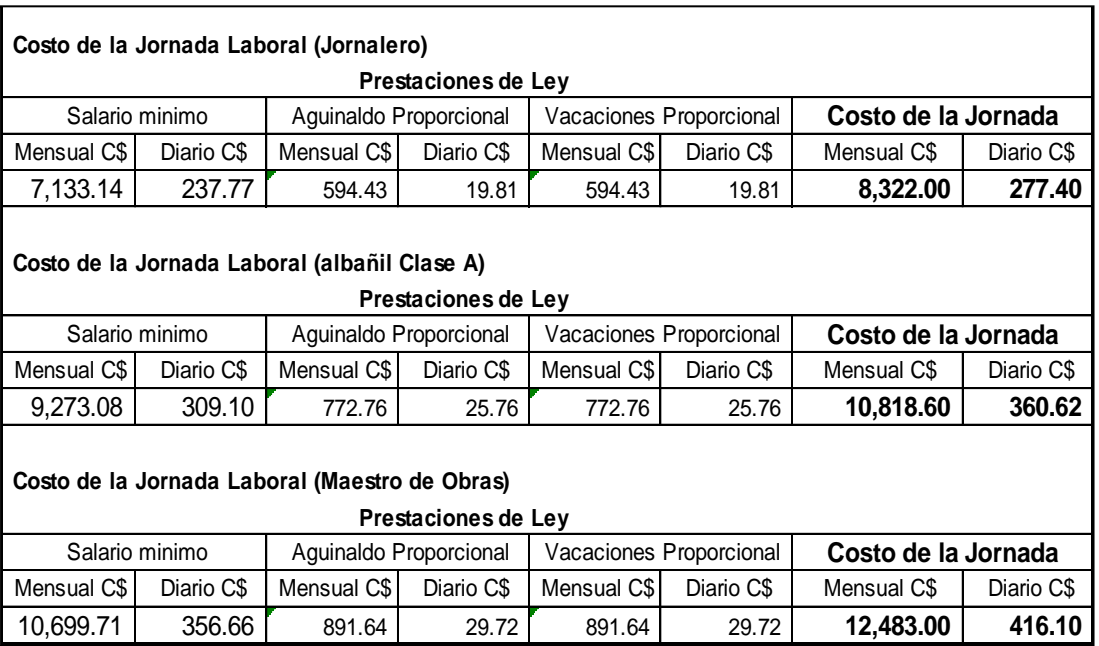

**Tabla 13.-** Estimación de salarios para el sector construcción.

Una vez estimado el tiempo de ejecución de la obra y estimación de costos de mano de obra, se realizó el presupuesto de costos, de manera que determinamos los volúmenes y cantidades de materiales pertenecientes a cada una de las etapas que integran los sistemas propuestos. Dicho presupuesto nos conllevó al análisis de la rentabilidad económica de cada sistema involucrado en nuestro estudio. (Ver Anexo N° 10: Presupuestos de sistemas alternativos y sistemas tradicionales).

| <b>No</b> | <b>Descripción</b>                    | <b>UM</b>      |       | <b>Costo</b><br>Cantidad Unitario C\$ | <b>Costo Total</b><br>C <sub>5</sub> |
|-----------|---------------------------------------|----------------|-------|---------------------------------------|--------------------------------------|
| 10.00     | <b>PRELIMINARES</b>                   |                |       |                                       | 2,430.60                             |
| 1.1.      | Limpieza Inicial                      |                |       |                                       | 111.58                               |
| 1.1.1.    | Limpieza Manual                       | M <sub>2</sub> | 80.00 | 1.39                                  | 111.58                               |
| 1.2.      | Trazo y Nivelación                    |                |       |                                       | 2,319.01                             |
| 1.2.1.    | Trazo y Nivelación                    | M <sub>2</sub> | 36.00 | 6.80                                  | 244.78                               |
| 1.2.2.    | Niveletas dobles                      | <b>UND</b>     | 10.00 | 155.79                                | 1,557.90                             |
| 1.2.2.    | <b>Niveletas Sencillas</b>            | <b>UND</b>     | 4.00  | 129.08                                | 516.33                               |
| 20.00     | <b>MOVIMIENTO DE TIERRA</b>           |                |       |                                       | 20,196.72                            |
| 2.1.      | Descapote                             | M <sub>3</sub> | 18.00 | 118.56                                | 2,134.01                             |
| 2.2.      | Material a Botar a 150 metros         | M <sub>3</sub> | 23.40 | 66.25                                 | 1,550.29                             |
| 2.3.      | Explotación de Banco                  | M <sub>3</sub> | 50.00 | 118.56                                | 5,927.80                             |
| 2.4.      | Acarreo de Material Selecto a<br>1 Km | M <sub>3</sub> | 65.00 | 66.25                                 | 4,306.37                             |
| 2.5.      | Conformación y<br>Compactación        | M <sub>3</sub> | 65.00 | 96.59                                 | 6,278.24                             |
| 30.00     | <b>FUNDACIONES</b>                    |                |       |                                       | 53,512.39                            |
| 3.1.      | Movimiento de Tierra.                 |                |       |                                       | 4,461.39                             |

*Tabla 14.- Presupuesto de costos unitarios utilizando Plycem.*

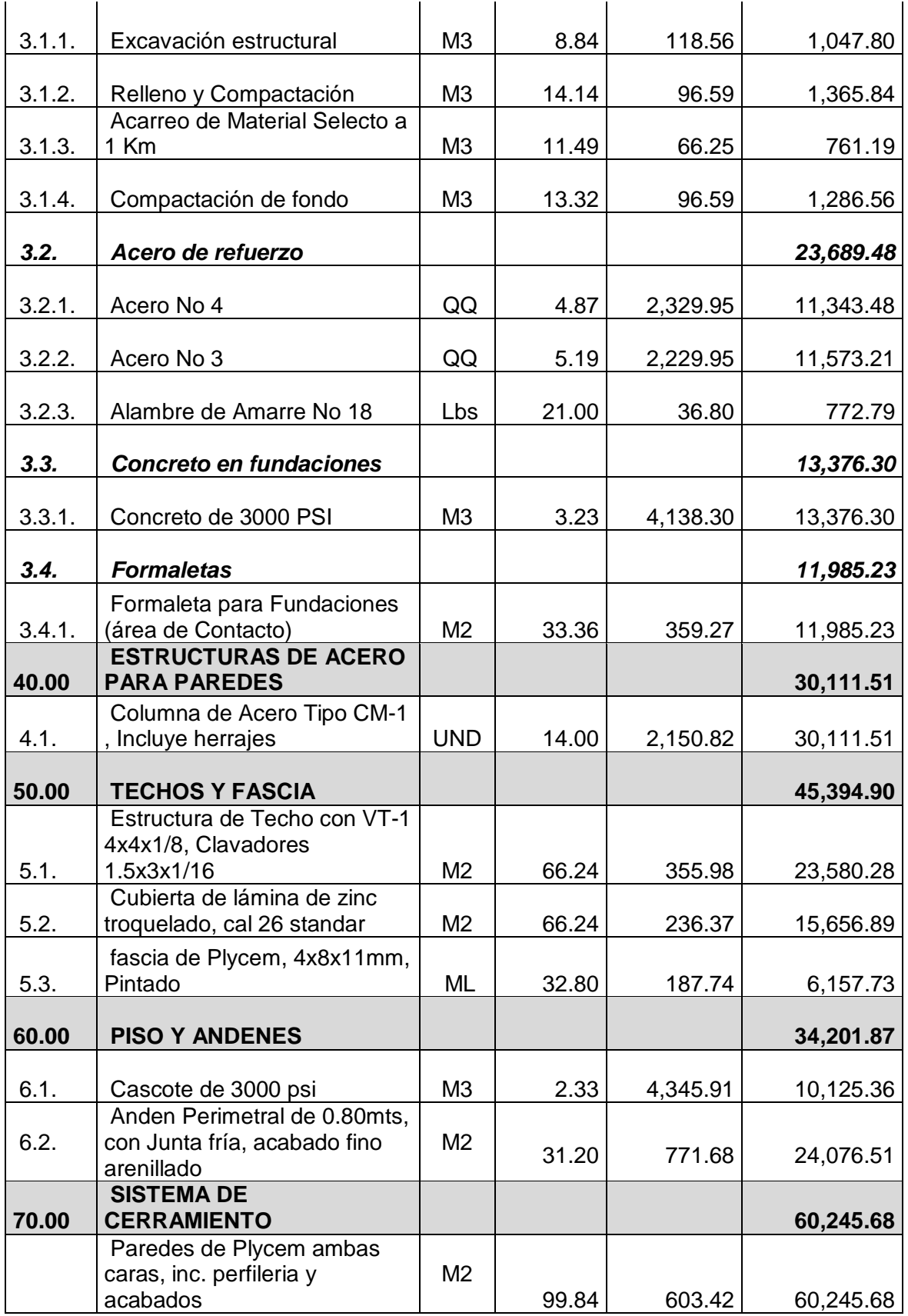

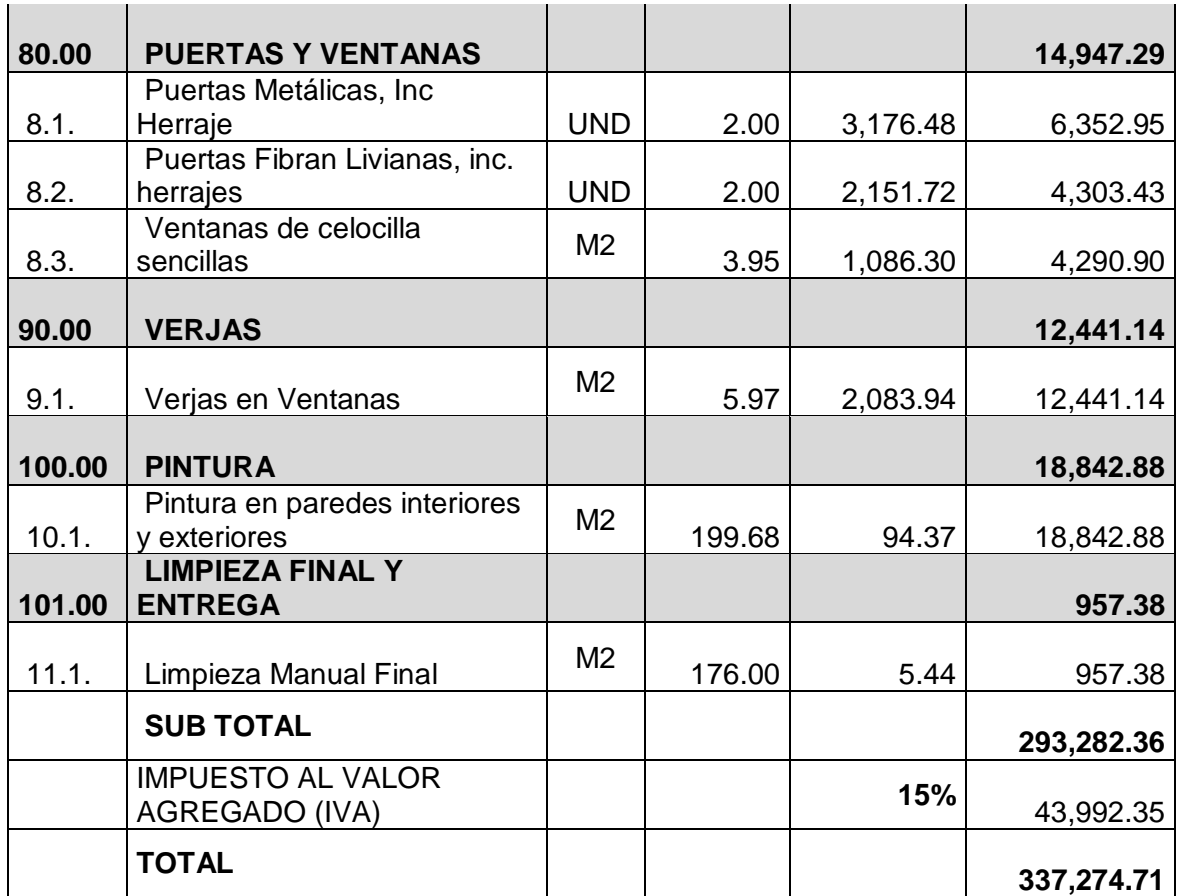

#### **4.3.1 Costos unitarios de sistemas constructivos alternativos**

Para construir la estructura de costos unitarios correcta, que nos permita aproximarnos al valor real de mercado para una vivienda de interés social, se deben consideraron todos los costos directos e indirectos, así como también los impuestos de ley vigentes en las leyes tributarias del país tales como el Impuesto al valor agregado IVA, impuesto sobre la Renta IR e impuesto municipal IM.

#### **4.3.1.1 Costos unitarios utilizando Plycem**

Los costos por rubro del sistema constructivo empleando plycem se muestran en la siguiente tabla. En donde se aprecia el tiempo de ejecución y los gastos que se generan para la construcción de la vivienda con este sistema.

| <b>No</b> | <b>Descripción</b>                   | Días | <b>Materiales</b>      | M/O           | <b>Costo Total</b><br>C\$ |
|-----------|--------------------------------------|------|------------------------|---------------|---------------------------|
|           |                                      | 0.22 | C\$ 1,802.25           | C\$ 628.35    | C\$ 2,430.60              |
| 10.00     | Preliminares                         |      |                        |               |                           |
| 20.00     | Movimiento de tierra                 | 9.05 | $\overline{C}$ \$ 0.00 | C\$ 20,196.72 | C\$ 20,196.72             |
| 30.00     | Fundaciones                          | 3.74 | C\$ 36,670.59          | C\$ 16,841.80 | C\$ 53,512.39             |
| 40.00     | Estructuras de acero<br>para paredes | 0.88 | C\$ 27,182.48          | C\$ 2,929.03  | C\$ 30,111.51             |
| 50.00     | Techos y fascia                      | 1.24 | C\$41,236.93           | C\$4,157.97   | C\$45,394.90              |
| 60.00     | Piso y andenes                       | 4.37 | C\$ 21,535.77          | C\$ 12,666.10 | C\$ 34,201.87             |
| 70.00     | Sistema de<br>cerramiento            | 2.81 | C\$ 50,846.00          | C\$ 9,399.68  | C\$ 60,245.68             |
| 80.00     | Puertas y ventanas                   | 0.32 | C\$ 13,869.30          | C\$ 1,077.99  | C\$ 14,947.29             |
| 90.00     | Verjas                               | 0.59 | C\$ 10,464.56          | C\$ 1,976.58  | C\$ 12,441.14             |
| 100.00    | Pintura                              | 0.72 | C\$ 16,440.74          | C\$ 2,402.14  | C\$ 18,842.88             |
| 101.00    | Limpieza final y<br>entrega          | 0.33 | C\$ 0.00               | C\$ 957.38    | C\$ 957.38                |
|           | Sub total                            |      | C\$ 220,048.63         | C\$73,233.73  | C\$ 293,282.36            |
|           | Impuesto al valor<br>agregado (IVA)  |      | 15%                    |               | C\$43,992.35              |
|           | <b>Total</b>                         |      |                        |               | C\$ 337,274.71            |

**Tabla 15.-** *Desglose por rubro de Sistema Plycem*

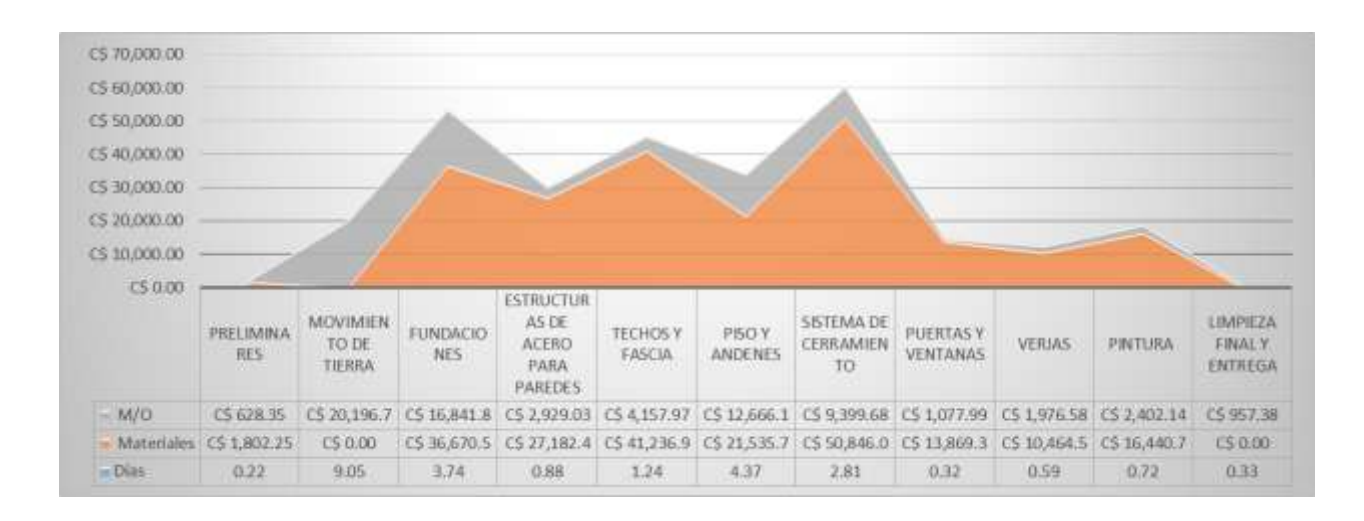

*Gráfico 2.- Relación Tiempo-Costo por rubro para Sistema Plycem*

El sistema constructivo a base de Plycem representa un mayor costo de mano de obra incial, sin embargo es un sistema que se construye más rápido que el sistema a base de Covintec y Gypsum, así como también los sistemas tradicionales que se están estudiando (Ver Tabla N° 20).

En la gráfica N° 2 se aprecia que las actividades que generan el mayor gasto en la construcción de la vivienda son Fundaciones, techo y el cerramiento de la misma. Este costo es ligeramente mayor al obtenido en el sistema a base de Gypsum, pero mucho menor al sistema a base de Covintec. Con respecto a los días que se puede ejecutar representa un día de diferente en comparación con el sistema a base de Gypsum y mucho menor con respecto a los demás sistemas en estudio.

#### **4.3.1.2 Costos unitarios utilizando Gypsum**

Los costos por rubro del sistema constructivo empleando gypsum se muestran en la siguiente tabla. En donde se aprecia el tiempo de ejecución y los gastos que se generan para la construcción de la vivienda con este sistema.

| No     | <b>Descripción</b>                   | Días | <b>Materiales</b>     | M/O           | <b>Costo Total</b><br>C <sub>5</sub> |
|--------|--------------------------------------|------|-----------------------|---------------|--------------------------------------|
| 10.00  | Preliminares                         | 0.22 | C\$ 1,802.25          | C\$ 624.84    | C\$ 2,427.09                         |
| 20.00  | Movimiento de tierra                 | 9.05 | $\overline{C\$ 0.00}$ | C\$ 20,084.10 | C\$ 20,084.10                        |
| 30.00  | <b>Fundaciones</b>                   | 3.74 | C\$ 36,670.59         | C\$ 16,747.88 | C\$ 53,418.47                        |
| 40.00  | Estructuras de acero<br>para paredes | 0.88 | C\$ 27,182.48         | C\$ 2,912.70  | C\$ 30,095.18                        |
| 50.00  | Techos y fascia                      | 1.24 | C\$41,236.93          | C\$4,134.78   | C\$45,371.71                         |
| 60.00  | Piso y andenes                       | 4.37 | C\$ 21,535.77         | C\$ 12,595.47 | C\$ 34,131.24                        |
| 70.00  | Sistema de<br>cerramiento            | 2.81 | C\$ 25,252.00         | C\$ 9,347.27  | C\$ 34,599.27                        |
| 80.00  | Puertas y ventanas                   | 0.32 | C\$ 13,869.30         | C\$ 1,071.98  | C\$ 14,941.28                        |
| 90.00  | Verjas                               | 0.59 | C\$ 10,464.56         | C\$ 1,965.56  | C\$ 12,430.11                        |
| 100.00 | Pintura                              | 0.72 | C\$ 16,427.35         | C\$ 2,388.75  | C\$ 18,816.09                        |
| 101.00 | Limpieza final y<br>entrega          | 0.33 | C\$ 0.00              | C\$ 952.04    | C\$ 952.04                           |
|        | Sub total                            |      | C\$ 194,441.23        | C\$72,825.35  | C\$ 267,266.59                       |
|        | Impuesto al valor<br>agregado (IVA)  |      | 15%                   |               | C\$40,089.99                         |
|        | <b>Total</b>                         |      |                       |               | C\$ 307,356.57                       |

**Tabla 16.-** Desglose por rubro de Sistema Gypsum

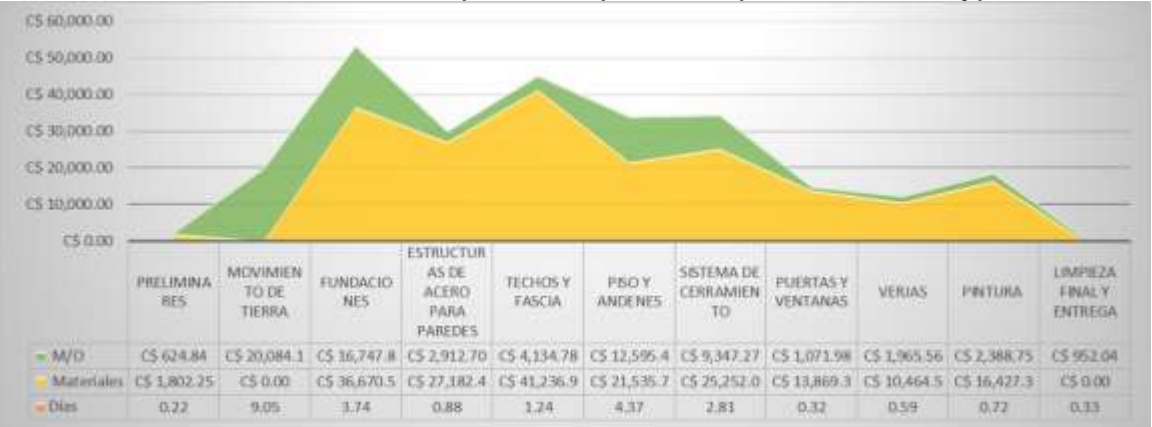

*Gráfico 3.- Relación Tiempo-Costo por rubro para Sistema Gypsum*

El sistema constructivo a base de Gypsum representa un costo de mano de obra inicial similar al Covintec y Plycem, sin embargo en el gráfico N° 3 se observa que el período de ejecución es de 6 días de diferencia con el sistema a base de Covintec y de 1 día en el sistema a base de Plycem, lo que simboliza el ahorro en el tiempo de ejecución del proyecto. Si se realiza comparación con los sistemas tradicionales también es apreciable el ahorro de tiempo de ejecución, dicho ahorro se traduce en menos gastos de salarios de trabajadores, disminución de costos indirectos.

## **4.3.1.3 Costos unitarios utilizando Covintec**

Los costos por rubro del sistema constructivo empleando covintec se muestran en la siguiente tabla. En donde se aprecia el tiempo de ejecución y los gastos que se generan para la construcción de la vivienda con este sistema.

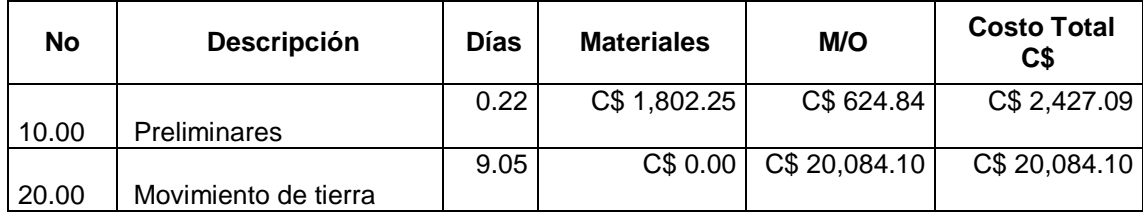

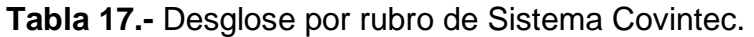

|        |                                     | 3.74 | C\$ 36,670.59  | C\$ 16,747.88 | C\$ 53,418.47  |
|--------|-------------------------------------|------|----------------|---------------|----------------|
| 30.00  | Fundaciones                         | 0.88 | C\$ 27,182.48  | C\$ 2,912.70  | C\$ 30,095.18  |
|        | Estructuras de acero                |      |                |               |                |
| 40.00  | para paredes                        |      |                |               |                |
|        |                                     | 1.24 | C\$41,236.93   | C\$4,134.78   | C\$45,371.71   |
| 50.00  | Techos y fascia                     |      |                |               |                |
|        |                                     | 4.37 | C\$ 21,535.77  | C\$ 12,595.47 | C\$ 34,131.24  |
| 60.00  | Piso y andenes                      |      |                |               |                |
|        |                                     | 5.46 | C\$ 69,822.28  | C\$ 18,175.24 | C\$ 87,997.52  |
| 70.00  | Sistema de cerramiento              |      |                |               |                |
|        |                                     | 0.32 | C\$ 13,869.30  | C\$ 1,071.98  | C\$ 14,941.28  |
| 80.00  | Puertas y ventanas                  |      |                |               |                |
|        |                                     | 0.59 | C\$ 10,464.56  | C\$ 1,965.56  | C\$ 12,430.11  |
| 90.00  | Verjas                              | 0.72 | C\$ 16,427.35  |               | C\$ 18,816.09  |
| 100.00 | Pintura                             |      |                | C\$ 2,388.75  |                |
|        |                                     | 0.33 | C\$ 0.00       | C\$ 952.04    | C\$ 952.04     |
| 101.00 | Limpieza final y entrega            |      |                |               |                |
|        |                                     |      | C\$ 239,011.51 | C\$81,653.33  | C\$ 320,664.84 |
|        | Sub total                           |      |                |               |                |
|        |                                     |      | 15%            |               | C\$48,099.73   |
|        | Impuesto al valor<br>agregado (IVA) |      |                |               |                |
|        |                                     |      |                |               |                |
|        | <b>Total</b>                        |      |                |               | C\$ 368,764.56 |
|        |                                     |      |                |               |                |

*Gráfico 4.- Relación Tiempo-Costo por rubro para Sistema Covintec*

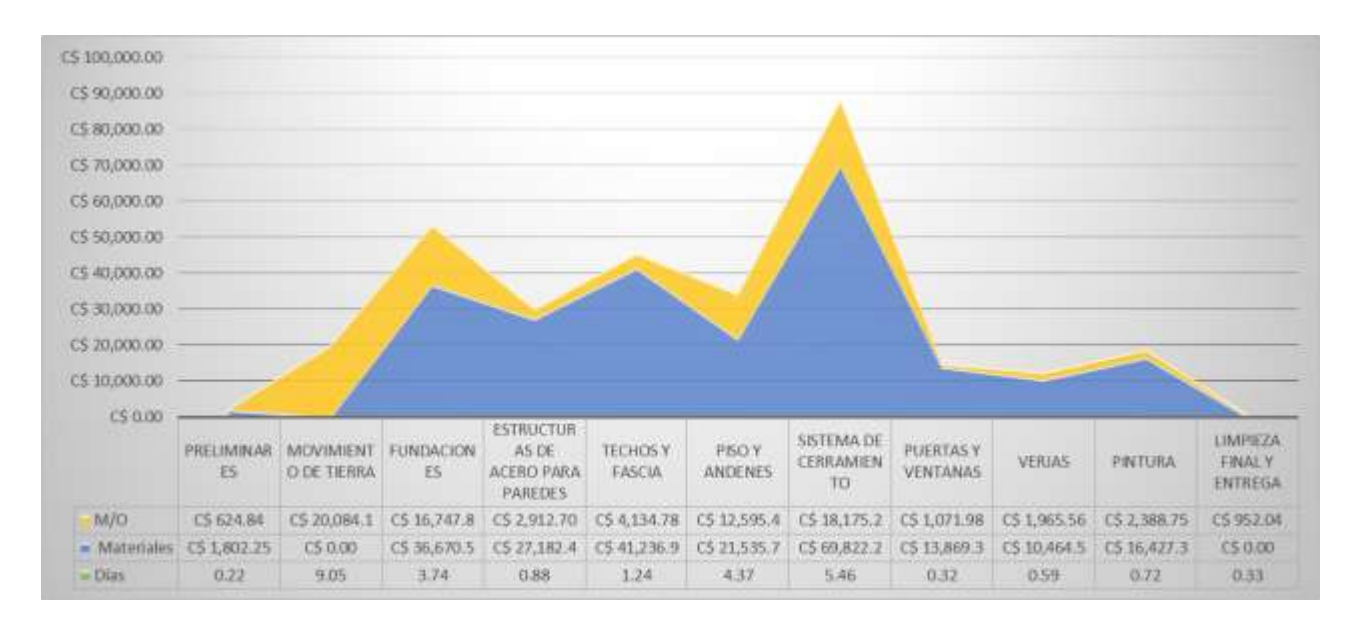

El sistema constructivo a base de Covintec a como se puede apreciar en la gráfica n° 10 representa un mayor costo de inversión en materiales de construcción, por otra parte es necesario el empleo de mano de obra calificada en dicho sistema y también resulta más lento el proceso constructivo en comparación con los demás sistemas.

#### **4.3.2 Costos unitarios de sistemas constructivos tradicionales**

### **4.3.2.1 Costos unitarios utilizando como confinamiento Adobe de barro**

Los costos por rubro del sistema constructivo empleando Adobe de barro se muestran en la siguiente tabla. En donde se aprecia el tiempo de ejecución y los gastos que se generan para la construcción de la vivienda con este sistema.

| <b>No</b> | Descripción                                            | <b>Días</b> | <b>Materiales</b> | M/O           | <b>Costo Total</b><br>C\$ |
|-----------|--------------------------------------------------------|-------------|-------------------|---------------|---------------------------|
| 10.00     | Preliminares                                           | 0.22        | C\$ 1,802.25      | C\$ 624.84    | C\$ 2,427.09              |
| 20.00     | Movimiento de tierra                                   | 9.05        | C\$ 0.00          | C\$ 20,084.10 | C\$ 20,084.10             |
| 30.00     | <b>Fundaciones</b>                                     | 2.36        | C\$7,970.43       | C\$ 5,476.38  | C\$ 13,446.81             |
| 40.00     | Paredes de adobe de<br>barro mampuestos                | 5.47        | C\$ 12,132.87     | C\$ 15,777.12 | C\$ 27,909.99             |
| 50.00     | Viga de concreto para<br>anclar estructura de<br>techo | 1.02        | C\$ 13,072.60     | C\$ 2,934.61  | C\$ 16,007.21             |
| 60.00     | Techos y fascia                                        | 1.24        | C\$ 37,736.93     | C\$4,134.78   | C\$41,871.71              |
| 70.00     | Repello y fino                                         | 4.73        | C\$ 20,657.85     | C\$ 13,631.43 | C\$ 34,289.28             |
| 80.00     | Piso y andenes                                         | 4.37        | C\$ 21,535.77     | C\$ 12,595.47 | C\$ 34,131.24             |
| 90.00     | Puertas y ventanas                                     | 0.32        | C\$ 13,869.30     | C\$ 956.44    | C\$ 14,825.74             |
| 100.00    | Verjas                                                 | 0.59        | C\$ 10,464.56     | C\$ 1,965.56  | C\$ 12,430.11             |
| 101.00    | Pintura                                                | 0.72        | C\$ 16,427.35     | C\$ 2,388.75  | C\$ 18,816.09             |
| 102.00    | Limpieza final y<br>entrega                            | 0.33        | C\$ 0.00          | C\$ 952.04    | C\$ 952.04                |
|           | Sub total                                              | 30.40       | C\$ 155,669.90    | C\$81,521.51  | C\$ 237,191.41            |
|           | Impuesto al valor<br>agregado (iva)                    |             | 15%               |               | C\$ 35,578.71             |
|           | <b>TOTAL</b>                                           |             |                   |               | C\$ 272,770.12            |

*Tabla 18.- Desglose por rubro de Sistema Adobe de barro*

*Gráfico 5.- Relación Tiempo-Costo por rubro para Sistema Adobe de barro*

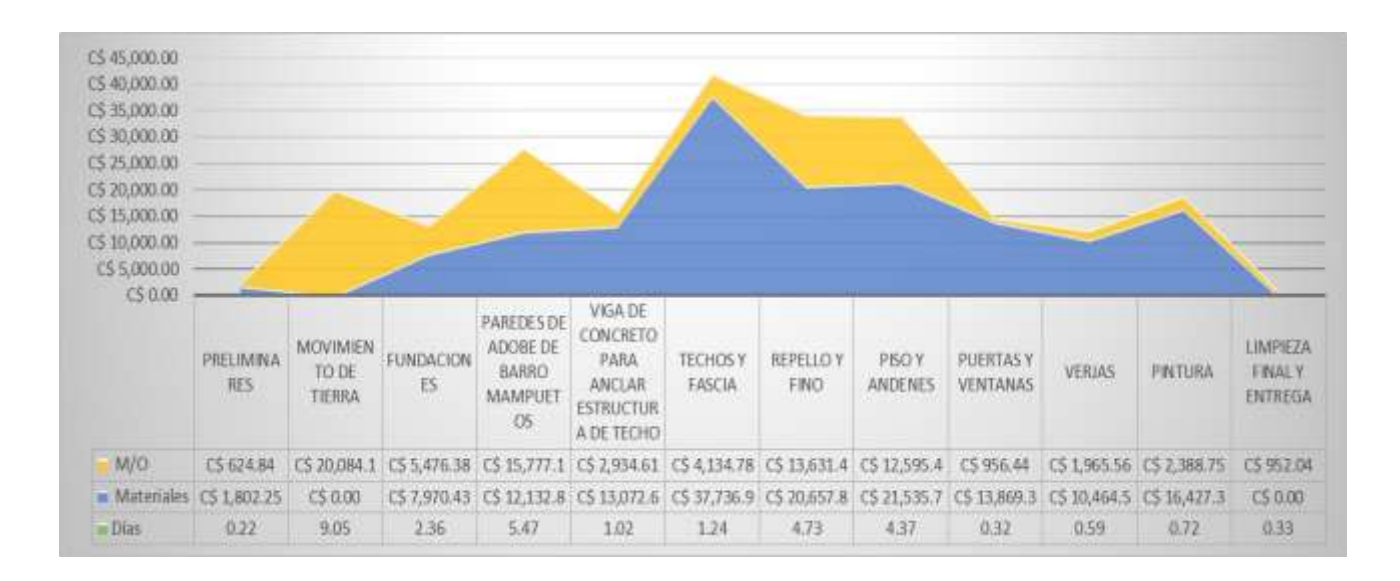

#### **4.3.2.2 Costos unitarios utilizando como confinamiento bloque de mortero.**

Los costos por rubro del sistema constructivo empleando bloque de mortero se muestran en la siguiente tabla. En donde se aprecia el tiempo de ejecución y los gastos que se generan para la construcción de la vivienda con este sistema.

| <b>No</b> | Descripción                         | <b>Días</b> | <b>Materiales</b> | M/O           | <b>Costo Total</b><br>C <sub>5</sub> |
|-----------|-------------------------------------|-------------|-------------------|---------------|--------------------------------------|
| 10.00     | Preliminares                        | 0.22        | C\$ 1,802.25      | C\$ 628.35    | C\$ 2,430.60                         |
| 20.00     | Movimiento de tierra                | 9.05        | C\$ 0.00          | C\$ 20,196.72 | C\$ 20,196.72                        |
| 30.00     | <b>Fundaciones</b>                  | 3.76        | C\$ 30,464.63     | C\$ 14,032.00 | C\$44,496.63                         |
| 40.00     | Estructuras de concreto             | 3.09        | C\$ 51,410.54     | C\$ 16,670.10 | C\$ 68,080.63                        |
| 50.00     | Paredes de<br>mampostería           | 3.89        | C\$ 35,756.62     | C\$ 11,287.23 | C\$47,043.85                         |
| 60.00     | Techos y fascia                     | 1.24        | C\$ 37,736.93     | C\$ 3,603.57  | C\$41,340.50                         |
| 70.00     | Repello y fino                      | 4.73        | C\$ 20,657.85     | C\$ 13,707.87 | C\$ 34,365.72                        |
| 80.00     | Piso y andenes                      | 4.37        | C\$ 21,535.77     | C\$ 12,666.10 | C\$ 34,201.87                        |
| 90.00     | Puertas y ventanas                  | 0.32        | C\$ 13,869.30     | C\$ 934.26    | C\$ 14,803.56                        |
| 100.00    | Verjas                              | 0.59        | C\$ 10,464.56     | C\$ 1,713.04  | C\$ 12,177.59                        |
| 101.00    | Pintura                             | 0.72        | C\$ 16,120.46     | C\$ 2,081.86  | C\$ 18,202.31                        |
| 102.00    | Limpieza final y entrega            | 0.33        | C\$ 0.00          | C\$ 957.38    | C\$ 957.38                           |
|           | Sub total                           |             | C\$ 239,818.90    | C\$ 98,478.46 | C\$ 338,297.36                       |
|           | Impuesto al valor<br>agregado (IVA) |             | 15%               |               | C\$ 50,744.60                        |
|           | <b>Total</b>                        |             |                   |               | C\$ 389,041.97                       |

**Tabla 19.-** Desglose por rubro de Sistema Bloque de mortero

*Gráfico 6.- Relación Tiempo-Costo por rubro para Sistema Bloque de mortero*

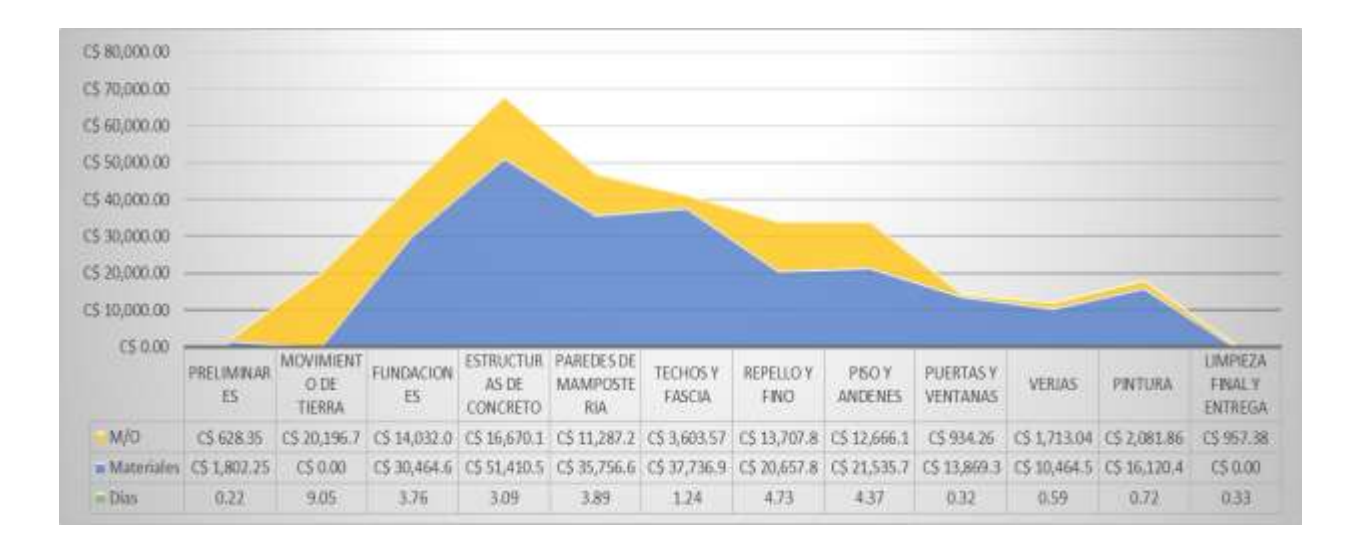

### **4.3.2.3 Costos unitarios utilizando como confinamiento cuarterón**

Los costos por rubro del sistema constructivo empleando ladrillo cuarterón se muestran en la siguiente tabla. En donde se aprecia el tiempo de ejecución y los gastos que se generan para la construcción de la vivienda con este sistema.

| <b>No</b> | <b>Descripción</b>                  | <b>Días</b> | <b>International Property Concert Common Common Contration</b><br><b>Materiales</b> | M/O            | <b>Costo Total</b><br>C <sub>5</sub> |
|-----------|-------------------------------------|-------------|-------------------------------------------------------------------------------------|----------------|--------------------------------------|
| 10.00     | Preliminares                        | 0.22        | C\$ 1,802.25                                                                        | C\$ 628.35     | C\$ 2,430.60                         |
| 20.00     | Movimiento de tierra                | 9.05        | C\$ 0.00                                                                            | C\$ 20,196.72  | C\$ 20,196.72                        |
| 30.00     | Fundaciones                         | 3.76        | C\$ 30,464.63                                                                       | C\$ 14,032.00  | C\$44,496.63                         |
| 40.00     | Estructuras de concreto             | 3.09        | C\$ 51,410.54                                                                       | C\$ 16,670.10  | C\$ 68,080.63                        |
| 50.00     | Paredes de<br>mampostería           | 5.47        | C\$ 32,805.15                                                                       | C\$ 15,865.59  | C\$48,670.74                         |
| 60.00     | Techos y fascia                     | 1.24        | C\$ 37,736.93                                                                       | C\$ 3,603.57   | C\$41,340.50                         |
| 70.00     | Repello y fino                      | 4.73        | C\$ 20,657.85                                                                       | C\$ 13,707.87  | C\$ 34,365.72                        |
| 80.00     | Piso y andenes                      | 4.37        | C\$ 21,535.77                                                                       | C\$ 12,666.10  | C\$ 34,201.87                        |
| 90.00     | Puertas y ventanas                  | 0.32        | C\$ 13,869.30                                                                       | C\$ 934.26     | C\$ 14,803.56                        |
| 100.00    | Verjas                              | 0.59        | C\$ 10,464.56                                                                       | C\$ 1,713.04   | C\$ 12,177.59                        |
| 101.00    | Pintura                             | 0.72        | C\$ 16,120.46                                                                       | C\$ 2,081.86   | C\$ 18,202.31                        |
| 102.00    | Limpieza final y entrega            | 0.33        | C\$ 0.00                                                                            | C\$ 957.38     | C\$ 957.38                           |
|           | Sub total                           | 33.87       | C\$ 236,867.43                                                                      | C\$ 103,056.82 | C\$ 339,924.25                       |
|           | Impuesto al valor<br>agregado (iva) |             | 15%                                                                                 |                | C\$ 50,988.64                        |
|           | <b>TOTAL</b>                        |             |                                                                                     |                | C\$ 390,912.89                       |

*Tabla 20.- Desglose por rubro de Sistema Ladrillo cuarterón*

*Gráfico 7.- Relación Tiempo-Costo por rubro para Sistema Ladrillo de Cuarterón*

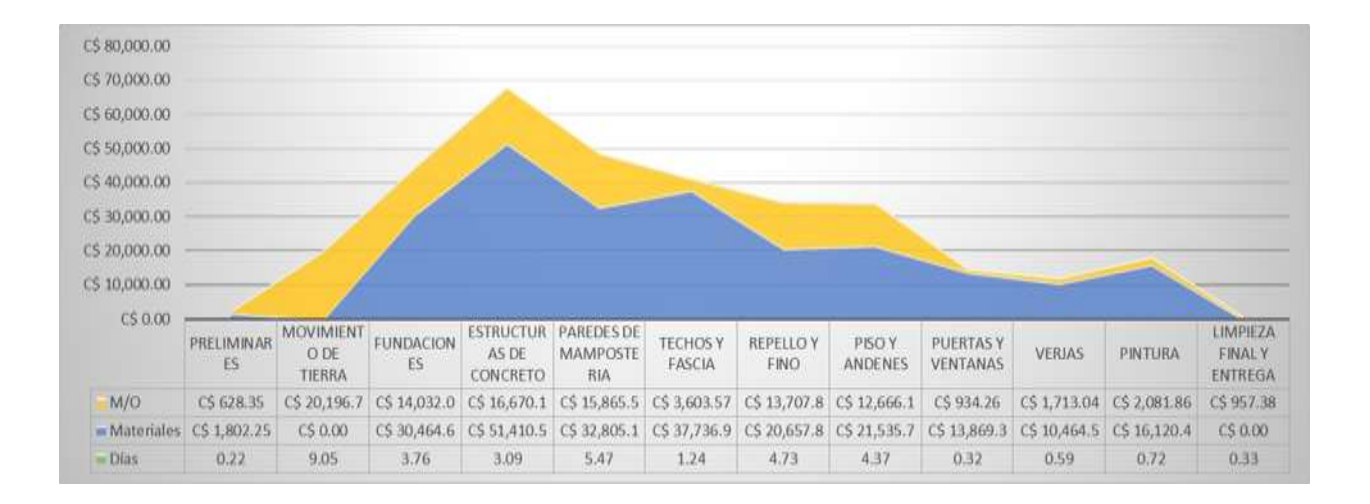

De acuerdo a los presupuestos de costos unitarios realizado para cada uno de los sistemas tradicionales, se puede deducir que el sistema más económico es el a base de adobe de barro con el método de construcción tradicional como se puede apreciar en las gráficas N° 10 y N° 11, con respecto al grupo de sistemas alternativos propuestos y los sistemas tradicionales en estudio, sin embargo es un sistema que a base de la experiencia que se vive en nuestro país, el cual es propenso a movimientos telúricos no es altamente recomendado, además es un sistema vulnerable al agua y un aspecto muy importante es que dicho sistema no está establecido en el Reglamento Nacional de la Construcción vigente en el país. Por ende, con los análisis realizados en los presupuestos de los sistemas alternativos el más conveniente es el sistema constructivo a base de Gypsum.

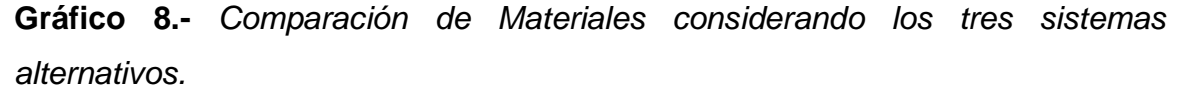

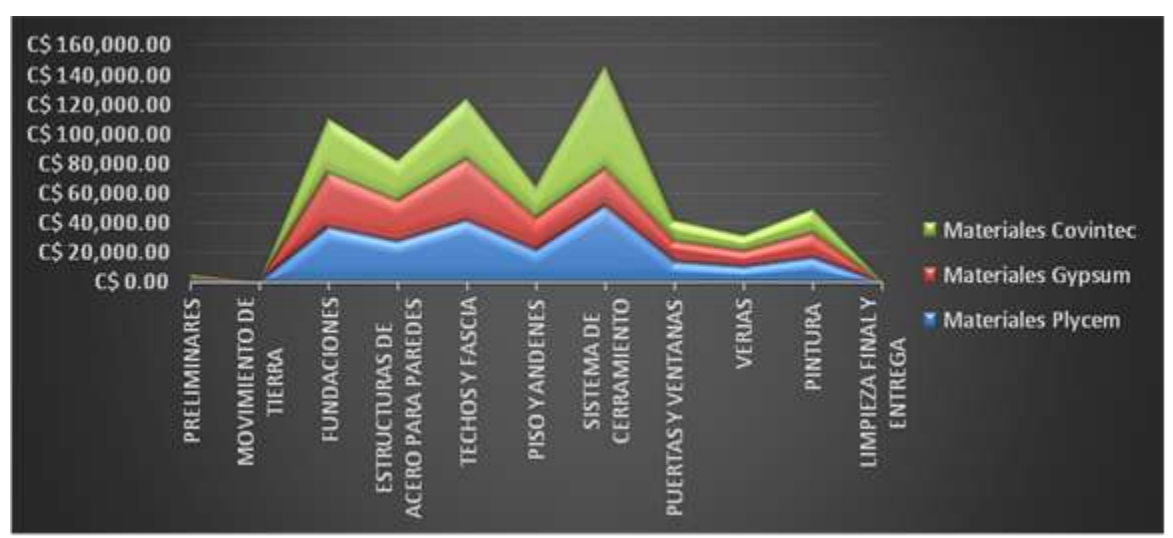

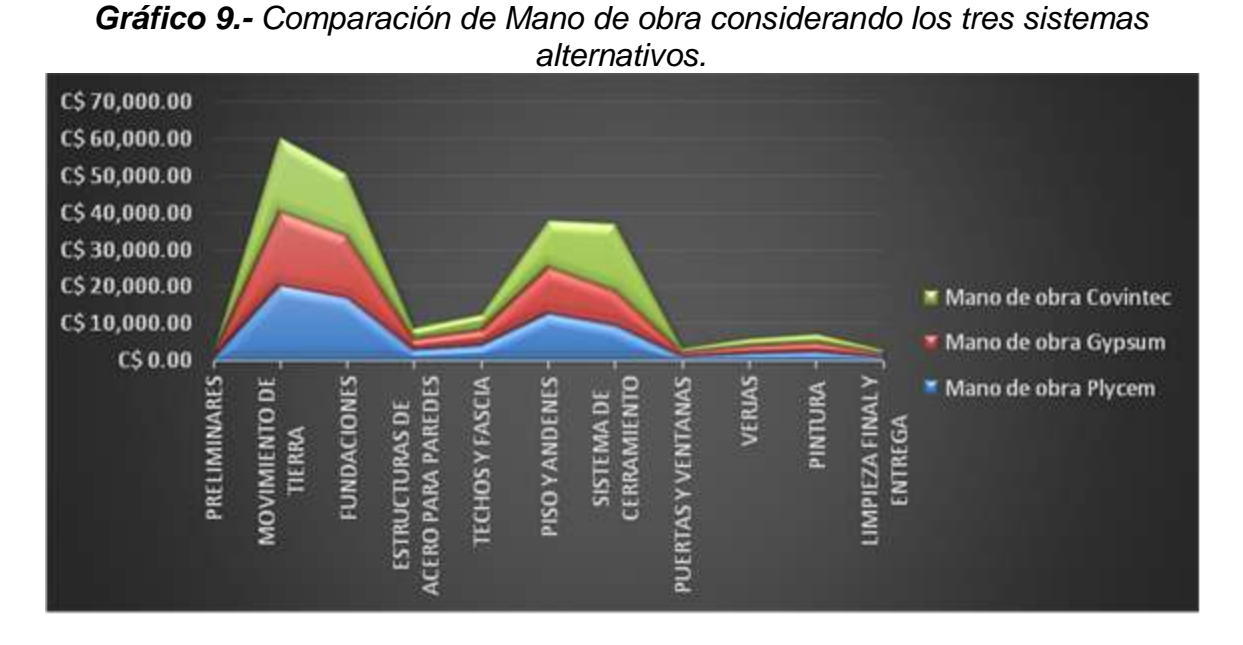

En los gráficos N° 8 y N° 9 se aprecia que el sistema que requiere mayor mano de obra el sistema a base de Covintec, así como también representa el sistema con mayor gasto de inversión en materiales de construcción.

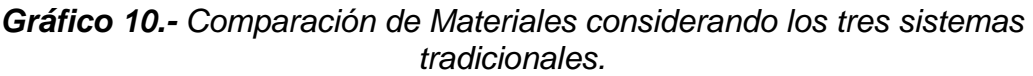

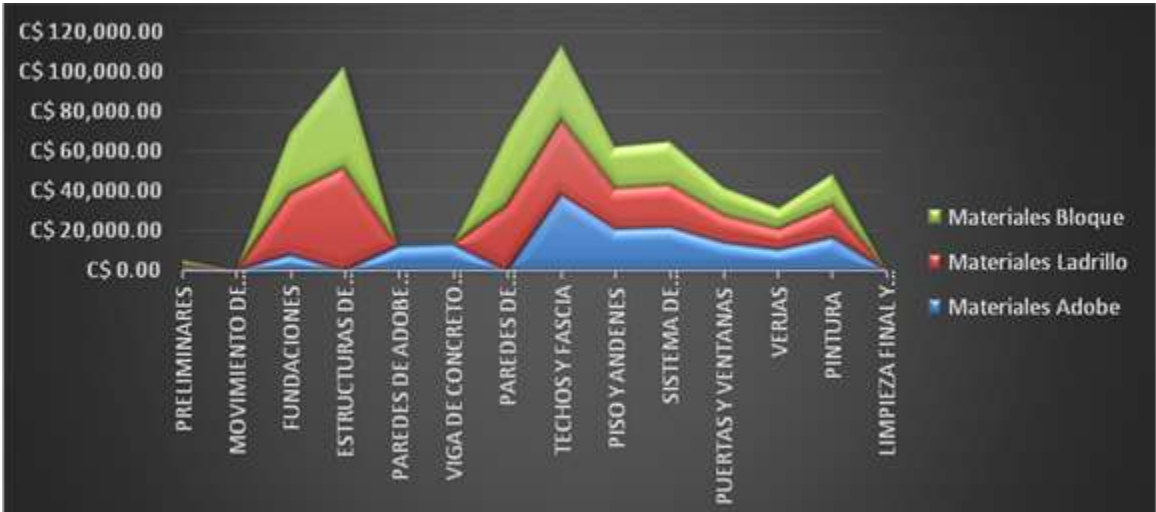

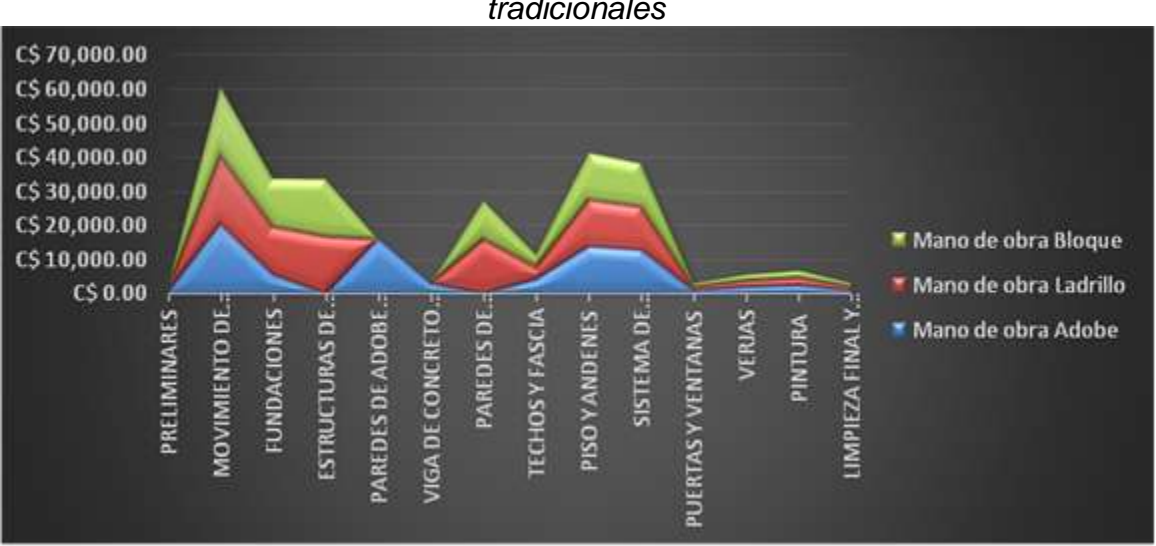

*Gráfico 11.- Comparación de Mano de obra considerando los tres sistemas tradicionales*

# **4.4 Determinación de la rentabilidad económica de los sistemas constructivos alternativos y tradicionales.**

Para determinar la rentabilidad económica fue necesario conocer la rentabilidad que se tiene conforme al tiempo de ejecución y los costos directos de los sistemas tradicionales y alternativos que se proponen.

# **4.4.1 Rentabilidad por tiempo de ejecución.**

El período de ejecución se calculó empleando el programa Microsoft Proyect 2010 (Ver Anexo N°12: Programación de Tiempo). En donde se obtuvieron los siguientes resultados:

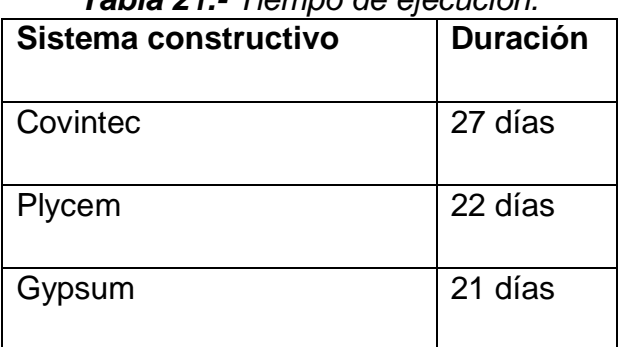

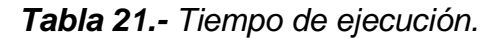

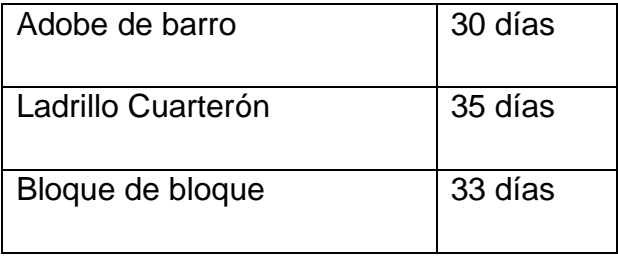

A continuación se presenta la programación de tiempo del sistema constructivo con cerramiento de Plycem:

#### *Programación de tiempo para sistema constructivo a base de Plycem*

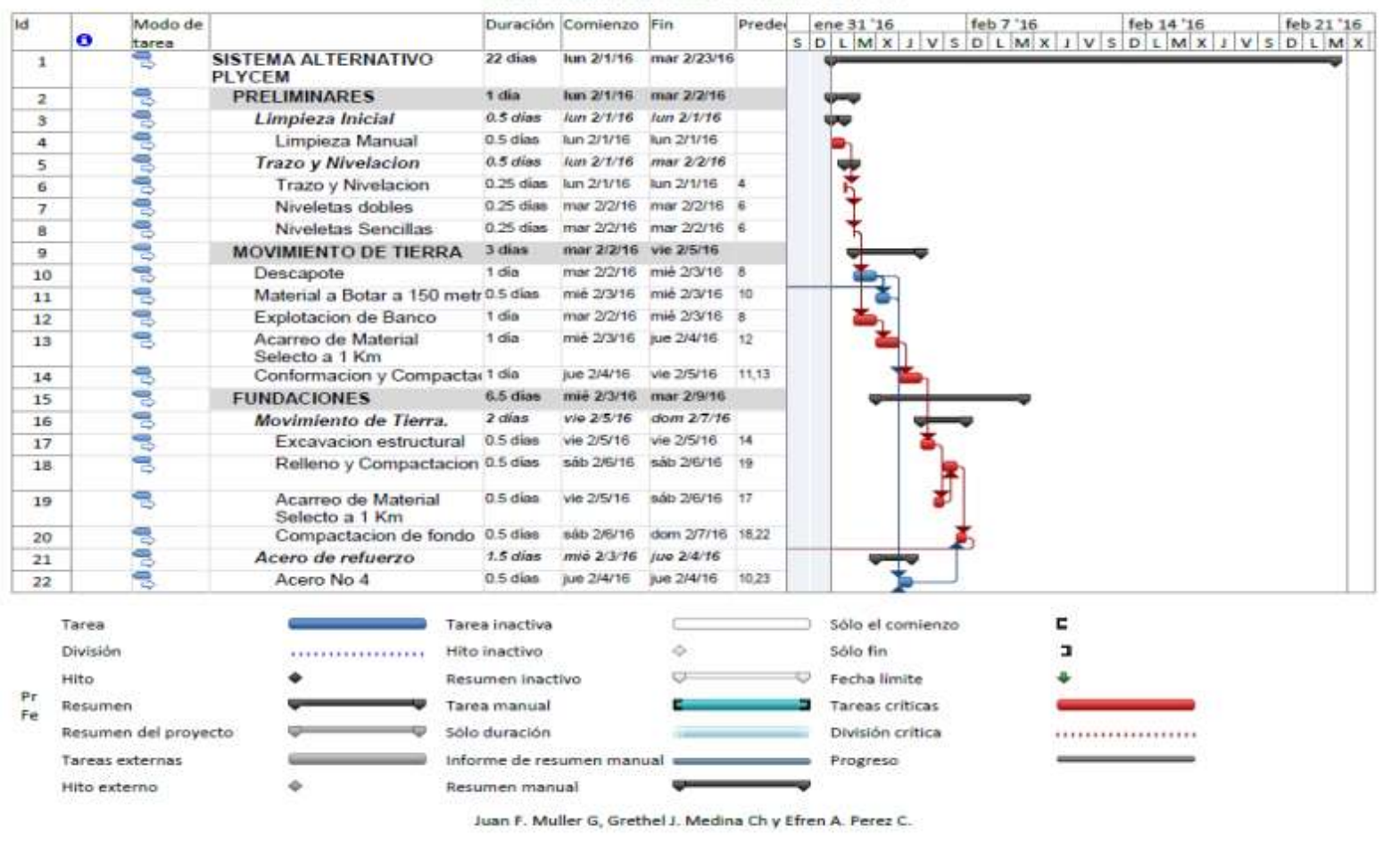

PROGRAMACION DEL TIEMPO Y DIAGRAMA DE GANTT

| <b>Id</b> | $\bullet$ | Modo de<br>tarea     |                                                                            |                  | Duración Comienzo Fin     |                            | Predei    | ene 31 '16             | feb 7 '16 | feb 14 '16<br>$S$ D L M X J V S D L M X J V S D L M X J V S D L M X | feb 21 '16 |
|-----------|-----------|----------------------|----------------------------------------------------------------------------|------------------|---------------------------|----------------------------|-----------|------------------------|-----------|---------------------------------------------------------------------|------------|
| 23        |           | ᄝ                    | Acero No 3                                                                 | $0.5$ dias       | mié 2/3/16                | jue 2/4/16                 | 10.24     |                        |           |                                                                     |            |
| 24        |           | 읭                    | Alambre de Amarre No 0.5 dias<br>18                                        |                  |                           | mié 2/3/16 mié 2/3/16      | $10^{10}$ |                        |           |                                                                     |            |
| 25        |           |                      | Concreto en fundaciones 1.5 dias                                           |                  | lun 2/8/16                | mar 2/9/16                 |           |                        |           |                                                                     |            |
| 26        |           |                      | Concreto de 3000 PSI                                                       | 1.5 dias         |                           | lun 2/8/16 mar 2/9/16 28   |           |                        |           |                                                                     |            |
| 27        |           | البرجان الرجالين     | Formaletas                                                                 | 1 día            |                           | dom 2/7/16 Jun 2/8/16      |           |                        |           |                                                                     |            |
| 28        |           |                      | Formaleta para<br>Fundaciones (area de<br>Contacato)                       | 1 dia            |                           | dom 2/7/16 lun 2/8/16 20   |           |                        |           |                                                                     |            |
| 29        |           | ᄝ                    | <b>ESTRUCTURAS DE ACERO 2 dias</b><br><b>PARA PAREDES</b>                  |                  |                           | mar 2/9/16 jue 2/11/16     |           |                        |           |                                                                     |            |
| 30        |           | 气                    | Columna de Acero Tipo<br>CM-1, Incluye herrajes                            | 2 días           |                           | mar 2/9/16 jue 2/11/16 26  |           |                        |           |                                                                     |            |
| 31        |           |                      | <b>TECHOS Y FASCIA</b>                                                     | 9 dias           |                           | iue 2/11/16 sab 2/20/16    |           |                        |           |                                                                     |            |
| 32        |           | 50.00                | Estructura de Techo con<br>VT-1 4x4x1/8, Clavadores                        | 2 dias           |                           | jue 2/11/16 sab 2/13/16 30 |           |                        |           |                                                                     |            |
| 33        |           | 링                    | Cubierta de lamina de zinc 1 dia<br>troquelado, cal 26 standar             |                  | sab 2/13/16 dom           | 2/14/16                    | 32 36.37  |                        |           |                                                                     |            |
| 34        |           | 局                    | fascia de Plycem.<br>4x8x11mm, Pintado                                     | 1 <sub>dim</sub> |                           | vie 2/19/16 sab 2/20/16 39 |           |                        |           |                                                                     |            |
| 35        |           | 5                    | <b>PISO Y ANDENES</b>                                                      | 1 dia            |                           | jue 2/11/16 vie 2/12/16    |           |                        |           |                                                                     |            |
| 36        |           | 鳥                    | Cascote de 3000 psi                                                        | 1 dia            |                           | jue 2/11/16 vie 2/12/16 30 |           |                        |           |                                                                     |            |
| 37        |           | 言                    | Anden Perimetral de<br>0.80mts, con Junta fria.<br>acabado fino arenillado | 1 dia            |                           | lue 2/11/16 vie 2/12/16 30 |           |                        |           |                                                                     |            |
| 38        |           | 뤙                    | <b>SISTEMA DE CERRAMIENT: 5 dias</b>                                       |                  |                           | dom 2/14/16 vie 2/19/16    |           |                        |           |                                                                     |            |
| 39        |           | 常                    | Paredes de Plycem ambas 5 días<br>caras, inc. perfileria y<br>acabados     |                  | dom<br>2/14/16            | vie 2/19/16 33             |           |                        |           |                                                                     |            |
|           | Tarea     |                      |                                                                            | Tarea inactiva   |                           |                            |           | Sólo el comienzo       | c         |                                                                     |            |
|           | División  |                      |                                                                            | Hito inactivo    |                           | ó                          |           | Sólo fin               | э         |                                                                     |            |
|           | Hito.     |                      |                                                                            | Resumen inactivo |                           |                            |           | Fecha limite           |           |                                                                     |            |
| Pr        |           | Resumen              |                                                                            | Tarea manual     |                           |                            |           | <b>Tareas</b> críticas |           |                                                                     |            |
| Fe        |           | Resumen del proyecto |                                                                            | Sólo duración    |                           |                            |           | División crítica       |           | ,,,,,,,,,,,,,,,,,,                                                  |            |
|           |           | Tareas externas      |                                                                            |                  | Informe de resumen manual |                            |           | Progreso               |           |                                                                     |            |
|           |           | Hito externo         |                                                                            | Resumen manual   |                           |                            |           |                        |           |                                                                     |            |

Juan F. Muller G, Grethel J. Medina Ch y Efren A. Perez C.

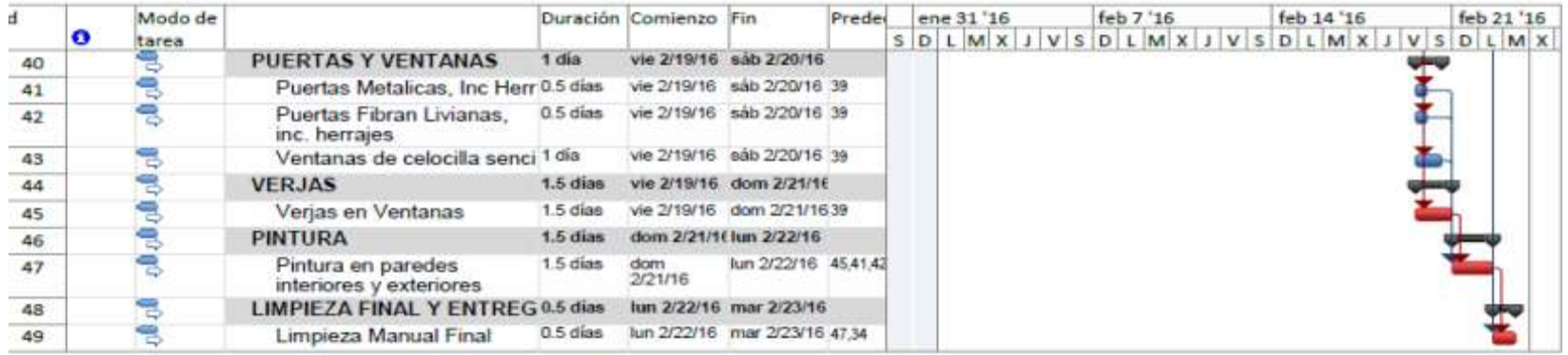

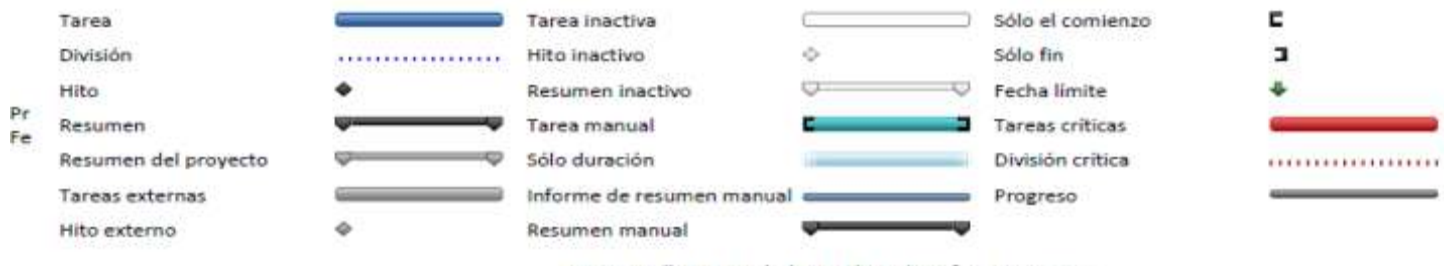

Juan F. Muller G, Grethel J. Medina Ch y Efren A. Perez C.

# **4.4.2 Rentabilidad por costos directos.**

A continuación se detallan los costos directos de cada sistema analizado:

| <b>Sistema</b>     | <b>Costos directos</b> | <b>Costos directos</b> |  |  |
|--------------------|------------------------|------------------------|--|--|
| constructivo       | C <sub>3</sub>         | US\$                   |  |  |
| Covintec           | C\$ 368,764.56         | U\$ 13,170.16          |  |  |
| Plycem             | C\$ 337,274.71         | U\$ 12,045.53          |  |  |
| Gypsum             | C\$ 307,356.57         | U\$ 10,977.02          |  |  |
| Adobe de barro     | C\$ 272,770.12         | U\$ 9,741.79           |  |  |
| Ladrillo cuarterón | C\$ 390,912.89         | U\$ 13,961.17          |  |  |
| Bloque de bloque   | C\$ 389,041.97         | U\$ 13,894.36          |  |  |

*Tabla 22.- Costos Directos por sistema.*

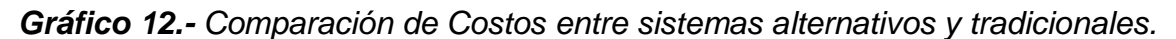

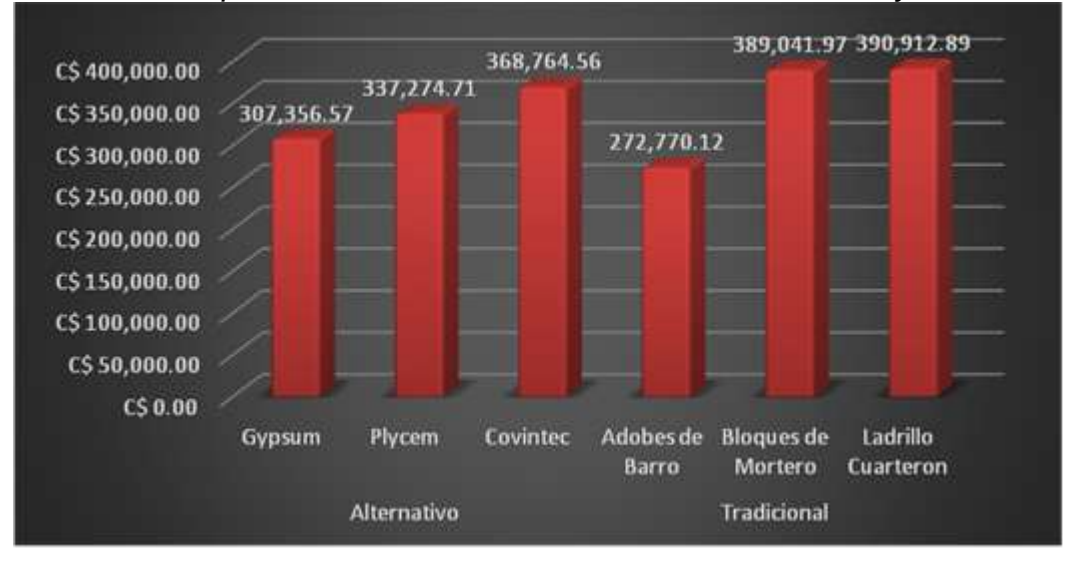

Con los análisis realizados en los presupuestos de los sistemas alternativos en comparación con los sistemas tradicionales, tomando en cuenta todas las particularidades de cada uno de ellos el más conveniente es el sistema constructivo a base de Gypsum, el cual es un sistema que permite el ahorro en tiempo de ejecución y costos totales que implican la construcción de la vivienda con dicho sistema.

A continuación se detallan los costos de construcción por metro cuadrado de cada sistema en estudio:

| <b>SISTEMA</b><br><b>CONSTRUCTIVO</b> | <b>COSTO POR M<sup>2</sup></b><br>US\$ |
|---------------------------------------|----------------------------------------|
| Covintec                              | U\$ 274.38                             |
| Plycem                                | U\$ 250.95                             |
| Gypsum                                | U\$ 228.69                             |
| Adobe de barro                        | U\$ 202.95                             |
| Ladrillo cuarterón                    | U\$ 290.86                             |
| Bloque de mortero                     | U\$ 289.47                             |

*Tabla 23.- Costos de construcción por m2*

## **4.4.3 Flujo de Caja.**

El flujo de caja nos permite demostrar los flujos de ingresos y egresos de efectivo que ha tenido la familia durante un periodo de tiempo determinado. Una vez obtenido el saldo disponible que tendrá la familia para optar a tener la

vivienda con un área de 48m<sup>2</sup>, se realizó el flujo de caja para el financiamiento con la entidad bancaria que resulte más conveniente.

Cabe señalar que las tasas de intereses para vivienda de interés social en cada entidad bancaria que se encuentran en nuestra zona de influencia son:

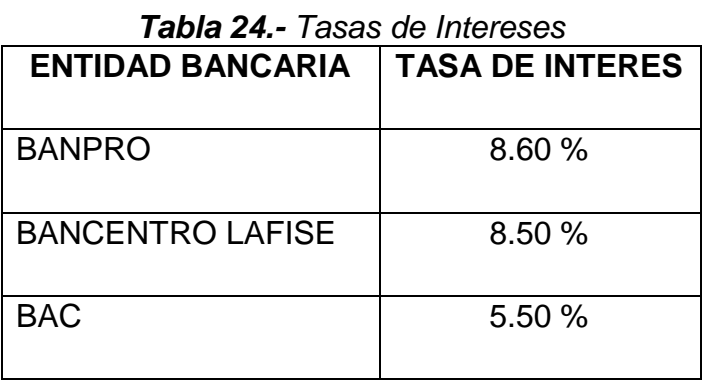

Conforme a los datos que se muestran en la Tabla 22.- Tasas de Intereses, se puede observar que la entidad bancaria que ofrece un interés más bajo con respecto a tasa subsidiada para vivienda de interés social es el Banco de América Central (BAC) con un 5.50 %. Por tanto para los flujos de caja del financiamiento emplearemos esta tasa de interés.

## **4.4.3.1 Ingresos y egresos promedio de una familia.**

Como primera consideración se ha elaboró una tabla con los ingresos promedios de una familia beneficiada tanto mensual como anualmente, es importante señalar que el promedio de personas por vivienda es de 6.1 personas, según el IV Censo de Vivienda realizado en el año 2005, para el departamento de Madriz.

Considerando que los dos jefes de familia trabajan en el sector de educación y que mensualmente pagan alquiler de la vivienda en la que habitan, y realizan otros pagos como la manutención de la familia y mantenimiento de la vivienda, se tiene:

| <b>Descripción</b>    | <b>Mensual</b> |        | Anual          |          |  |
|-----------------------|----------------|--------|----------------|----------|--|
| <b>Salarios Netos</b> | C\$            | US\$   | C <sub>3</sub> | US\$     |  |
| <b>Hombre</b>         | 9,500.00       | 339.29 | 123,500.00     | 4,410.71 |  |
| Mujer                 | 8,500.00       | 303.57 | 110,500.00     | 3,946.43 |  |
| <b>TOTAL</b>          | 18,000.00      | 642.86 | 234,000.00     | 8,357.14 |  |

**Tabla 25.-** Ingresos familiares brutos

Por otra parte, es necesario calcular los gastos que tiene la familia en cuanto a gastos de canasta básica, servicios básicos, alquiler de vivienda, y servicios como la educación de los hijos, servicios de salud para todos los miembros, entre otros.

### **Tabla 26.-** Egresos familiares brutos

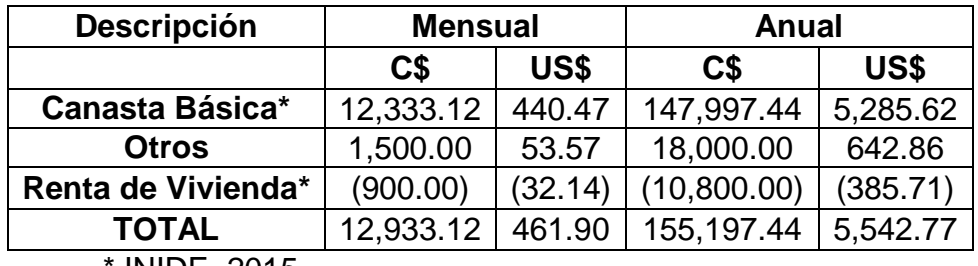

**INIDE, 2015** 

Conforme a los datos reflejando en las tablas 23 y 24, obtenemos la disponibilidad de presupuesto para la familia:

**Tabla 27.-** Disponibilidad

| <b>Descripción</b> | <b>Mensual</b> |      | Anual                                      |      |  |
|--------------------|----------------|------|--------------------------------------------|------|--|
| <b>Saldo</b>       | $\mathsf{C}$   | US\$ | C\$                                        | US\$ |  |
|                    |                |      | $5,066.88$   180.96   78,802.56   2,814.38 |      |  |

## **4.4.3.2 Cálculo de Variables Económicas.**

Una vez definido que las familias contarán con un saldo disponible anual de U\$ 2,814.38, se realizó el cálculo de préstamo a un período de diez años con una tasa de intereses de 5.5% (tasa de interés correspondiente al BAC). Para ello empleamos el método de interés sobre saldo insoluto para cada sistema propuesto, en donde anualmente se va amortizando de manera gradual la deuda adquirida. (Ver Anexo N°13: Tabla de Préstamo).

# *Tabla 28.- Tabla de Préstamo – Sistema constructivo Gypsum*

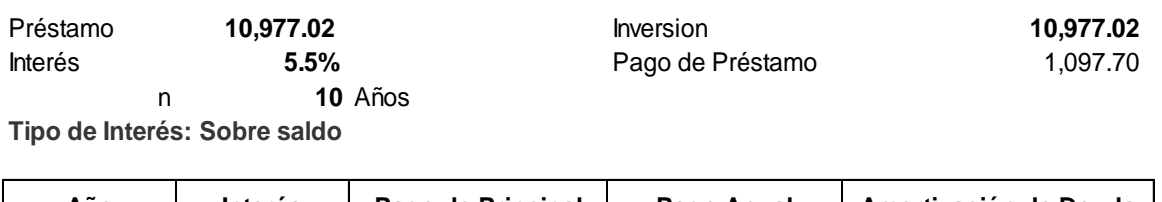

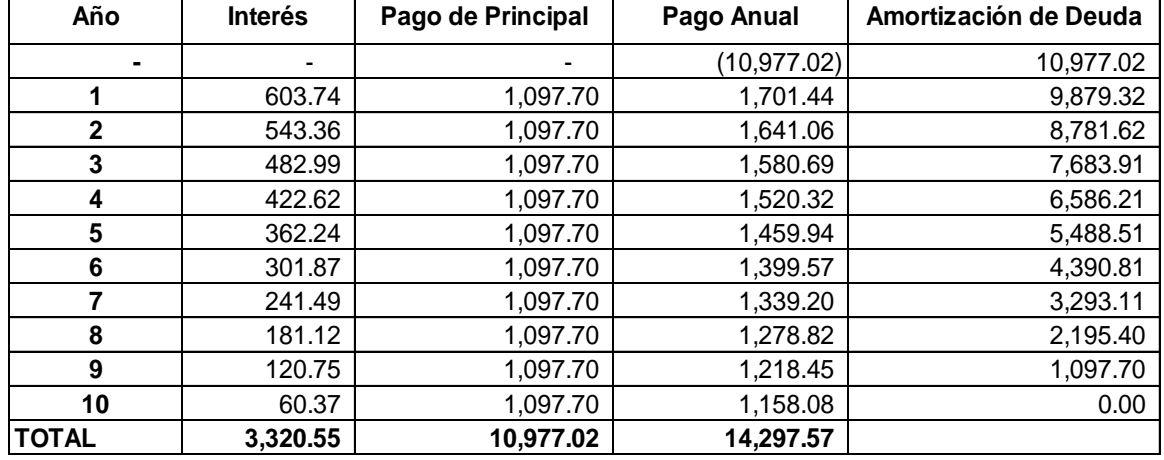

Posterior al cálculo del préstamo se calculó la depreciación de activos fijos con el método lineal, en nuestro estudio suponemos 30 años de vida útil en las obras civiles de la vivienda con un valor de salvamento del 30% sobre el valor de la adquisición de la vivienda.

Una vez obtenido la base de préstamo y la depreciación de la vivienda por cada sistema alternativo propuesto, se realizó el flujo de caja para el financiamiento en la entidad bancaria que se seleccionó (Ver Anexo N°14: Flujos de caja con financiamiento). Obteniéndose los siguientes datos:

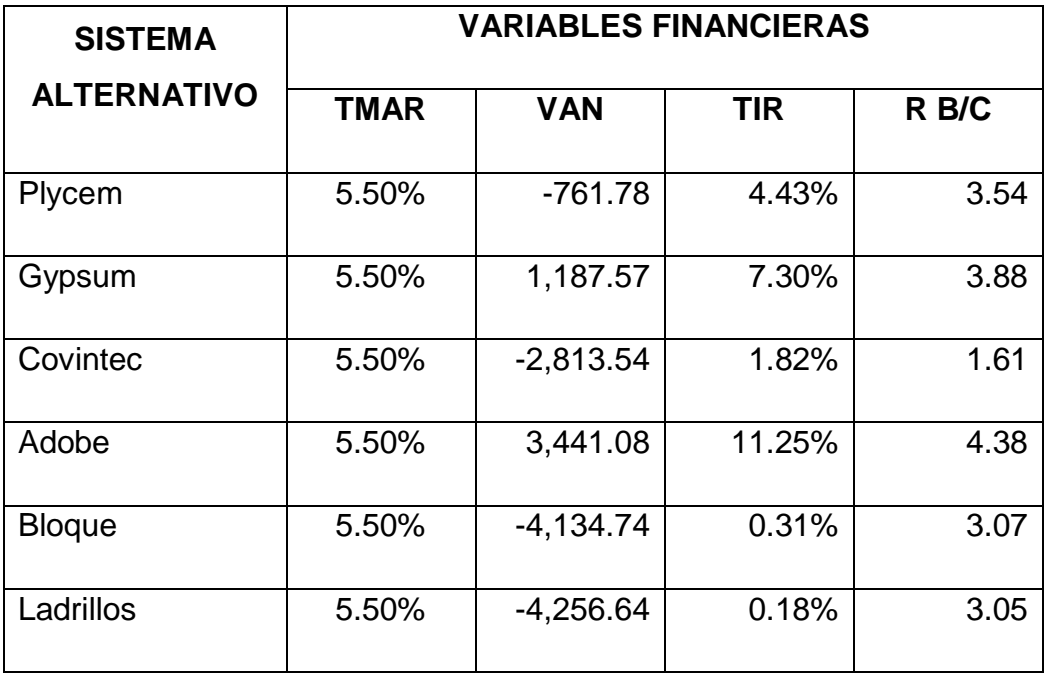

*Tabla 29.- Variables Económicas por Sistema Alternativos y Tradicionales*

Cabe mencionar que en nuestro caso empleamos flujos de Caja económicos que obtienen anualmente las familias para obtener un financiamiento, por ende empleamos los términos de VANE y TIRE en el cálculo de la VAN y la TIR.

Para que un proyecto sea factible debe cumplir con las siguientes condiciones referentes a las variables financieras:

- $\bullet$  Si VANE  $>0=$  El proyecto es rentable
- Si VANE <0= El proyecto no es rentable
- $\bullet$  Si TIRE > a tasa de descuento (r) = El proyecto es factible
- $\bullet$  Si TIRE < a tasa de descuento (r) = El proyecto no es factible
- Si B/C > 1 indica que los beneficios superan los costes, por consiguiente el proyecto debe ser considerado.
- Si B/C=1 Aquí no hay ganancias, pues los beneficios son iguales a los costes.

Tomando en cuenta las anteriores condiciones, aplicando una TMAR del 5.50% en cada sistema se obtiene que de los sistemas alternativos el que presenta los mejores indicadores financieros es el Gypsum, en donde la TIRE resulta mayor que la TMAR con un valor de 7.30%, y un VANE mayor que 0, demostrándose la rentabilidad del proyecto, con un impacto social en la inversión realizada, con una relación Beneficio/Costo de 3.88 .Por otra parte, en cuanto a los sistemas tradicionales el más factible con respecto a las variables financieras que se están estudiando es el Adobe, sin embargo estructuralmente este sistema no es recomendado.

## **4.5 Matriz comparativa para evaluar sistemas constructivos**

Para el análisis comparativo entre sistemas constructivos alternativos y tradicionales se elaboró una matriz de doble entrada que nos permitió resumir todos los aspectos analizados desde el punto vista económico, estético, estructural y del tiempo de construcción a fin de que este análisis brinde la información requerida para proponer el sistema constructivo más conveniente.

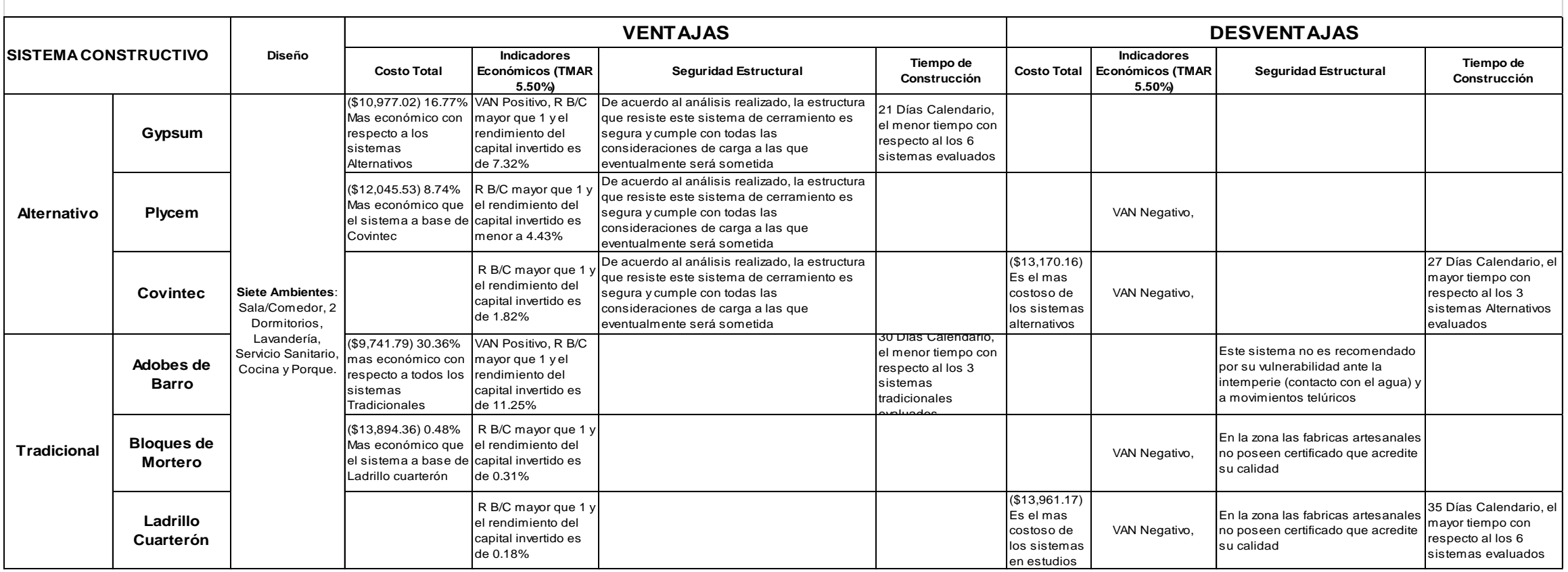

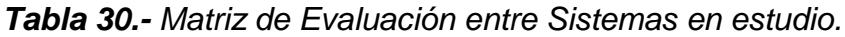

### **5. Conclusiones**

El marco jurídico vigente constituido por **leyes ordinarias y decretos ejecutivos**, favorece el desarrollo de proyectos de construcción de viviendas de interés social ya que el gobierno dispone de recursos a través del **INVUR** y la Banca Privada para el financiamiento a mediano y largo plazo a familias con ingresos que superen el costo de la canasta básica.

Se ha diseñado la **vivienda con un área de 48 m<sup>2</sup>**y se sometió a un **análisis estructural** y se **concluye que esta se puede construir** utilizando los diferentes cerramientos propuestos ya que estructuralmente se ajustan a los requerimientos de seguridad establecidos en el **Reglamento Nacional de la Construcción 2007**, la **Nueva Cartilla Nacional de la Construcción 2011** y la **legislación vigente**. Cada uno de los elementos analizados resistirá los diferentes eventos siempre y cuando se respeten los resultados obtenidos en cada análisis realizado. Es importante mencionar que se garantizó la seguridad estructural mediante el empleo de factores que garanticen el funcionamiento de cada uno de los elementos estructurales propuestos.

De acuerdo a la estructura de costos por cada sistema constructivo Alternativo y tradicional, se estiman que los costos unitarios de cada uno andan por el orden de:

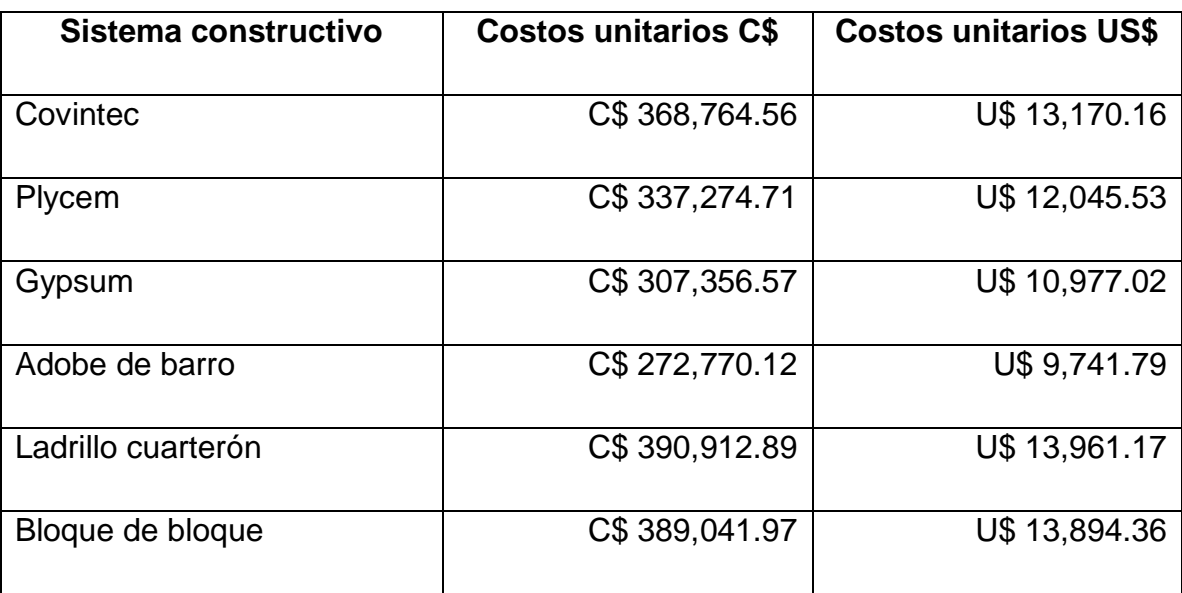

**Tabla 31.-** Tabla comparativa de costos totales en córdobas y su equivalencia en dólares por sistema constructivo.

A como se puede apreciar en la tabla anterior el sistema a base de Adobes es el más económico sin embargo de acuerdo a nuestro estudio, este no responde a un análisis estructural que certifique la seguridad requerida.

Tomando como referencia los indicadores financieros VANE, TIRE y R B/C y considerando una tasa mínima atractiva de retorno de 5.50%, se determina que el sistema **Alternativo Gypsum** es el más rentable de los sistemas alternativos propuestos a como se puede apreciar en la Tabla 26 en dicho sistema se obtuvieron los siguientes resultados: un **VANE de U\$ 1,187.57**, la **TIRE fue de 7.30%,** la R **B/C de 3.37** El cual de acuerdo al método del camino critico los tiempos de construcción se ajustan a 21 días calendario.

De acuerdo a la matriz comparativa que evalúa cada uno de los sistemas constructivo y en base al análisis financiero las propuestas más lucrativas son la de construir a base de **Adobe** y **Gypsum** puesto que el nivel de utilidades que se generarán es superior a las demás. Sin embargo la limitante del Adobe considerado una alternativa tradicional, es que, no goza del respaldo técnico que garantice la seguridad estructural requerida para obras civiles de esta naturaleza. Además el tiempo de construcción es mayor en nueve días con respecto al **Gypsum.**

#### **6. Recomendaciones**

Por ser el Gypsum el sistema constructivo alternativo más viable desde el punto de **vista técnico y económico** con respecto a los otros cinco sistemas constructivos evaluados, se recomienda a los tomadores de decisión de la Alcaldía Municipal de Totogalpa facilitar la gestión de los mecanismos técnicos y jurídicos que permitan a los dueños de lotes de terreno tener acceso al sistema de financiamiento para viviendas de interés social que ofrece el Banco América Central BAC.

Promover y facilitar a nivel municipal el uso de sistemas constructivos livianos que permitan a las familias que demanda viviendas de interés social con ingresos limitados solucionar a un bajo costo y en un corto tiempo sus problemas habitacionales de forma segura y eficiente.

Difundir estas propuesta para que más familias de los departamentos del norte del País tengan la oportunidad de conocer respecto a las bondades que ofrecen los sistemas constructivos livianos como una alternativas viables para la construcción de soluciones habitacionales de interés social.
Se recomienda a las Autoridades de la Alcaldía Municipal de Totogalpa realizar los trámites pertinentes para que los beneficiarios de los lotes de terreno tengan acceso a los beneficios fiscales de la ley de fomento a la construcción de viviendas interés social, ante el Ministerio de Hacienda y Crédito Público.

### **7. Bibliografía**

- AASTHO, e. a. (93). *Diseño de Pavimentos AASHTO 93 (3ra edicion).* San Juan: Instituto Nacional de Carreteras de Estados Unidos.
- ANF. (2008). *Informe Anual del plan de Inversiones .* Managua: La Universal.
- Banco Central de Nicaragua. (2014). *Informe anual sobredesarrollo humano y Vulnerabilidad .* Managua.
- Blank, L. T., & Anthony J. Tarquin. (1999). *Ingeniería Económica.* Bogotá: McGraw-Hill Interamericana S.A.
- Bonilla Orantes, E. E., De La O Mendoza, D. R., & Rodriguez Salazar, D. C. (Agosto de 2003). Actualización en procesos constructivos con materiales y tecnologías innovadas en la industria de la vivienda. San Salvador, El Salvador.
- Casa Presidencial. (2006). *Decreto No. 60-2006 Creación del Consejo Nacional de la Vivienda.* managua: Voceria de la Precidencia.
- CEPAL. (1999). *Evaluación de los Daños Ocasionados por el huracan Mitch, 1998.* Managua: LC/MEX/L.372.
- ConstruSistemas, P. (Junio de 2005). *Guía de aplicaciones PLYCEM Cap. 01.*
- ConstruSistemas, P. (Junio de 2005). *Paredes Exteriores Cap. 5.* Managua.
- ConstruSistemas, P. (Junio de 2005). *Paredes Interiores Cap. 4.* Managua.

COVINTEC, E. P. (2014). *Manual técnico Covintec.* México.

- Dirección General de Normas de Construcción y Desarrollo Urbano, M. (2007). *Reglamento Nacional de Construcción RNC-07.* Managua.
- DPPM. (2014). *Informe de ejecucion del quinquenio 2009/2014.* Totogalpa, Madriz: Sin Editorial.
- Espinoza, P. F. (2011). *Nueva Cartilla de la Construccion.* Managua: PAVSA.
- Garcia, D. (2000). *Aplicacion de Microsoft Project a la planificacion y control de un proyecto de construccion de un edificio .* Managua: Universal.
- Gypsum, U. S. (Abril de 2005). *Manual Técnico Marca Durock Tablacemento.* Mexico.
- Gypsum, U. S. (Abril de 2005). *Manual Técnico Soluciones Tablaroca.* Mexico.
- INEC. (2010). *Proyecciones de tasas de crecimiento poblacinal para 2011 -2020.* Managua: Universal.
- Instituto de Promocion Humana (IMPRHU Somoto). (2010). *Informe anual de plan de inversiones.* Somoto.
- LA GACETA. (1988). *Ley de Municipios.* Managua: Editorial Juridica.
- LA GACETA. (1998). *Ley Creadora del Instituto de la Vivienda Urbana y Rural, INVUR* (102 ed.). (L. gaceta, Ed.) Managua: Editorial Juridoca.
- LA GACETA. (2003). *Ley de Funcionamiento, Normativa y Procedimiento del Fondo social de Vivienda (FOSOVI).* Managua: Editorial Juridica.
- LA GACETA. (2007). *Reglamento Nacional de la Construccion.* Managua: La Gaceta.
- LA GACETA. (2009). *Ley No. 677. Ley Especial para el Fomento de la construcción de Vivienda y de Acceso a la Vivienda de Interés Social* (80 y 81 ed.). Managua: Editorial Juridica.
- LyM Construcciones. (2012). *Obras Civiles: costo y Presupuesto.* Managua: Universal.
- Mccormac, J. C. (2002). *Diseño de estructura de acero método LRFD.* México: Alfaomega 2da edición.
- MTI. (2009). *Anuario de Aforos de Tráfico .* Managua.
- MTI. (2011). *Nueva Cartilla de la Construccion.* (MTI, Ed.) Managua: PAVSA.
- Muñante. (2002). *Manual de Formulacion y evaluacion de Proyectos.* Mexico, D.C.: ABDECO.
- Pacific, L. (2006). *Manual Práctico de Construcción.* Chile: LP Chile S.A.
- Parker, H. (2008). *Diseno Simplificado de Concreto Reforzado.* Mexico, D.F.: Limusa.
- Plycem Construsistemas. (2005). *Guia de Aplicaciones Plycem.* Managua: Plycem.
- PLYCEM, C. (s.f.). *PLYSTONE.* Managua.
- Sánchez, A. N. (2007). *Contabilidad.*
- SUMINSA. (2014). *M2, EMMDUE, Sistema Constructivos Avanzados.* Masaya: SUMINSA.

USG. (2003). *Manual de Construcciones con Yeso, Edición Español.* Miami.

### **Anexos**

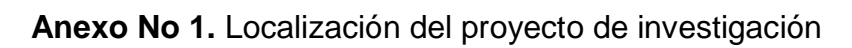

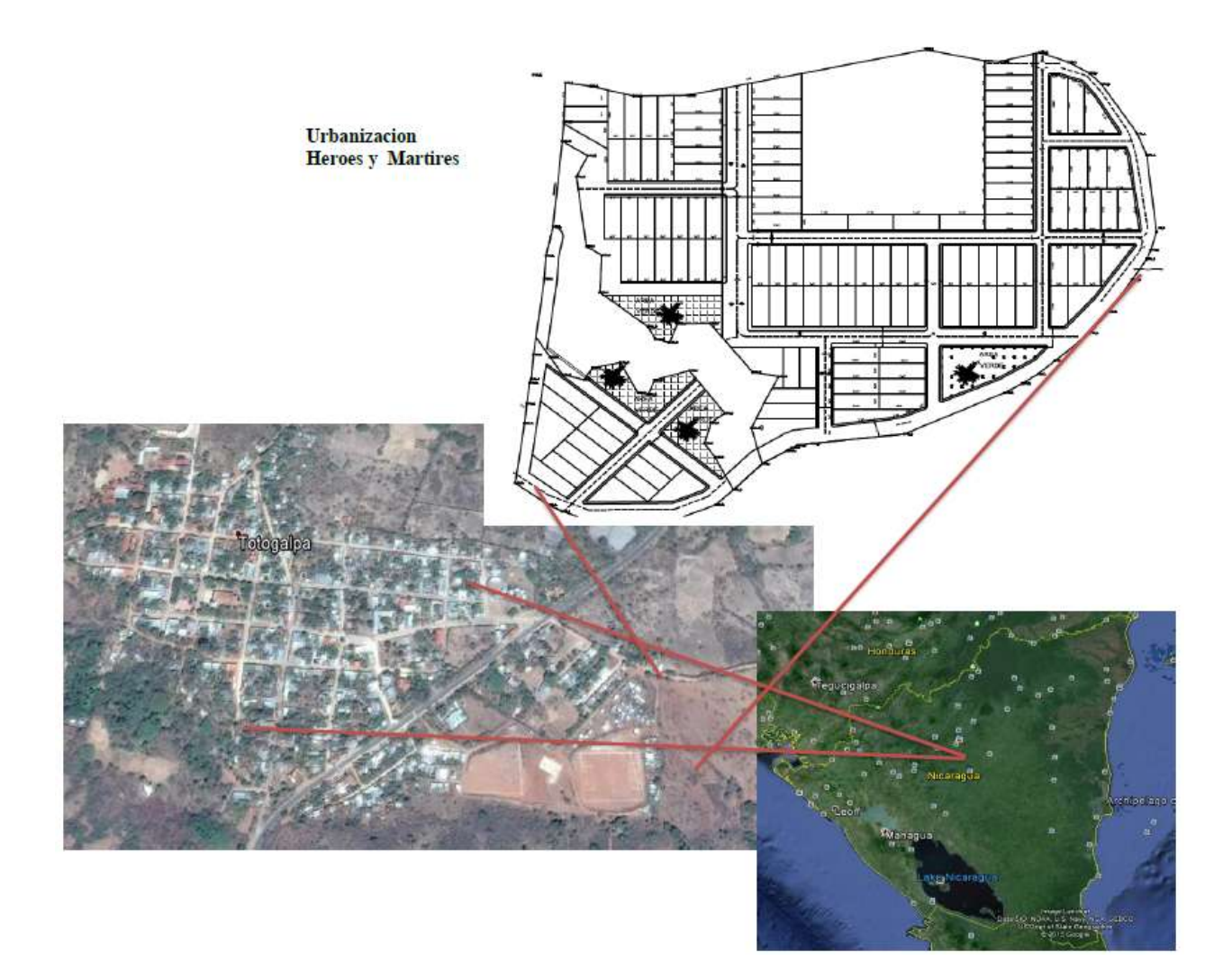

### **Anexo No 2. Matriz para identificar problemática de investigación**

2.1. Matriz de aproximación al problema focal

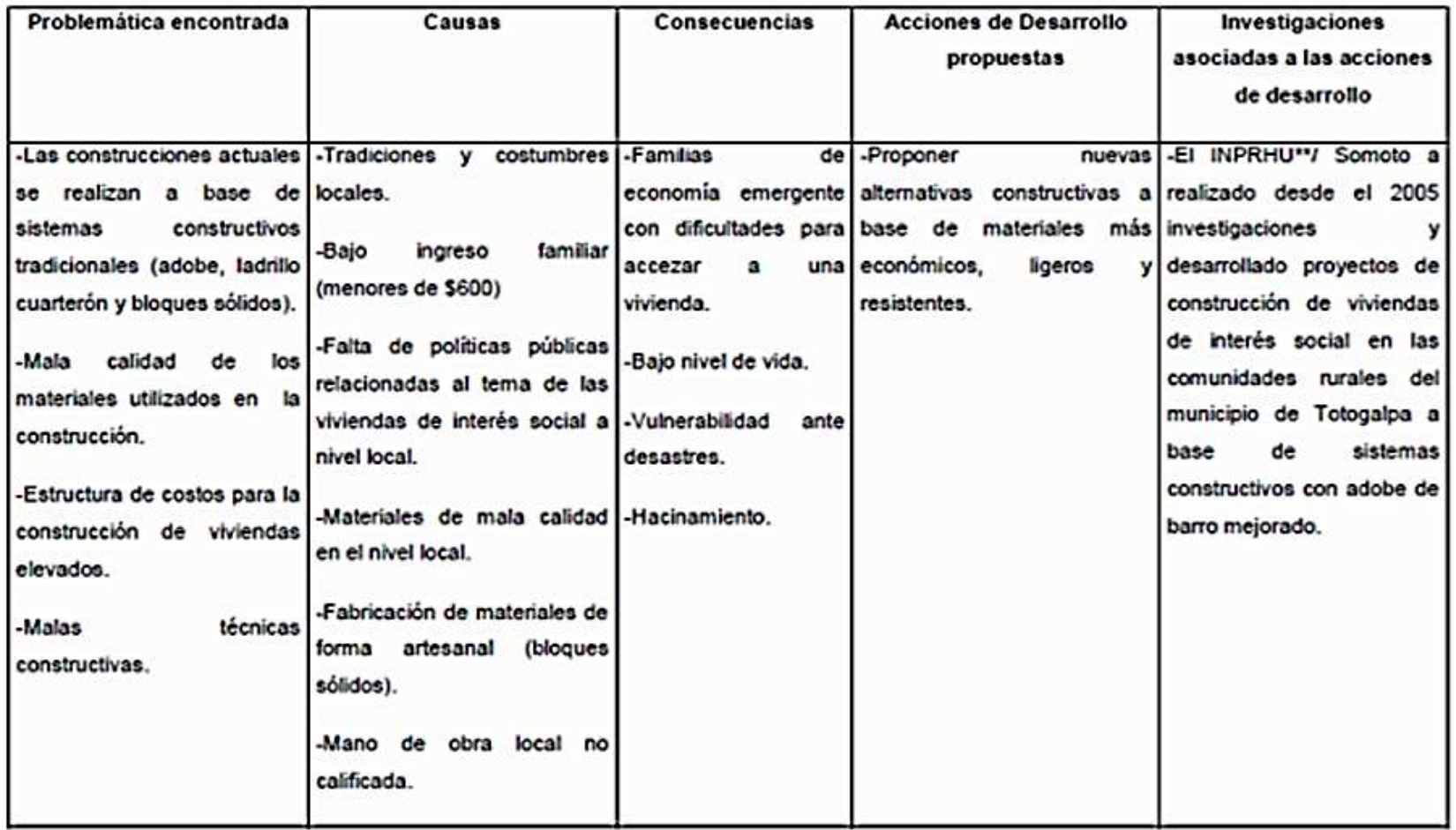

# 2.2. Diagrama de la problemática

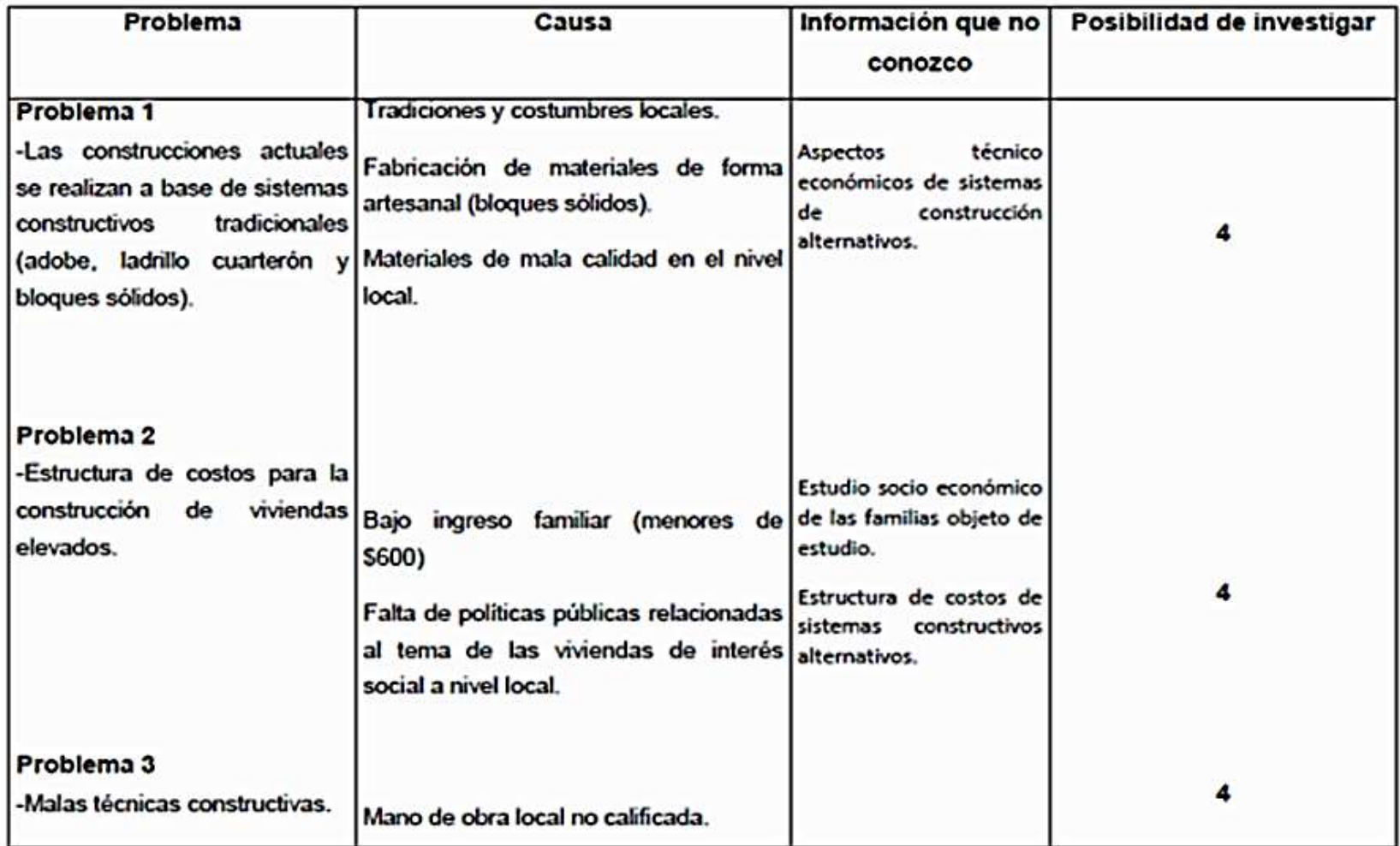

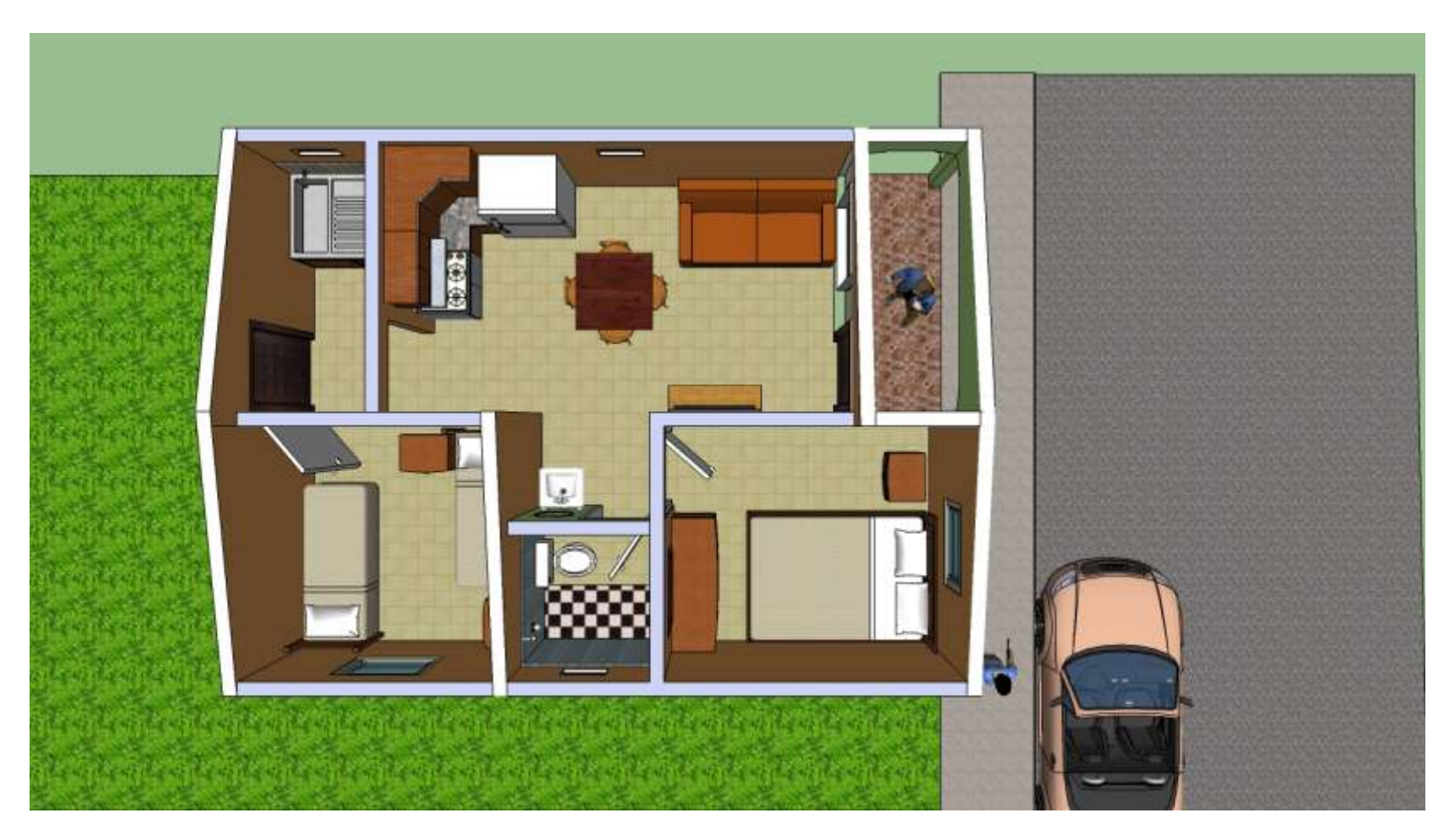

**Anexo 4.** Vistas Tridimensionales de Vivienda Propuesta.

**PLANTA ARQUITECTÓNICA VIVIENDA INTERES SOCIAL 48 M<sup>2</sup>**

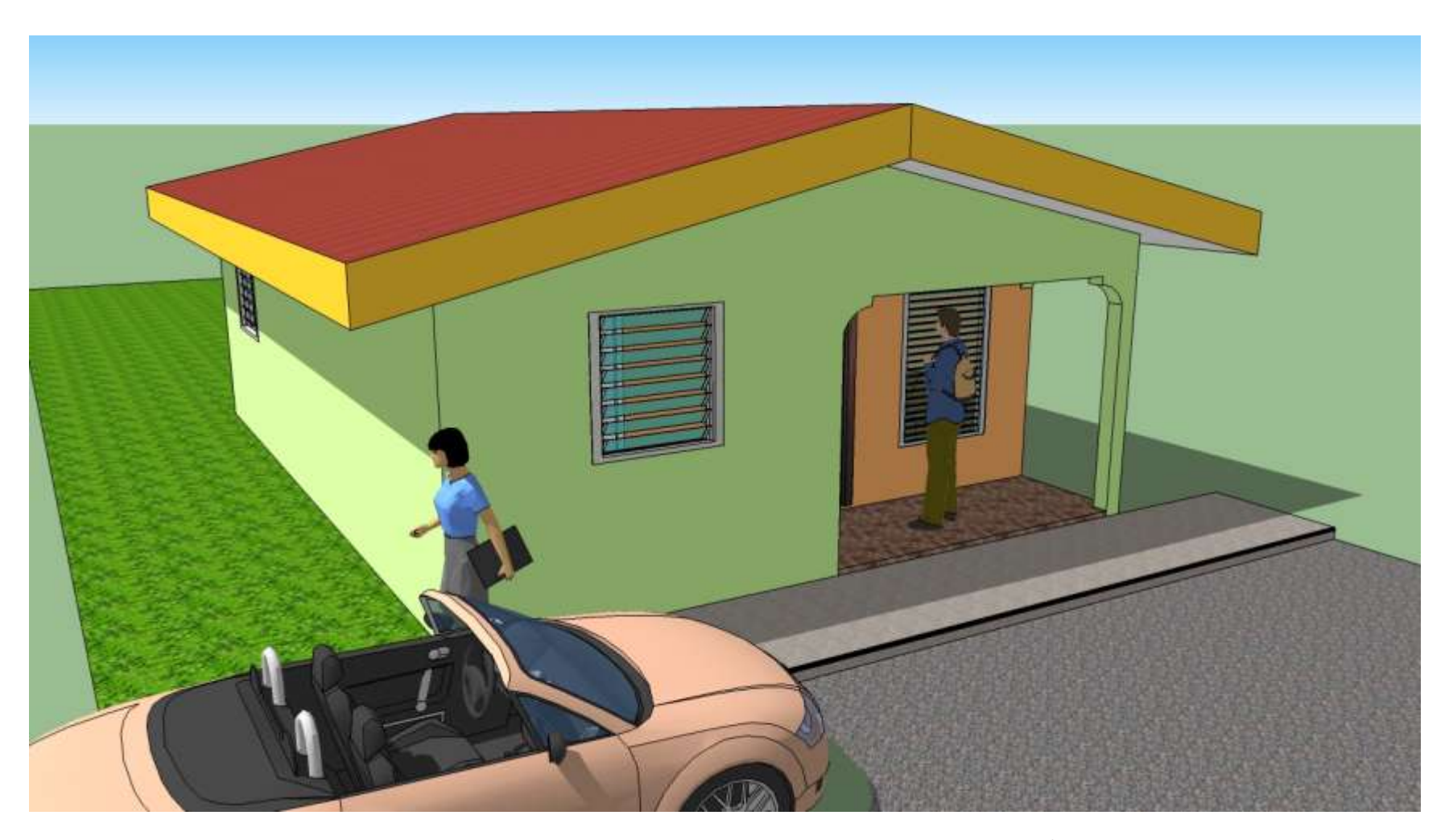

ISOMÉTRICO VIVIENDA INTERES SOCIAL 48 M<sup>2</sup>

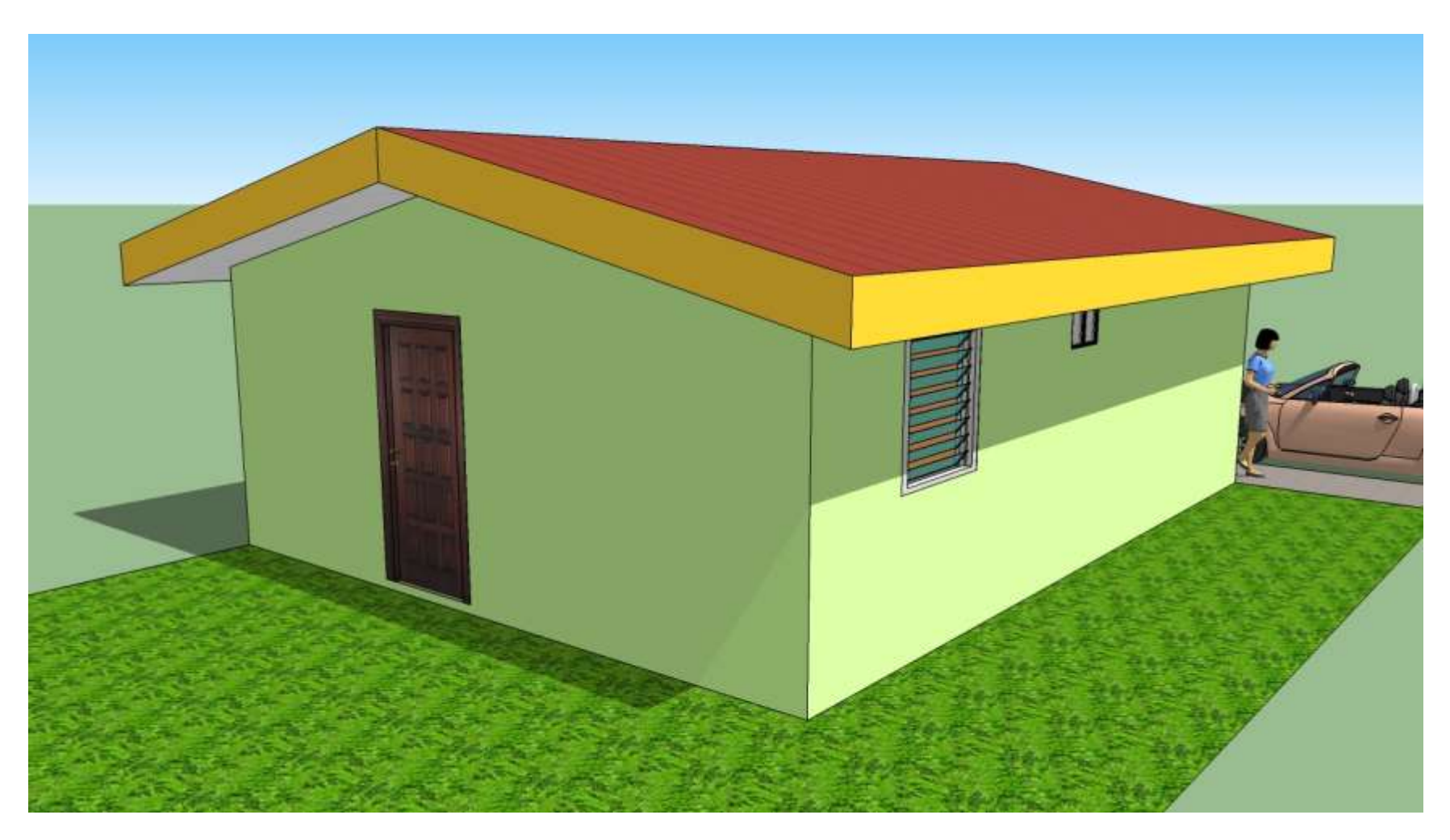

ISOMÉTRICO VIVIENDA INTERES SOCIAL 48 M<sup>2</sup>

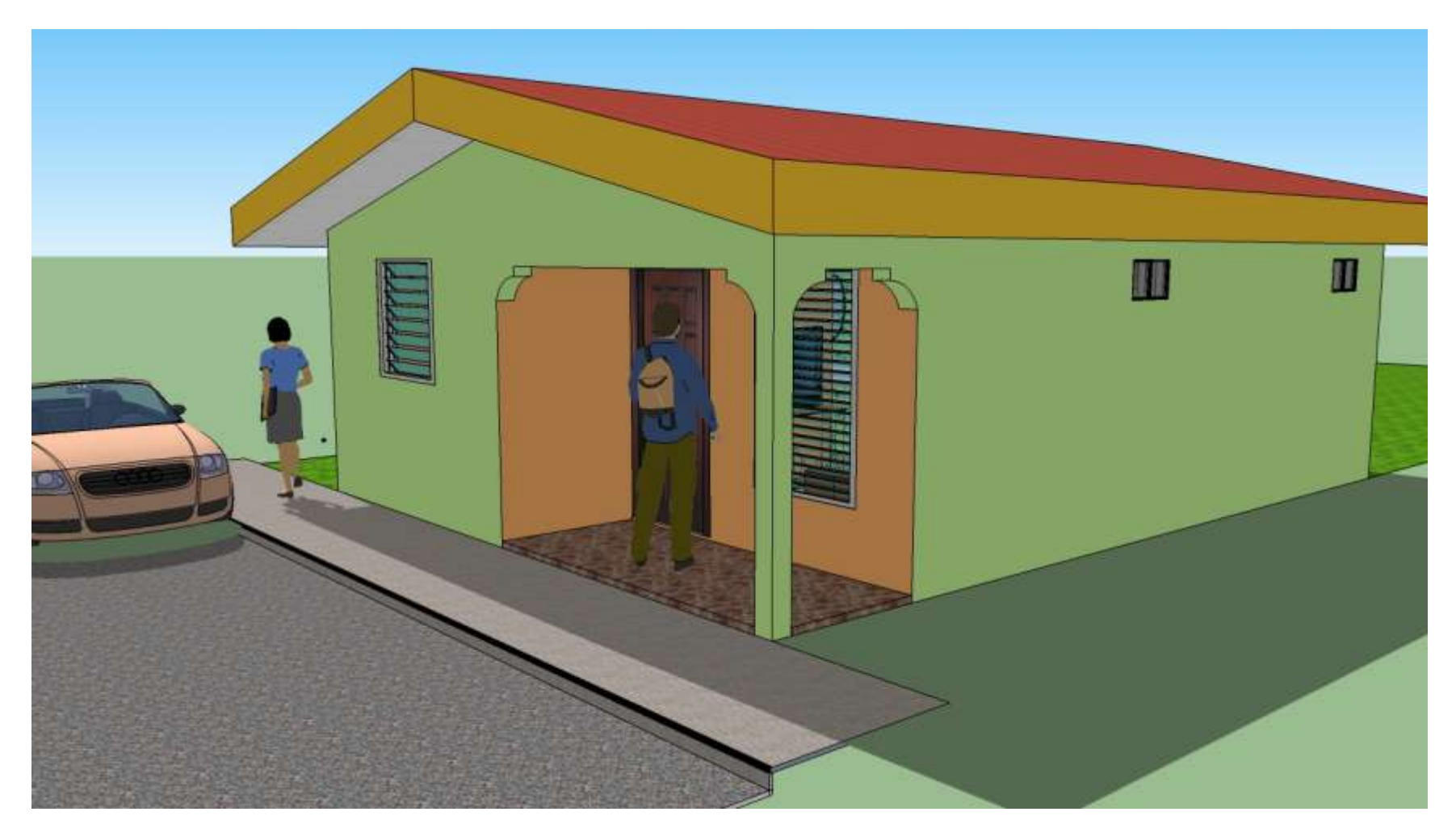

ISOMÉTRICO VIVIENDA INTERES SOCIAL 48 M<sup>2</sup>

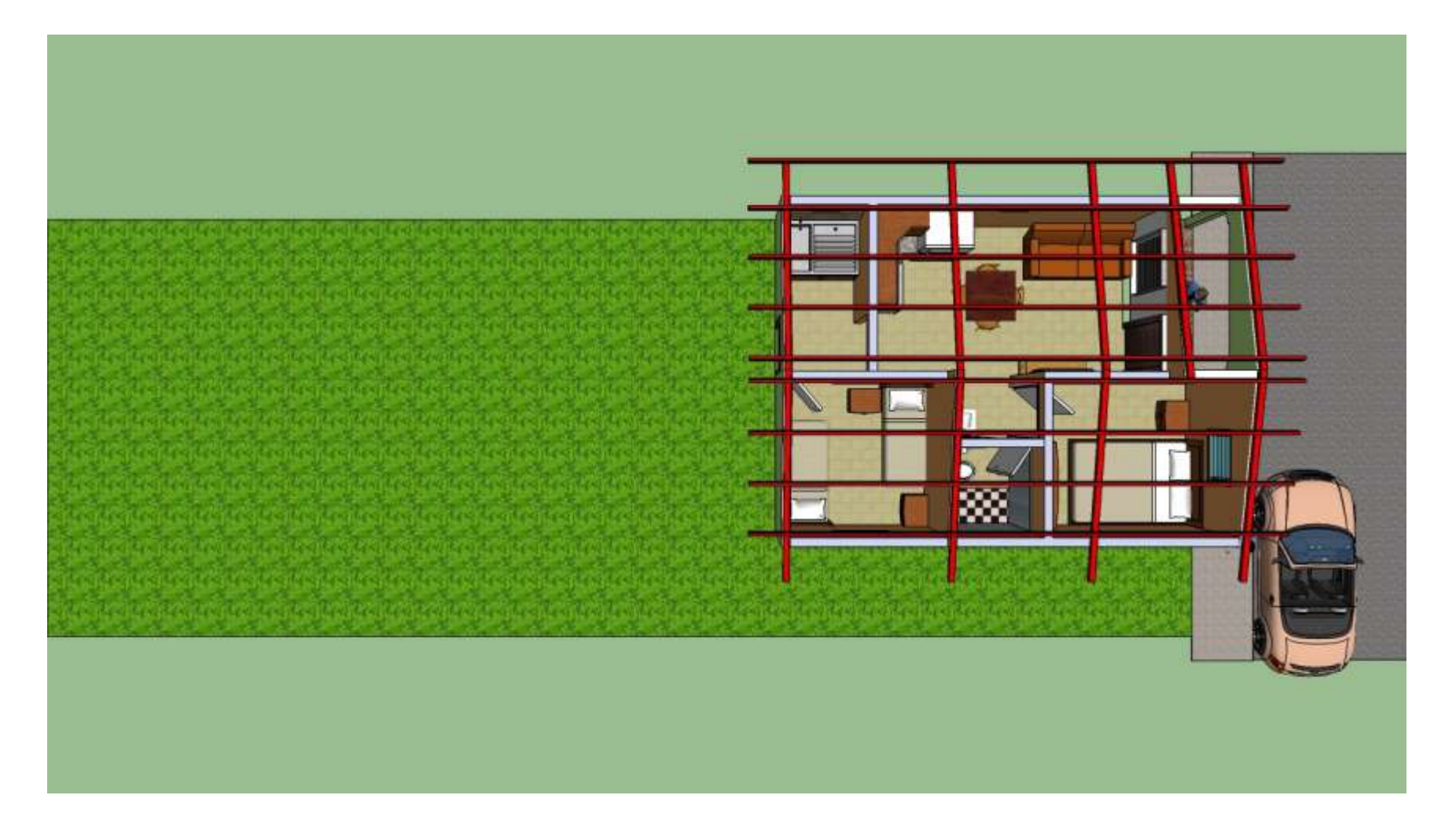

### PLANTA ESTRUCTURAL DE TECHO VIVIENDA INTERES SOCIAL 48 M<sup>2</sup>

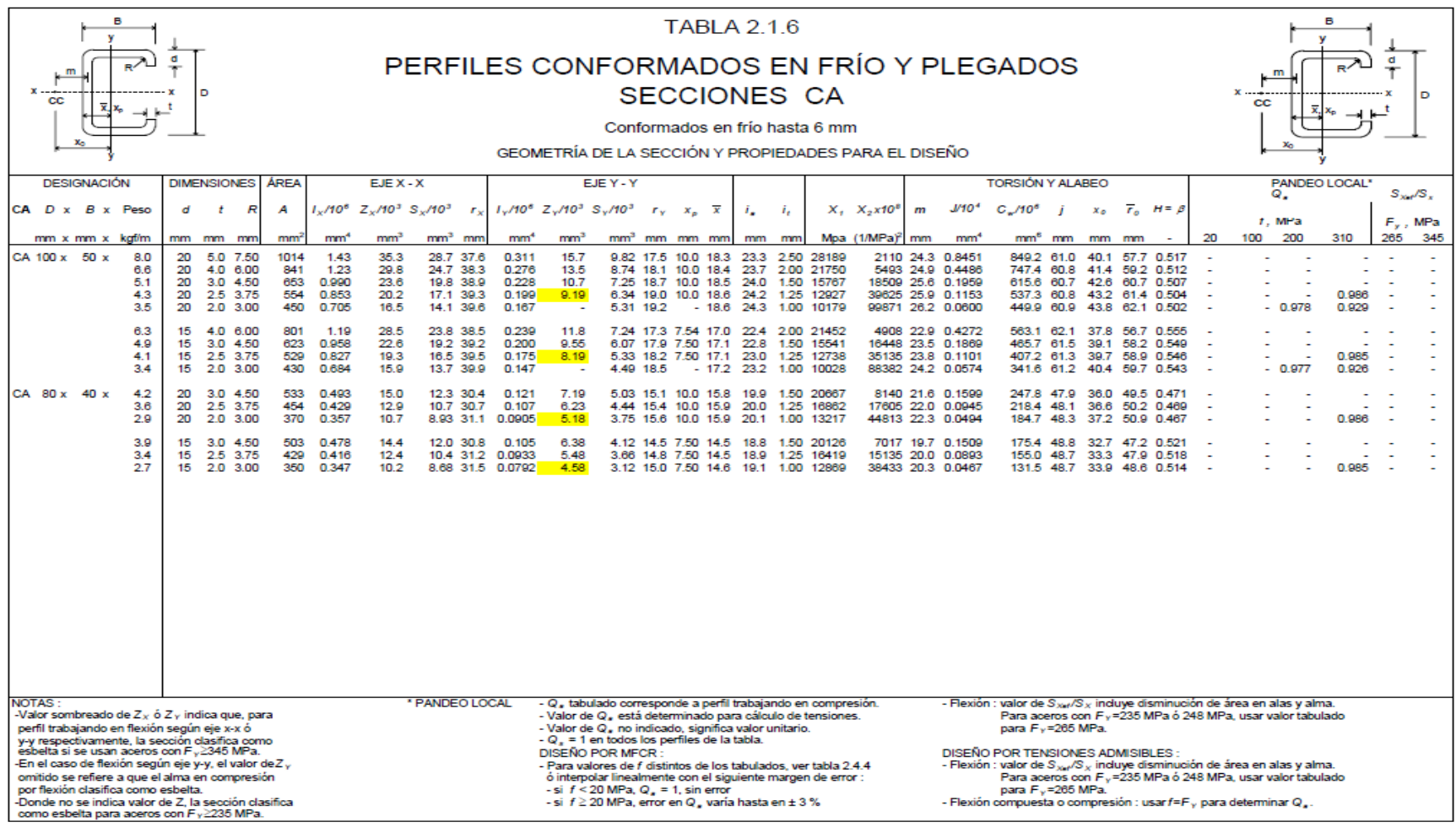

# **Anexo 5.-** Perfiles conformados en Frío y Plegados / Sección CA

**Anexo 6.-** Perfiles conformados en Frío y Plegados / Sección CAJON

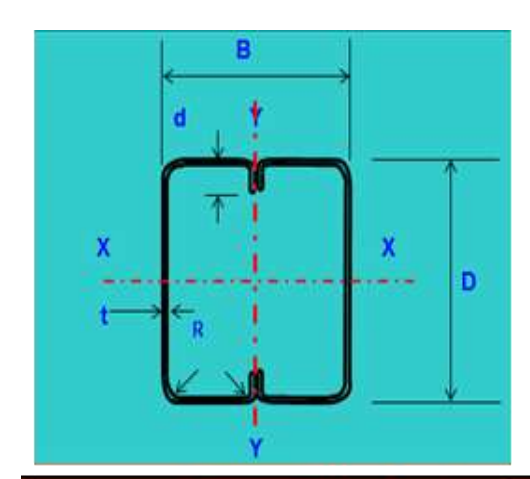

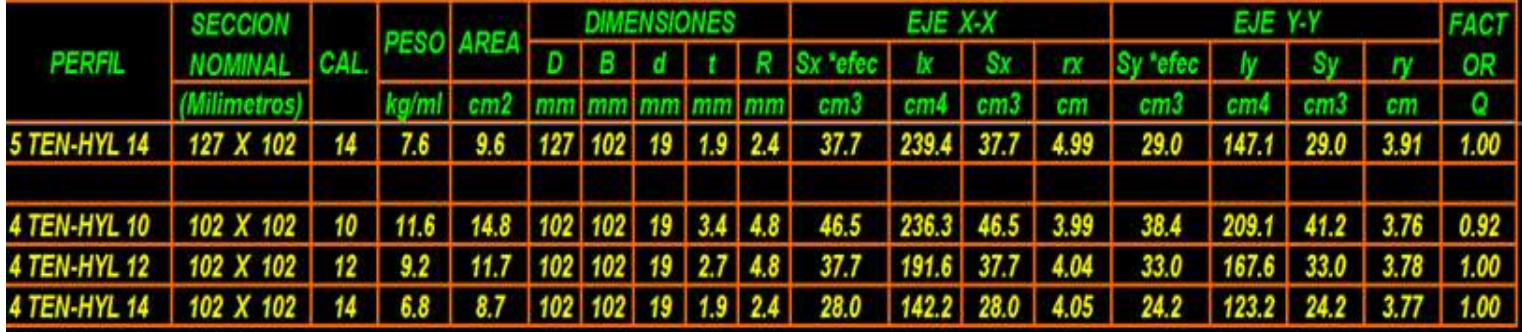

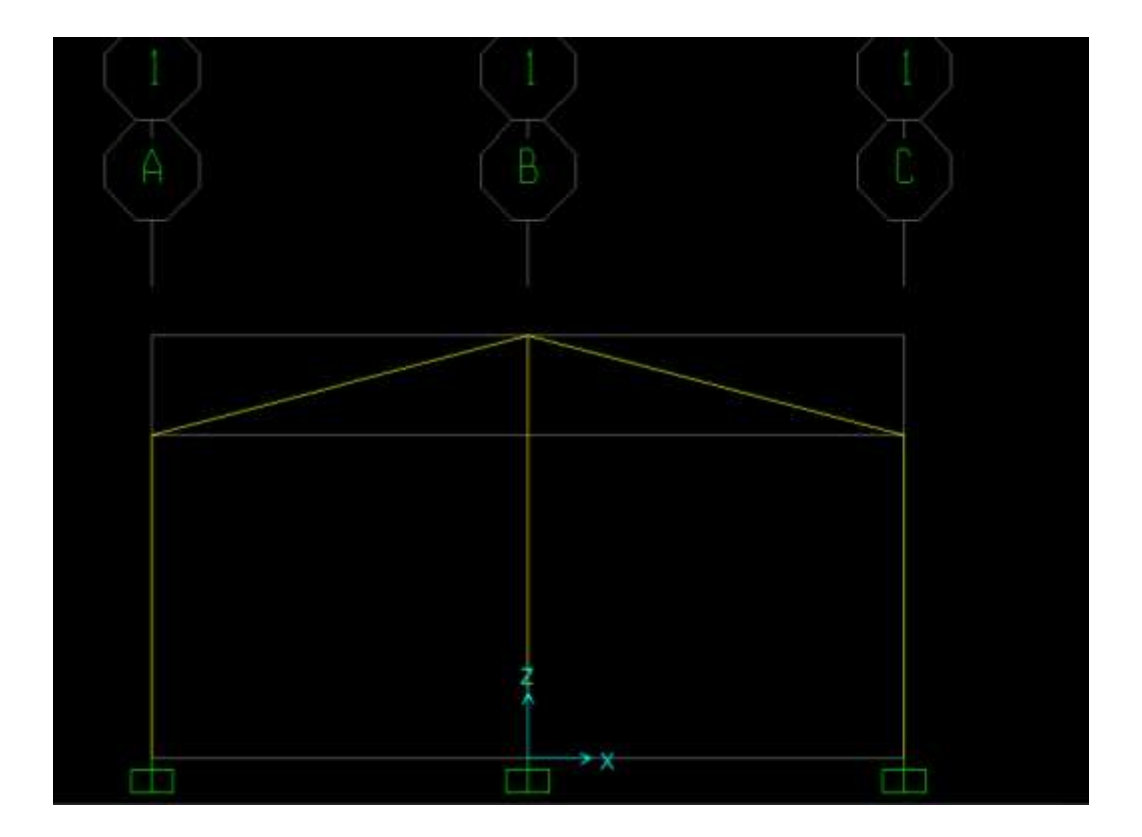

**Anexo 7.-** Simulación en SAP 2000.

**MARCO CRÍTICO EMPLEADO EN NUESTRO ANÁLISIS.**

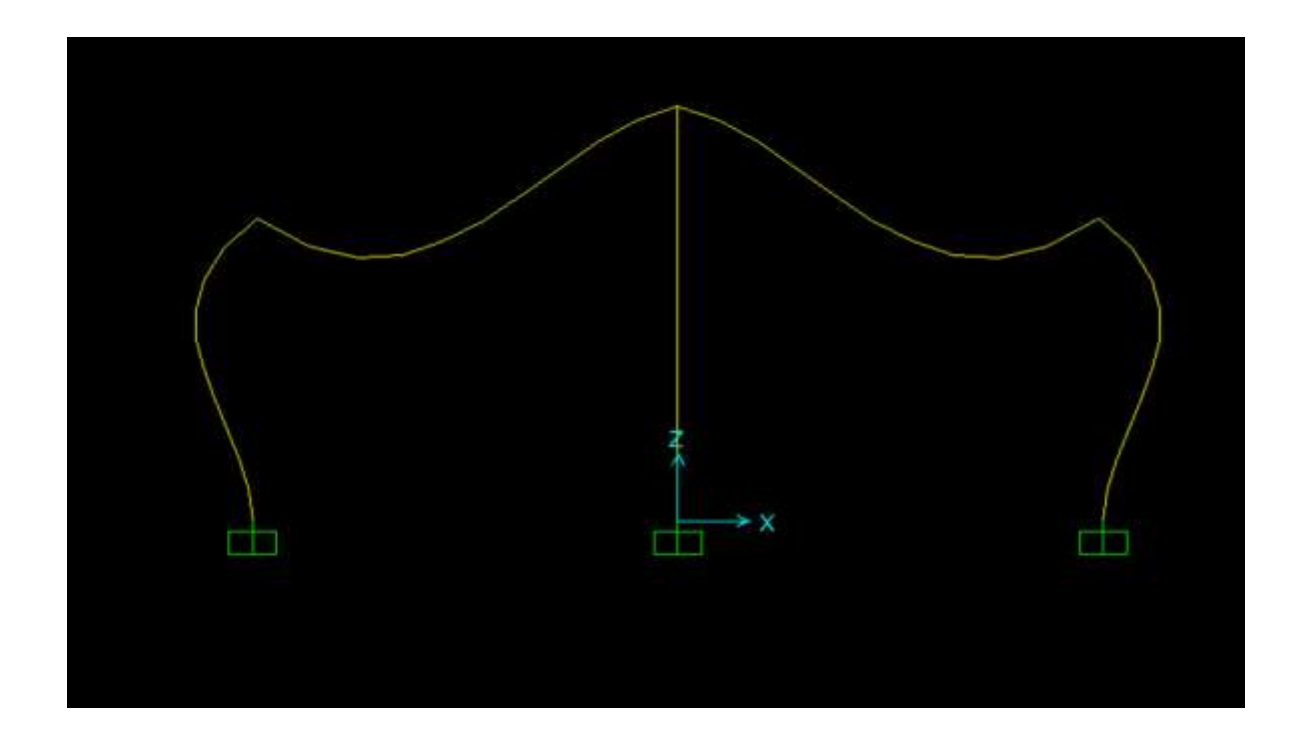

# **MARCO CRÍTICO DEFORMADO AL PUNTUALIZAR LAS CARGAS MUERTAS.**

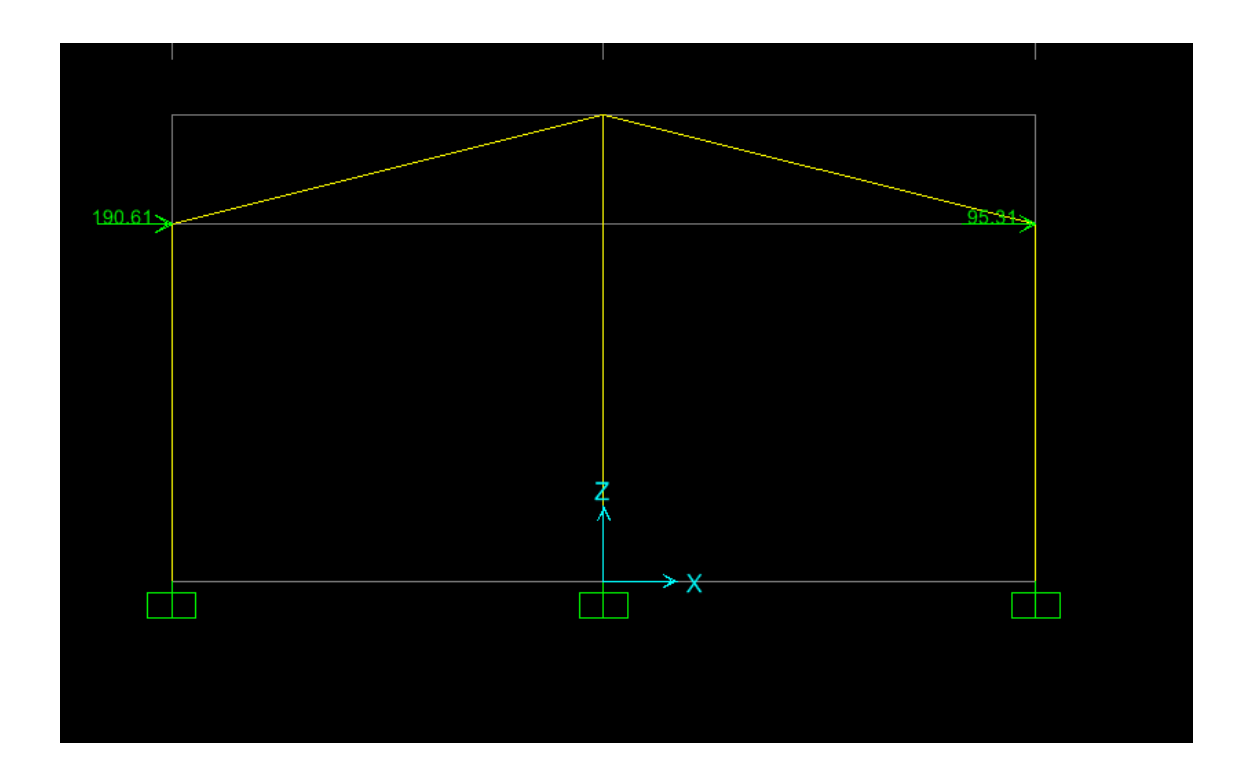

**CARGA DE VIENTO APLICADA EN MARCO CRÍTICO.**

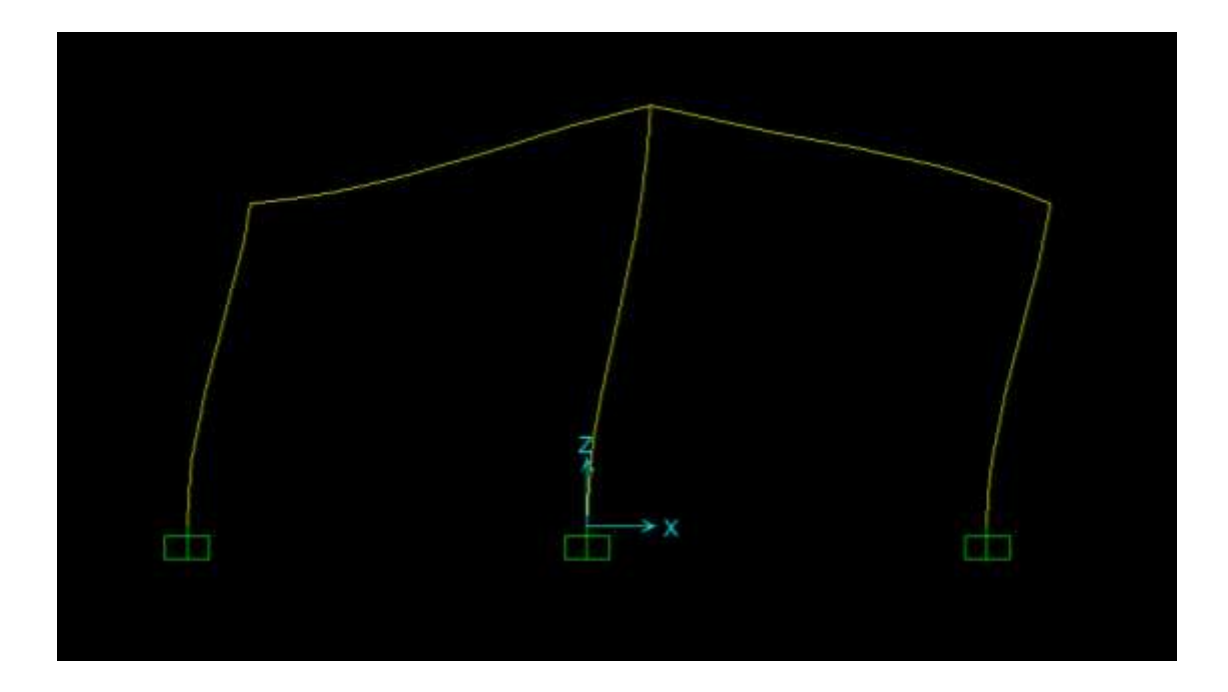

**DEFORMACIÓN DE MARCO CRÍTICO SOMETIDO A CARGA DE VIENTO.**

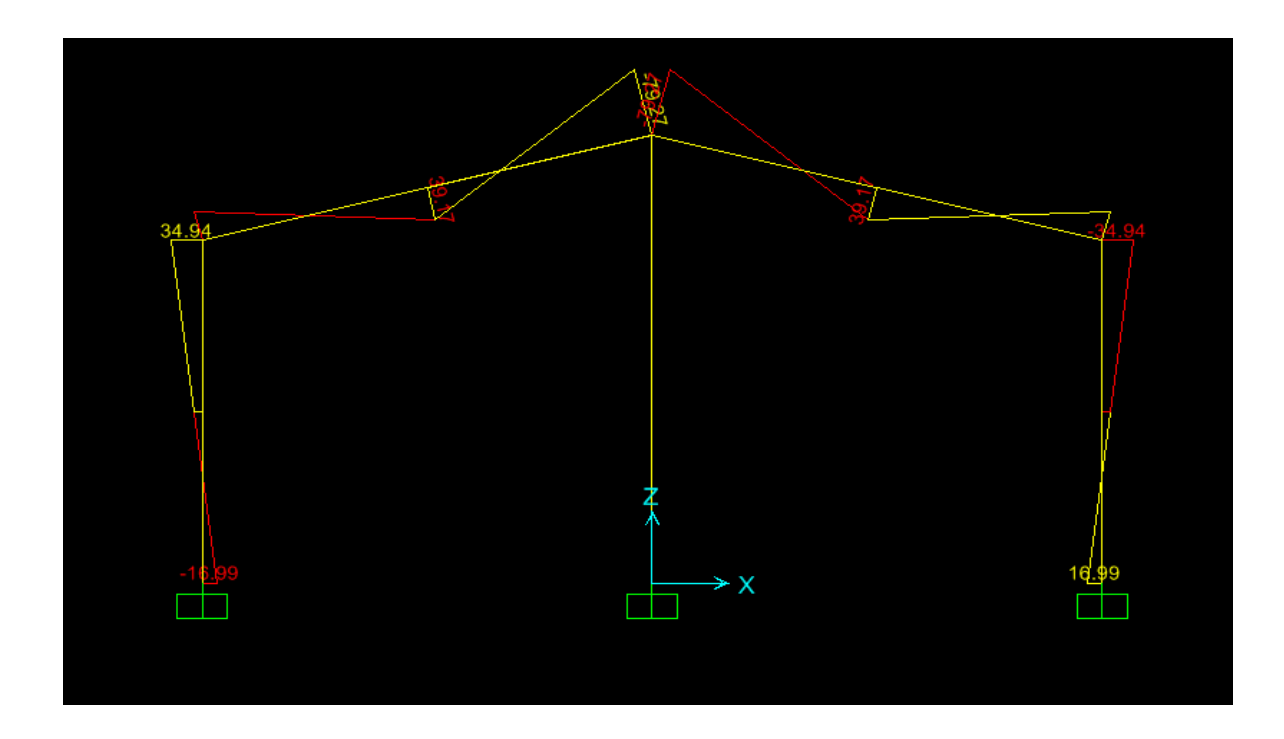

**DIAGRAMA DE MOMENTO APLICANDO CARGA DE VIENTO.**

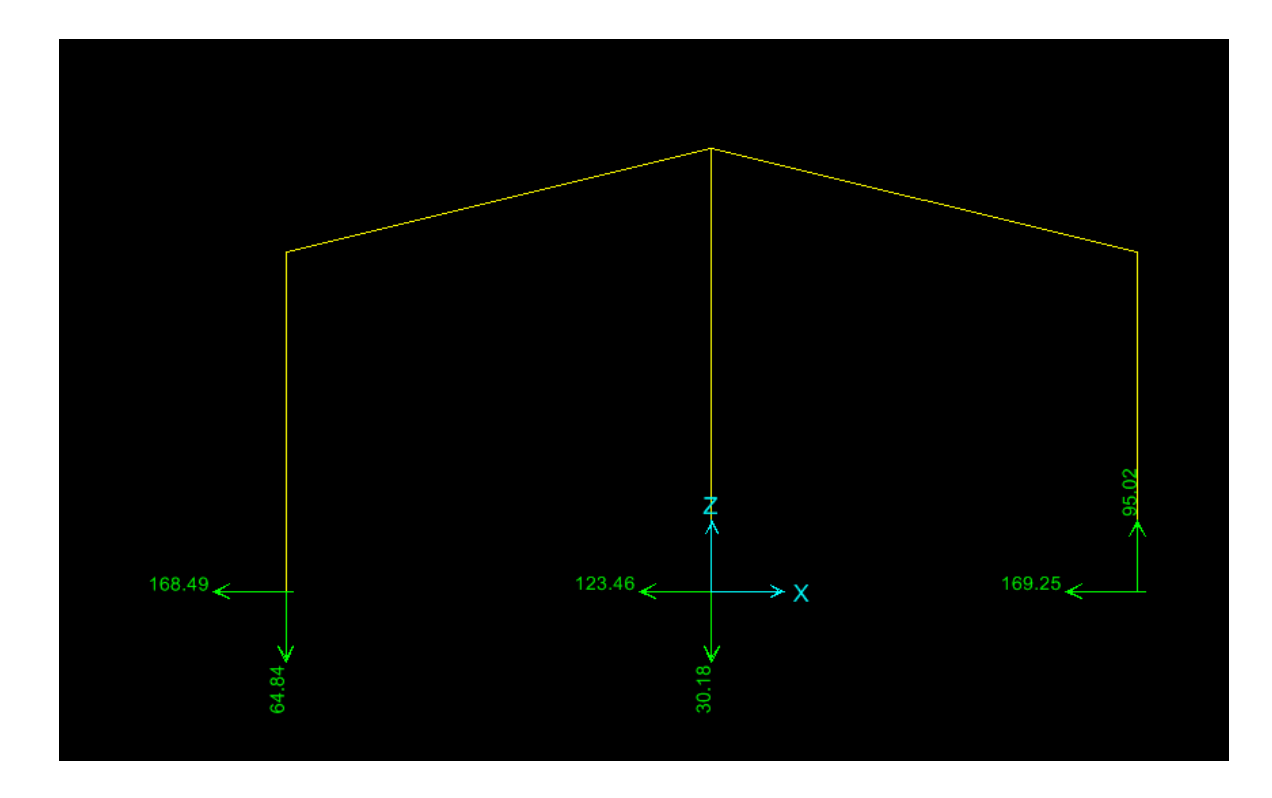

**REACCIONES EN MARCO CRÍTICO APLICANDO CARGA DE VIENTO.**

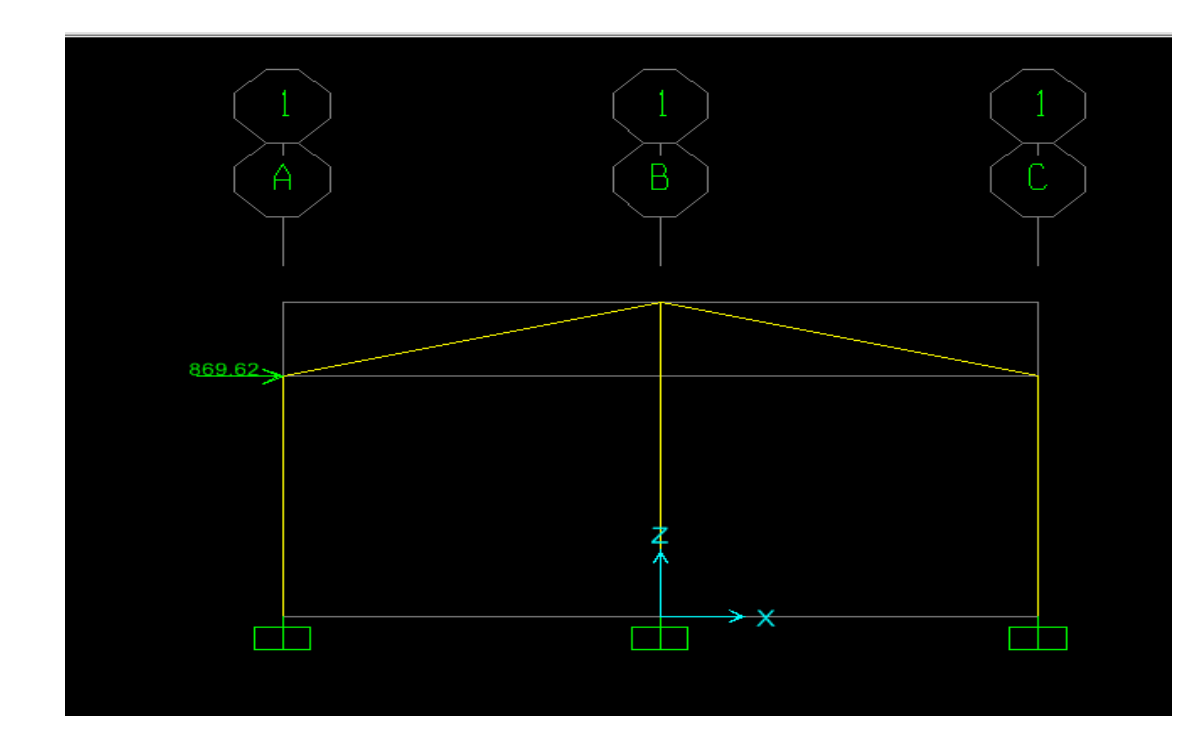

**CARGA DE SISMO PUNTUALIZADA EN MARCO CRÍTICO.**

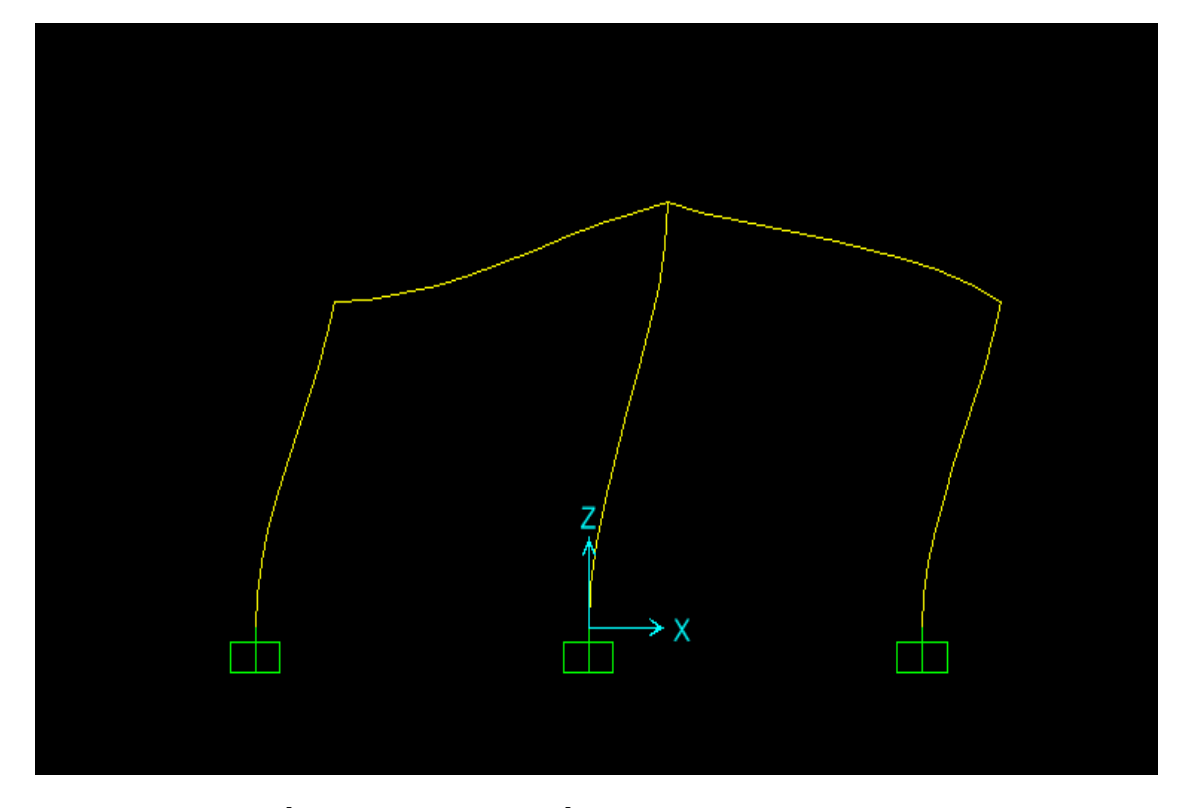

**DEFORMACIÓN DE MARCO CRÍTICO SOMETIDO A CARGA DE SISMO.**

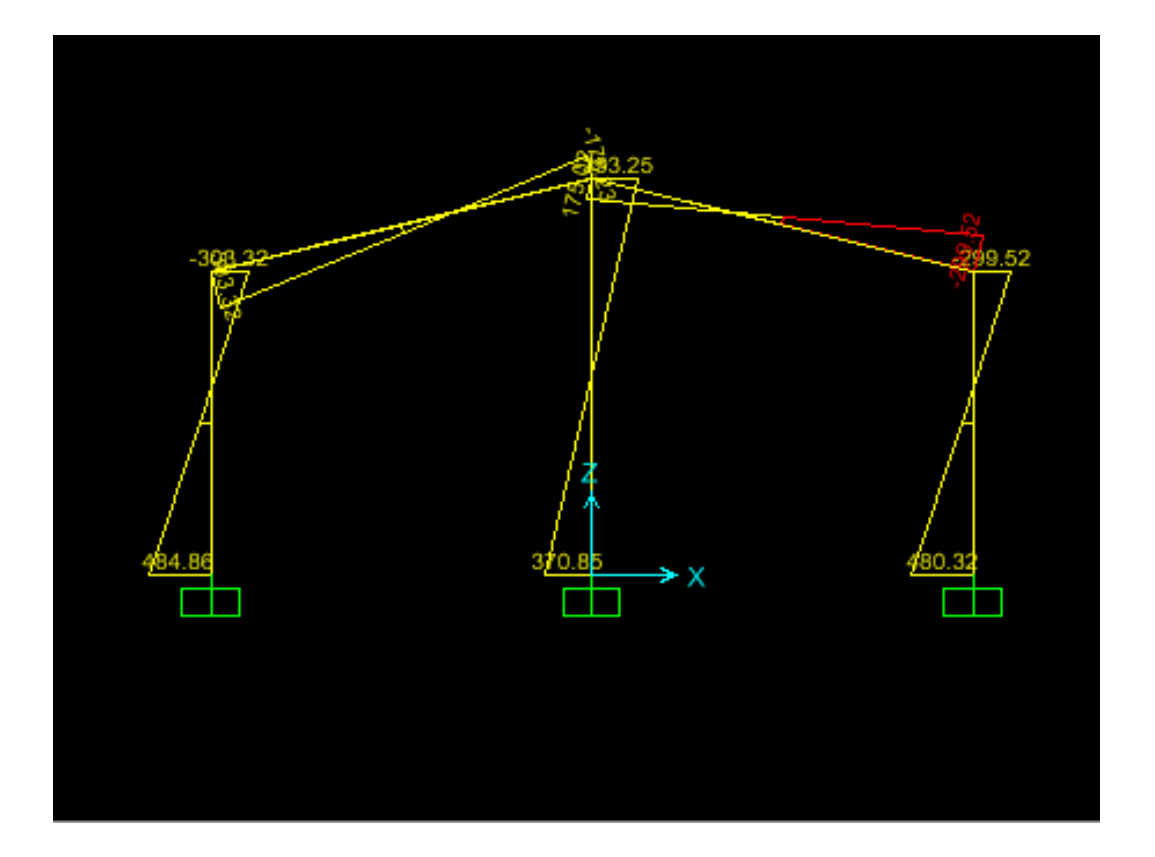

**DIAGRAMA DE MOMENTO APLICANDO CARGA DE SISMO.**

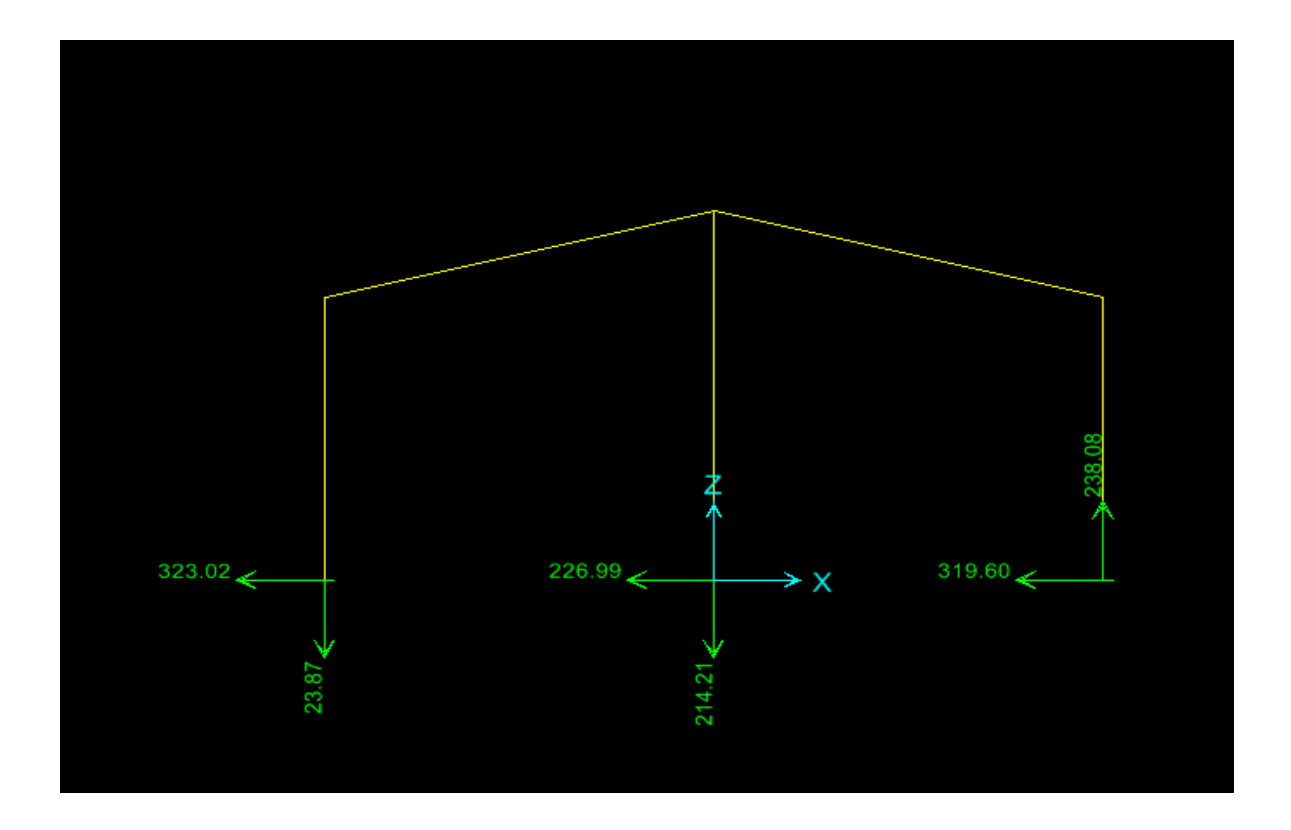

# **REACCIONES EN MARCO CRÍTICO SOMETIDO A CARGA DE SISMO.**

|                                                      | 2.51 h/m <sup>2</sup>                          |
|------------------------------------------------------|------------------------------------------------|
|                                                      | 1h/m.                                          |
|                                                      | 0.40h/m.l                                      |
|                                                      | 1.06h/m.l                                      |
|                                                      | 2.32h/m.l                                      |
|                                                      | 1.33h/c/u                                      |
| <b>PISO</b>                                          |                                                |
|                                                      | 0.40 h/m <sup>2</sup>                          |
|                                                      | 0.66 h/m <sup>2</sup>                          |
|                                                      | 0.59 h/m <sup>2</sup>                          |
|                                                      | 0.80 h/m <sup>2</sup>                          |
|                                                      | 2.32 h/m <sup>2</sup>                          |
| <b>PARTICIONES</b>                                   |                                                |
|                                                      | 1.6h/m <sup>2</sup>                            |
| <b>CARDINTERA FINA</b>                               |                                                |
| Mueble de Cocina de Melalina y Cubierta de marmol de |                                                |
|                                                      | 23 <sub>h</sub>                                |
| Closep                                               | 8.5h/closep                                    |
| <b>PUERTAS</b>                                       |                                                |
| Puertas de Fibran (Marcos, Puertas y errojes)        | 4.00h/puertas                                  |
| Puertas metàlicas (Marcos, puertas y errojes)        | 4.33h/puertas                                  |
| <b>VENTANAS</b>                                      |                                                |
|                                                      | 1h/m <sup>2</sup>                              |
| <b>OBRAS SANITARIAS</b>                              | NTH                                            |
|                                                      |                                                |
|                                                      | 0.52h/m.l                                      |
|                                                      | 0.52h/m.l                                      |
|                                                      | 0.20h/m.l                                      |
|                                                      | 0.40h/m.l                                      |
|                                                      | 13.50h/caja                                    |
|                                                      | 10h/tragante                                   |
|                                                      | 2h/inodoro                                     |
|                                                      | 2h/lavamano                                    |
|                                                      | 4h/lavandero                                   |
|                                                      |                                                |
| <b>ELECTRICIDAD</b>                                  | 2h/grifo                                       |
|                                                      |                                                |
|                                                      | 0.12h/m.l                                      |
|                                                      | 0.12h/m.l                                      |
|                                                      | 0.08h/m.l                                      |
|                                                      |                                                |
| PINTURA Y LIMPIEZA FINAL                             |                                                |
|                                                      | 0.08 h/m <sup>2</sup>                          |
|                                                      | 0.15h/m <sup>2</sup>                           |
|                                                      | 0.38h/accesorio<br>0.12 h/m <sup>2</sup>       |
| <b>OBRAS EXTERIORES</b>                              |                                                |
|                                                      | 6.20 h/m <sup>2</sup><br>3.86 h/m <sup>2</sup> |

**Anexo 8.-** Normas de Tiempo Horario para Obras Verticales según FISE, 2014.

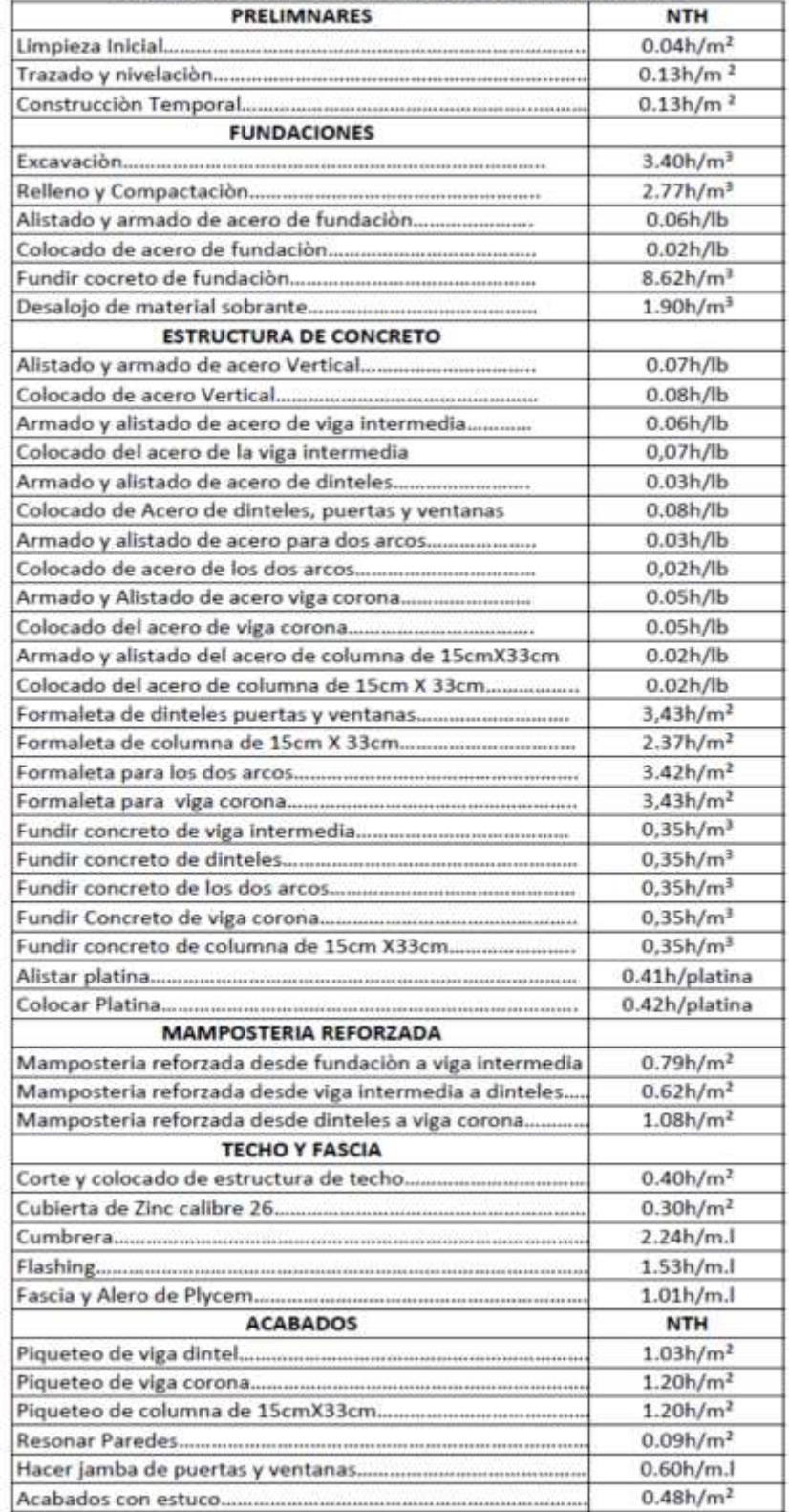

#### NORMAS DE TIEMPO HORARIO PARA OBRAS VERTICALES

### Anexo 9.- Acuerdo ministerial ALTB-01-02-2015

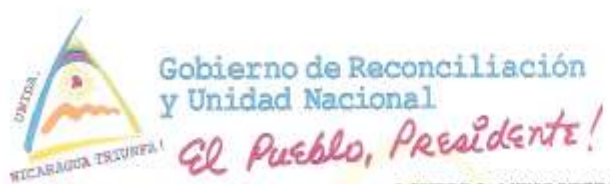

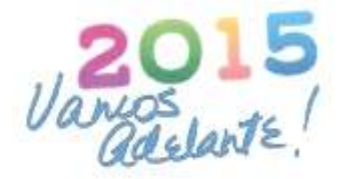

**ACUERDO MINISTERIAL** ALTB-01-02-2015

SOBRE LA APLICACION DE LOS SALARIOS MINIMOS APROBADOS POR EL MINISTERIO DEL TRABAJO

#### LA MINISTRA DEL TRABAJO

En uso de las facultades que le confiere el Código del Trabajo, Ley No. 185 y la Ley del Salario Minimo, Ley No. 625.

### CONSIDERANDO

#### Ï

Que de acuerdo a lo estipulado en el articulo 4 de la Ley de Salario Minimo, Ley 625, publicada en La Gaceta Diario Oficial No. 120 del 26 de Junio del año 2007, la Ministra del Trabajo convocó el día dieciocho de diciembre del año dos mil catorce a la Comisión Nacional de Salario Minimo para la aprobación de los nuevos salarios mínimos que regirán los diversos sectores.

#### T.T.

De conformidad a lo establecido en el artículo 11 de la Ley 625, Ley de Salario Minimo, en su parte in fine establece: "Las negociaciones de la Comisión Nacional de Salario Minimo, para fijar el salario minimo, no podrán durar más de dos meses calendario a partir de su instalación. Transcurrido este término sin que las partes hayan llegado a un acuerdo los salarios minimos serán fijados por el Ministerio del Trabajo".

#### III

Después de analizar los indicadores económicos, las posibilidades de financiamiento presupuestario consistente con la evolución económica real establece el salario mínimo de la siguiente manera:

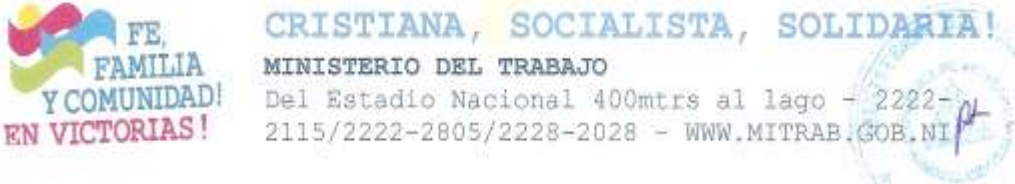

 $511157$ 

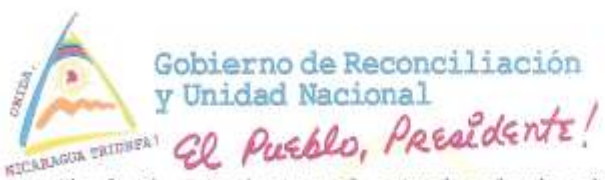

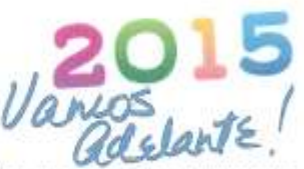

Articulo 1.- Reajustar el actual salario minimo en cada uno de los sectores

de la economía nacional, de la siguiente forma:

- Otros Sectores Económicos: 10.98%
- PYMES: 9.80%
- Sector Agropecuario: 11.48%

La aplicación será en dos tantos semestrales tal como lo indica la Ley, conforme a la siguiente tabla:

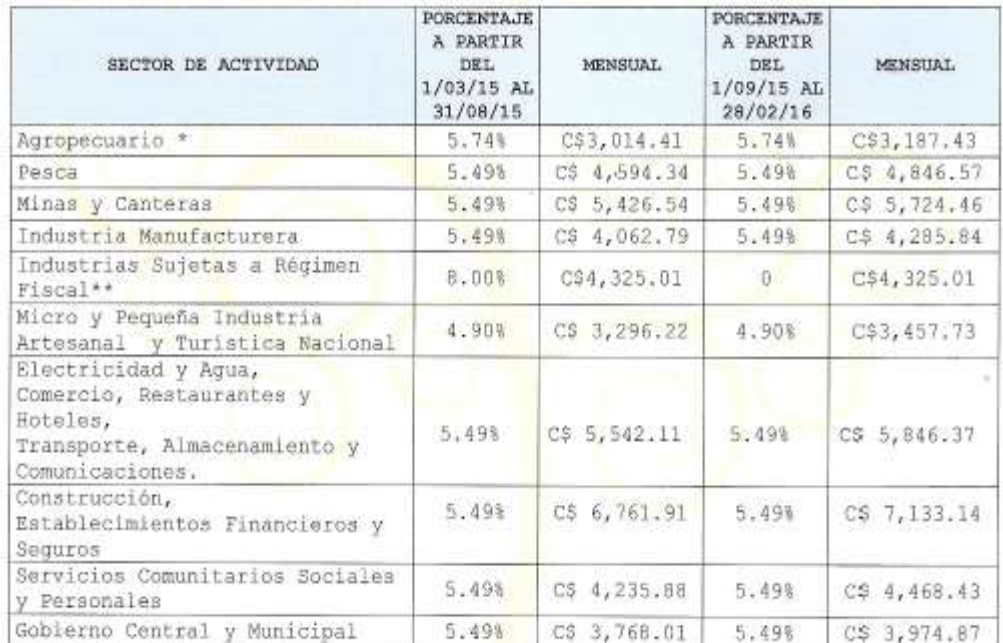

Salario más alimentación.

\*\* / Vigentes a partir del uno de enero del 2015

Articulo 2.- En el caso de la industria sujeta a régimen fiscal, el salario minimo aquí señalado estará vigente desde el uno de enero hasta el treinta y

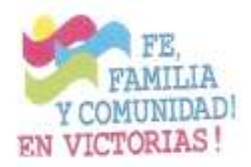

CRISTIANA, SOCIALISTA, SOLIDARIA! MINISTERIO DEL TRABAJO Del Estadio Nacional 400mtrs al lago - 2222-2115/2222-2805/2228-2028 - WWW.MITRAB.GOB.NI

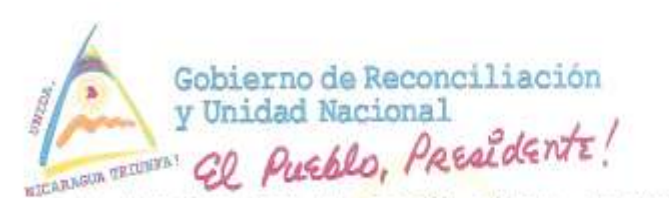

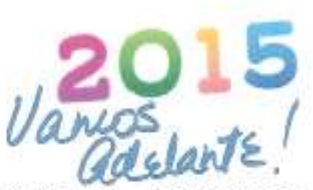

uno de diciembre del año dos mil quince, de conformidad con lo acordado en la Comisión Tripartita de Zonas Francas.

Articulo 3.- En los casos en que el salario sea estipulado en base a normas de producción o rendimiento, las unidades de medidas deberán mantenerse sin ninguna alteración, en consecuencia debe revalorizarse cada operación o pieza como efecto del incremento en el salario minimo.

Articulo 4.- El alimento del sector agropecuario a que se refiere el primer sector de la tabla está regulado en el Acuerdo Ministerial No. JCHG-012-10-10, Normativa Sobre la Alimentación para las Personas Trabajadoras del Campo, emitido por el Ministerio del Trabajo el veintiuno de octubre del año dos mil diez y prorrogado mediante Acuerdo Ministerial JCHG-08-11-11, emitido en fecha del ocho de Noviembre del año dos mil once.

Articulo 5.- Se aplicará a partir del día uno de marzo del presente año, un reajuste del 9.80% anual a los salarios minimos del sector de la micro y pequeña industria artesanal y turistica nacional (PYME), en dos tantos semestrales de 4.90% cada uno, según lo acordado para este sector. A este efecto, en correspondencia con lo estipulado en el articulo 126 del Código del Trabajo se consideran micro y pequeñas empresas "las que tengan a su servicio no más de diez trabajadores si se emplea maquinaria impulsada por fuerza motriz, y no más de veinte si no se emplea dicha fuerza".

Artículo 6.- En ninguna circunstancia se podrá practicar disminuciones de salario en los casos en que se estén pagando salarios superiores a los aqui establecidos.

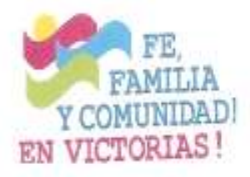

CRISTIANA, SOCIALISTA, SOLIDARI MINISTERIO DEL TRABAJO Del Estadio Nacional 400mtrs al lago - 2222 2115/2222-2805/2228-2028 - WWW.MITRAB.GOB.MI

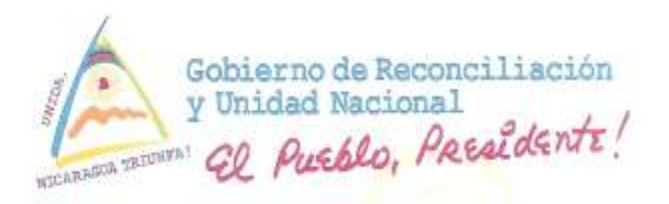

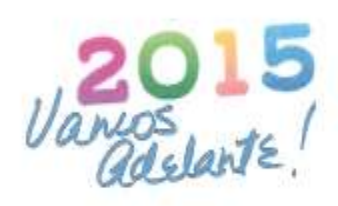

Articulo 7.- Los salarios aqui estipulados entran en vigencia a partir del uno de marzo del año en curso hasta el veintiocho de febrero del año dos mil dieciséis, a excepción de las industrias sujetas a régimen fiscal, en las que se aplicó el incremento a partir del uno de enero del presente año, sin perjuicio de su posterior publicación en la Gaceta Diario Oficial.

Artículo 8.- Los nuevos salarios minimos serán aplicables a aquellas pensiones de jubilación que así estén consideradas en la Ley de Seguridad Social.

Articulo 9.- La Comisión Nacional de Salario Minimo de acuerdo con la Ley, queda convocada para el veinticinco de junio del presente año a fin de revisar la situación económica a esa fecha y la aplicación de los salarios mínimos establecidos para el segundo periodo de este acuerdo ministerial.

Dado en la ciudad de Managua, a los veintisiete dias del mes de febrero del año dos mil quince.

Dra. Alba Luz Morres Briones Ministra del Trabajo

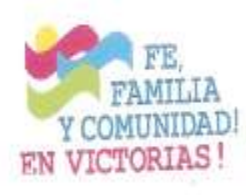

CRISTIANA, SOCIALISTA, SOLIDARIA! MINISTERIO DEL TRABAJO Del Estadio Nacional 400mtrs al lago - 2222-2115/2222-2805/2228-2028 - WWW.MITRAB.GOB.NI

**Anexo 10.-** Presupuestos de sistemas alternativos y sistemas tradicionales

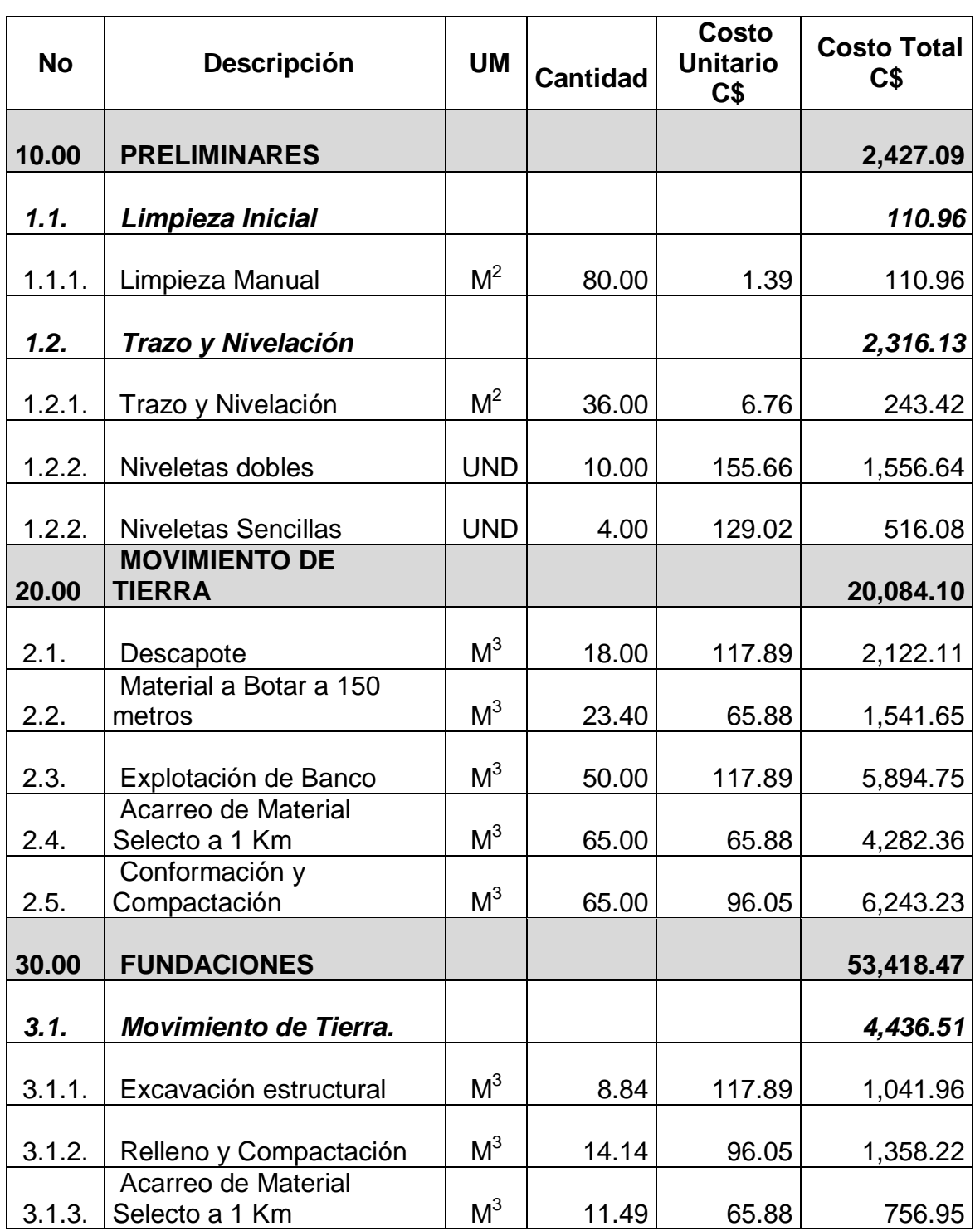

*Presupuesto de costos unitarios utilizando Gypsum*

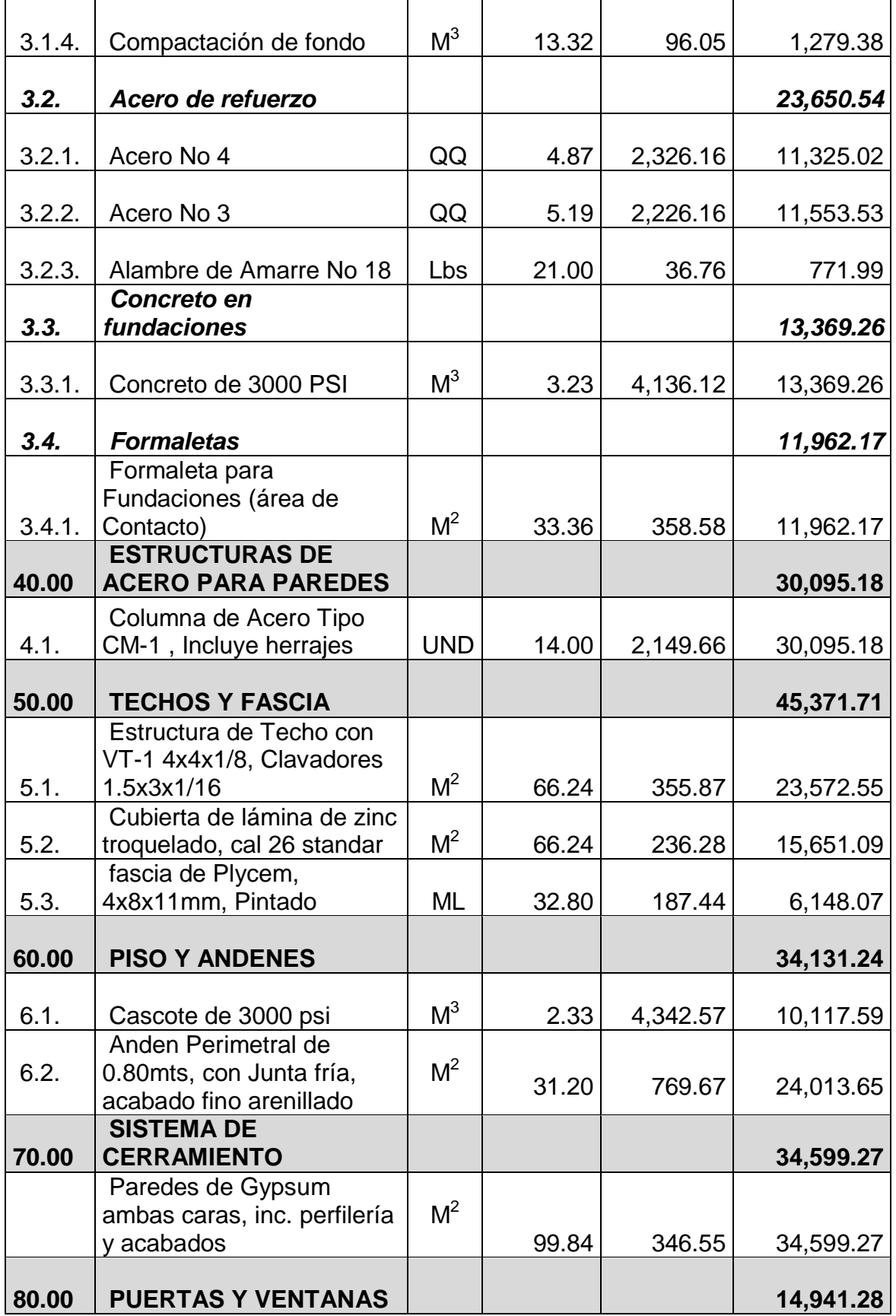

|        | Puertas Metálicas, Inc.  |                |        |          |            |
|--------|--------------------------|----------------|--------|----------|------------|
| 8.1.   | Herraje                  | <b>UND</b>     | 2.00   | 3,175.21 | 6,350.43   |
|        | Puertas Fibran Livianas, |                |        |          |            |
| 8.2.   | inc. herrajes            | <b>UND</b>     | 2.00   | 2,150.55 | 4,301.10   |
|        | Ventanas de celocilla    | $M^2$          |        |          |            |
| 8.3.   | sencillas                |                | 3.95   | 1,086.01 | 4,289.75   |
|        |                          |                |        |          |            |
| 90.00  | <b>VERJAS</b>            |                |        |          | 12,430.11  |
|        |                          | M <sup>2</sup> |        |          |            |
| 9.1.   | Verjas en Ventanas       |                | 5.97   | 2,082.10 | 12,430.11  |
|        |                          |                |        |          |            |
| 100.00 | <b>PINTURA</b>           |                |        |          | 18,816.09  |
|        | Pintura en paredes       | M <sup>2</sup> |        |          |            |
| 10.1.  | interiores y exteriores  |                | 199.68 | 94.23    | 18,816.09  |
|        | <b>LIMPIEZA FINAL Y</b>  |                |        |          |            |
| 101.00 | <b>ENTREGA</b>           |                |        |          | 952.04     |
|        |                          | M <sup>2</sup> |        |          |            |
| 11.1.  | Limpieza Manual Final    |                | 176.00 | 5.41     | 952.04     |
|        | <b>SUB TOTAL</b>         |                |        |          |            |
|        |                          |                |        |          | 267,266.59 |
|        | <b>IMPUESTO AL VALOR</b> |                |        | 15%      |            |
|        | AGREGADO (IVA)           |                |        |          | 40,089.99  |
|        | <b>TOTAL</b>             |                |        |          |            |
|        |                          |                |        |          | 307,356.57 |

*Presupuesto de costos unitarios utilizando Covintec*

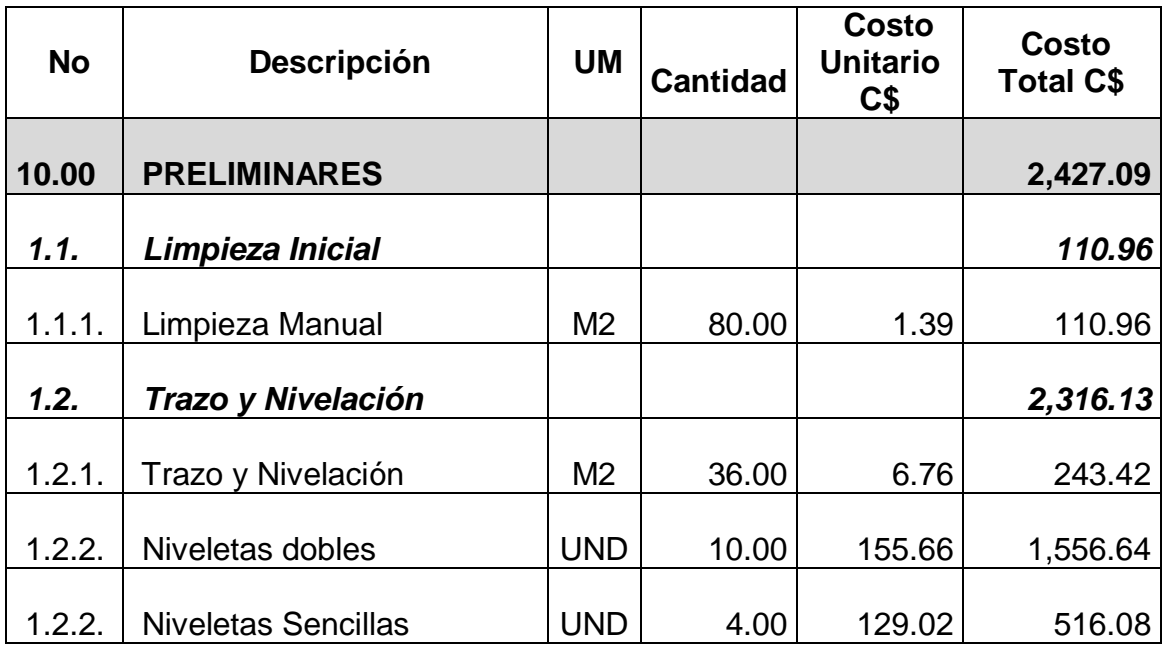

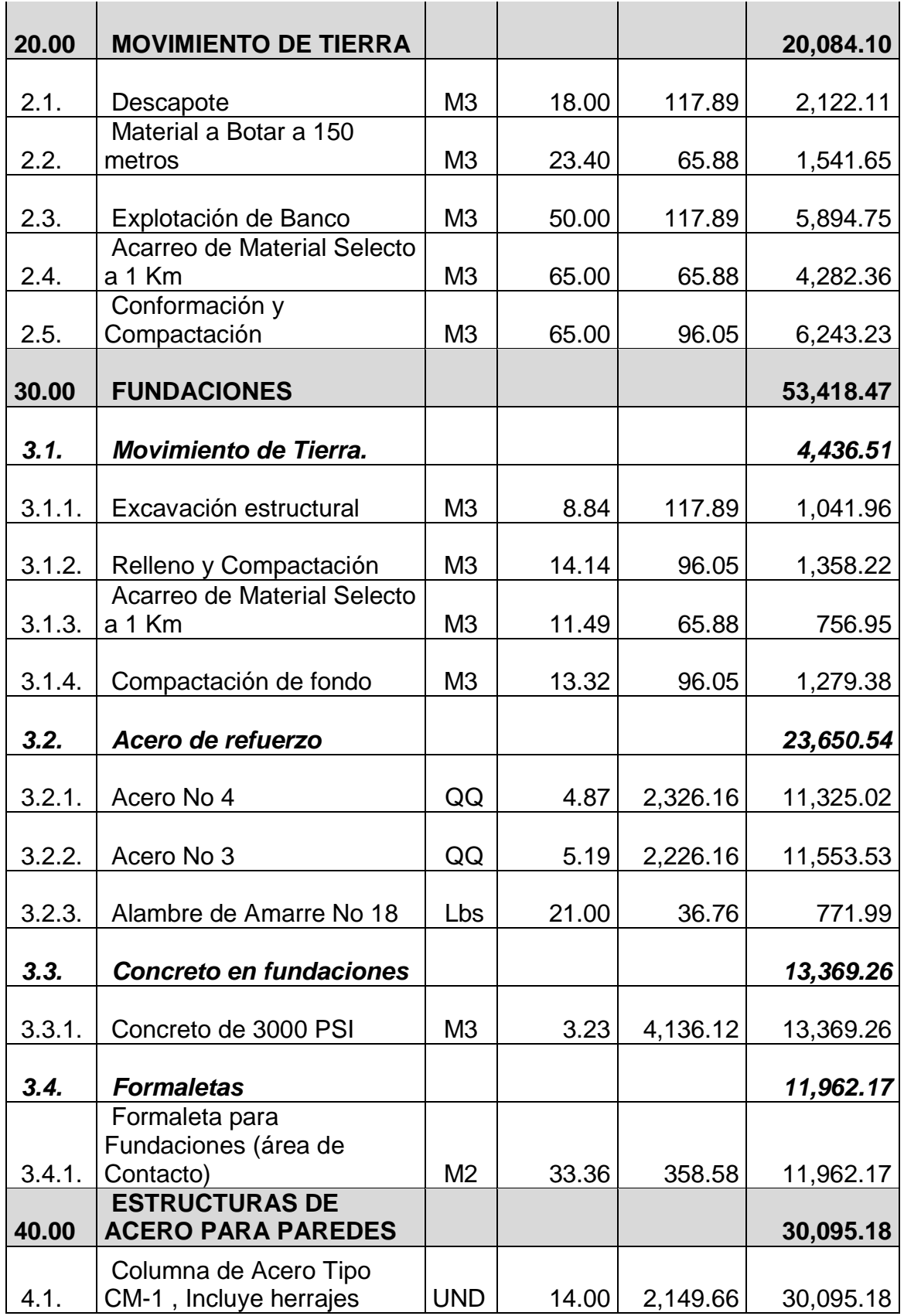

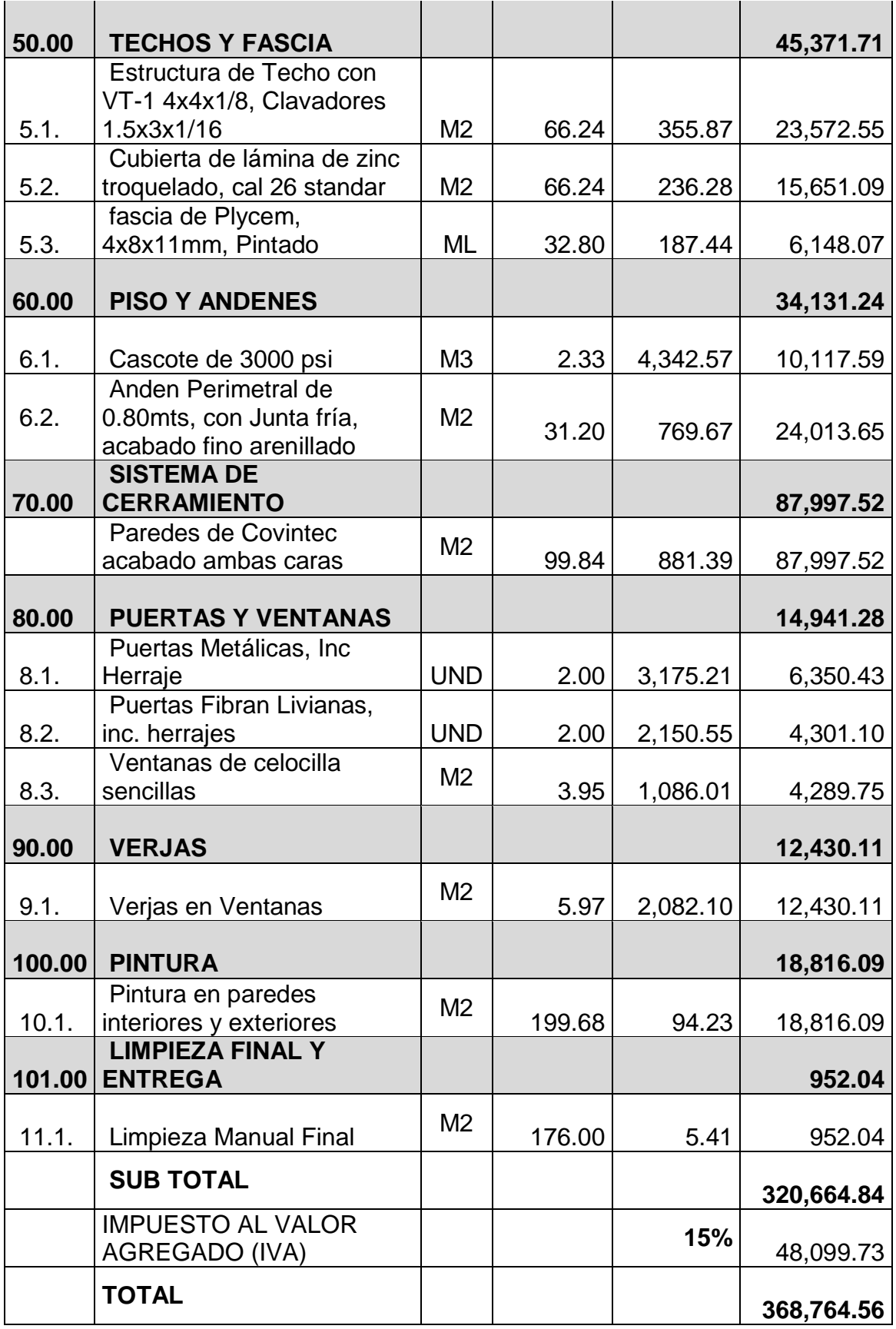
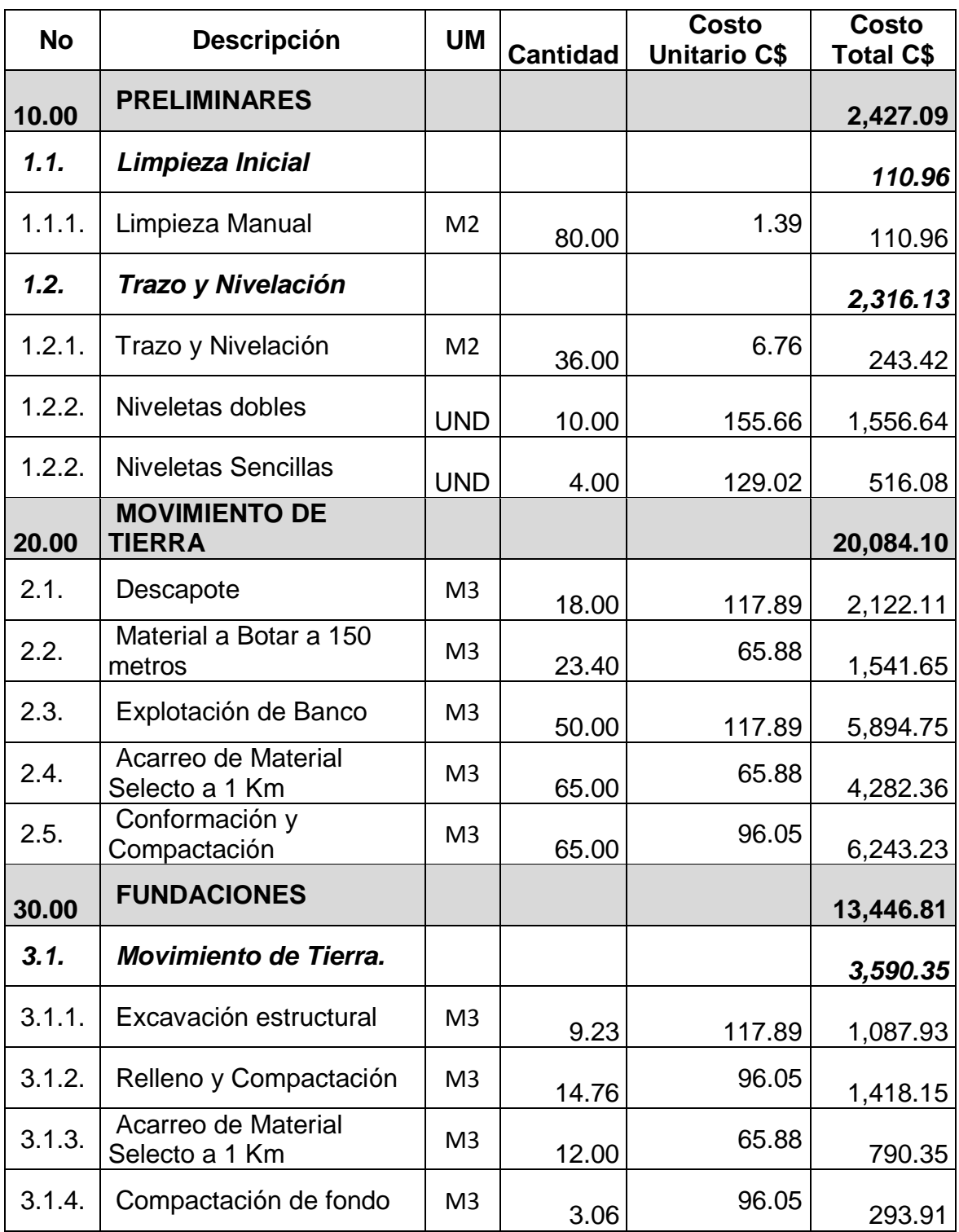

# *Presupuesto de costos unitarios utilizando Adobe*

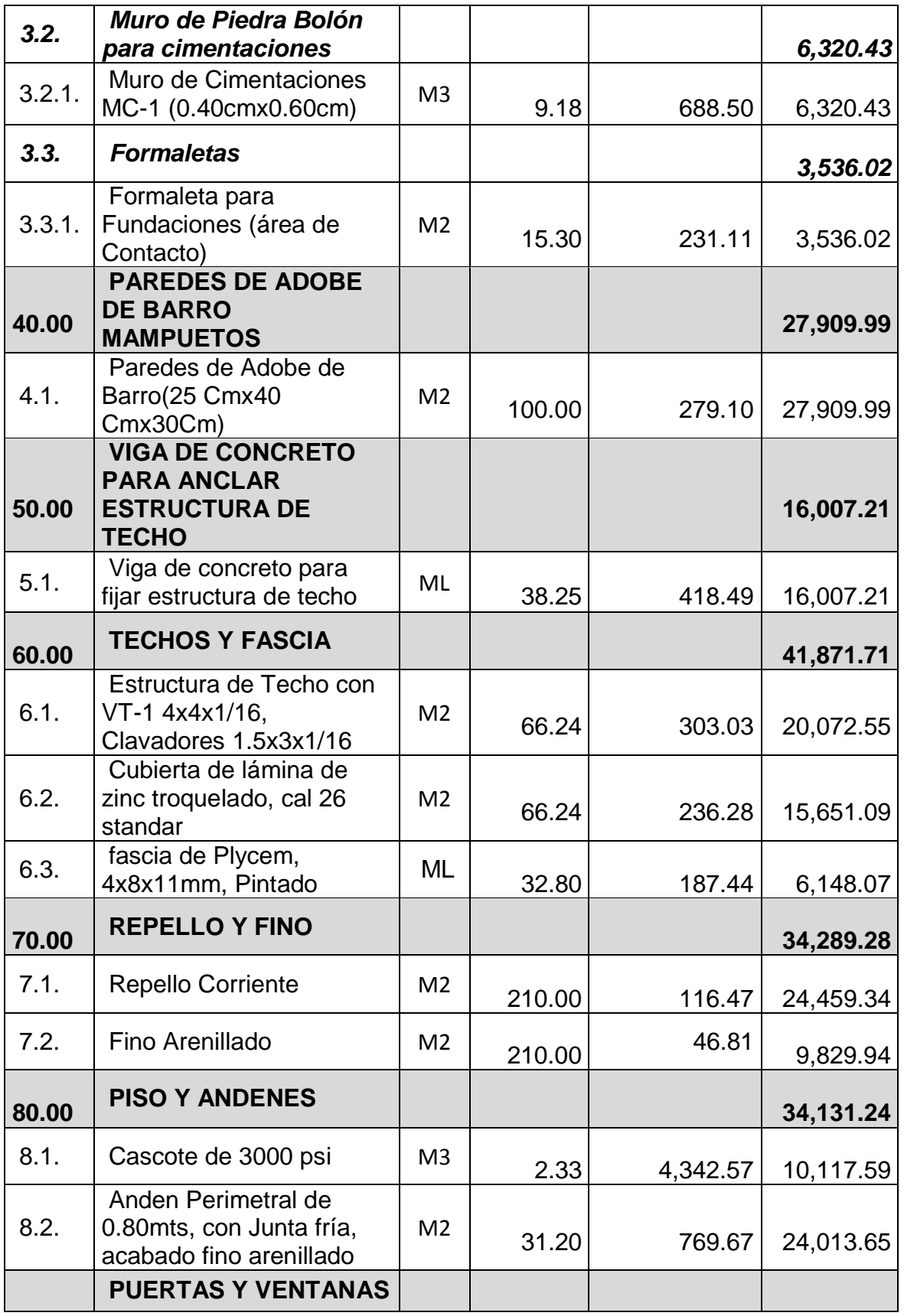

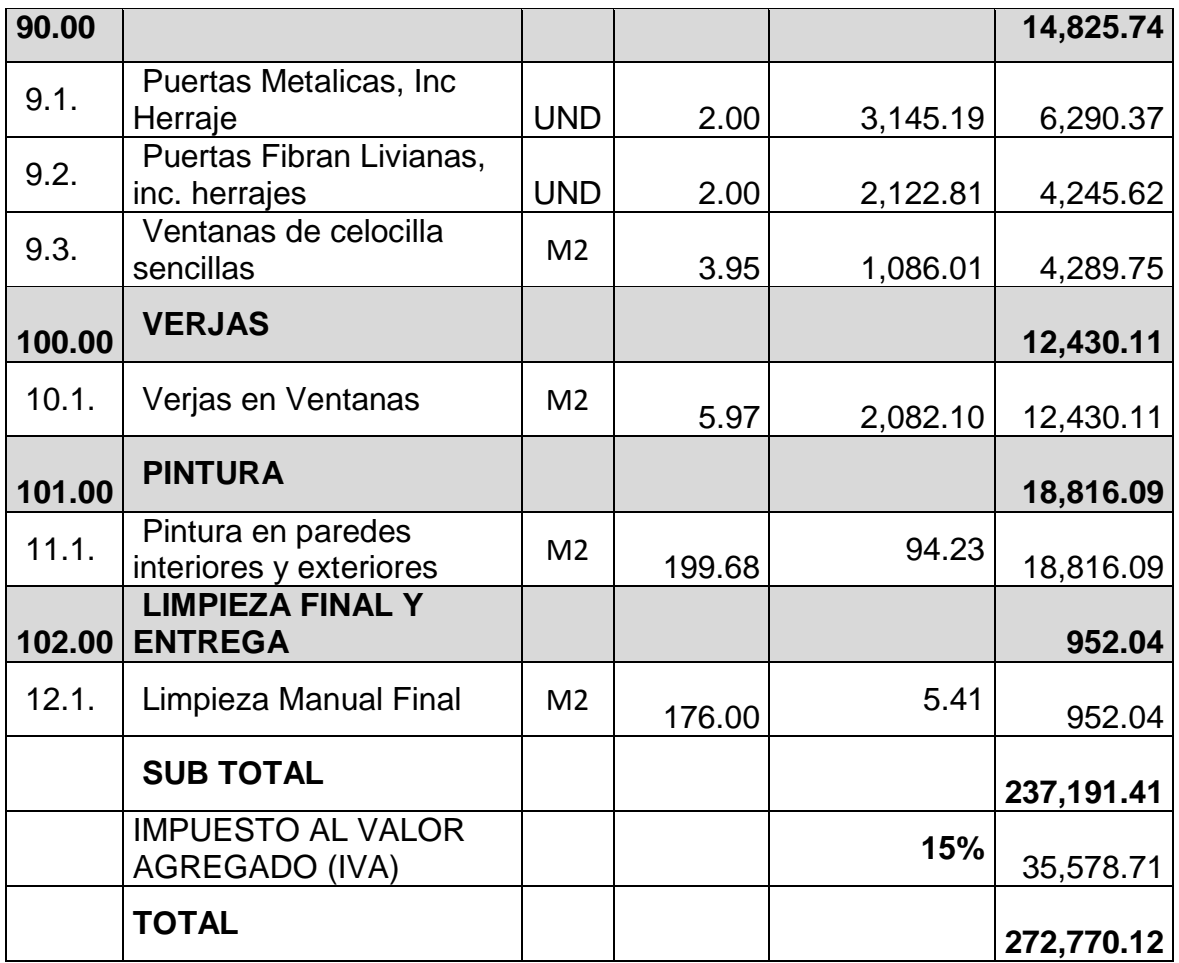

*Presupuesto de costos unitarios utilizando Ladrillo cuarterón.*

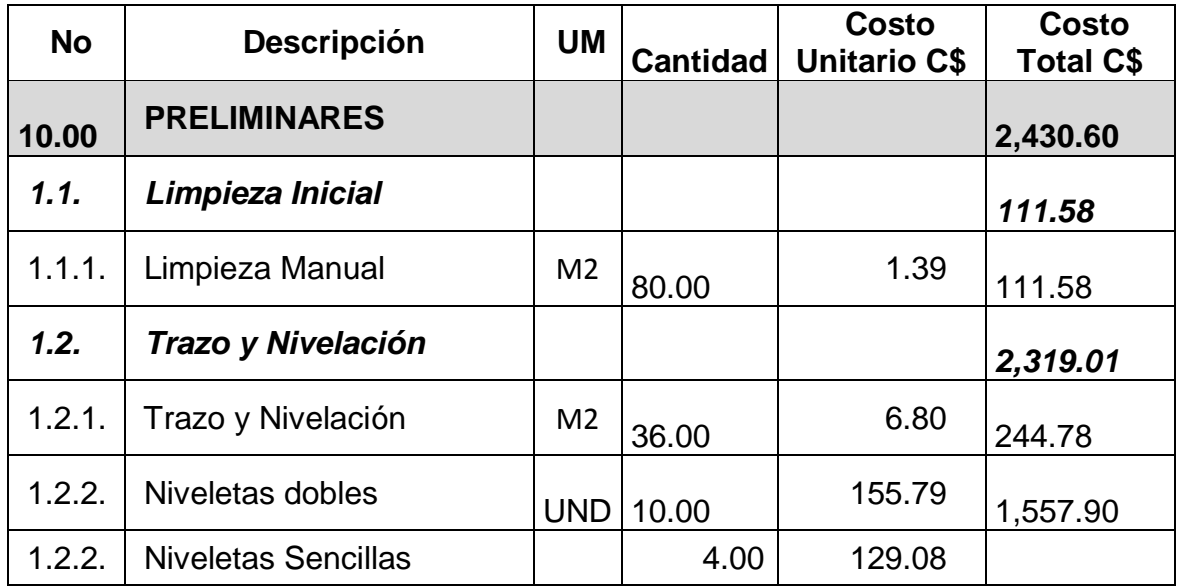

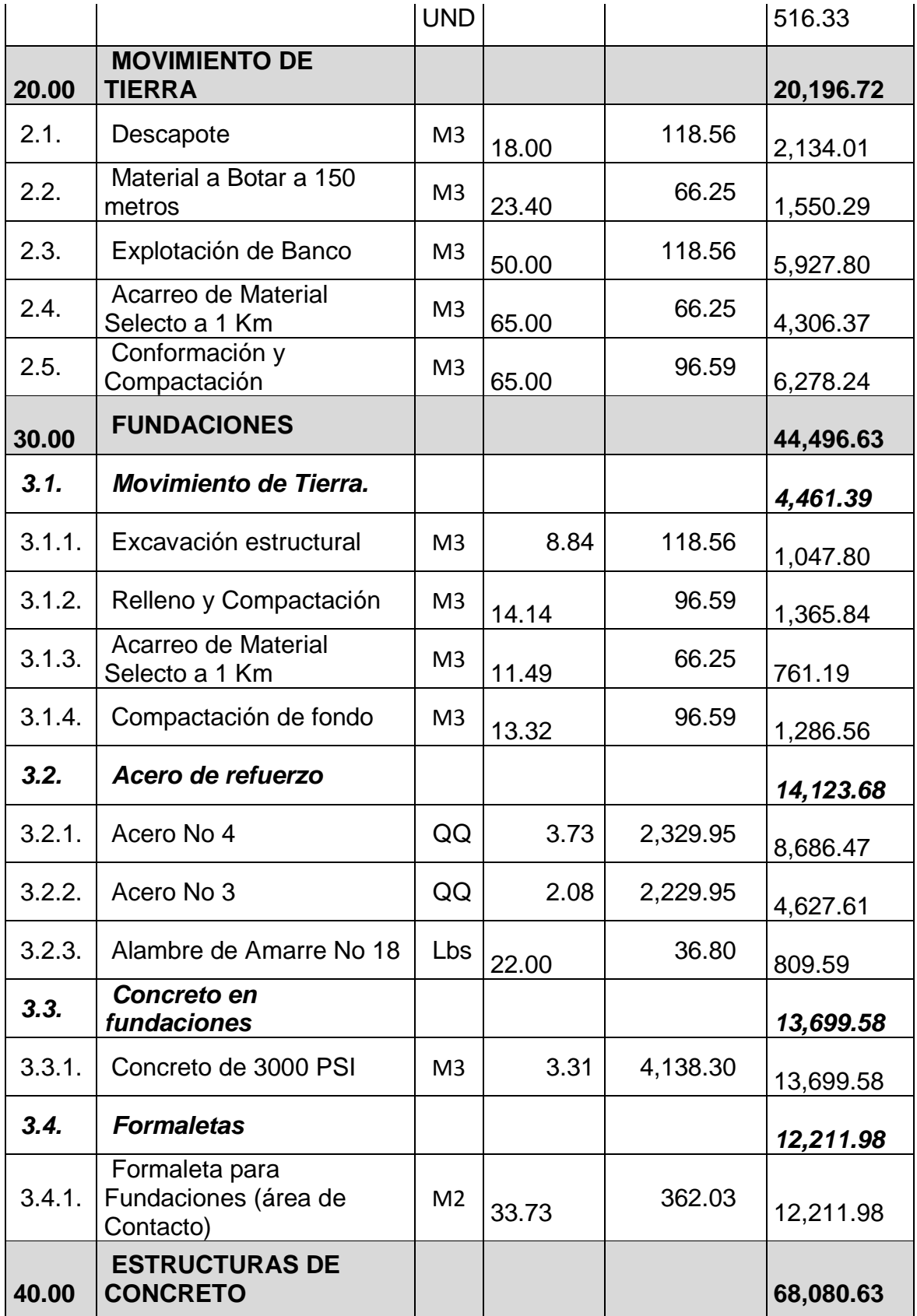

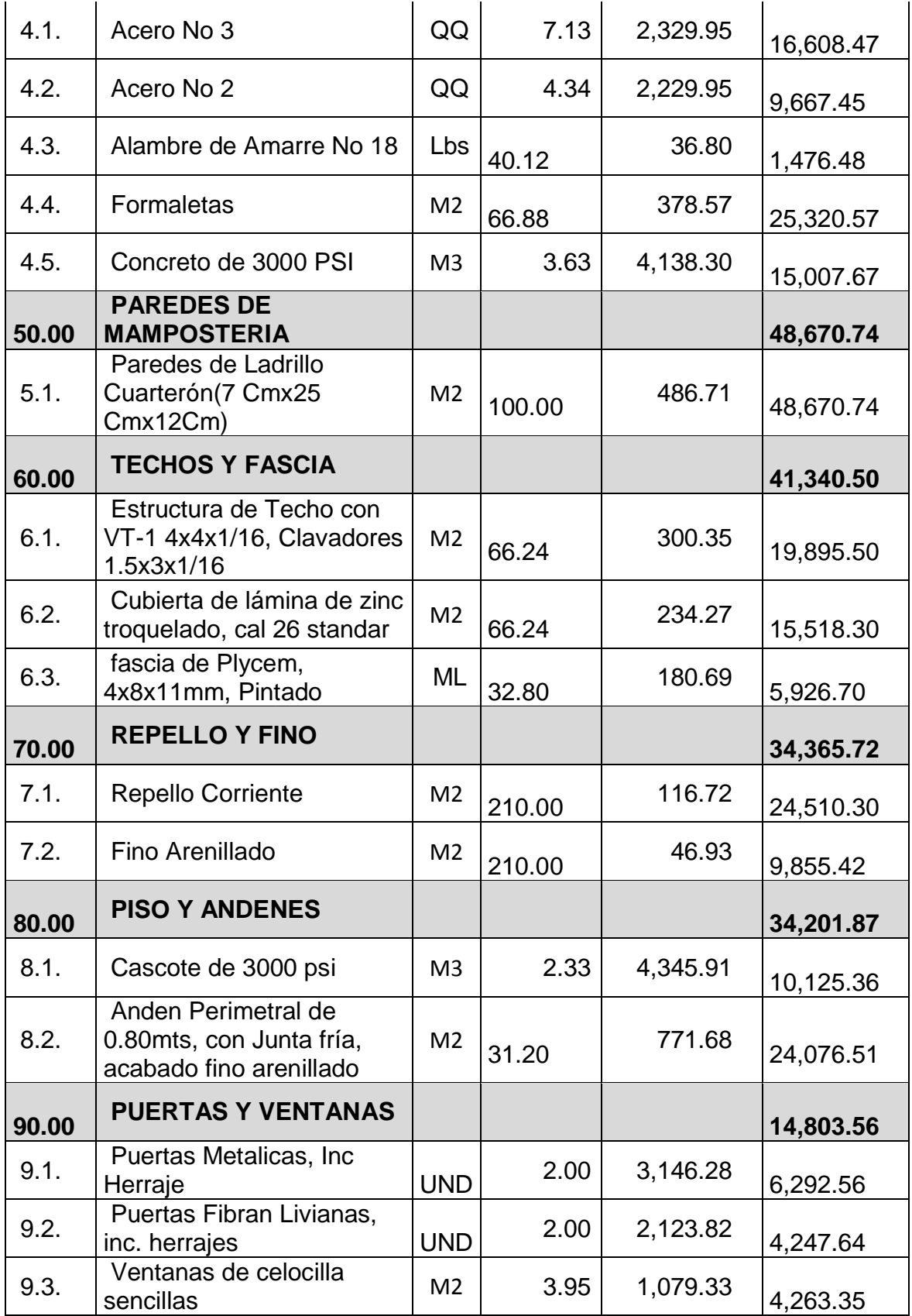

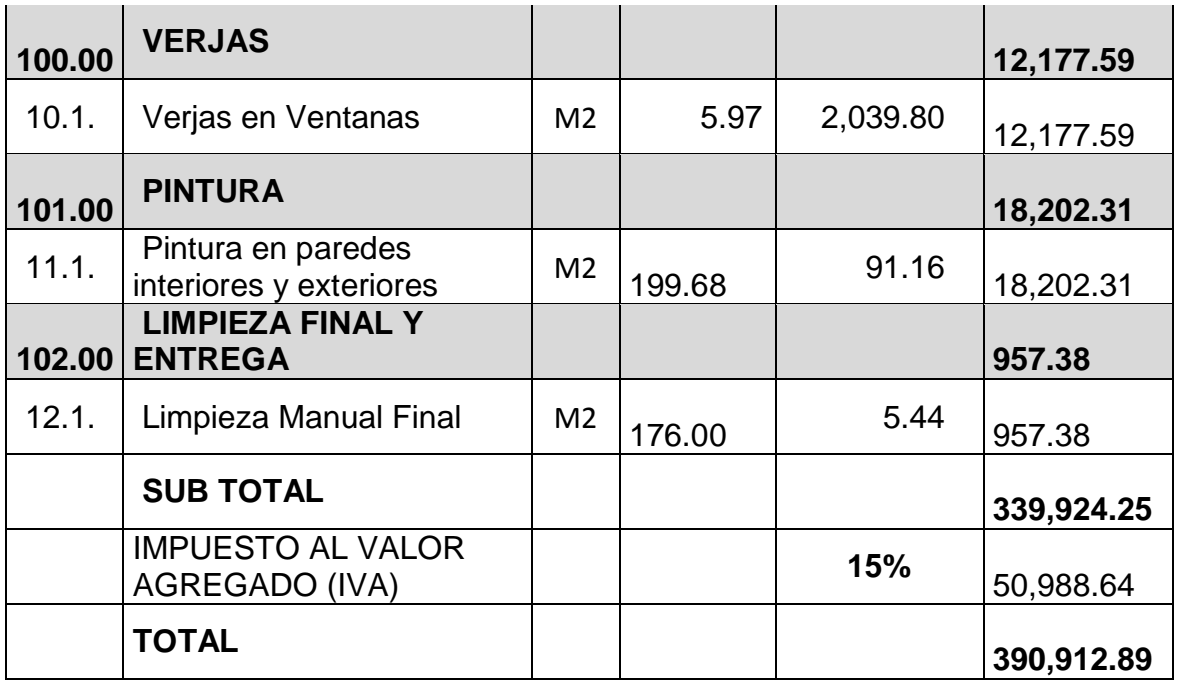

*Presupuesto de costos unitarios utilizando bloque de mortero.*

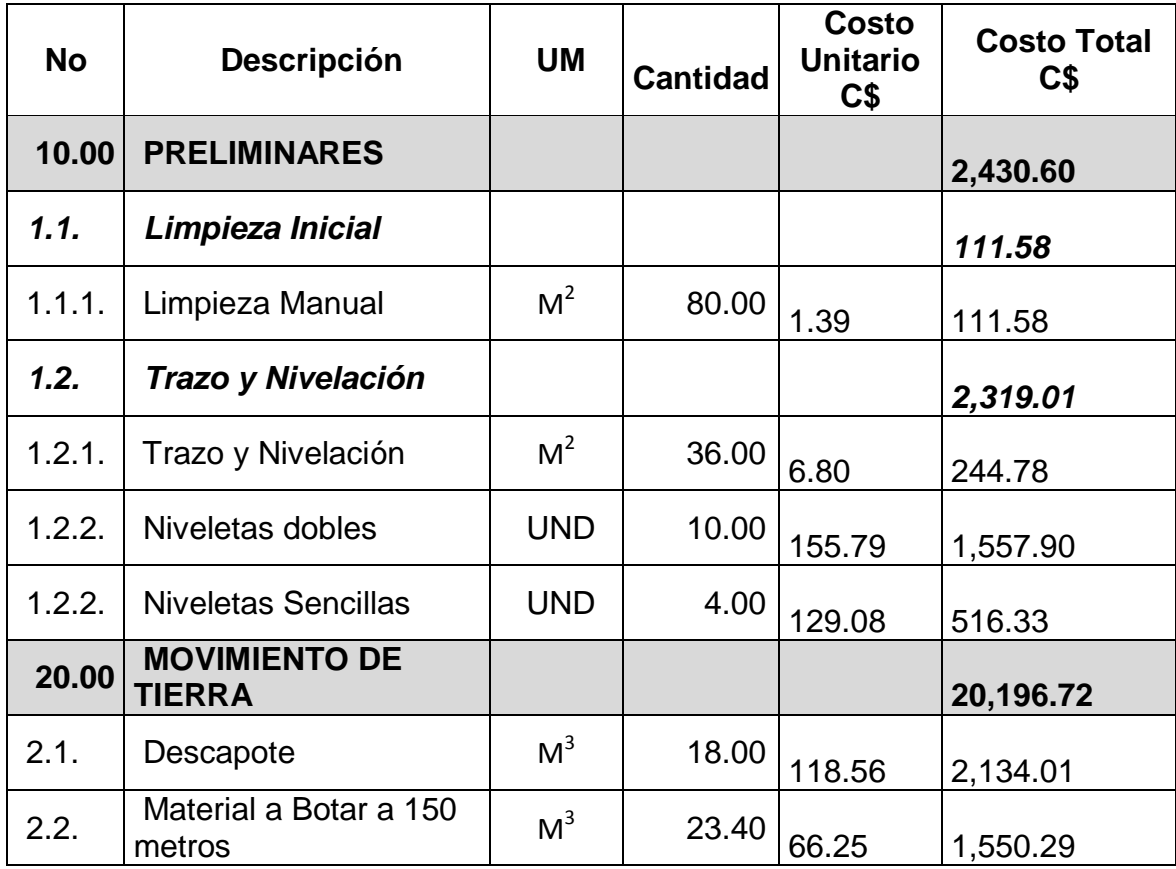

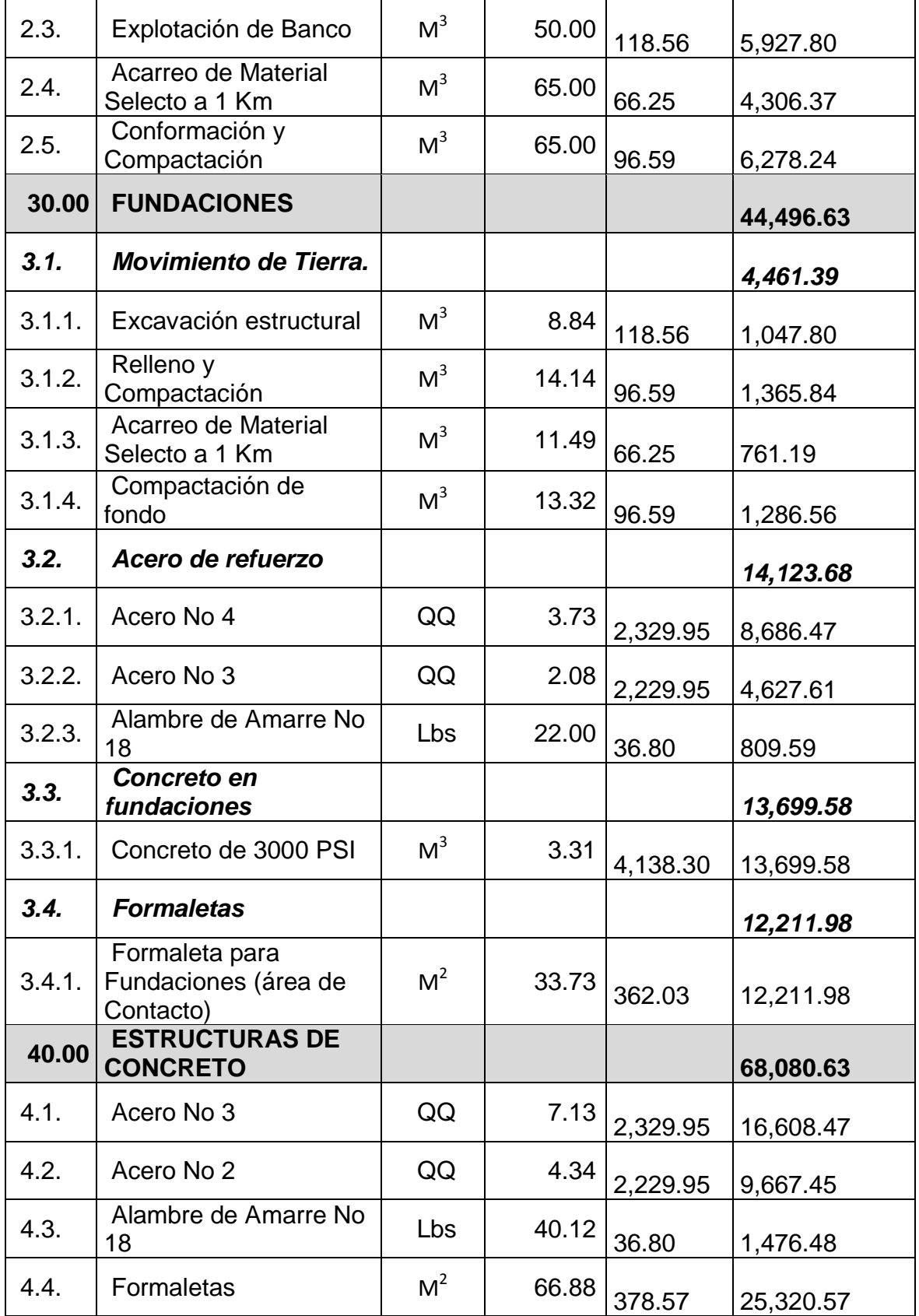

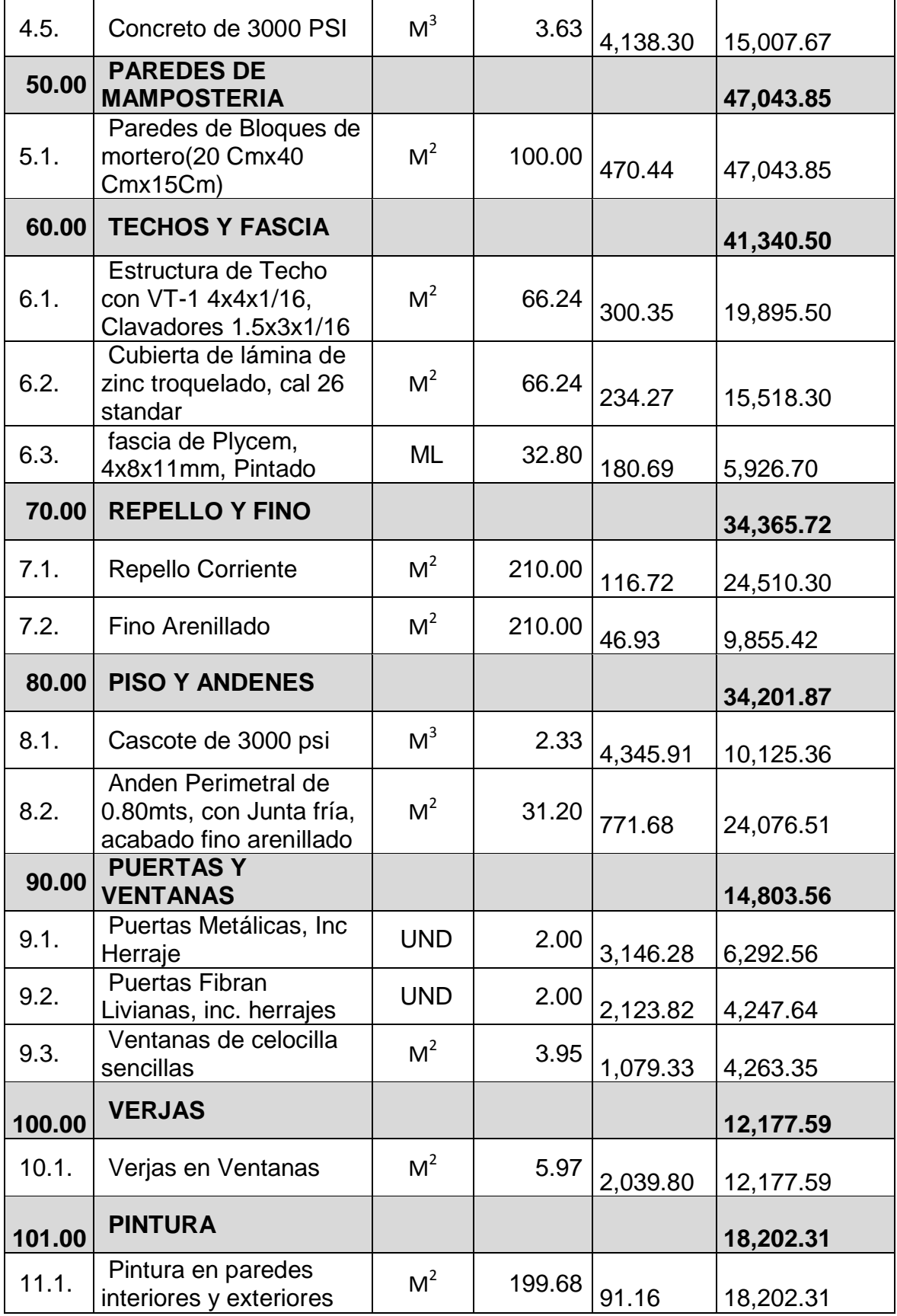

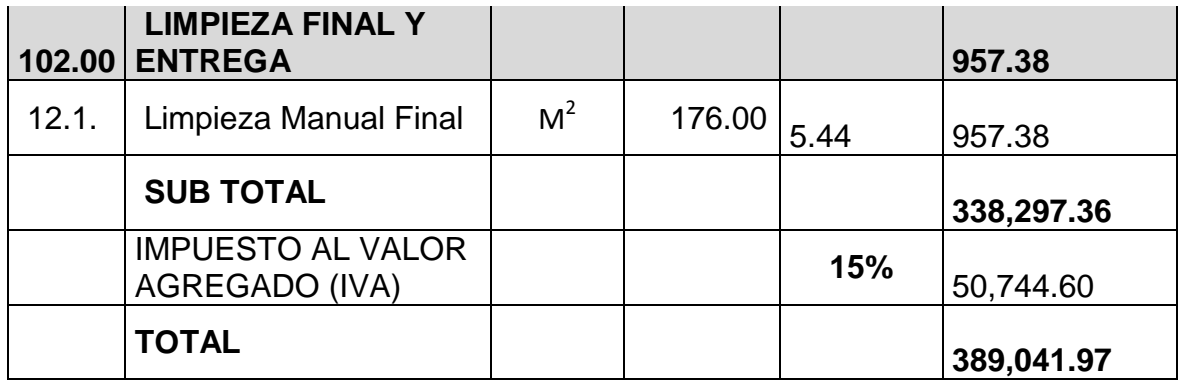

## **Anexo N° 11**.- Tasa de

#### intereses

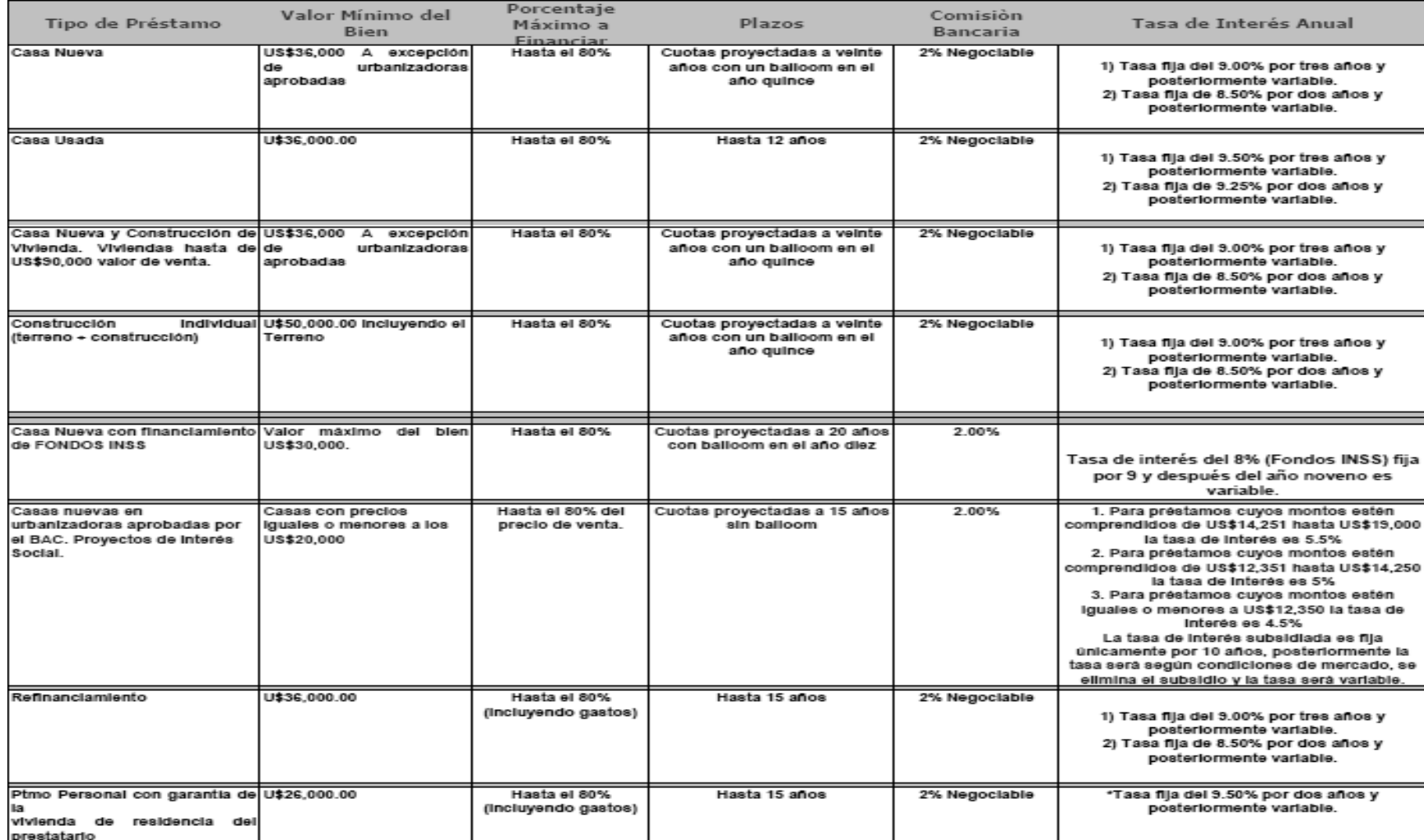

Fuente: Condiciones de Financiamiento, Banco de América Central (BAC).

# **Anexo 12.-** Programación de tiempo para sistemas alternativos y sistemas tradicionales

# *Programación de tiempo para sistema constructivo a base de Covintec*

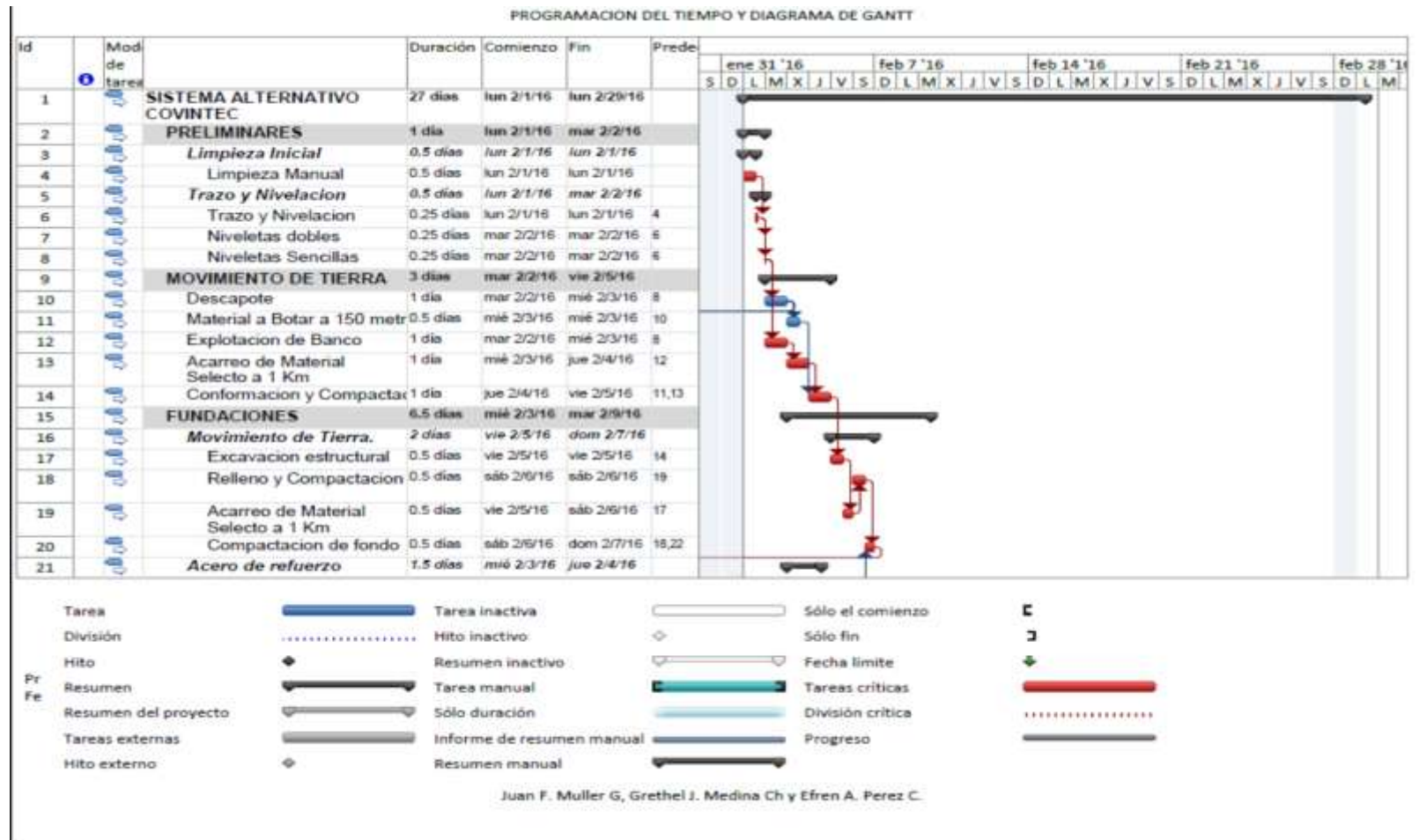

PROGRAMACIÓN DEL TIEMPO Y DIAGRAMA DE GANTT

| Id |                 | Mod                    |                                                                            |          | Duración Comienzo Fin     |                            | Prede    |            |  |          |                        |  |           |  |  |                                                                                                    |  |  |  |            |  |  |           |  |  |
|----|-----------------|------------------------|----------------------------------------------------------------------------|----------|---------------------------|----------------------------|----------|------------|--|----------|------------------------|--|-----------|--|--|----------------------------------------------------------------------------------------------------|--|--|--|------------|--|--|-----------|--|--|
|    |                 | de                     |                                                                            |          |                           |                            |          | ene 31 '16 |  |          |                        |  | feb 7 '16 |  |  | feb 14 '16<br>$S$ D L M X J V S D L M X J V S D L M X J V S D L M X J V S D L M X J V S D L M X J V S D L M X J V S D L M |  |  |  | feb 21 '16 |  |  | feb 28 '1 |  |  |
|    | O               | tarea                  |                                                                            |          |                           |                            |          |            |  |          |                        |  |           |  |  |                                                                                                    |  |  |  |            |  |  |           |  |  |
| 22 |                 | s                      | Acero No 4                                                                 | 0.5 días | iue 2/4/16                | iue 2/4/16                 | 10,23    |            |  |          |                        |  |           |  |  |                                                                                                    |  |  |  |            |  |  |           |  |  |
| 23 |                 | 厚                      | Acero No 3                                                                 | 0.5 días | mié 2/3/16 jue 2/4/16     |                            | 10.24    |            |  |          |                        |  |           |  |  |                                                                                                    |  |  |  |            |  |  |           |  |  |
| 24 |                 | 官                      | Alambre de Amarre No 0.5 días<br>18                                        |          | mié 2/3/16 mié 2/3/16     |                            | 10       |            |  |          |                        |  |           |  |  |                                                                                                    |  |  |  |            |  |  |           |  |  |
| 25 |                 | B                      | Concreto en fundaciones 1.5 días                                           |          | lun 2/8/16                | mar 2/9/16                 |          |            |  |          |                        |  |           |  |  |                                                                                                    |  |  |  |            |  |  |           |  |  |
| 26 |                 | 憳                      | Concreto de 3000 PSI                                                       | 1.5 días | lun 2/8/16                | mar 2/9/16 28              |          |            |  |          |                        |  |           |  |  |                                                                                                    |  |  |  |            |  |  |           |  |  |
| 27 |                 | 官                      | <b>Formaletas</b>                                                          | 1 día    | dom 2/7/16 lun 2/8/16     |                            |          |            |  |          |                        |  |           |  |  |                                                                                                    |  |  |  |            |  |  |           |  |  |
| 28 |                 | s                      | Formaleta para<br>Fundaciones (area de<br>Contacato)                       | 1 día    |                           | dom 2/7/16 lun 2/8/16 20   |          |            |  |          |                        |  |           |  |  |                                                                                                    |  |  |  |            |  |  |           |  |  |
| 29 |                 | B                      | <b>ESTRUCTURAS DE ACERO 2 días</b><br><b>PARA PAREDES</b>                  |          |                           | mar 2/9/16 jue 2/11/16     |          |            |  |          |                        |  |           |  |  |                                                                                                    |  |  |  |            |  |  |           |  |  |
| 30 |                 | B                      | Columna de Acero Tipo<br>CM-1, Incluye herrajes                            | 2 días   |                           | mar 2/9/16 jue 2/11/16 26  |          |            |  |          |                        |  |           |  |  |                                                                                                    |  |  |  |            |  |  |           |  |  |
| 31 |                 | B                      | <b>TECHOS Y FASCIA</b>                                                     | 14 días  |                           | jue 2/11/16 jue 2/25/16    |          |            |  |          |                        |  |           |  |  |                                                                                                    |  |  |  |            |  |  |           |  |  |
| 32 |                 | 写                      | Estructura de Techo con<br>VT-1 4x4x1/8, Clavadores                        | 2 días   |                           | jue 2/11/16 sáb 2/13/16 30 |          |            |  |          |                        |  |           |  |  |                                                                                                    |  |  |  |            |  |  |           |  |  |
| 33 |                 | 憳                      | Cubierta de lamina de zinc 1 día<br>troquelado, cal 26 standar             |          | sáb 2/13/16 dom           | 2/14/16                    | 32,36,37 |            |  |          |                        |  |           |  |  |                                                                                                    |  |  |  |            |  |  |           |  |  |
| 34 |                 | 晑                      | fascia de Plycem,<br>4x8x11mm, Pintado                                     | 1 día    |                           | mié 2/24/16 jue 2/25/16 39 |          |            |  |          |                        |  |           |  |  |                                                                                                    |  |  |  |            |  |  |           |  |  |
| 35 |                 | 号                      | <b>PISO Y ANDENES</b>                                                      | 1 día    |                           | jue 2/11/16 vie 2/12/16    |          |            |  |          |                        |  |           |  |  |                                                                                                    |  |  |  |            |  |  |           |  |  |
| 36 |                 | B                      | Cascote de 3000 psi                                                        | 1 día    |                           | jue 2/11/16 vie 2/12/16 30 |          |            |  |          |                        |  |           |  |  |                                                                                                    |  |  |  |            |  |  |           |  |  |
| 37 |                 | B                      | Anden Perimetral de<br>0.80mts, con Junta fria.<br>acabado fino arenillado | 1 día    |                           | jue 2/11/16 vie 2/12/16 30 |          |            |  |          |                        |  |           |  |  |                                                                                                    |  |  |  |            |  |  |           |  |  |
| 38 |                 | B                      | SISTEMA DE CERRAMIENT(10 días                                              |          |                           | dom 2/14/16 mié 2/24/16    |          |            |  |          |                        |  |           |  |  |                                                                                                    |  |  |  |            |  |  |           |  |  |
|    | <b>Tarea</b>    |                        |                                                                            |          | <b>Tarea</b> inactiva     |                            |          |            |  |          | Sólo el comienzo       |  |           |  |  |                                                                                                    |  |  |  |            |  |  |           |  |  |
|    | <b>División</b> |                        |                                                                            |          | <b>Hito inactivo</b>      |                            | ⊖        |            |  | Sólo fin |                        |  |           |  |  |                                                                                                    |  |  |  |            |  |  |           |  |  |
|    | Hito            |                        |                                                                            |          | Resumen inactivo          |                            |          |            |  |          | Fecha límite           |  |           |  |  |                                                                                                    |  |  |  |            |  |  |           |  |  |
| Pr |                 | Resumen                |                                                                            |          | <b>Tarea</b> manual       |                            |          |            |  |          | <b>Tareas</b> críticas |  |           |  |  |                                                                                                    |  |  |  |            |  |  |           |  |  |
| Fe |                 |                        | Resumen del proyecto                                                       |          | Sólo duración             |                            |          |            |  |          | División crítica       |  |           |  |  |                                                                                                    |  |  |  |            |  |  |           |  |  |
|    |                 | <b>Tareas externas</b> |                                                                            |          | Informe de resumen manual |                            |          |            |  | Progreso |                        |  |           |  |  |                                                                                                    |  |  |  |            |  |  |           |  |  |
|    |                 | Hito externo           |                                                                            |          | Resumen manual            |                            |          |            |  |          |                        |  |           |  |  |                                                                                                    |  |  |  |            |  |  |           |  |  |
|    |                 |                        |                                                                            |          |                           |                            |          |            |  |          |                        |  |           |  |  |                                                                                                    |  |  |  |            |  |  |           |  |  |

Juan F. Muller G, Grethel J. Medina Ch y Efren A. Perez C.

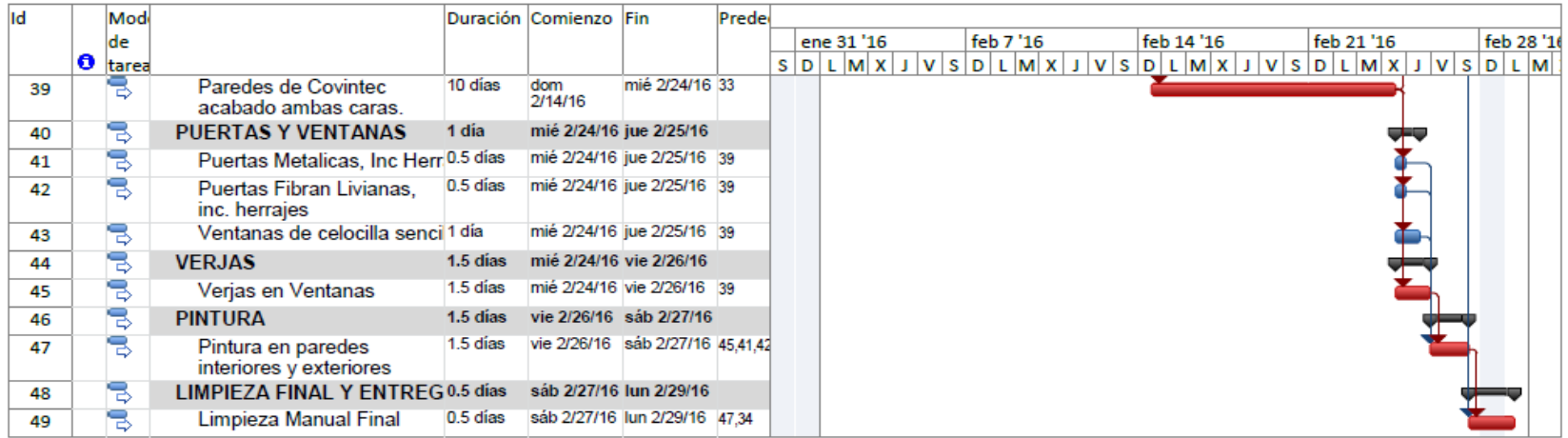

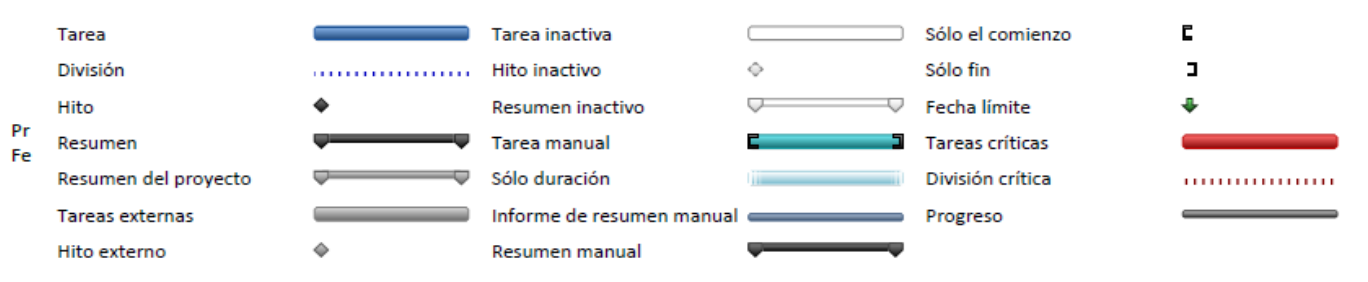

Juan F. Muller G, Grethel J. Medina Ch y Efren A. Perez C.

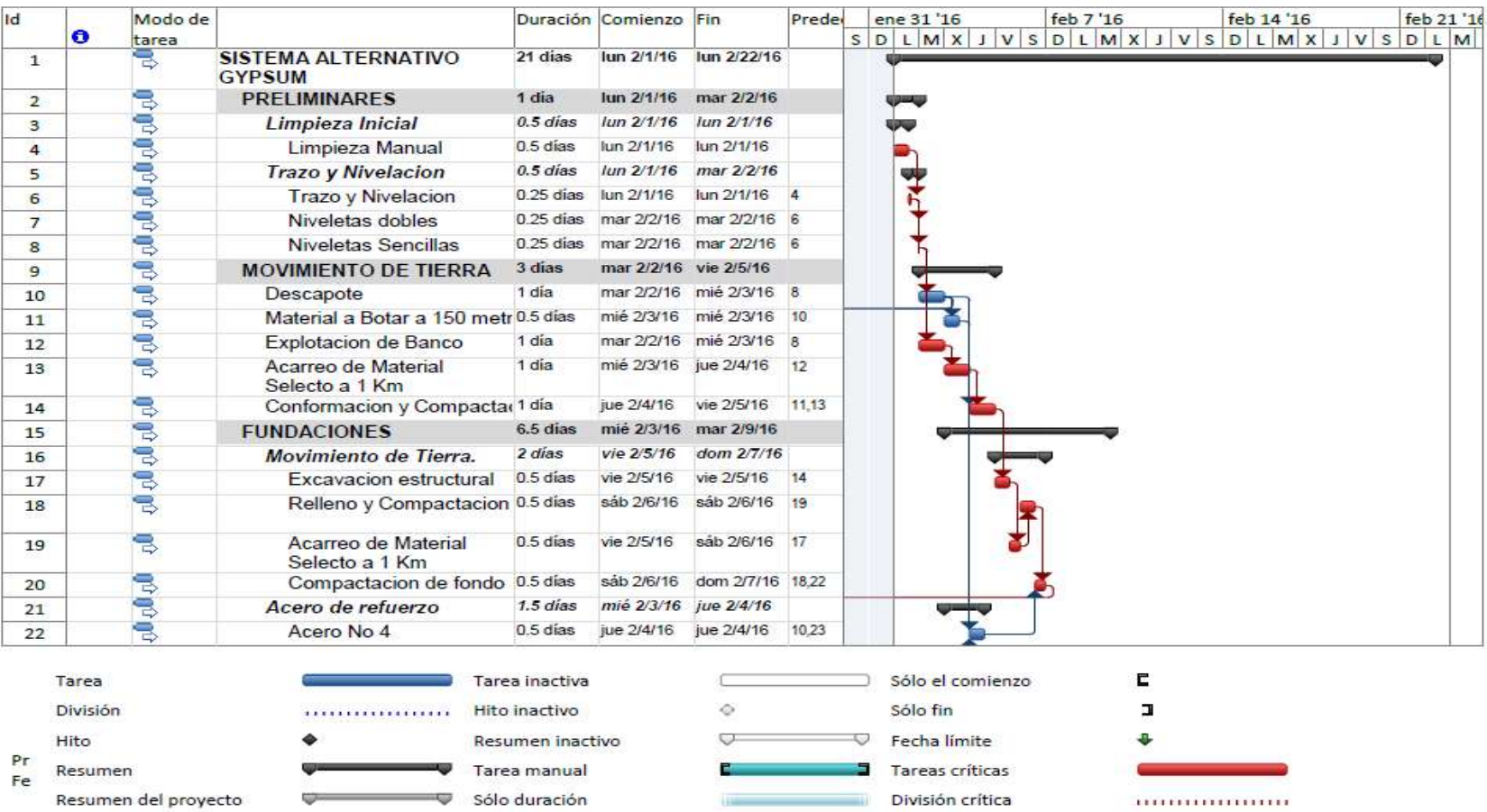

# *Programación de tiempo para sistema constructivo a base de Gypsum*

Juan F. Muller G, Grethel J. Medina Ch y Efren A. Perez C.

Progreso

Informe de resumen manual

Resumen manual

Tareas externas

۰

Hito externo

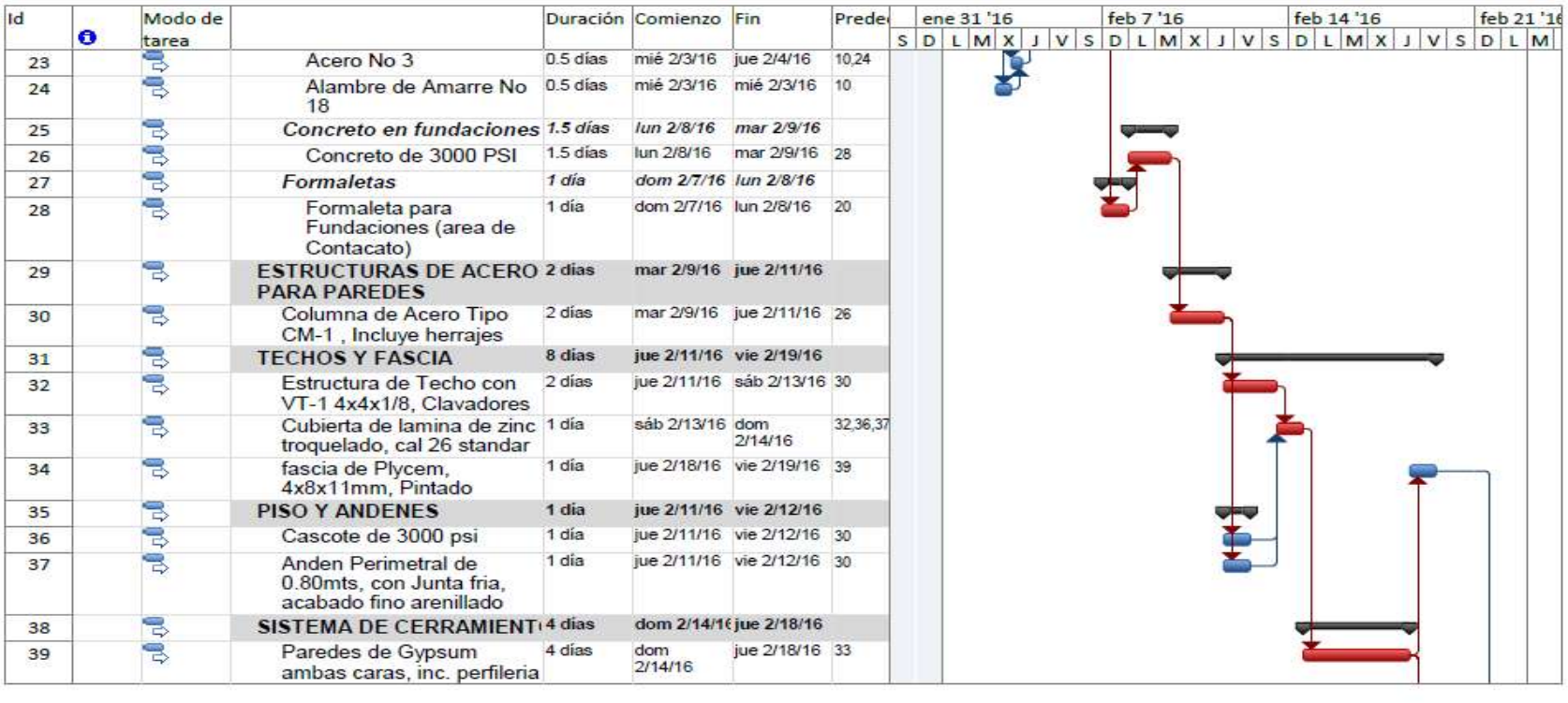

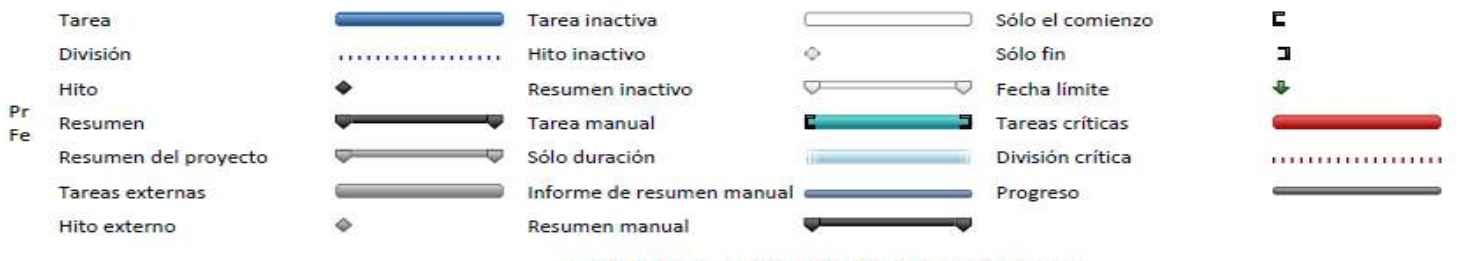

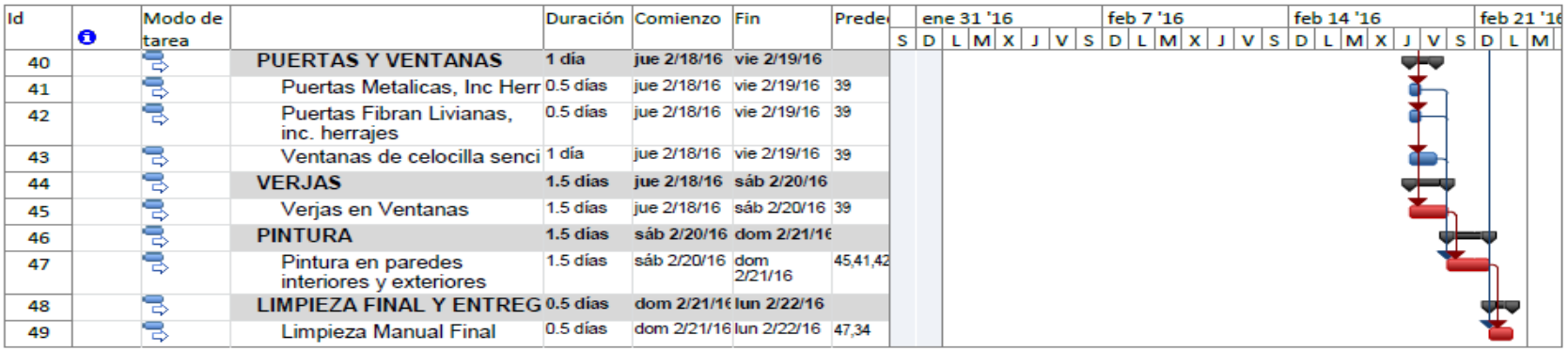

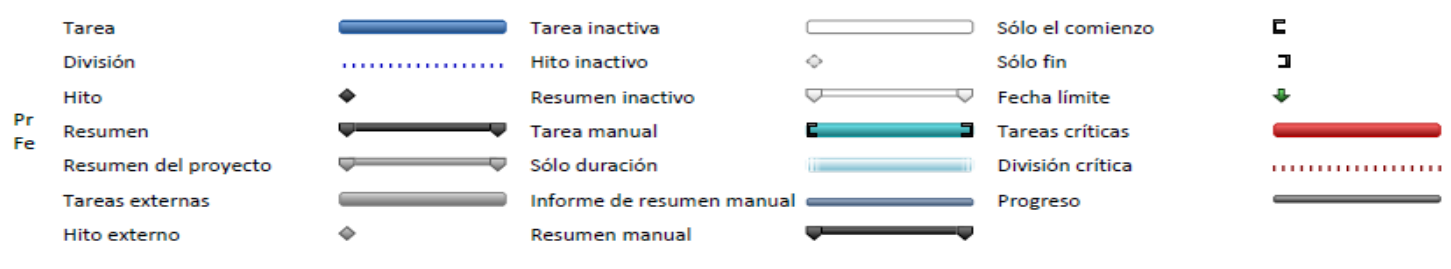

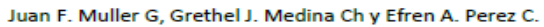

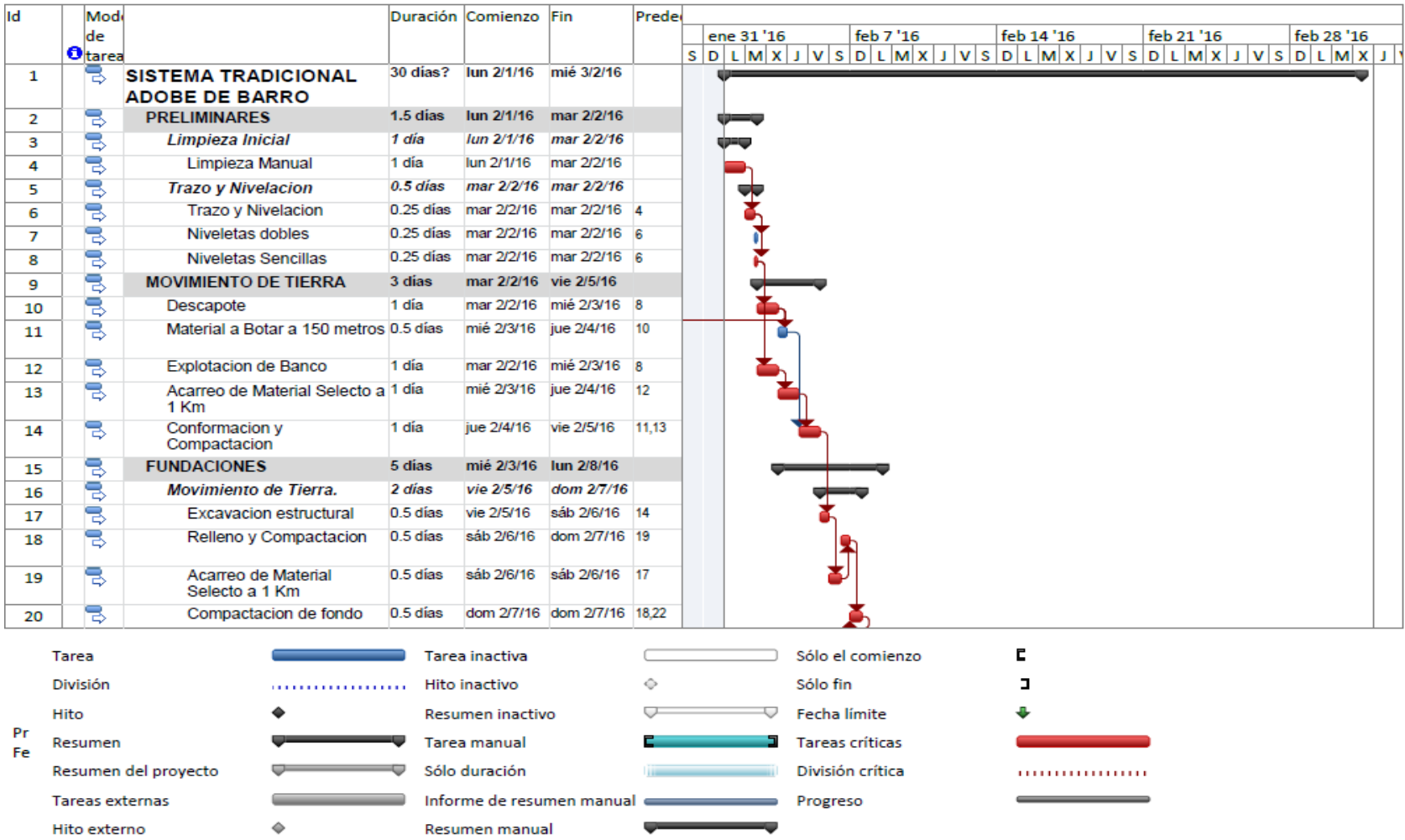

# *Programación de tiempo para sistema constructivo a base de Adobe*

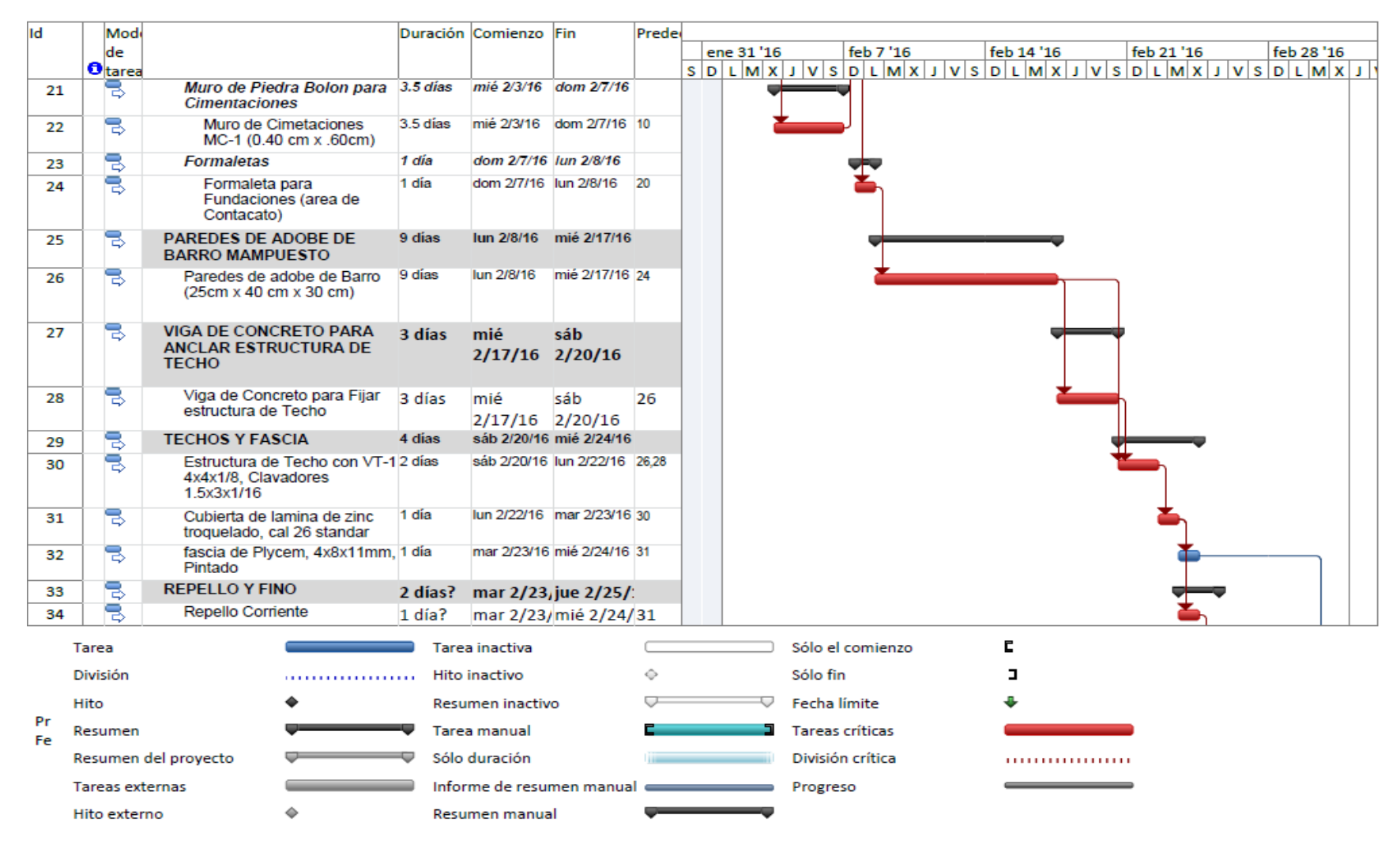

Juan F. Muller G, Grethel J. Medina Ch y Efren A. Perez C.

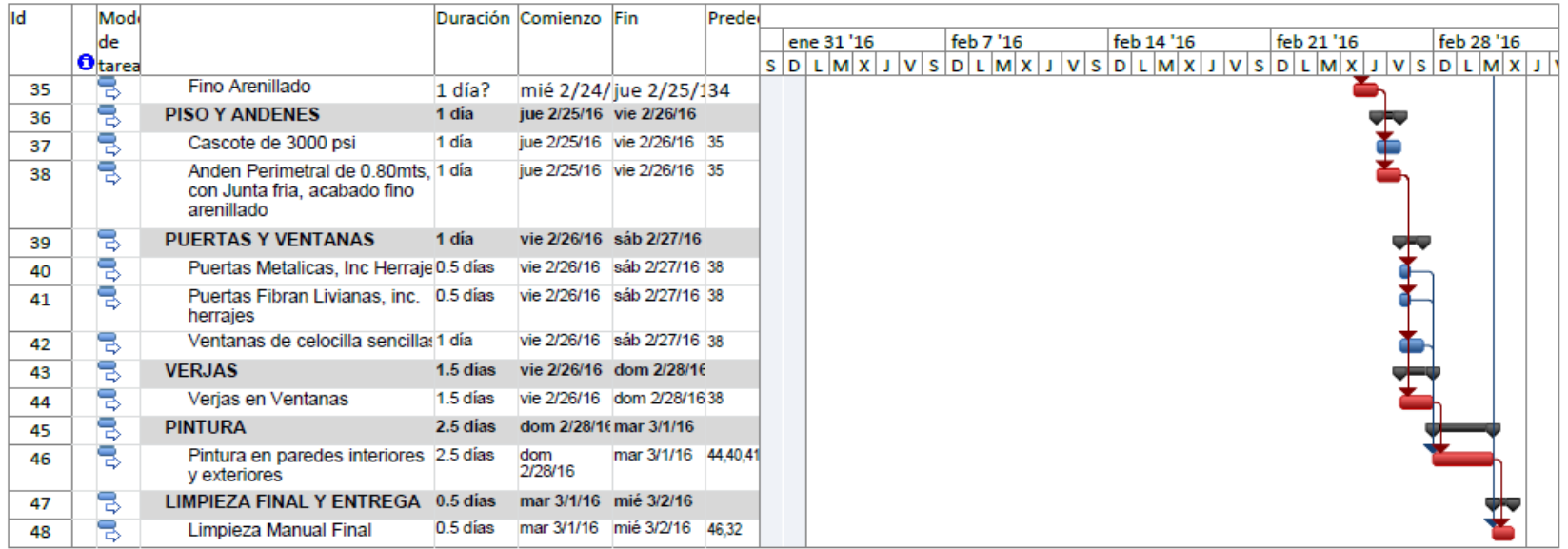

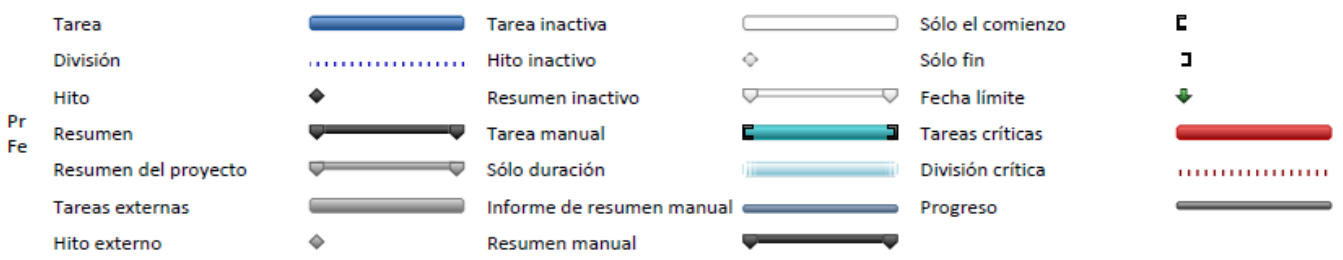

Juan F. Muller G, Grethel J. Medina Ch y Efren A. Perez C.

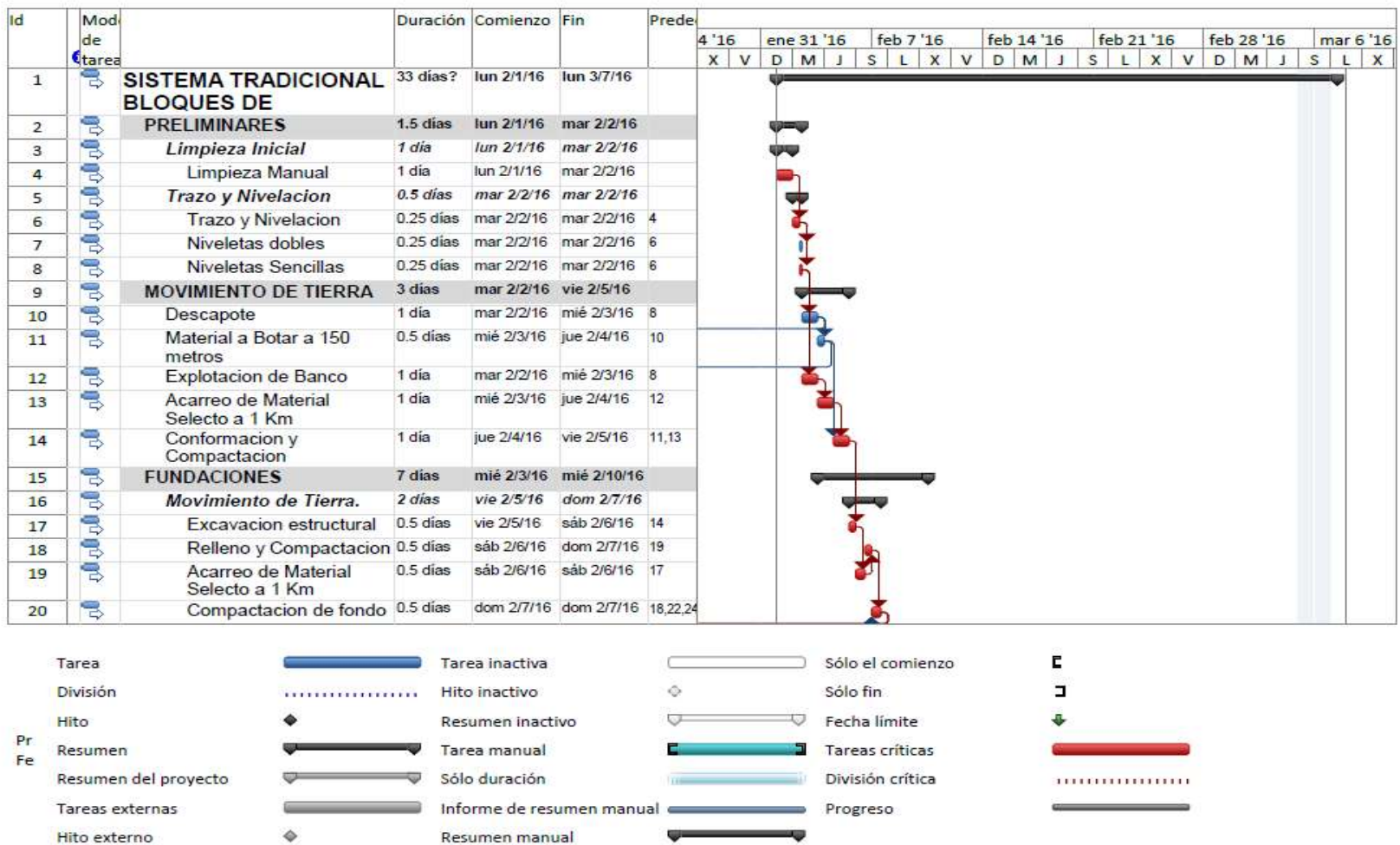

# *Programación de tiempo para sistema constructivo a base de Bloque de Mortero*

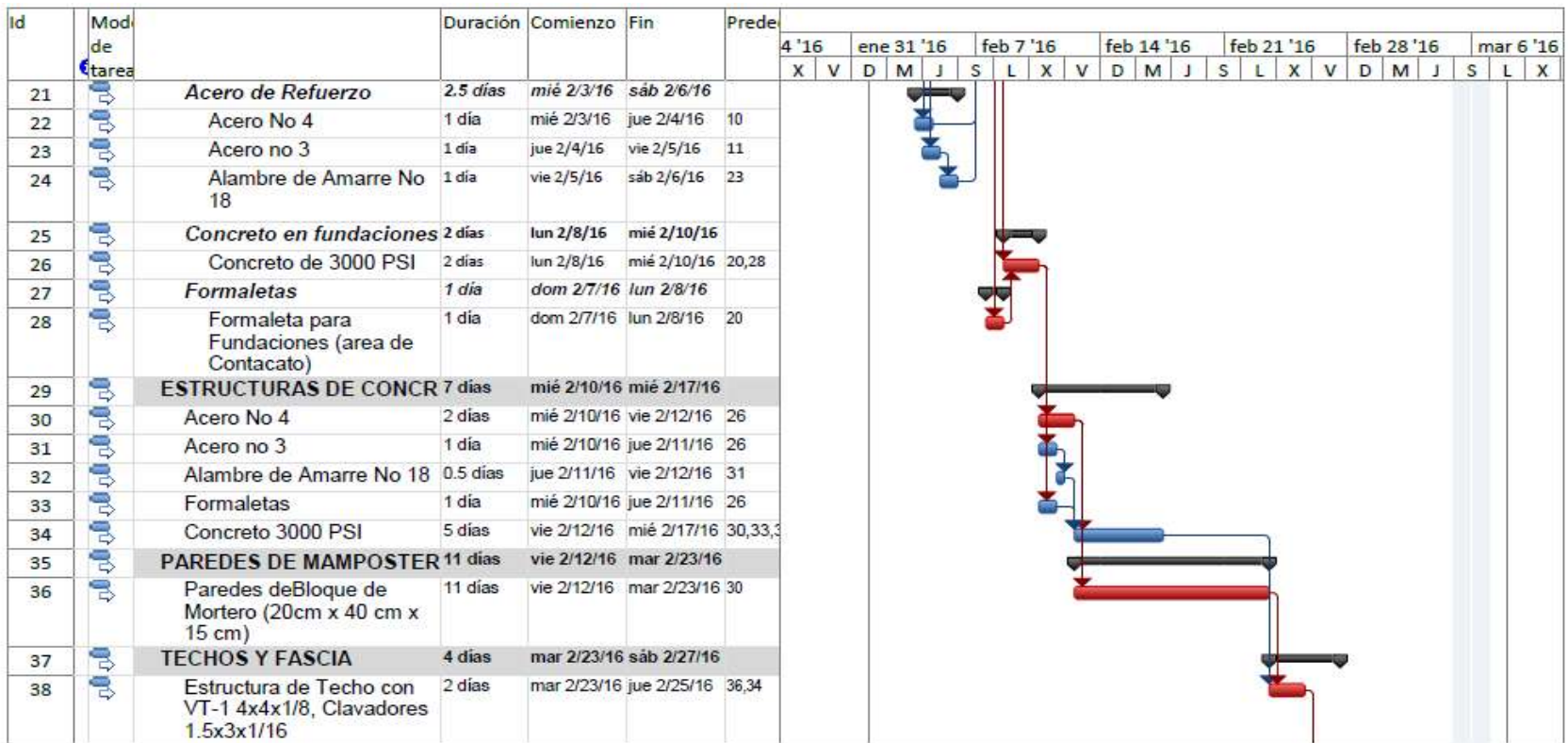

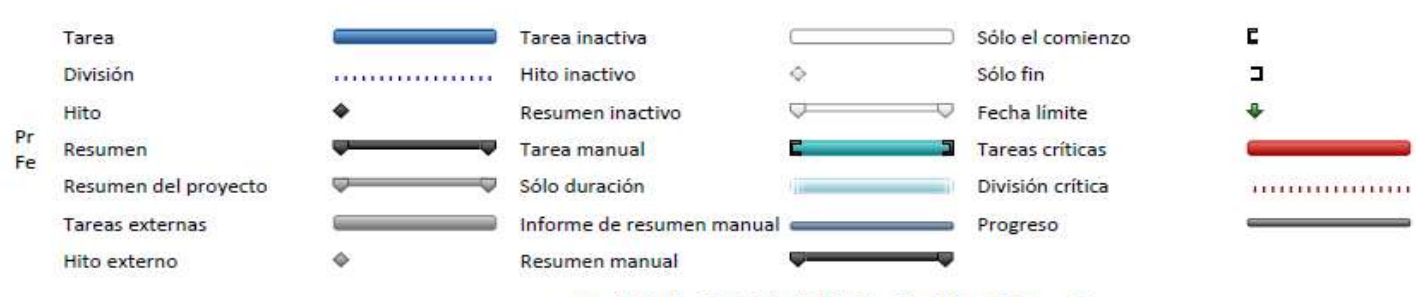

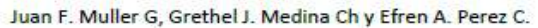

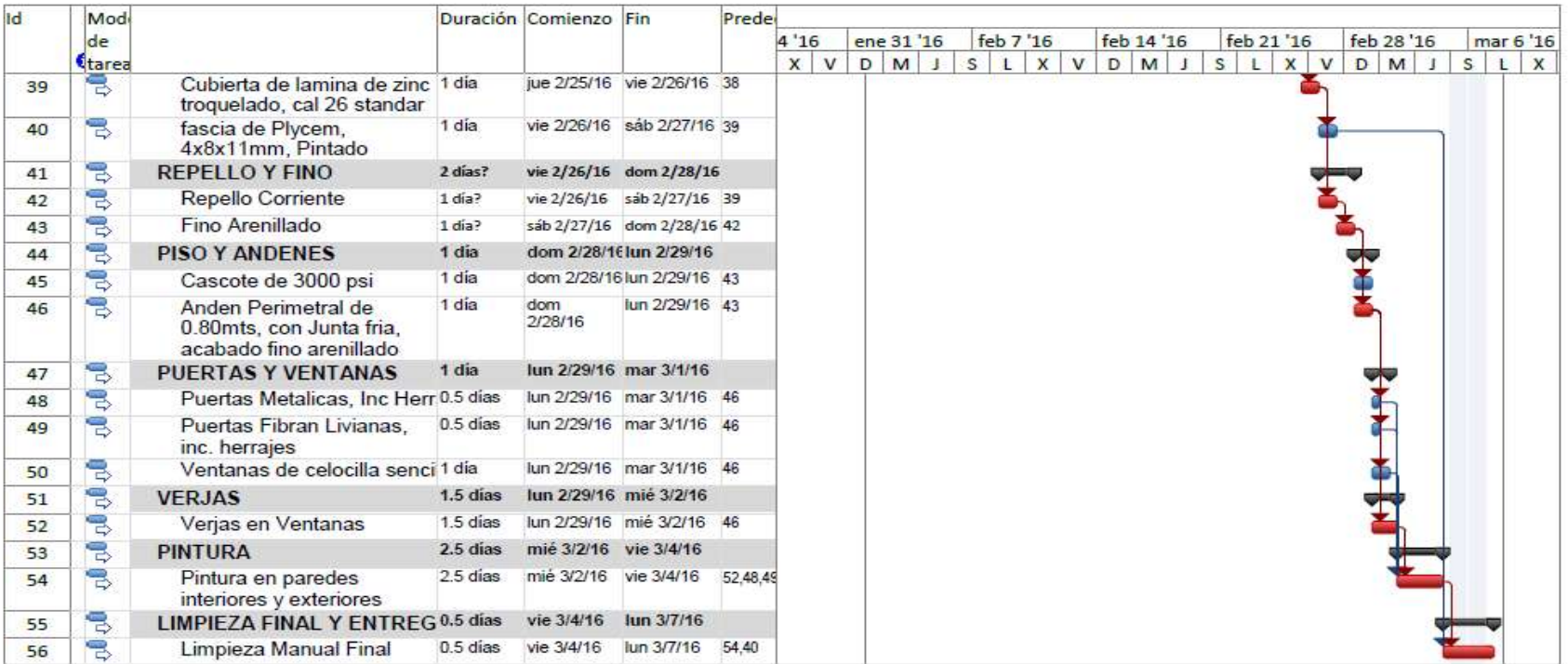

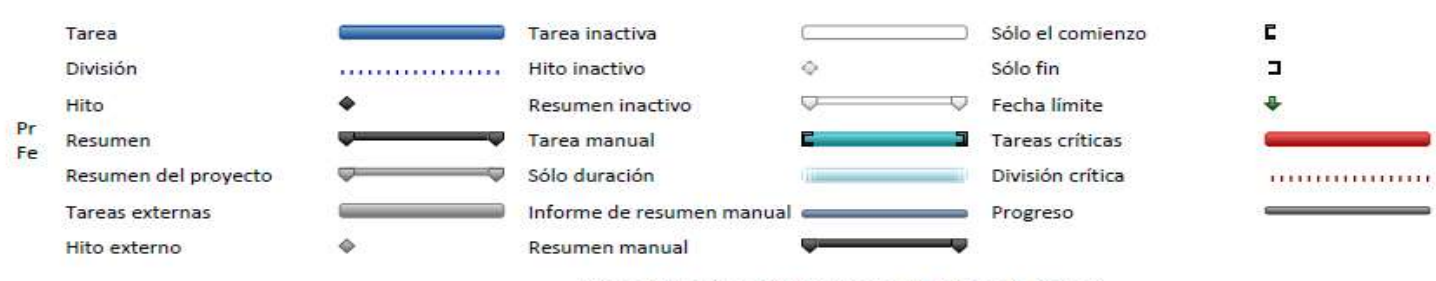

Juan F. Muller G, Grethel J. Medina Ch y Efren A. Perez C.

### *Programación de tiempo para sistema constructivo a base de Ladrillo Cuarterón*

ld Mod Duración Comienzo Fin Prede de  $4'16$ ene 31 '16 feb 7'16 feb 14 '16 feb 21 '16 feb 28 '16 mar 6 '16 Ctarea  $X$   $V$   $D$   $M$   $J$  $S L X V D M J S L X V D M J$  $SLX$ 35 días? Jun 2/1/16 mar 3/8/16 **SISTEMA TRADICIONAL**  $\mathbf{1}$ 3 **LADRILLO CUARTERON** 号  $1.5$  dias lun 2/1/16 mar 2/2/16 **PRELIMINARES**  $\overline{2}$ B 1 dia lun 2/1/16 mar 2/2/16 Limpieza Inicial  $\overline{3}$ 官  $\overline{4}$ Limpieza Manual 1 día lun 2/1/16 mar 2/2/16  $54-344$ 高  $0.5$  días mar 2/2/16 mar 2/2/16  $\overline{5}$ **Trazo y Nivelacion** 电 Trazo y Nivelacion  $0.25$  dias mar 2/2/16 mar 2/2/16 4  $6$ 弓  $0.25$  días mar 2/2/16 mar 2/2/16 6 Niveletas dobles  $\overline{7}$  $\overline{8}$ 忌 Niveletas Sencillas  $0.25$  días mar 2/2/16 mar 2/2/16 6 冒 3 días mar 2/2/16 vie 2/5/16 **MOVIMIENTO DE TIERRA** 9 mar 2/2/16 mié 2/3/16 8 冒 Descapote 1 día 10 ᄫ Material a Botar a 150 metros 0.5 días mié 2/3/16 jue 2/4/16 10 11 忌 Explotacion de Banco 1 día mar 2/2/16 mié 2/3/16 8  $12$ 号 mié 2/3/16 jue 2/4/16 Acarreo de Material Selecto a 1 día  $12$ 13 1 Km 忌 Conformacion y 1 dia jue 2/4/16 vie 2/5/16 11,13 14 Compactacion 00 Oct 8 dias **FUNDACIONES** mié 2/3/16 jue 2/11/16 15 16 Movimiento de Tierra. 2 días vie 2/5/16 dom 2/7/16 3 Excavacion estructural 0.5 días vie 2/5/16 sáb 2/6/16 14 17 忌 Relleno y Compactacion 0.5 días sáb 2/6/16 dom 2/7/16 19 18 号 Acarreo de Material 0.5 días sáb 2/6/16 sáb 2/6/16 17 19 Selecto a 1 Km 忌 Compactacion de fondo 0.5 días dom 2/7/16 dom 2/7/16 18,22,24 20 c Sólo el comienzo Tarea Tarea inactiva  $\blacksquare$ División Hito inactivo Ò. Sólo fin . . . . . . . . . . . . . . . . . .  $\overline{a}$ IJ

#### PROGRAMACION DEL TIEMPO Y DIAGRAMA DE GANTT

 $Pr$ Fe

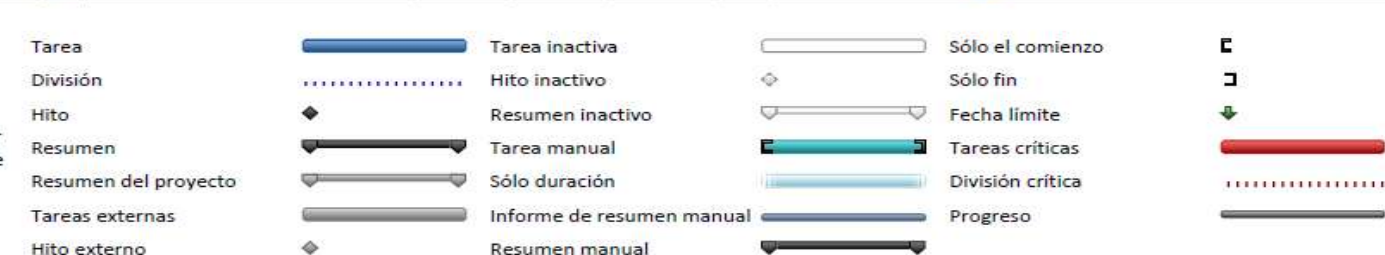

Juan F. Muller G, Grethel J. Medina Ch y Efren A. Perez C.

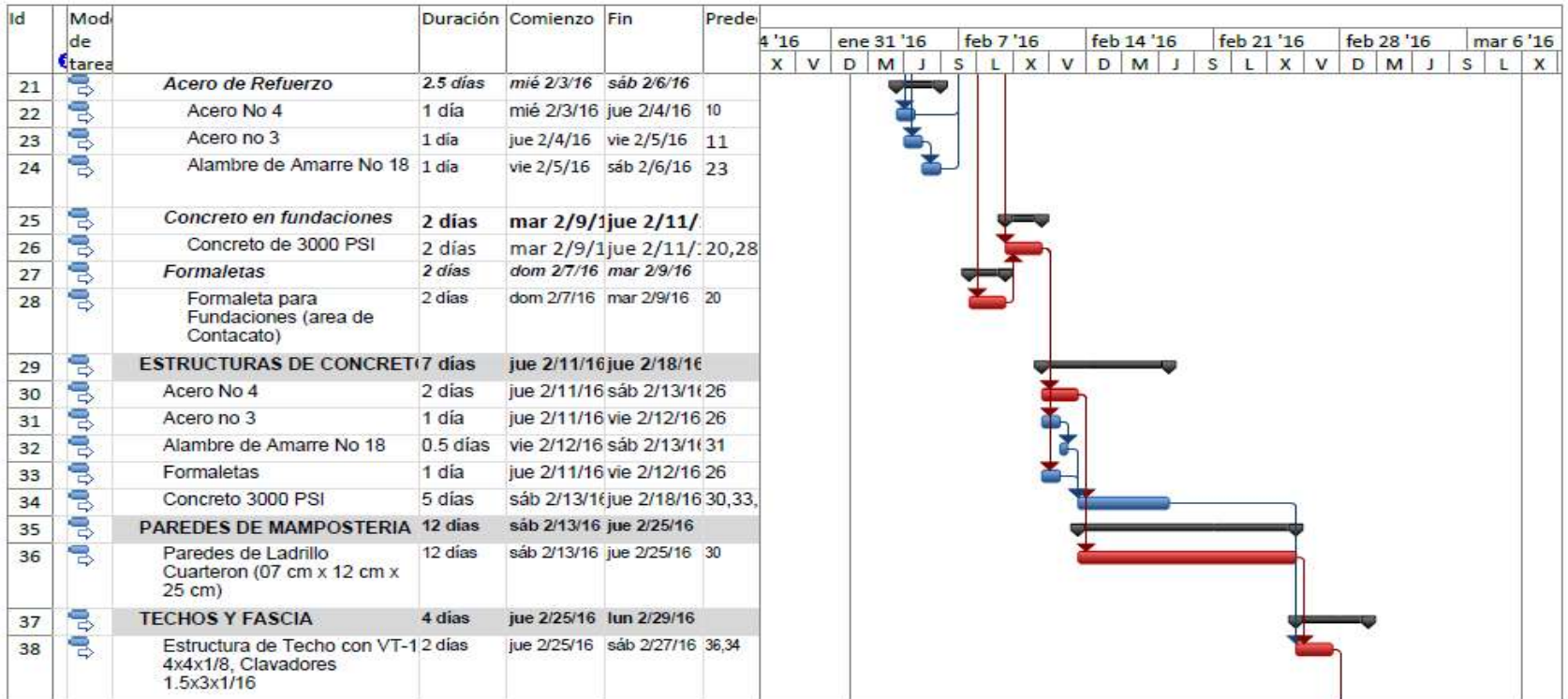

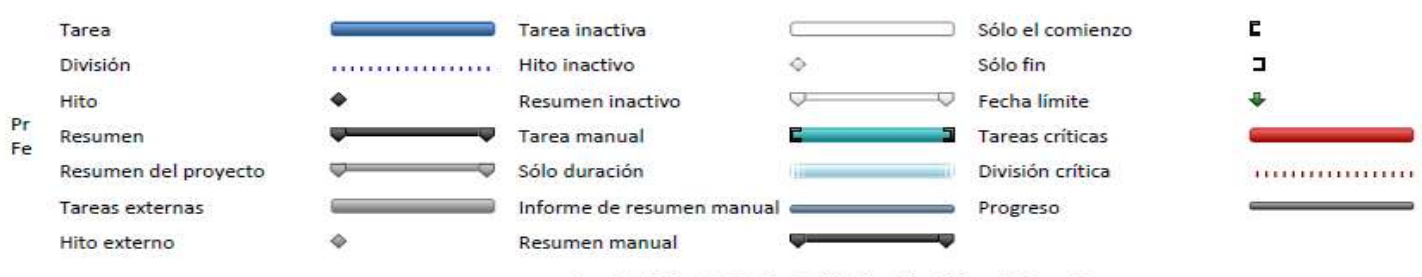

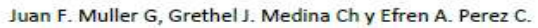

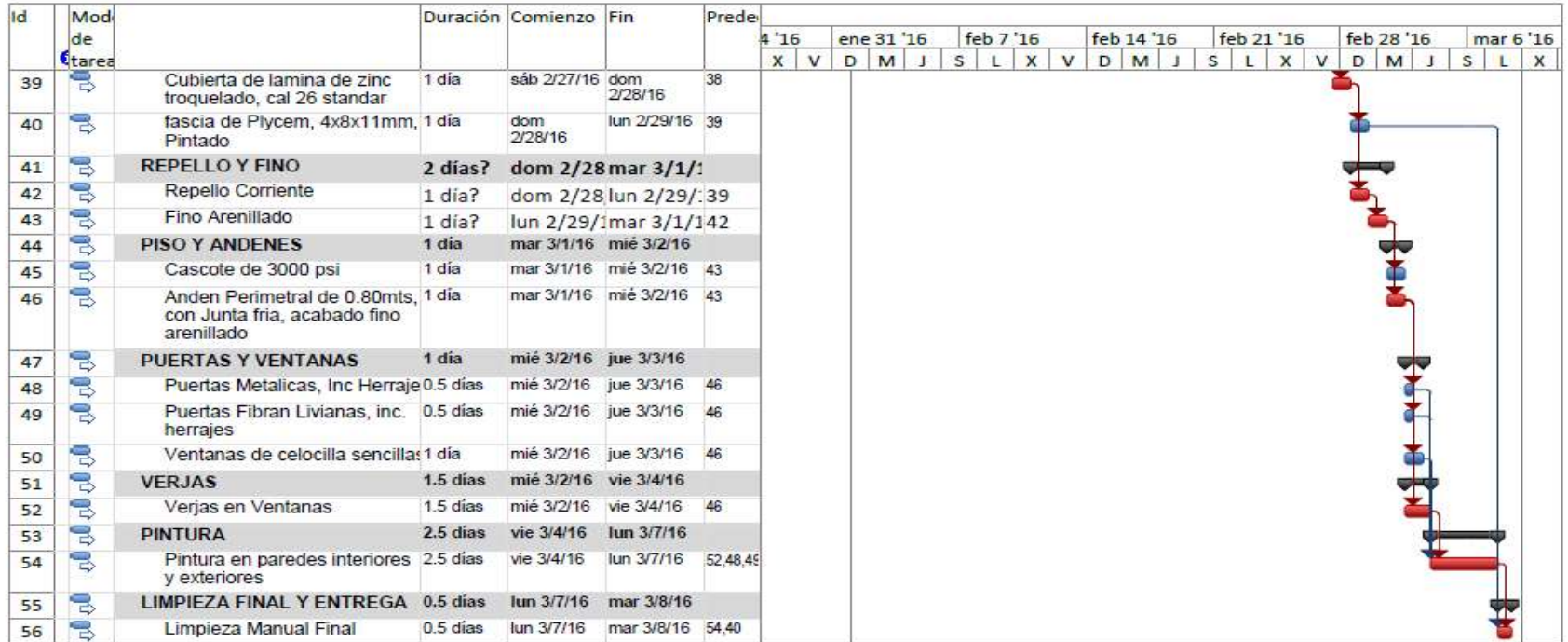

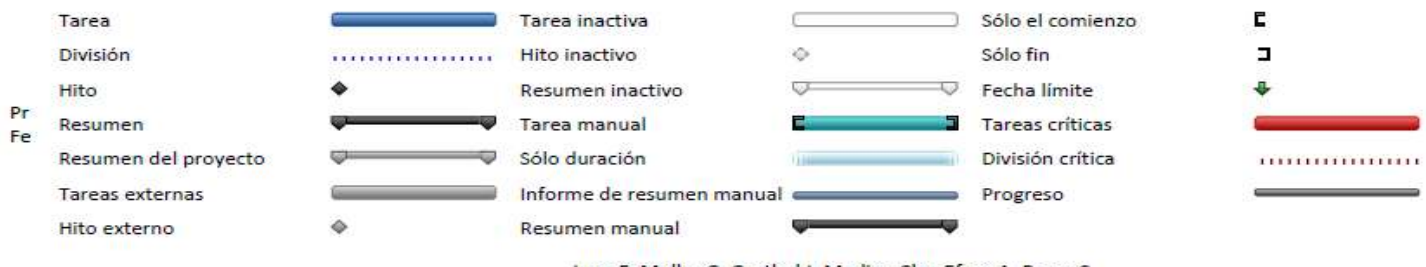

**Anexo 13.-** Tabla de Préstamos para Sistemas Alternativos.

Sistema a base Plycem

# **TABLA DE PRESTAMO**

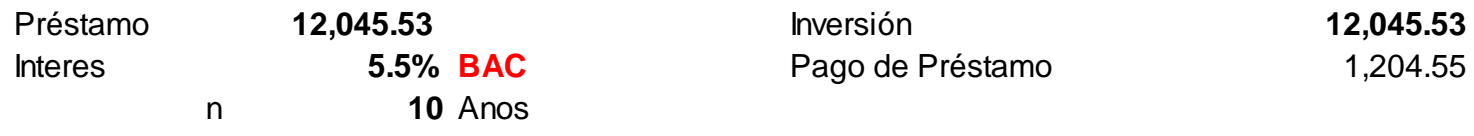

**Tipo de Interés: Sobre saldo**

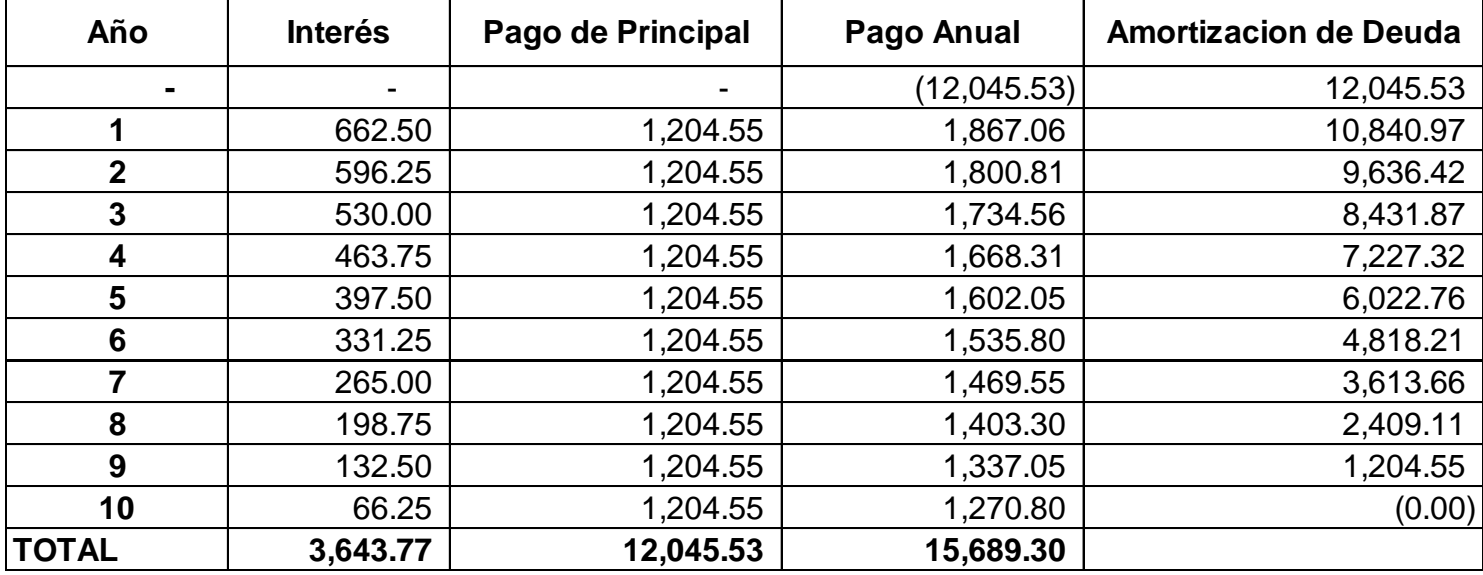

# Sistema a base de Covintec.

### **TABLA DE PRESTAMO**

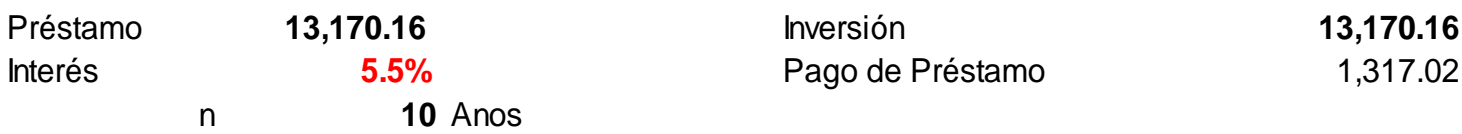

**Tipo de Interés: Sobre saldo**

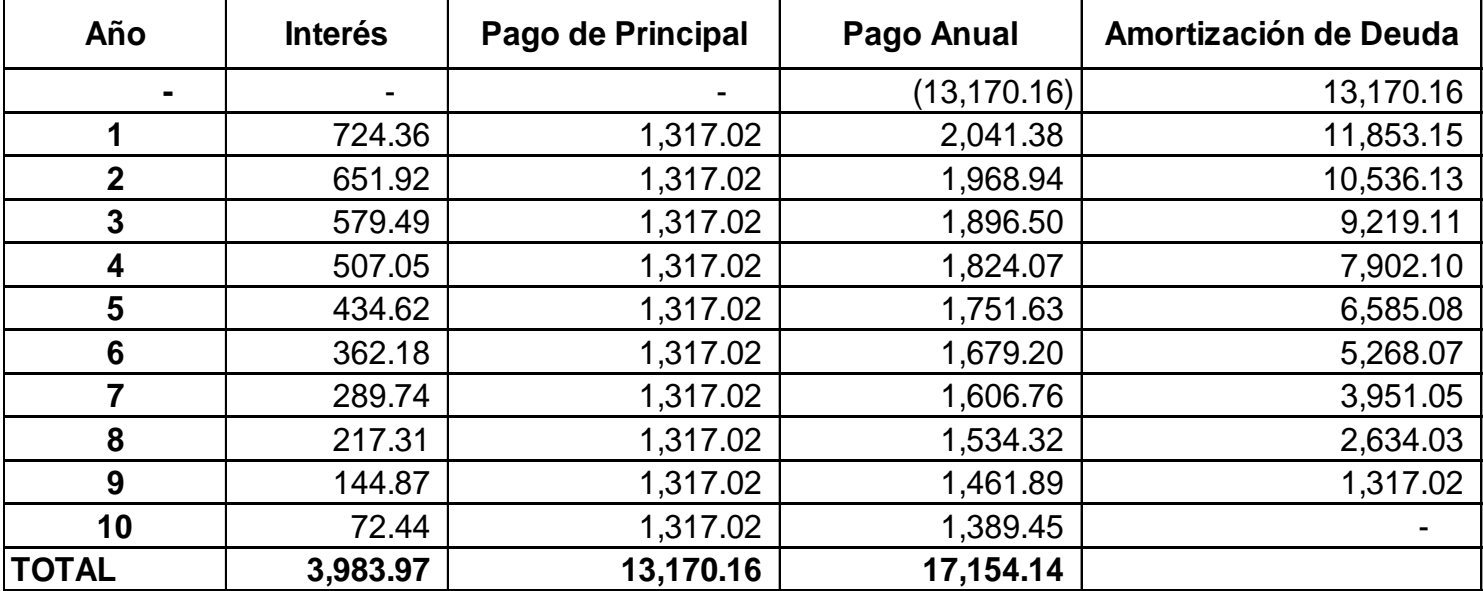

## **Anexo 14.-** Flujos de Caja con Financiamiento.

## Flujo de caja con financiamiento de BAC utilizando Plycem como material de construcción

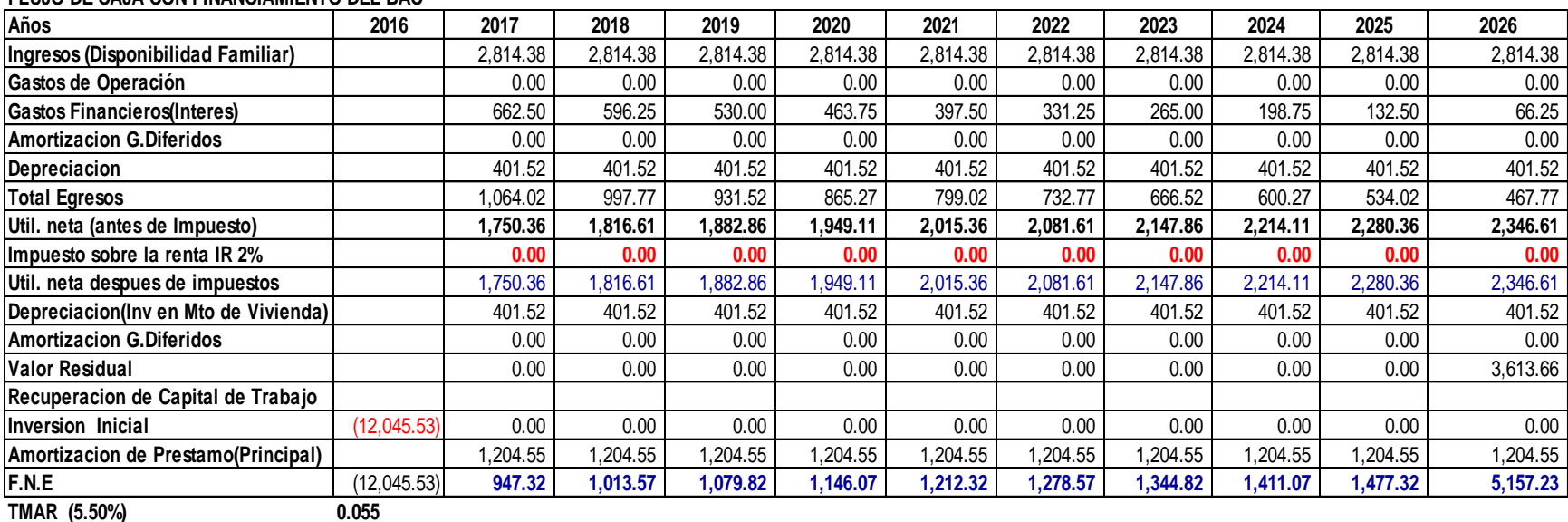

**FLUJO DE CAJA CON FINANCIAMIENTO DEL BAC**

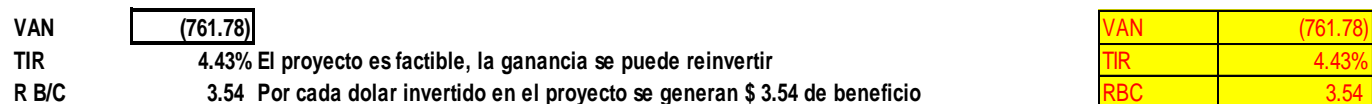

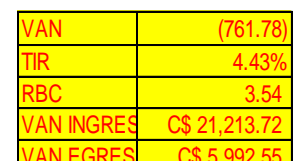

Como el Valor Resultante del VAN es negativo, a una tasa de actualización de 5.5%, el valor presente de los beneficios no supera al valor presente de los costos Significa que esta Alternativa Constructiva permite que la Familia Beneficiada tiene una pérdida de US\$ 761.78 a una tasa de descuento de 5.50%

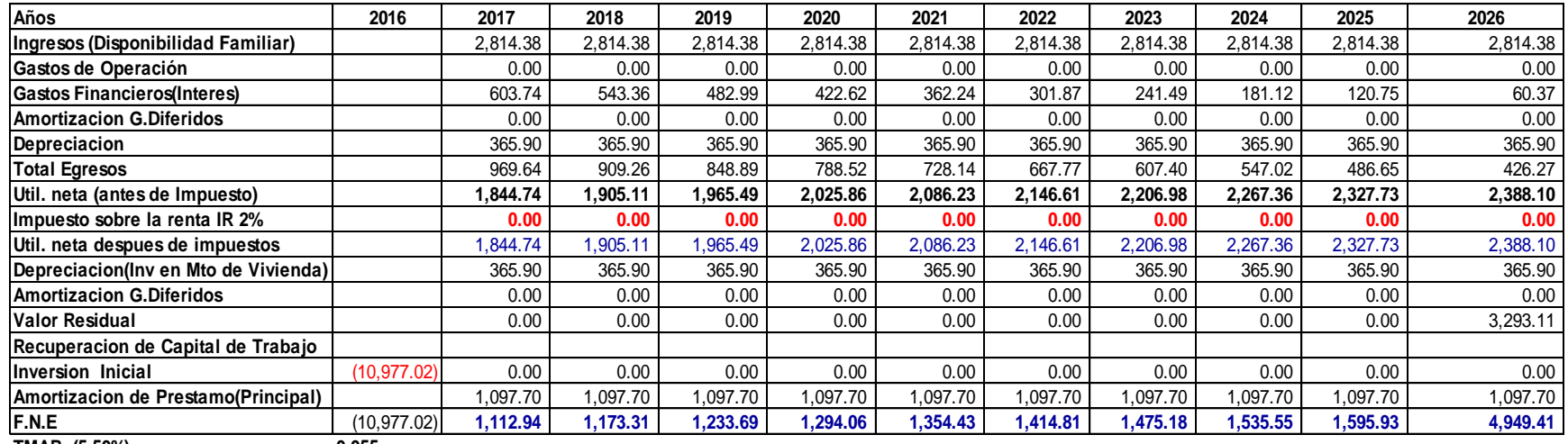

## Flujo de caja con financiamiento de BAC utilizando Gypsum como material de construcción

**FLUJO DE CAJA CON FINANCIAMIENTO DEL BAC**

**TMAR (5.50%) 0.055**

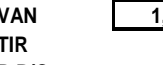

**TIR 7.30% El proyecto es factible, la ganancia se puede reinvertir** 

R B/C 3.88 Por cada dolar invertido en el proyecto se generan \$ 3.88 de beneficio

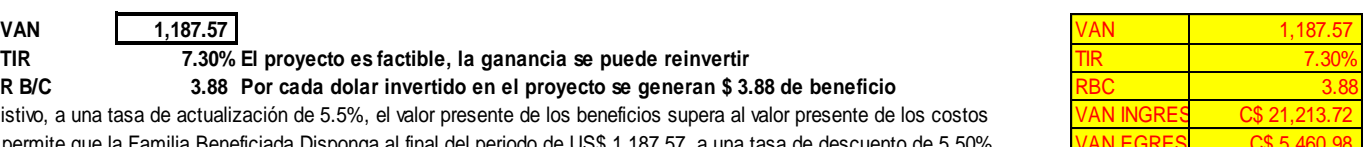

Como el Valor Resultante del VAN Es posistivo, a una tasa de actualización de 5.5%, el valor presente de los beneficios supera al valor presente de los costos Significa que esta Alternativa Constructiva permite que la Familia Beneficiada Disponga al final del periodo de US\$ 1,187.57 a una tasa de descuento de 5.50% Flujo de caja con financiamiento de BAC utilizando Covintec como material de construcción

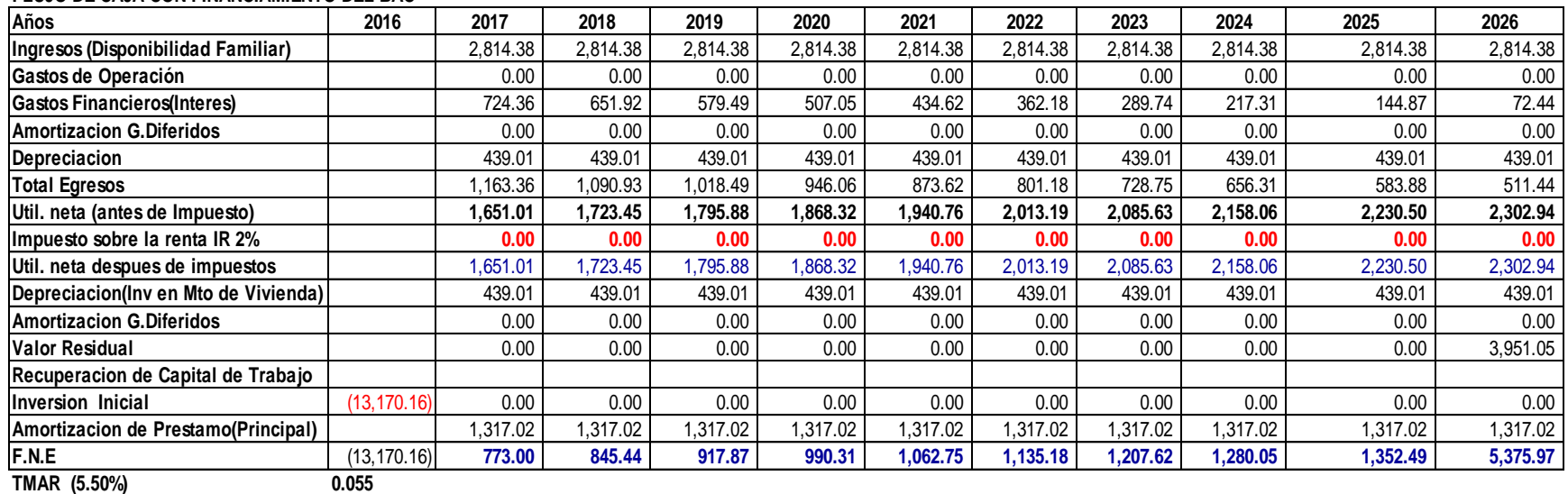

#### **FLUJO DE CAJA CON FINANCIAMIENTO DEL BAC**

**VAN (2,813.54)**

**TIR 1.82% La invercion debe rechazarse, pues estima un rendimiento que el minimo requerido que en este caso seria 5.5%**

R B/C 1.61 Por cada dolar invertido en el proyecto se generan \$ 1.61 de beneficio

Como el Valor Resultante del VAN es positivo, a una tasa de actualización de 5.5%, el valor presente de los beneficios supera al valor presente de los costos sin embargo la TIR resulta por debajo de la TMAR (5.50%), lo que significa que el indicador no es viable economicamente.

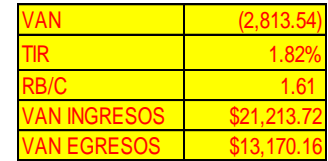

Flujo de caja con financiamiento de BAC utilizando Ladrillo cuarterón como material de construcción

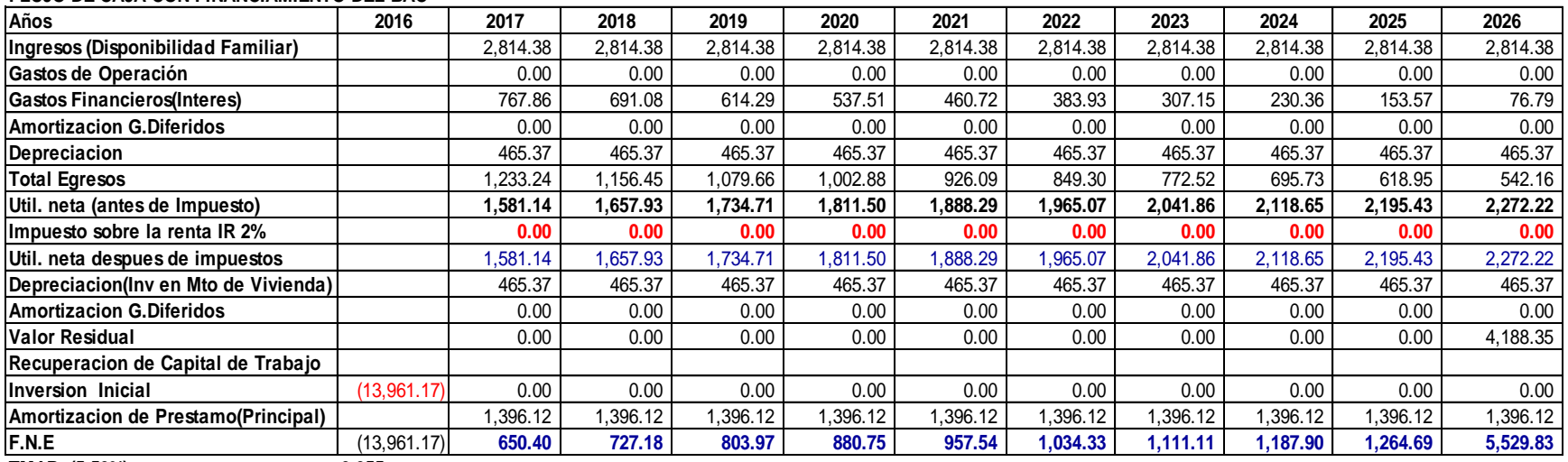

#### **FLUJO DE CAJA CON FINANCIAMIENTO DEL BAC**

**TMAR (5.50%) 0.055**

**VAN (4,256.64)**

**TIR 0.18% La inversion debe recharse, pues estima un rendimiento que el mínimo requerido en este caso sería 5.50%**

R B/C 3.05 Por cada dolar invertido en el proyecto se generan \$ 3.05 de beneficio

Como el Valor Resultante del VAN es negativo a una tasa de actualización de 5.5%, el valor presente de los beneficios no supera al valor presente de los costos la TIR resulta por debajo de la TMAR (5.50%), lo que significa que el indicador no es viable economicamente.

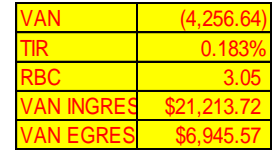

Flujo de caja con financiamiento de BAC utilizando Bloque de Mortero como material de construcción

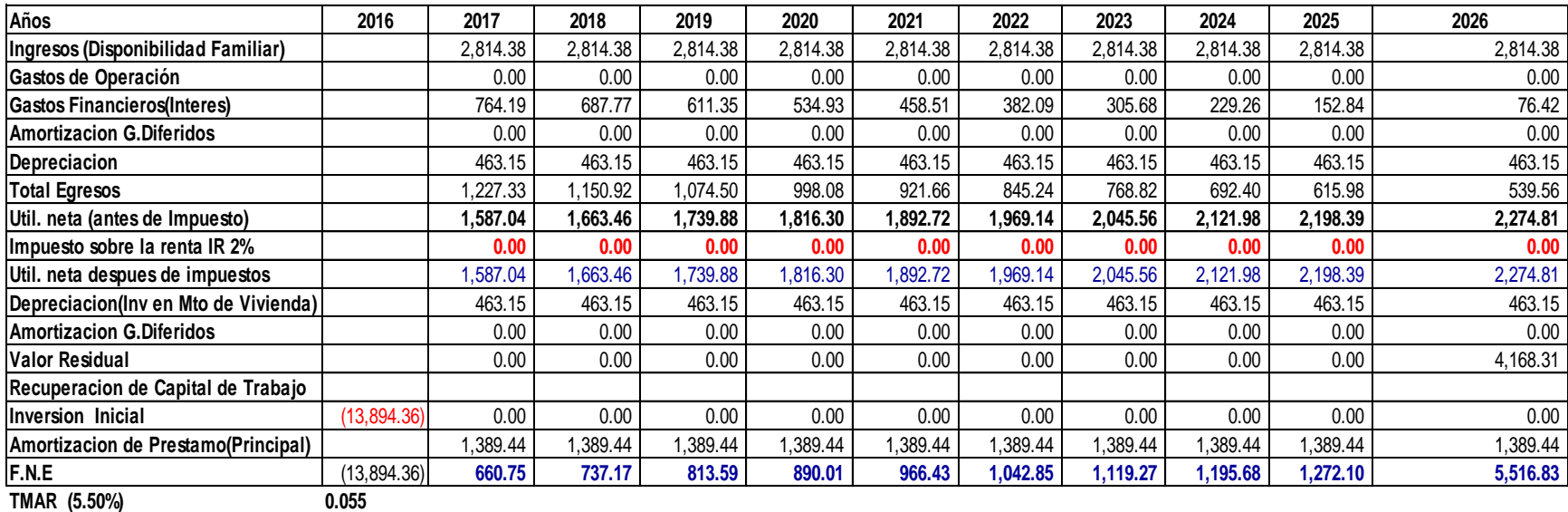

#### **FLUJO DE CAJA CON FINANCIAMIENTO DEL BAC**

**VAN (4,134.74)**

#### **TIR 0.31% La inversion debe rechazarse, pues estima un rendimiento que el minimo requerido que en este caso seria 5.5%**

R B/C 3.07 Por cada dolar invertido en el proyecto se generan \$ 3.07 de beneficio

Como el Valor Resultante del VAN Es Negativo, a una tasa de actualización de 5.5%, el valor presente de los beneficios No supera al valor presente de los costos Significa que esta Alternativa Constructiva no permite que la Familia Beneficiada Disponga al final del periodo de US\$ 4,134.74 a una tasa de descuento de 5.50%

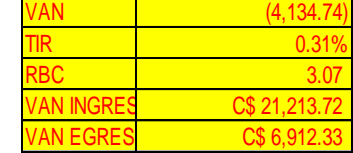

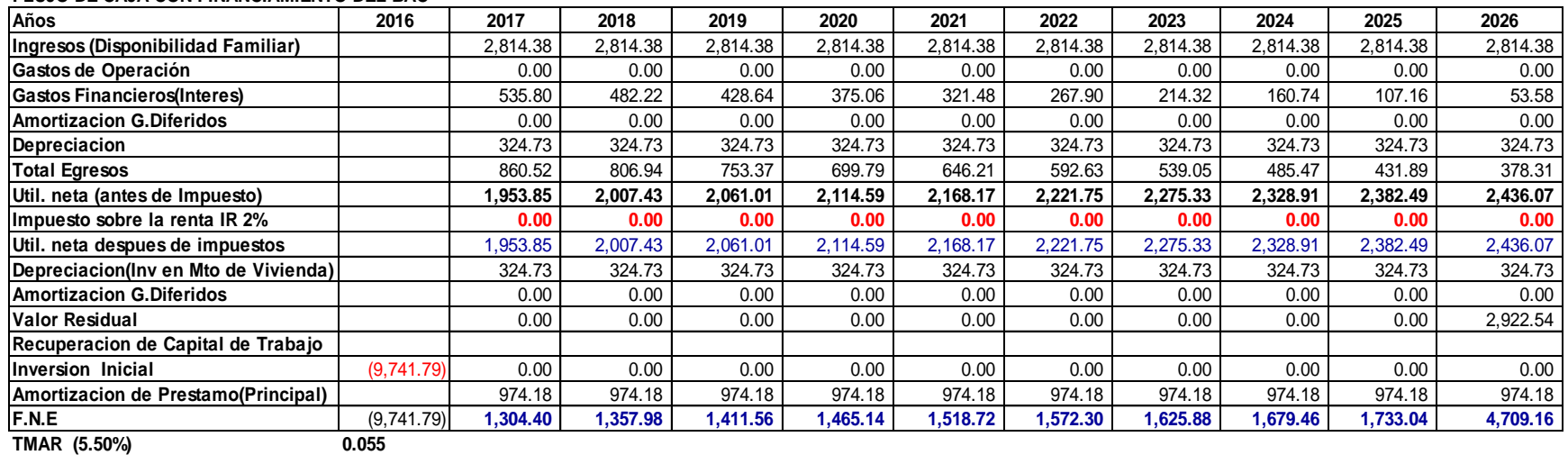

# Flujo de caja con financiamiento de BAC utilizando Adobe de barro como material de construcción

**FLUJO DE CAJA CON FINANCIAMIENTO DEL BAC**

**VAN 1,457.43**

**TIR 11.25% El proyecto es factible, la ganancia se puede reinvertir**

**R B/C** 4.38 Por cada dolar invertido en el proyecto se generan \$ 4.38 de beneficio

Como el Valor Resultante del VAN es positivo, a una tasa de actualización de 5.5%, el valor presente de los beneficios No supera al valor presente de los costos Significa que esta Alternativa Constructiva permite que la Familia Beneficiada Disponga al final del periodo de US\$ 3,441.08 a una tasa de descuento de 5.50%

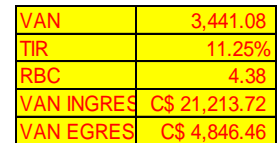

**Anexo 14.-** Planos Constructivos.